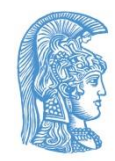

#### NATIONAL AND KAPODISTRIAN UNIVERSITY OF ATHENS DEPARTMENT OF ECONOMICS MSC «**BUSSINESS ADMINISTRATION, ANALYTICS AND INFORMATION SYSTEMS**»

THESIS

# Social Impact Analysis of Aging Population

By Leandros Johnson

Supervisor: Professor Ioannis C. Demetriou

The applicant certifies that the submitted survey is personal unless reference is made to the survey of others. All rights reserved.

#### Acknowledgement

I would like to thank Professor Ioannis Demetriou, from whom I was taught the concepts of Business Systems and Business Analytics during my postgraduate studies in the Department of Economics, for his most valuable assistance and guidance.

I would also like to thank my companion Maria Orlof, from whom I had emotional support and ideas to improve this survey.

Last but not least, I would like to thank my family here in Athens and in Ioannina, Greece, for their emotional and financial support. Specifically, I like to thank my sister Eugenia Papathemistokleous, which prompted me alongside my companion to continue in postgraduate studies and supported me all the way.

# **Table of Contents**

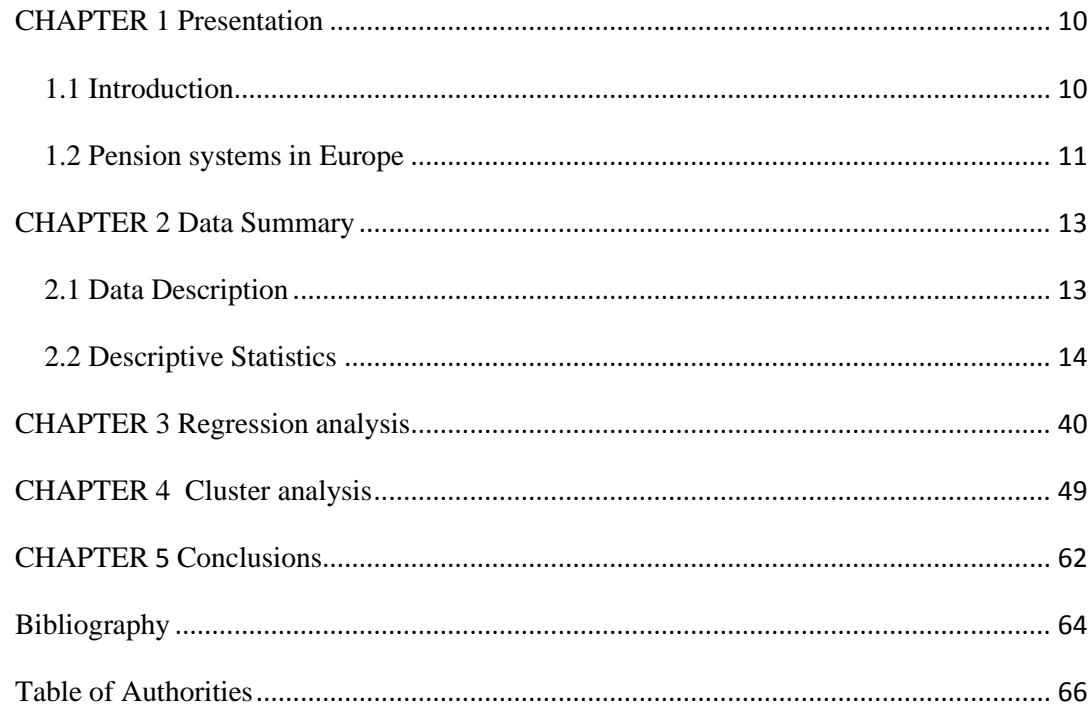

# **List of Tables**

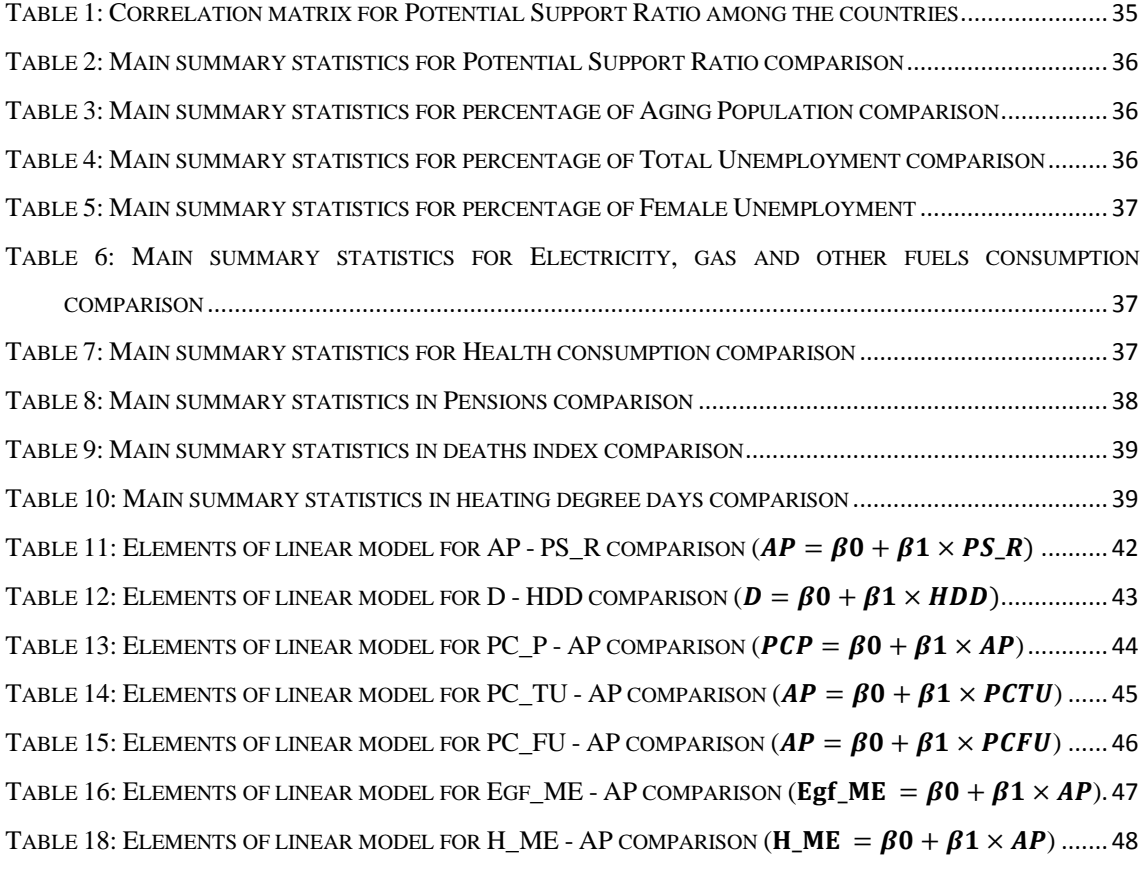

# **List of Figures**

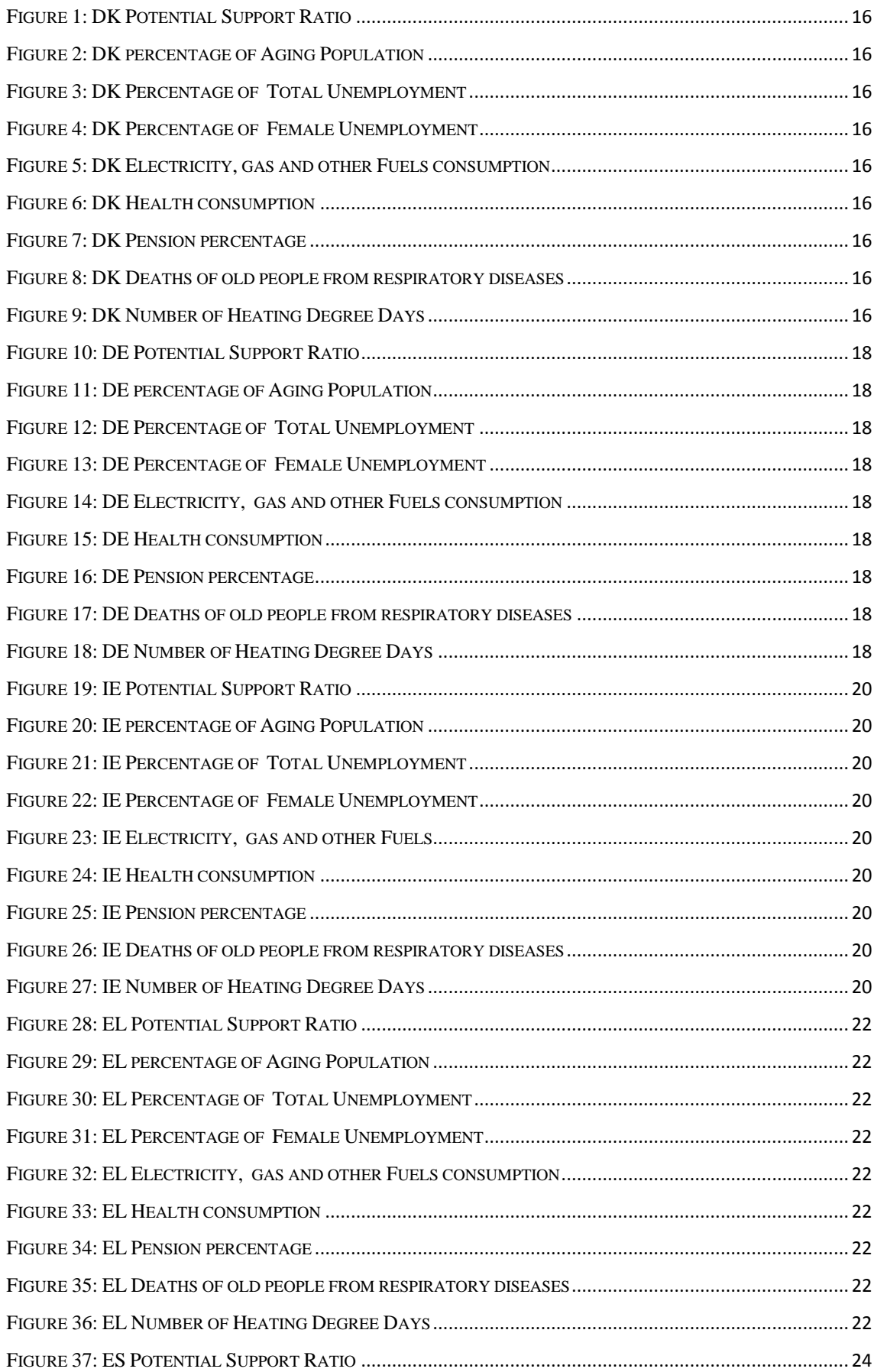

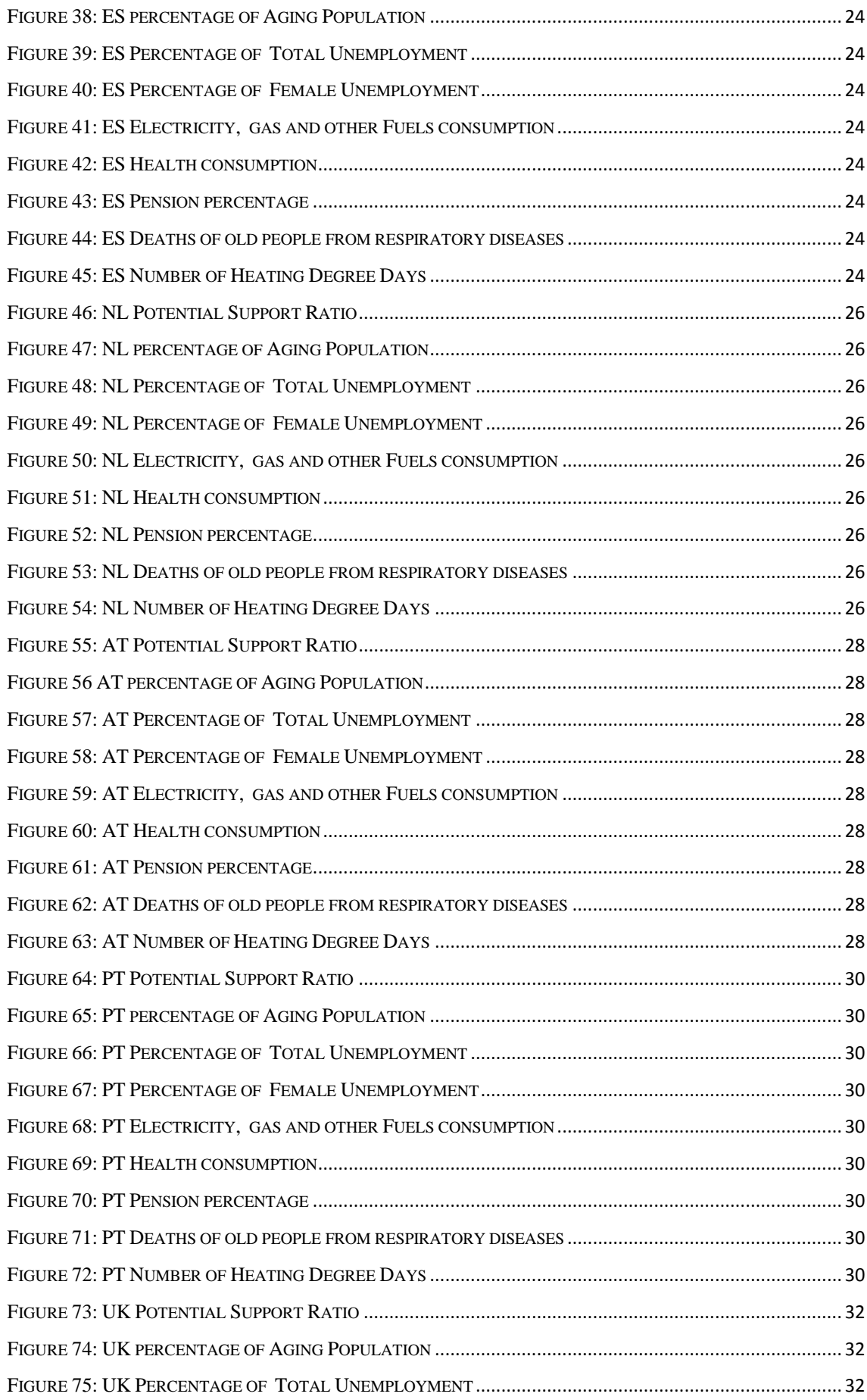

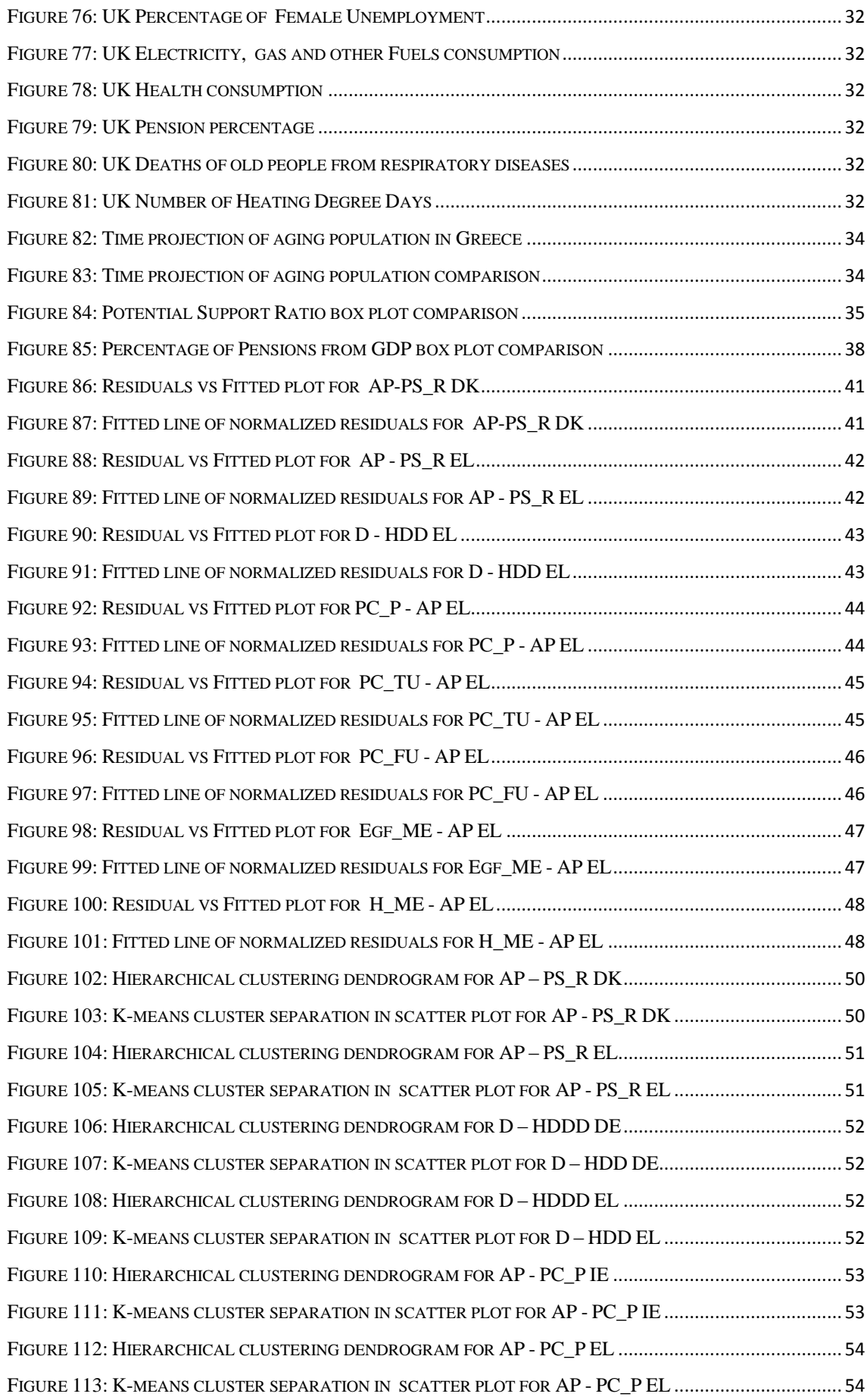

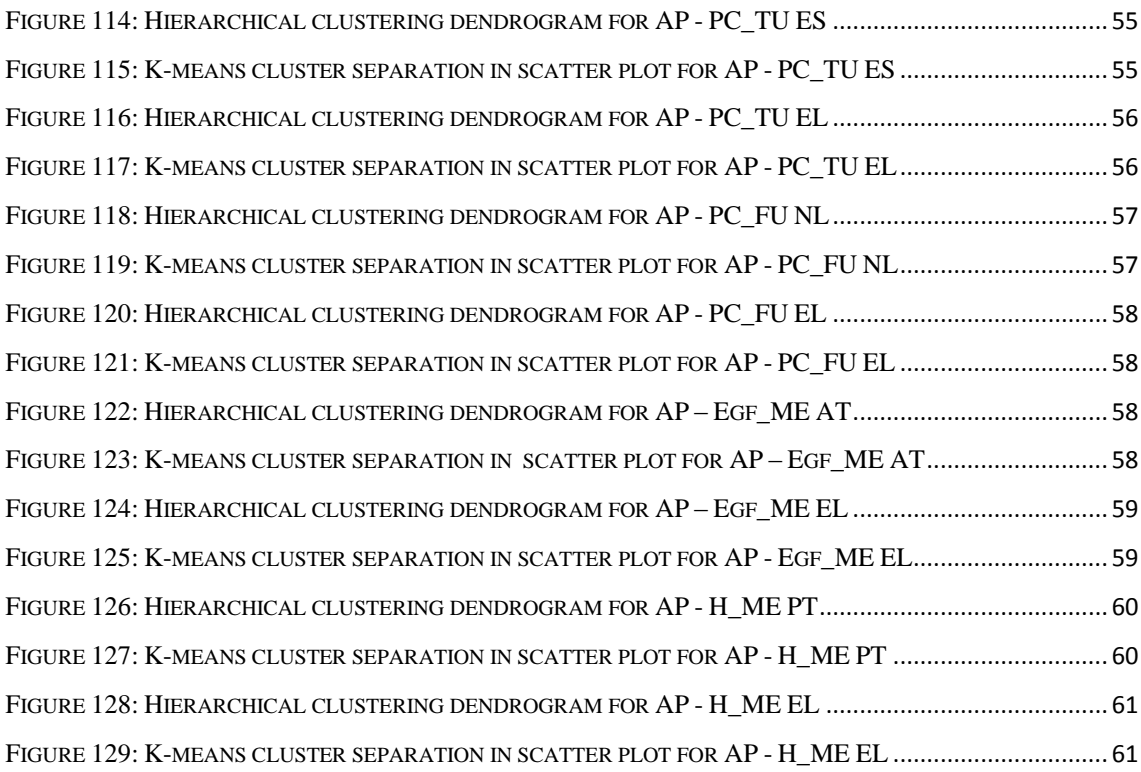

#### **ΠΕΡΙΛΗΨΗ**

Η παρούσα εργασία αναφέρεται στο αντικείμενο της γήρανσης του πληθυσμού στην Ευρώπη. Είναι ένα αντικείμενο που απασχολεί κυρίως τις δυτικές οικονομίες του πλανήτη και ιδιαίτερα την Ευρώπη. Ο στόχος της εργασίας είναι να βρει υποκείμενες σχέσεις μεταξύ δεικτών, μέσω αναλυτικών μεθόδων και απώτερο σκοπό την διερμήνευσή τους. Για τον λόγο αυτό, επελέχθησαν οι χώρες Δανία, Γερμανία, Ιρλανδία, Ελλάδα, Ισπανία, Ολλανδία, Αυστρία, Πορτογαλία και Ηνωμένο Βασίλειο ως αντιπροσωπευτικό δείγμα της Ευρωπαϊκής Ένωσης. Αρχικά, δίνεται ένα σύντομο πλαίσιο λειτουργίας του συστήματος συνταξιοδότησης κάθε χώρας. Έπειτα δίνονται οι περιγραφές των δεικτών που θα μας απασχολήσουν. Οι δείκτες περιλαμβάνονται στα πλαίσια της δημογραφίας, της οικονομίας και της θνησιμότητας για να υπάρξει μια σφαιρική άποψη του φαινομένου. Υπάρχει πλούσιο περιεχόμενο από άποψη περιγραφικής στατιστικής ώστε ο αναγνώστης να αντιληφθεί την δομή κάθε δείκτη τοπικά. Στην συνέχεια ακολουθεί κλασσική ανάλυση παλινδρόμησης, ελέγχοντας τις βασικές της υποθέσεις είτε μέσω στατιστικών δεικτών, είτε μέσω οπτικοποίησης διαγραμμάτων. Ακολουθεί η μέθοδος συσταδοποίησης εκεί όπου παρατηρούνται καμπυλότητες προκειμένου να διαχωρίσουμε τις περιόδους με σημεία καμπής και να βρούμε αντιπροσωπευτικές τιμές. Δίνεται ιδιαίτερη έμφαση στην Ελλάδα, καθώς είναι η χώρα που υπέστη τις μεγαλύτερες συνέπειες από την κρίση των χρηματοπιστωτικών αγορών του 2008 και εντέλει στην επικείμενη κρίση δημοσίου χρέους της Ευρώπης , όπου και κατέληξε να είναι πρωταγωνίστρια. Τα εργαλεία που θα αποφέρουν τα επιθυμητά αποτελέσματα είναι το Excel της Microsoft και το προγραμματιστό περιβάλλον για στατιστικούς σκοπούς R, διαμέσου του R studio.

#### **ABSTRACT**

The subject of the MSc. Thesis is the aging population of Europe. Aging is the subject that concerns mostly the west economies of the globe and especially Europe. We present a detailed survey to look for underlying relationships among indices and through analytical methods in order to get the ability of interpretation of the results. For this reason, countries from European Union were selected as representative sample and include Denmark, Germany, Ireland, Greece, Spain, Netherlands, Austria, Portugal and United Kingdom. At first, there is a brief overview of operations for each country's pension system. Then, the description of selected indices follows. The indices that will be examined are contained in demographics, economics and mortality as to receive a general overview of the phenomenon. There is a rich content considering the aspect of descriptive statistics in order for the reader to perceive the structure of each examined index locally. A classical regression analysis follows, testing its basic hypotheses either through certain statistical indices or through visual diagrams. Moreover, cluster analysis is deployed where nonlinearity is observed, as to distinguish periods with curving points and to receive representative values of examined indices. Special significance is given to Greece, because this country suffered the most of the consequences since the stock market crash back in 2008 and ended to become the protagonist in European public debt crisis. The tools that will produce the desired results are Excel from Microsoft and the programming environment for statistical learning R, through R - Studio.

#### **Abbreviations**

DK DE IE EL ES NL AT PT UK Denmark Germany Ireland Greece Spain Netherlands Austria Portugal United Kingdom

# <span id="page-11-0"></span>**CHAPTER 1 Presentation**

### <span id="page-11-1"></span>**1.1 Introduction**

"In 2003, at the time I made my "Old Europe" comment, the centre of gravity in NATO and Europe had long since shifted to the East. With the former Warsaw Pact countries joining NATO, the alliance has a different mix today. Some people were sensitive about my comment because they thought it was a pejorative way of highlighting demographic realities. Apparently they felt it pointed a white light at a weakness in Europe - an aging population. Europe has come some distance since World War II in becoming Europe."

By Donald Rumsfeld

It is a fact that the world is changing faster than the past. Though the immediate question is how we are going to support and embrace those changes. Especially for Europe, besides the future of European Union, the subject of an aging population raises serious questions. Aristotle posited "that it is natural for the body to reach its prime around age 35 and to 'advance' until about age 50" (Spengler, 1980). Nowadays advance of technology and medical practices have given us a tremendous amount of longevity in life expectancy. On the other end of the spectrum we have a steady fall in fertility rates. Thus the elder community rises as a part of population that needs attendance and care, just like children. In addition we recognise the baby boom of the post-world war II generation, alongside with the increase in life expectancy will complete the aggregation in elderly community.

Moreover, we expect a surge in healthcare consumption due to extensive treatment of the so called baby boom generation. Not to mention, financial issues are entering the stage as we observe the growth of the pension beneficiaries. In most European countries exists mandatory funded pension systems under the management of the corresponding governments. Funded systems under voluntary basis give alternative solutions, though their growth is limited. In most cases, the adaptation of the liquidity of the pension systems comes in a form of change in retiring age or alterations in nominal increases of the amounts given, though those policy reforms are opposed by the people.

Especially for Greece, there is the matter to sustain economic stability and moreover growth through investments. However the diminishing of the working population undermines the economic recovery of the bailout program from European Commission, European Central Bank and International Monetary Fund. (Traa, 2018)

### <span id="page-12-0"></span>**1.2 Pension systems in Europe**

Looking at an overview of the pension systems, in Denmark there is a three pillar system. The Nordic country has 1) a state pension, 2) semi-mandatory occupational pensions and 3) personal savings pension. The basic amount from the first pillar is means-tested and the rest supplements are fully funded (Jørgen, 2011).

Similar is the pension system in Germany, with 1) state retirement insurance with mandatory participation, 2) private company plans and 3) personal retirement investments. The first pillar is a redistributive model (Bucher-Koenen, 2011)

In Ireland there are three tiers in the pension system. First tier ensures a minimum standard of living. Second tier comprises of mandatory public or private savings system and the last is a private voluntary savings system. The public system gives to the beneficiaries either 1) a basic flat-rate to those that meet the contribution conditions or either 2) a means-tested pension to those that don't meet the criteria (OECD IE, 2014)

Pension system in Greece has a main compulsory pension provision with funds grouped in certain professions/occupations, an auxiliary provision and a social solidarity grant provision which covers residents of low income. From the main provision there is a basic means-tested pension eligible to those with less than 15 years of contributions. The full contributory period is 40 years. From the year 2021 the statutory age will be adjusted according to changes in life expectancy every three years. The 2010 legislation set a minimum age of retirement at 60 years increasing it up to two years in 2012 and penalties are implemented upon retirement earlier than the minimum (National Actuarial Authority of Greece, 2015).

The Spanish pension systems comprises of a main contributory and professional type, noncontributory and a complementary system. The contributory system is funded from each person as a pay as you go system. The non-contributory system is funded by general taxes and the complementary is privately funded. It is necessary to have 15 years of contributions to get qualification for a pension benefit and the threshold is 65 years with some penalty for early retirement (Innaculada, 2003).

In the Netherlands there is again a three main pillar pension system. The first is a flat-rate state pension (Algemene Ouderdomswet or abbreviated as AOW), the second is occupational schemes and last the individual savings schemes. The AOW state pension is funded from payroll taxes and is linked with the minimum wage. For each year the employee is insured they accrue 2% of the full basic benefit and the current statutory age of retirement is 66. If inhabitants have less than fifty years of Dutch residency and no assets or other source of support there is a means tested social-assistance scheme for them. (OECD NL, 2017)

Austria has only a main defined-benefit public system with different retirement age for sex. For men the statutory age is 65 years and for women is 60, gradually increasing to 65 between 2024 and 2033. The coverage condition to get a benefit is 15 years in the last 30 years of working life or 25 years in the full lifetime. In 2005 a legislation reform reduced the contribution years due to employment to seven and the remaining eight can be reached by e.g. child raising periods. Also the beneficiaries with low earnings receive a means-tested supplement (OECD AT, 2017).

Portugal has a public scheme. It is earnings-related with a means-tested benefit for those of low income. The statutory retirement age is 66 years and two months with adjustments by 2/3 of gains in life expectancy with 65 years as a base and measures the average of the previous two years. In addition, there is the Solidarity Supplement for the Elderly (SSE) aiming to fight poverty among old people. (OECD PT, 2017)

In the United Kingdom a three pillar system exists. The first pillar is the public pension which is separated through a basic state pension and the new State pension. It is a pay as you go scheme through National Insurance contributions and provides a minimum standard of living for tier one. Tier two is connected more to the employee's earnings. The second pillar is related with the private occupational pensions, its aim is the redistribution of an individual's lifetime earnings. The last pillar is about the private savings schemes in a voluntary basis. The statutory retirement age will be 66 years by October 2020 and will continue to rise (IOPS, 2017)

Overall, most pension systems rely upon the contributions of employees or tax revenue for a basic scheme. Legislation is adjusting to the changes of longevity but with slower pace.

This thesis has four more chapters. The first presents the indices that were selected to understand the phenomenon. Summary statistics are presented for each index and for each country. The main visualization tool is the classic box and whiskers plot. Next chapter contains a classical regression analysis with visual means and tables in order to test the basic hypotheses. The following chapter contains cluster analysis with visual figures to portray the separation of data. Last chapter summarizes the conclusions drawn from analysis.

## <span id="page-14-0"></span>**CHAPTER 2**

### **Data Summary**

Chapter 2 presents which indices will be used and provides descriptive statistics for each index in local economies. Subchapter 2.1 gives the source of data alongside the description for every index used in this thesis. Subchapter 2.2 categorises the indices into three groups and then deploys box and whiskers plots to portray the main statistical structure of each examined index and for every examined country. Not to mention, comparison tables and diagrams are used to zoom out from local economies and receive a European view.

### <span id="page-14-1"></span>**2.1 Data Description**

In order to find connections that portray the impact of aging population we deploy this retrospective study of numerical data, selecting indices and finding elasticities in Greece.

In this chapter we provide an overview of data that are being used. Since the main theme is aging population, as an interesting demographic aspect we used the database from EUROSTAT alongside HELLENIC STATISTICAL AUTHORITY. The sample consists of nine European countries for the period 1991 until 2017 where data exists in each indicator. To approach the social implications connected with the elderly population the following indicators were selected:

- I. Potential Support Ratio (PS\_R) as the number of persons aged 15 to 64 per every person aged 65 or older. This index was calculated with the divination of the appropriate portions of population for each country respectively, recorded on  $1<sup>st</sup>$ January each year.
- II. Percentage of Aged Population (AP) for the persons aged 65 or over. This index was calculated in a similar way with the previous one.
- III. Deaths of persons aged 65 or over (D) with specific causes. The causes include : a) diseases of the respiratory system, b) influenza (including swine flu), c) pneumonia, d) chronic lower respiratory diseases, e) asthma and status asthmaticus, f) other lower respiratory diseases and g) other diseases of the respiratory system (remainder of a) ).
- IV. Number of Heating Degree Days (HDD). The severity of the cold in a specific time period taking into consideration outdoor temperature and average room temperature (in other words the need for heating). The calculation of HDD relies on the base temperature, defined as the lowest daily mean air temperature not leading to indoor heating. The value of the base temperature depends in principle on several factors associated with the building and the surrounding environment.

By using a general climatological approach, the base temperature is set to a constant value of 15°C in the HDD calculation.

- V. Pensions as percentage of Gross Domestic Product (PC\_P) and especially about old age pension (partial or other form of pensions are excluded).
- VI. Total Unemployment as percentage of active population (PC\_TU).
- VII. Unemployment of females as percentage of active female population (PC\_FU).
- VIII. Final consumption expenditure of households by consumption of Electricity, gas and other fuels (Egf\_ME) in current prices, million euros.
- IX. Final consumption expenditure of households by consumption of Health (H\_ME) in current prices, million euros.

#### <span id="page-15-0"></span>**2.2 Descriptive Statistics**

Summary statistics are presented in each aspect we study per country.

#### **Demographics**

The following indices were selected in order to get a glimpse of the population structure: Potential Support Ratio, percentage of Aging Population, Percentage of Total Unemployment and Percentage of Female Unemployment.

#### **Economy**

We have collected two indices about consumption in a country's economy. Considering the fact that elder people have increasing need for heat in the winter, coolness in the summer and electricity for medical appliances that are used indoors, we gathered data about electricity, gas and other fuels consumption. The elderly use more often health services, not only for treatments of chronic diseases or other illnesses, but also in form of often routine checks as preventive medical examination requires. This is why health consumption is highly relevant within our subject of study, though both indices refer to general consumption of the country and not just the elderly. We anticipate a strong connection among the fluctuations in both consumption indices and the percentage of aged people. The indices are recorded in million euros with changes in currency where appropriate in current prices.

A third important index refers to pensions. The form analysed is that of pensions as percentage of Gross Domestic Product in order to check the scale from the perspective of each nation's economy. The expectation is to find high correlation with the percentage of aging population. Bellow we present tables with summary statistics about consumption and pensions.

#### **Mortality**

In Eurostat there are mortality indices with many and various causes of death. Although the writer does not happen to have medical knowledge, the selection of indices is driven by a simple assumption. Cold weather may cause respiratory diseases. Adults have an adequate immune system and there is a variety of medication to fight diseases from flu to pneumonia. Yet elder people need more support in these situations because their immune system is weakening by the years. For the lack of hospitalized patients' data we selected the number of Deaths for persons aged 65 or over with all kinds of respiratory causes and the number of Heating Degree Days. The last index shows how many days in a country has cold climate with temperature below 15℃ thus leading to the need for indoor heat.

<span id="page-17-4"></span><span id="page-17-1"></span><span id="page-17-0"></span>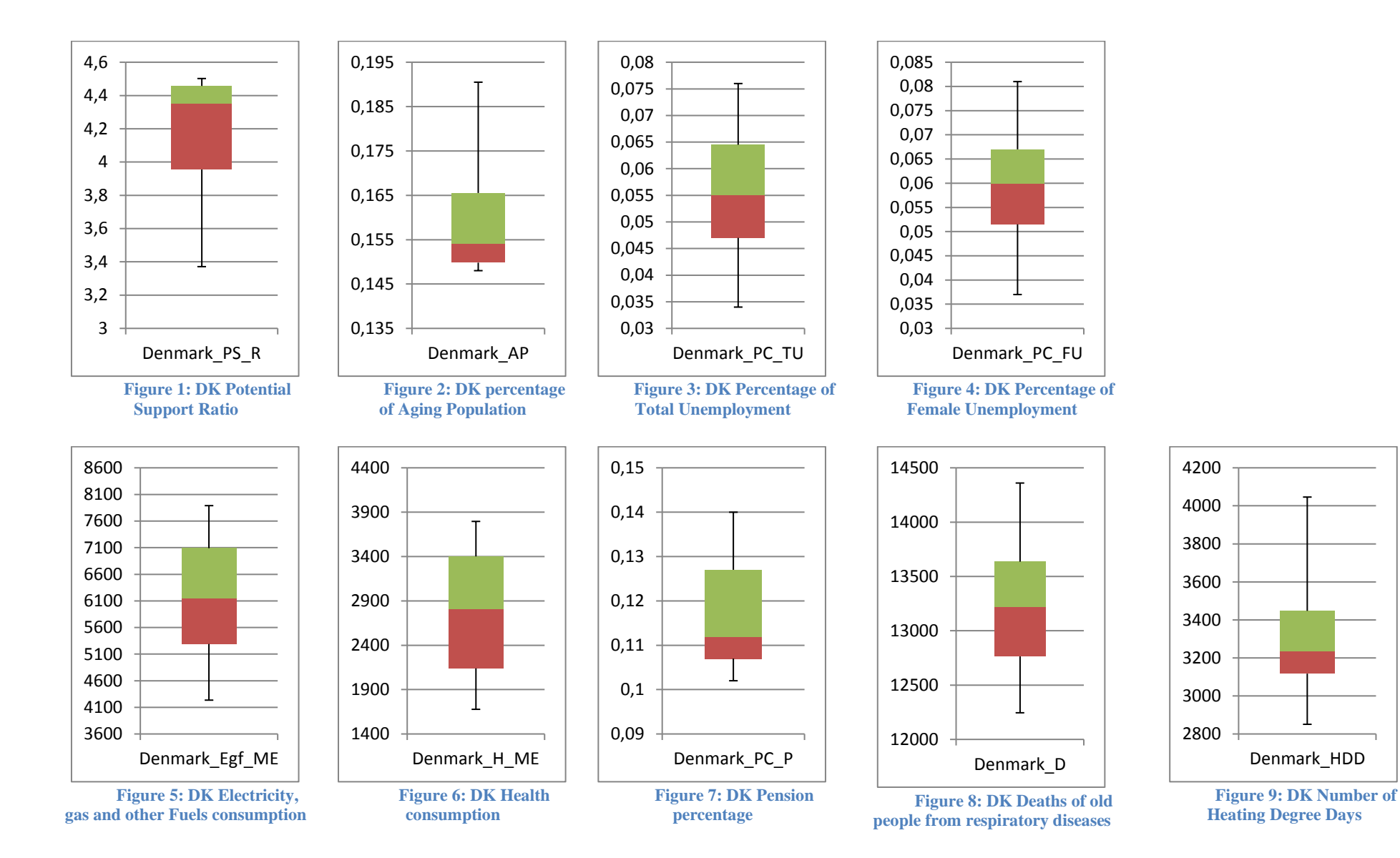

<span id="page-17-8"></span><span id="page-17-7"></span><span id="page-17-6"></span><span id="page-17-5"></span><span id="page-17-3"></span><span id="page-17-2"></span>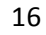

An average potential support ratio of 4.172 is observed, which means there are approximately 4 persons aged 15 to 64 for every aged person 65 or over. The aging population has an average of 16% and a maximum value of 19.1% proportionate to whole Denmark's population. Also both unemployment (total and female) are relatively low (0.056 and 0.060 respectively), but female unemployment tends to be higher (compare Figures 3 and 4).

In average, higher electricity and other fuels consumption is observed relatively to health consumption in Denmark, especially around 6 billion euros for the first and 2.8 billion euros for the second index. The mean percentage of pensions from GDP is 0.116. However, Figure 7 illustrates that the majority of data tend to be higher than mean, towards third and fourth quartile.

Denmark has in average 13 thousand deaths of aged people from respiratory diseases and three thousand heating degree days. It is noticeable how small the standard deviation of deaths in terms of scale is. Also, for two decades there are almost 280 thousand deaths of elders.

<span id="page-19-4"></span><span id="page-19-1"></span><span id="page-19-0"></span>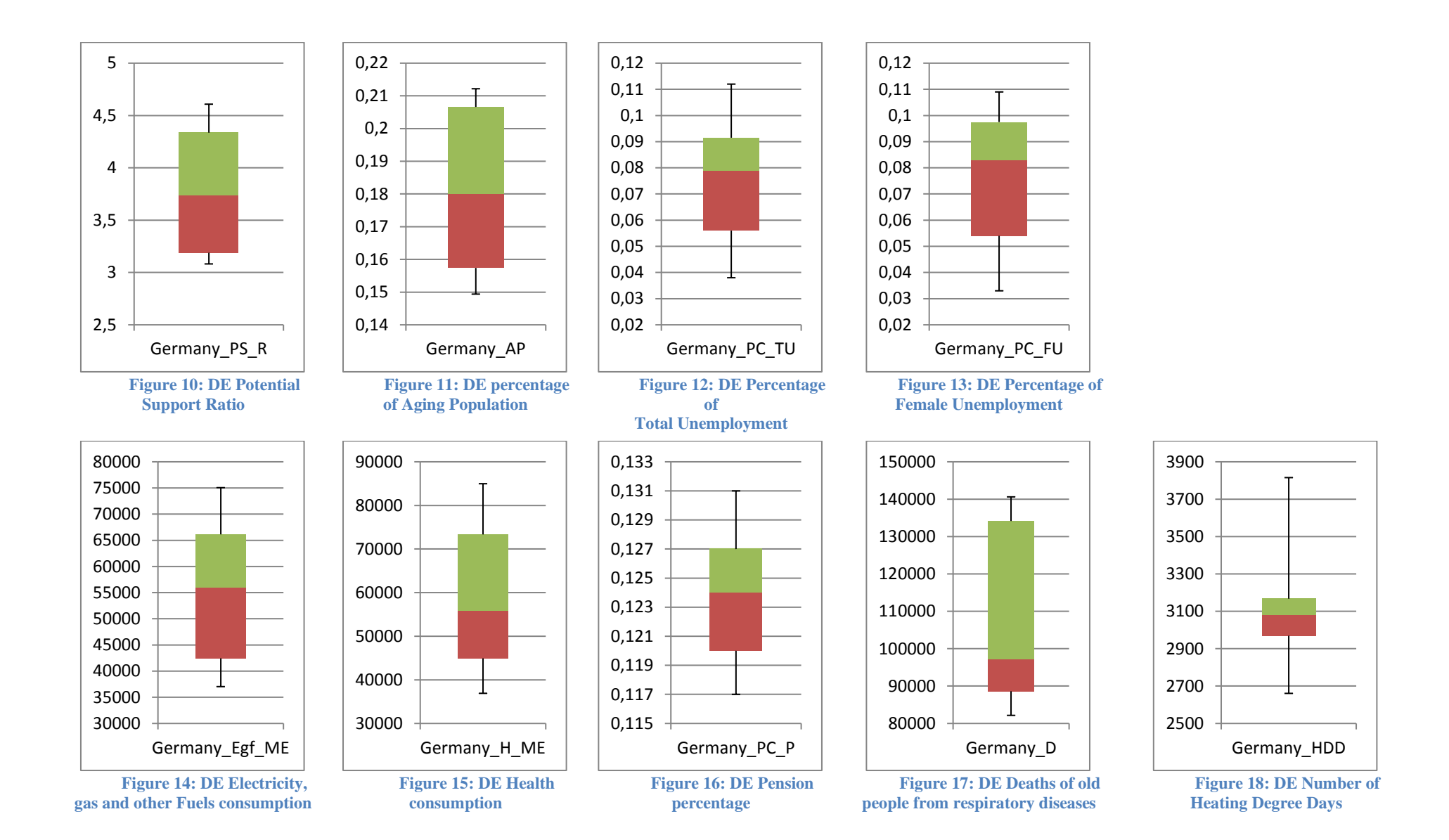

<span id="page-19-8"></span><span id="page-19-7"></span><span id="page-19-6"></span><span id="page-19-5"></span><span id="page-19-3"></span><span id="page-19-2"></span>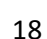

Europe's strongest economy in nominal prices of gross domestic product, namely Germany (Fund, 2018), has an average potential support ratio of 3.778 and an average aging population of 18.1%. The maximum value of the last is 21.2% which is relatively high. On the other hand, total unemployment is on par with female unemployment with an average of 7.6% Germany differentiates.

Health consumption in Germany is approximately 4 billion euros higher than Electricity and other fuels consumption. Noticeable is also the standard deviation in Germany's indices as we see a big spread in the y-axis at the box and whiskers plots (see Figures 14 and 15). There are also, the results of descriptive statistics for pensions in Germany. In Figure 16 the structure of box and whisker's plot indicate an even deviation from the mean, which implicates in turn data that regress.

Germany seems to have a big population in elderly. In average we see almost 108 thousand deaths from respiratory diseases and the sum in two decades is approximately 2.3 million deaths. In addition a large part of mortality data belongs to the third quartile (see Figure 17). The number of heating degree days is in average three thousand.

<span id="page-21-8"></span><span id="page-21-7"></span><span id="page-21-6"></span><span id="page-21-5"></span><span id="page-21-4"></span><span id="page-21-3"></span><span id="page-21-2"></span><span id="page-21-1"></span><span id="page-21-0"></span>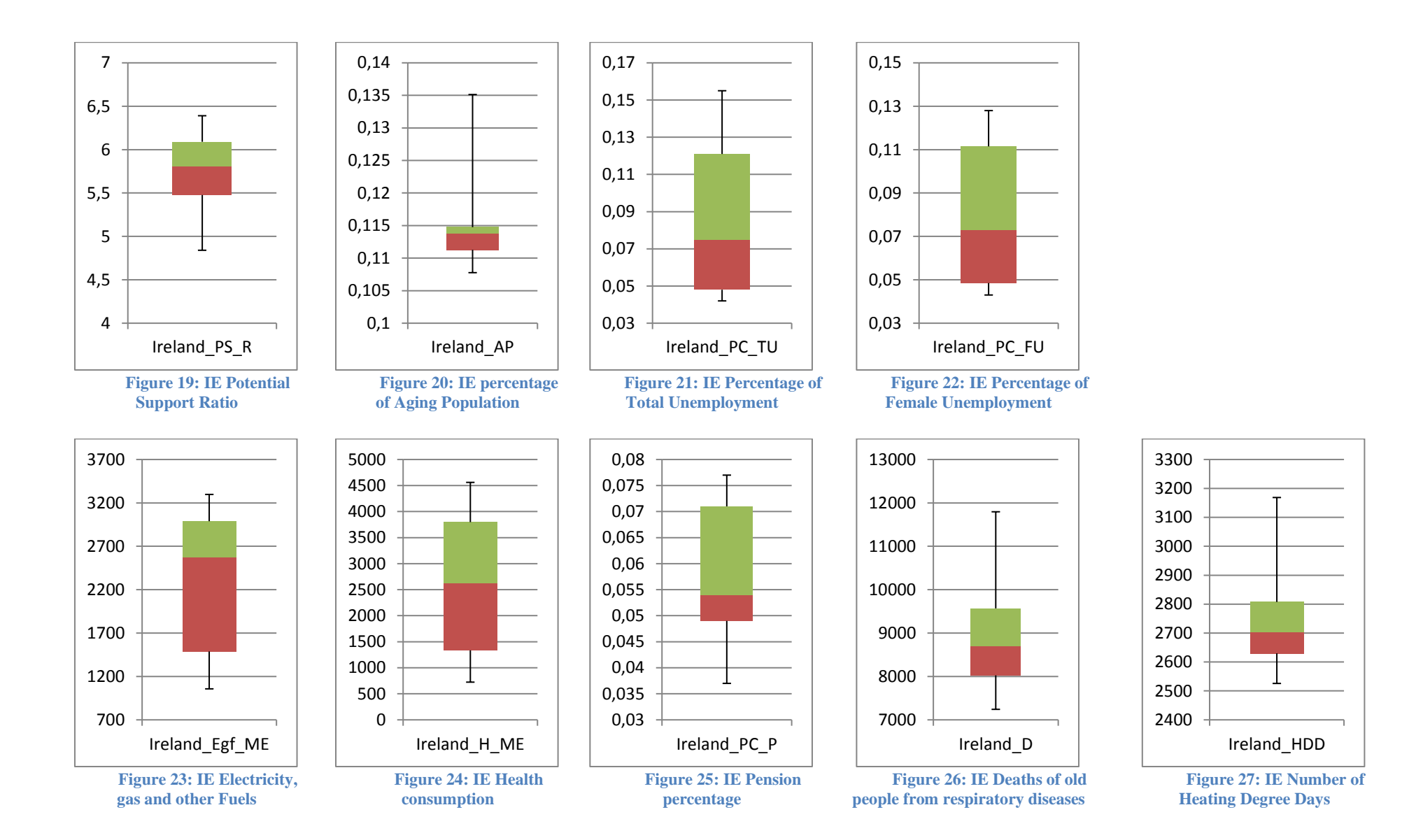

Ireland seems to be the champion of demographic statistics in Euro Area from the studied countries. The observed average potential support ratio is 5.73 so almost 6 persons aged 15 to 64 support the beneficiaries of pension system. In addition the elderly are relatively small to population with an average of 11.6% and maximum value of 13.5%. It is noticeable the maximum value of percentage of total unemployment, which is 15.5%.

Few things can be told about consumptions in Ireland. The average level of electricity and other fuels is approximately 2.3 billion euros and the level of health consumption is approximately 2.6 billion euros. More interesting is the comparison of the Figures 23 and 24, as we observe an almost same level of median, but the last two quartiles of health consumption is higher. This gives the impression of a higher trend relatively with the first consumption index. From the main summary statistics we can distinct the mean percentage of Pensions from GDP in Ireland, which is 5.7%. Although skewness is 0.366 and this can be seen also in Figure 25, where values aggregate in the third quartile.

In Ireland there are approximately 2,700 heating degree days in average, also almost nine thousand deaths of aged persons from respiratory diseases. The sum of deaths is 187 thousand for 21 years.

<span id="page-23-8"></span><span id="page-23-7"></span><span id="page-23-6"></span><span id="page-23-5"></span><span id="page-23-4"></span><span id="page-23-3"></span><span id="page-23-2"></span><span id="page-23-1"></span><span id="page-23-0"></span>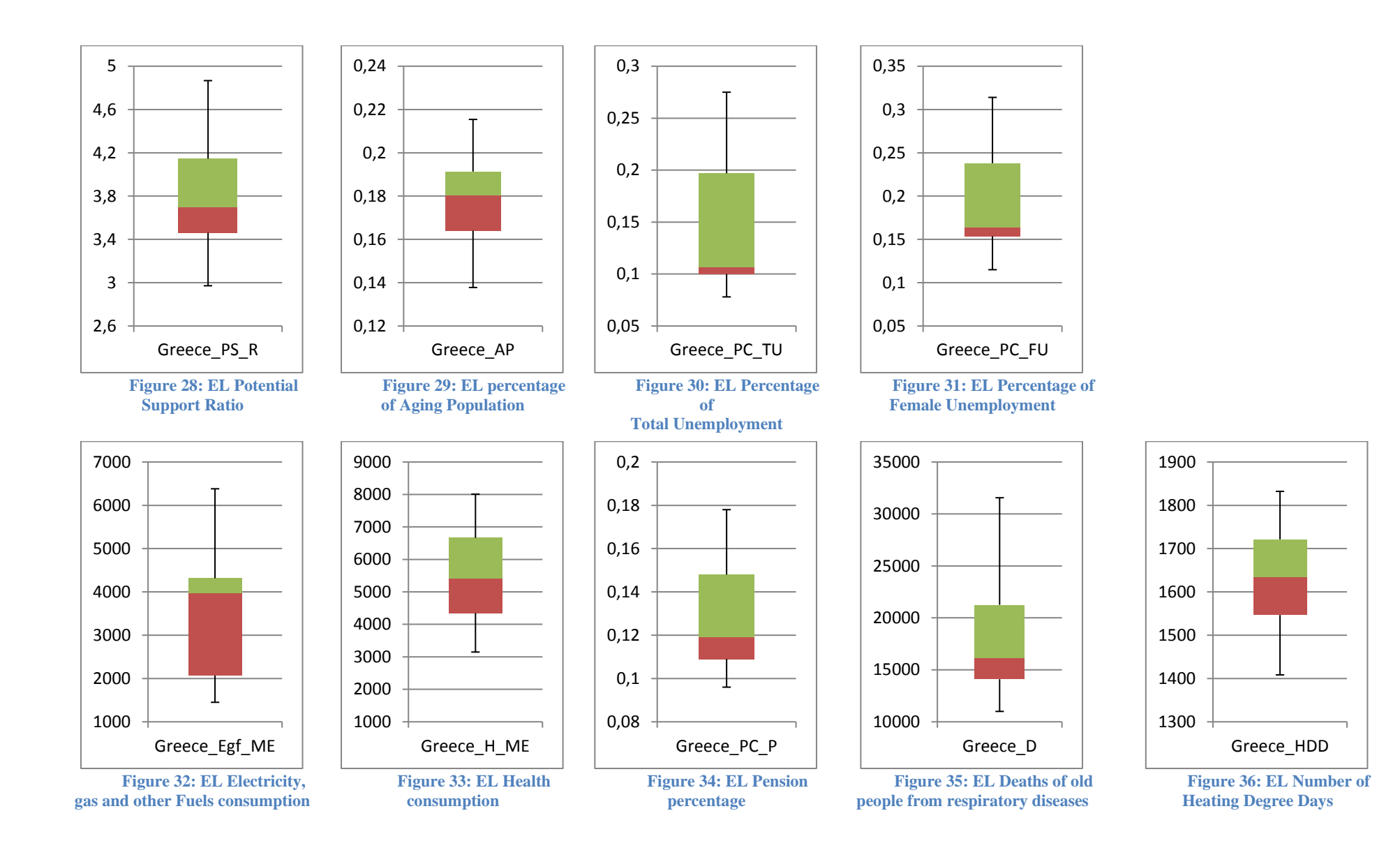

Greece has a high aging population index and small potential support ratio. The maximum value of first is 21.5% and the minimum of last is 2.972 and these represent data of year 2017. According to these observations around 3 persons aged 15 to 64 support more than one fifth of the population, excluding children under age of 15.

Health consumption in Greece is bigger than consumption of electricity, gas and other fuels as the average of first is around 5 and half billion euros and the second around 3.6 billion euros. There is one contradiction; they share almost the same standard deviation of one and a half billion euros. Greece has high percentage of pensions from GDP in average (0.129). Skewness is also high and this is portrayed in Figure 34 too, since the third and fourth quartiles contain a large part of data.

The average amount of deaths from respiratory diseases in elder people in Greece is 18 thousand and the average number of heating degree days is approximately 1.6 thousands. Not to mention that the sum of dead persons is 380 thousand for two decades, a relatively big amount connected with the heating degree days but is expected from the country with the highest percentage of aging population.

<span id="page-25-8"></span><span id="page-25-7"></span><span id="page-25-6"></span><span id="page-25-5"></span><span id="page-25-4"></span><span id="page-25-3"></span><span id="page-25-2"></span><span id="page-25-1"></span><span id="page-25-0"></span>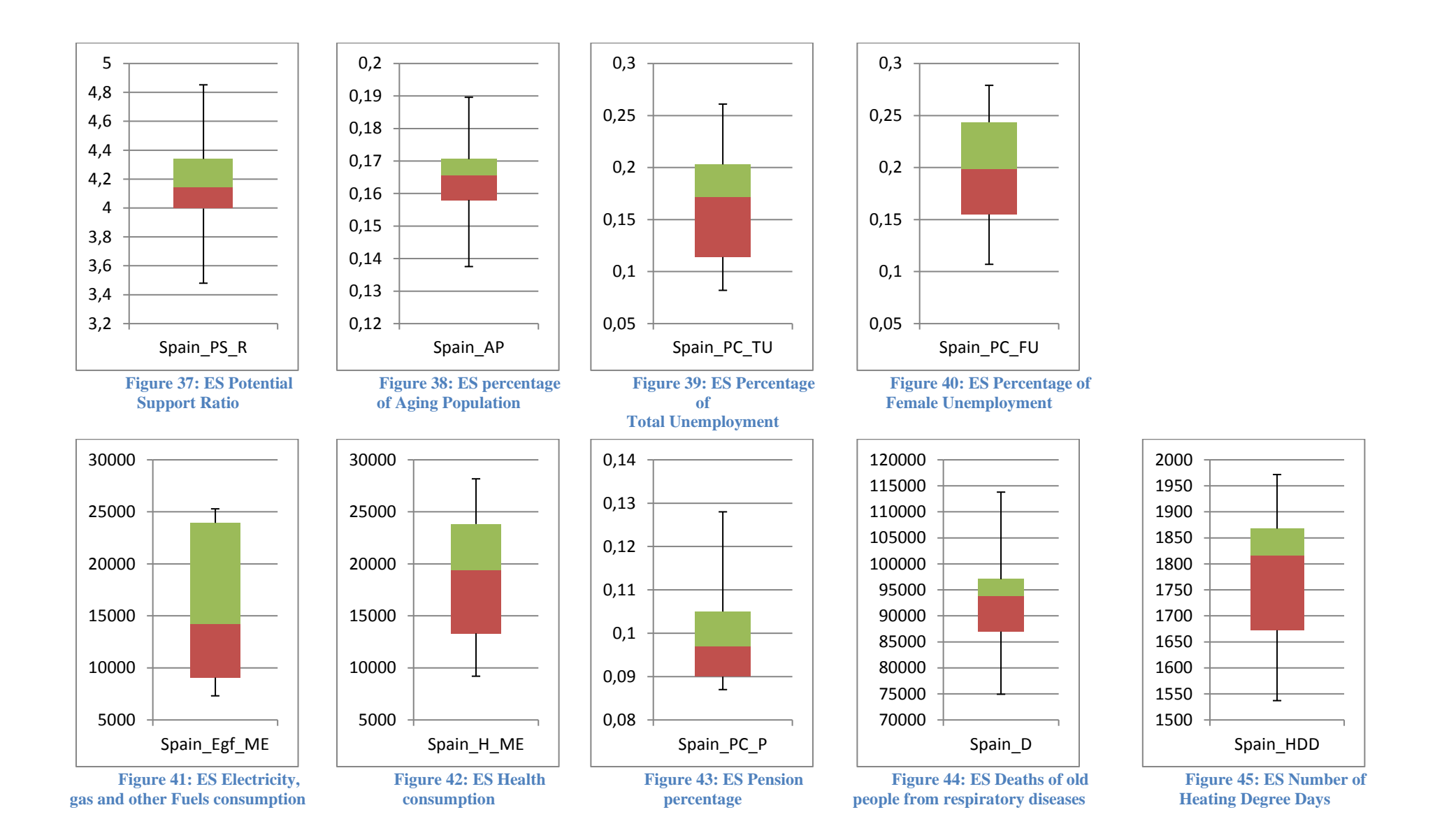

Spain's demographic summary statistics show interesting values. The average of potential support ratio is 4.151 and of aging population is 16.5%. More interesting is the higher female unemployment when compared to total unemployment.

In average we see higher consumption in health than in Electricity and other fuels in Spain. Another observation we can make is that the standard deviation in Electricity consumption is higher indicating bigger changes in through time compared to health.The average percentage of pensions from GDP is 0.101 in Spain. Although is not as high as the previous examined values there is much skewness in data. The last can be illustrated in Figure 43, because maximum value has much distance from Q3.

Spain belongs to the Mediterranean so it is natural to expect low number of heating degree days as is seen in Greece. Here seems the average number is almost 1,800 days. Also the average number of deaths from respiratory causes is around 93 thousand and the sum is almost two million for 21 years.

<span id="page-27-8"></span><span id="page-27-7"></span><span id="page-27-6"></span><span id="page-27-5"></span><span id="page-27-4"></span><span id="page-27-3"></span><span id="page-27-2"></span><span id="page-27-1"></span><span id="page-27-0"></span>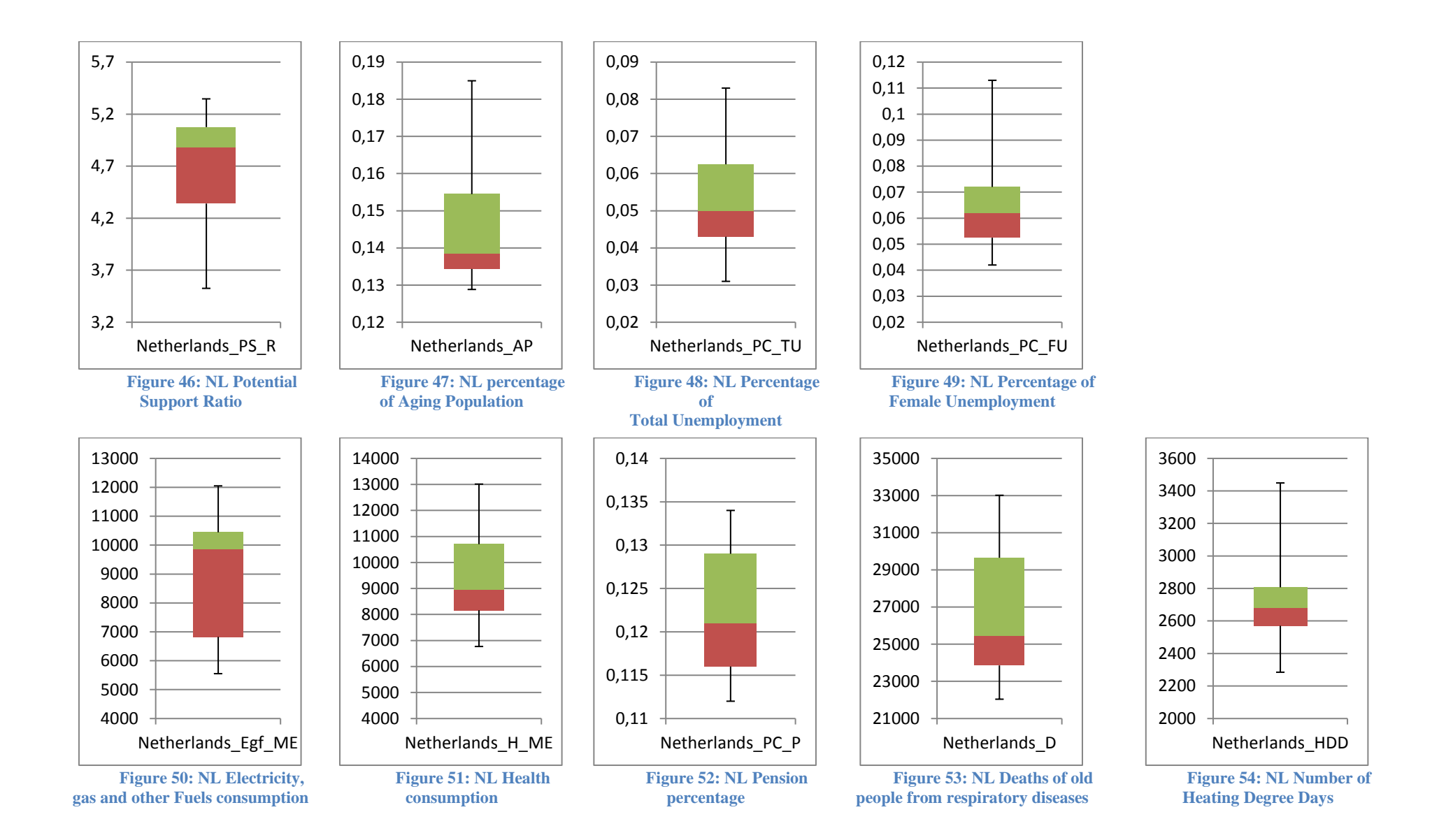

Netherland has better results in average, thus the potential support ratio is observed at the level of 4.66, aging population is 14.6%, total unemployment is at the level of 5.4% and female unemployment is at 6.5%.

Both consumptions in Netherlands are approximately on the same average level with the standard deviation in electricity and other fuels consumption being higher than health consumption. The difference in structure can be seen also in the Figures 50 and 51 where the interquartile of Electricity consumption is bigger and many data belong to the second quartile. The percentage of pensions from GDP has a large third quartile so the variations tend higher.

The Netherlands have in average 2.7 thousand heating degree days and 26.7 thousand deaths of persons aged 65 or over from respiratory diseases. The sum of deaths for two decades is 560 thousand.

<span id="page-29-4"></span><span id="page-29-1"></span><span id="page-29-0"></span>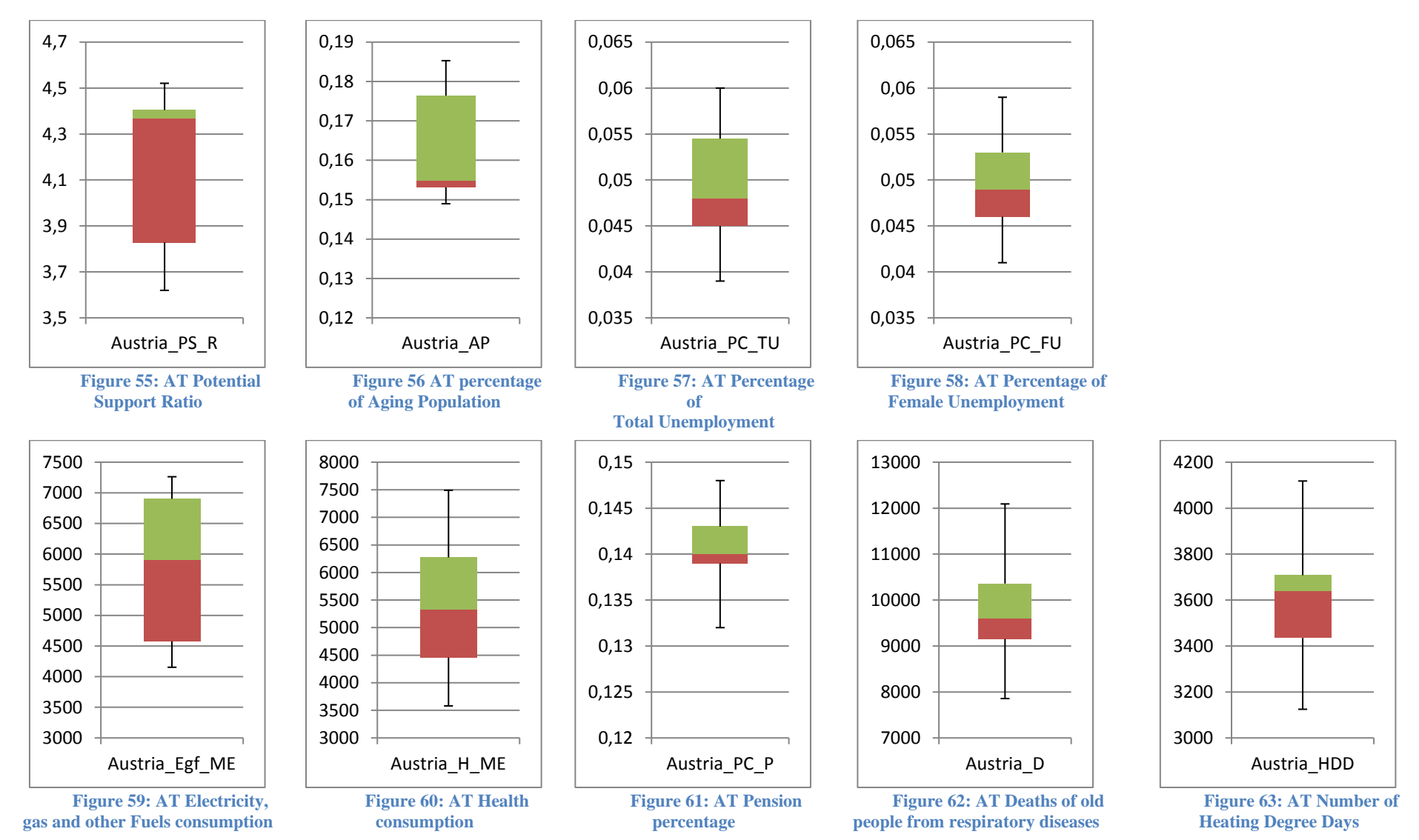

<span id="page-29-8"></span><span id="page-29-7"></span><span id="page-29-6"></span><span id="page-29-5"></span><span id="page-29-3"></span><span id="page-29-2"></span>

Austria has an average level of potential support ratio at 4.147, aging population at 16.4% and same average level of total and female unemployment at 4.9%, which are good numbers. Though the minimum value of first index is 3.62 and the maximum of the second is 18.5% the opposite direction of.

Austria has in average 5.5 billion euros both in health and electricity and other fuels consumption. Not to mention the overall structure of data is almost the same as is seen in Figures 59 and 60. The percentage of Pensions from GDP in Austria is 0.140 in average and Figure 61 illustrates the structure, which gives a narrow interquartile.

Austria has 3.6 thousand heating degree days in average and 9.6 thousand deaths of aged people with respiratory problems. The sum of dead persons is almost 202.5 thousand, a relatively small amount concerning the many heating degree days

<span id="page-31-4"></span><span id="page-31-1"></span><span id="page-31-0"></span>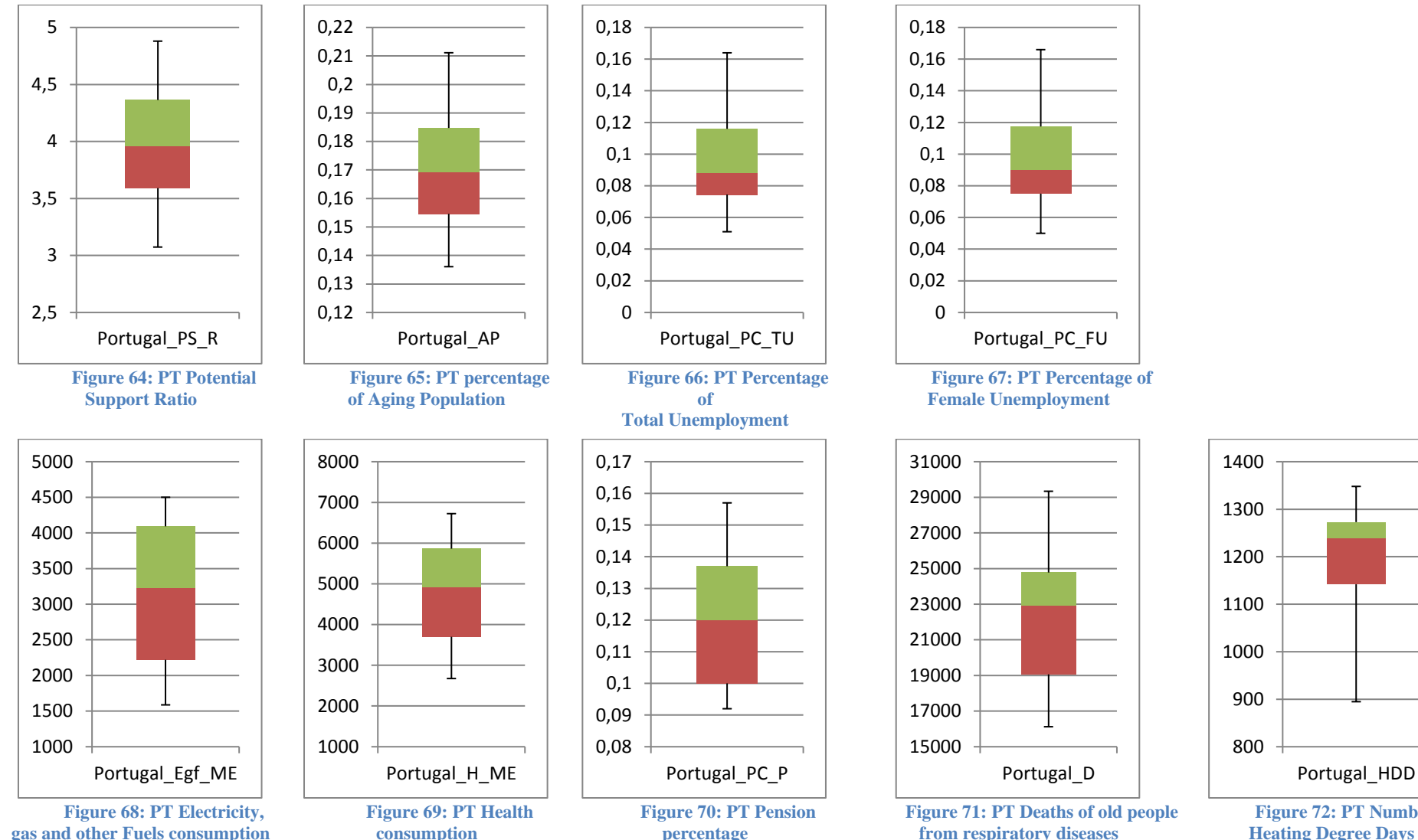

<span id="page-31-8"></span><span id="page-31-7"></span><span id="page-31-6"></span><span id="page-31-5"></span><span id="page-31-3"></span><span id="page-31-2"></span>**Figure 72: PT Number of Heating Degree Days**

Portugal has some similarities with other southern European countries. This translates to low average potential support ratio and high average percentage of aging population, as the first is observed at 3.969 and the second at 17.1%. Also, the unemployment is high in average, but the female one is slightly higher (see Figure 66 and 67).

Health consumption in Portugal is higher than electricity and other fuels in average around 1.6 billion euros. From the box and whiskers plots a bigger interquartile is seen in electricity and other fuels consumption compared to health. (See Figures 68 and 69).The average percentage of Pensions from GDP in Portugal is 0.120. Figure 70 illustrates the structure of data with the vast majority located in the interquartile.

Portugal has a low number of heating degree days, which is 1.2 thousand in average. Also in average there are 22.3 thousand deaths of aged persons from diseases of the respiratory system and the sum of it is approximately 470 thousand dead persons.

<span id="page-33-4"></span><span id="page-33-1"></span><span id="page-33-0"></span>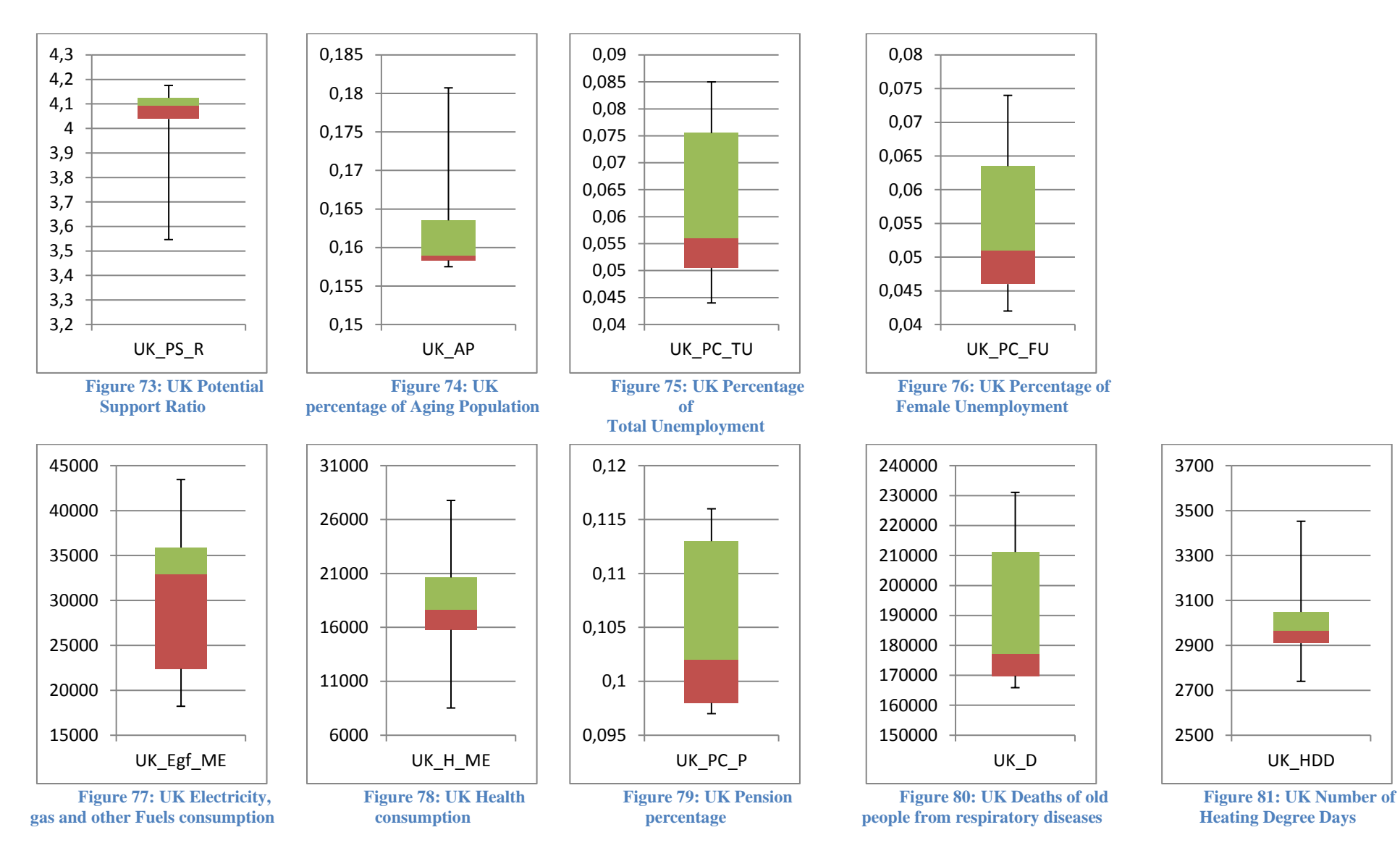

<span id="page-33-8"></span><span id="page-33-7"></span><span id="page-33-6"></span><span id="page-33-5"></span><span id="page-33-3"></span><span id="page-33-2"></span>

UK\_HDD

United Kingdom has average potential support ratio at 4.019 and aging population at 16.3%. It is quite interesting that the interquartile of UK's PS\_R is above 4 (see Figure 73), this shows that for the most part of time United Kingdom had strong support of a labour force either from births or immigration.

It seems that electricity and other fuels consumption is exceptionally high in average compared to health consumption in United Kingdom. The first index is on the level of 30 billion euros and the second on the level of 18 billion euros. There is also concentration of data in the second quartile in the first index (see Figure 77). For the United Kingdom, the percentage of Pensions from GDP is 0.105 in average. Skewness is 0.441 and combined with Figure 79, may indicate potential curve, since third quartile takes much place in the box and whisker's plot.

We expect a great number of heating degree days in United Kingdom and in average there are almost exactly three thousand days. The average number of deaths for old age people is 186.4 thousand from respiratory diseases and the sum is almost four million dead people. Not to mention that the majority of mortality data concentrate in the third quartile (see Figure 80).

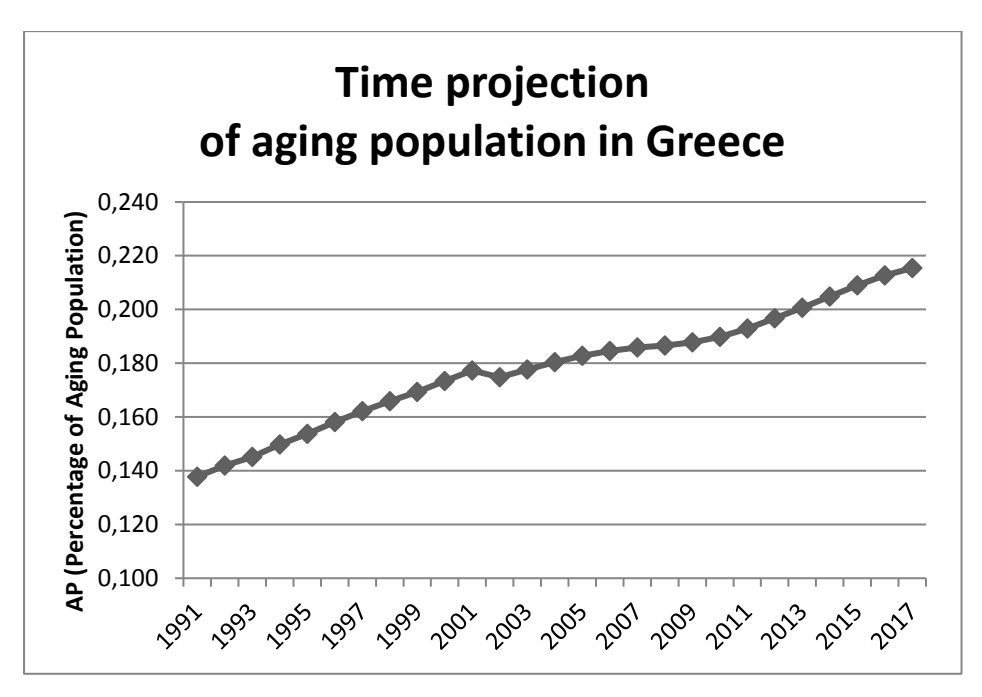

**Figure 82: Time projection of aging population in Greece**

<span id="page-35-0"></span>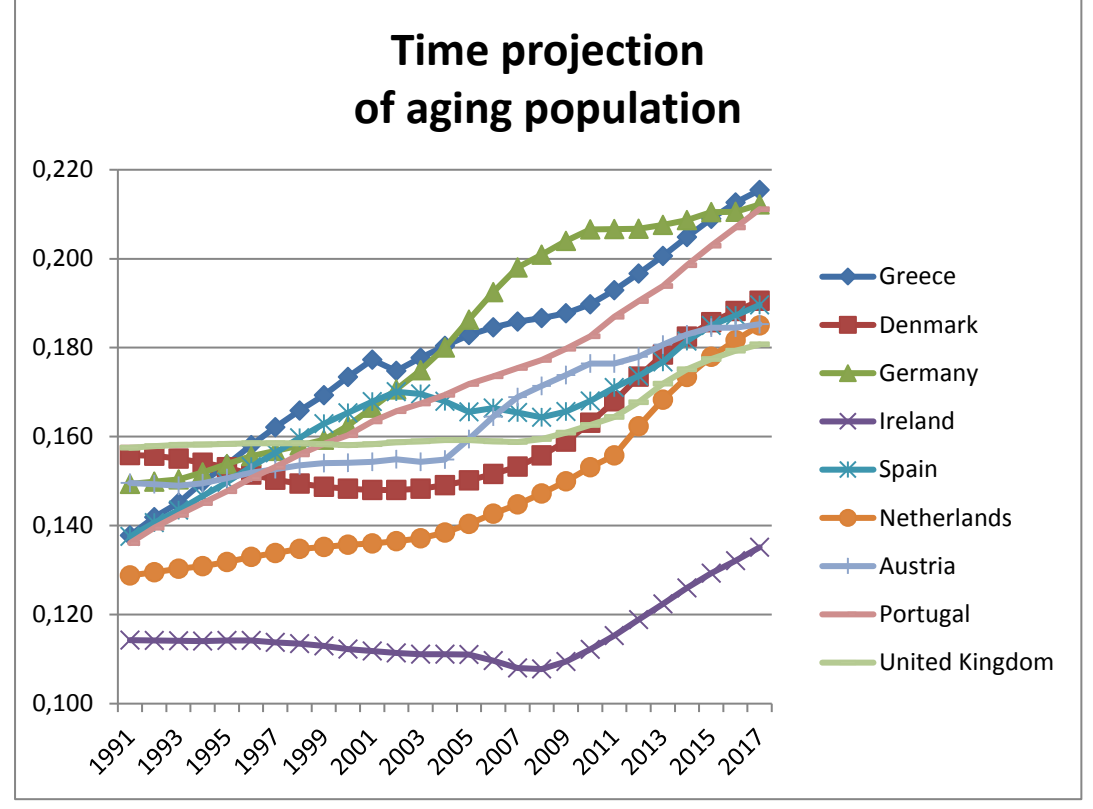

**Figure 83: Time projection of aging population comparison**

<span id="page-35-1"></span>In comparison, from the nine countries in this study we find Ireland has the less aged people proportionate to her population. Of course the last decade the trend is rising complying with the norm of the rest of Europe. On the other hand, Greece, Germany and Portugal have surpassed the threshold of 20% and the rest that of 18%.
In the Figure 84 we get an outlook of potential support ratio structure for each of the nine studied countries. Keeping in mind that the minimum value is the last year's data (aka 2017) a convergence is seen for almost all countries in par with the convergence in aging population.

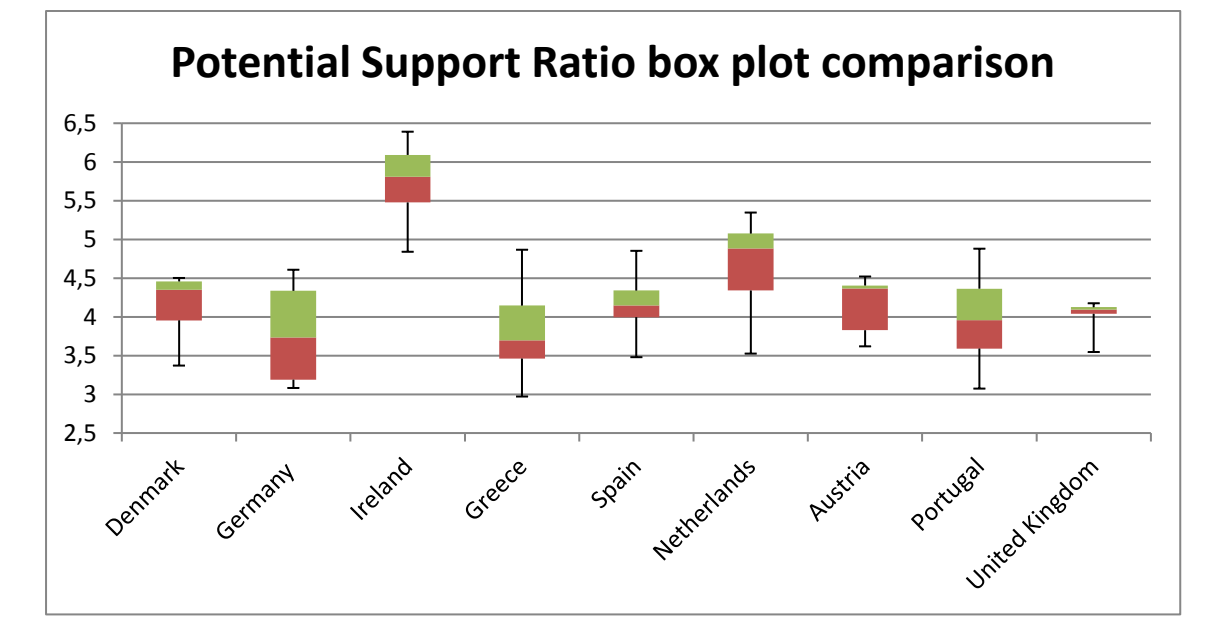

**Figure 84: Potential Support Ratio box plot comparison**

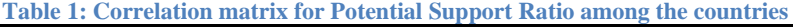

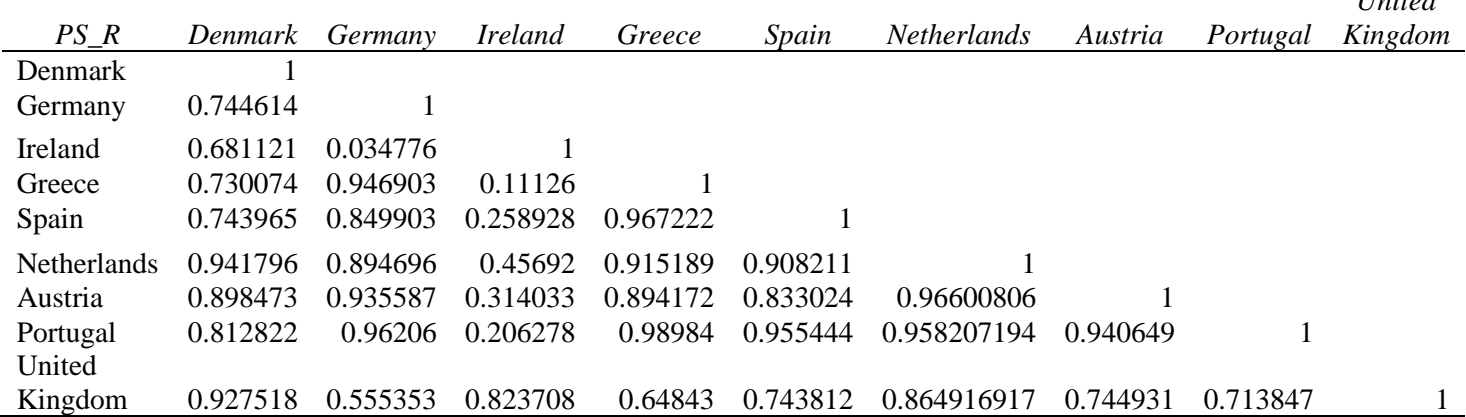

From Table 1 we can extract information about the connections among the studied countries in terms of potential support ratio. For example, Greece has exceptionally high correlation with almost all the countries except Ireland and the United Kingdom. United Kingdom on the other hand has high correlation with Denmark, Ireland, the Netherlands, Austria and Portugal.

More details in comparison are found in the Tables  $2 - 5$  for demography.

*United* 

|                |       | Standard |        | <b>Standard</b> |         |         |
|----------------|-------|----------|--------|-----------------|---------|---------|
| $PS_R$         | Mean  | Error    | Median | Deviation       | Minimum | Maximum |
| <b>Denmark</b> | 4.172 | 0.074    | 4.350  | 0.384           | 3.371   | 4.502   |
| Germany        | 3.778 | 0.110    | 3.736  | 0.570           | 3.082   | 4.608   |
| Ireland        | 5.753 | 0.082    | 5.810  | 0.425           | 4.840   | 6.391   |
| Greece         | 3.797 | 0.102    | 3.696  | 0.531           | 2.972   | 4.867   |
| Spain          | 4.151 | 0.070    | 4.145  | 0.362           | 3.480   | 4.852   |
| Netherlands    | 4.666 | 0.109    | 4.882  | 0.565           | 3.526   | 5.347   |
| Austria        | 4.147 | 0.063    | 4.367  | 0.328           | 3.620   | 4.521   |
| Portugal       | 3.969 | 0.100    | 3.956  | 0.521           | 3.074   | 4.880   |
| United         |       |          |        |                 |         |         |
| Kingdom        | 4.019 | 0.036    | 4.094  | 0.188           | 3.547   | 4.176   |

**Table 2: Main summary statistics for Potential Support Ratio comparison**

**Table 3: Main summary statistics for percentage of Aging Population comparison**

|             |       | <b>Standard</b> |        | Standard  |         |         |
|-------------|-------|-----------------|--------|-----------|---------|---------|
| AP          | Mean  | Error           | Median | Deviation | Minimum | Maximum |
| Denmark     | 0.160 | 0.003           | 0.154  | 0.014     | 0.148   | 0.191   |
| Germany     | 0.181 | 0.05            | 0.180  | 0.024     | 0.149   | 0.212   |
| Ireland     | 0.116 | 0.001           | 0.114  | 0.007     | 0.108   | 0.135   |
| Greece      | 0.178 | 0.004           | 0.180  | 0.022     | 0.138   | 0.215   |
| Spain       | 0.165 | 0.003           | 0.166  | 0.013     | 0.138   | 0.190   |
| Netherlands | 0.146 | 0.003           | 0.138  | 0.017     | 0.129   | 0.185   |
| Austria     | 0.164 | 0.003           | 0.155  | 0.013     | 0.149   | 0.185   |
| Portugal    | 0.171 | 0.004           | 0.169  | 0.021     | 0.136   | 0.211   |
| United      |       |                 |        |           |         |         |
| Kingdom     | 0.163 | 0.001           | 0.159  | 0.007     | 0.158   | 0.181   |

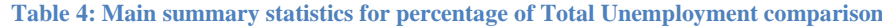

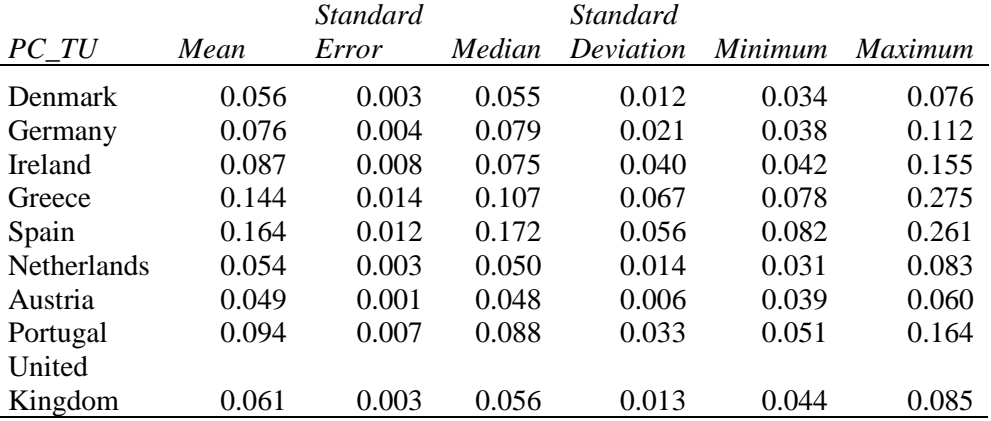

From the Table 4 we confirm which country had more impact through the financial crisis of 2008. Greece and Spain have exceptionally high average total unemployment over 10%, also Ireland alongside Portugal are close to this threshold. All these countries have undergone bailout programs with the support of International Monetary Fund. The changes in the unemployment can be seen from the Maximum column compared with Standard Deviation column, cause with high fluctuation there is high value in each mentioned column.

|                |       | Standard | <b>Standard</b> |           |         |         |
|----------------|-------|----------|-----------------|-----------|---------|---------|
| $PC\_FU$       | Mean  | Error    | Median          | Deviation | Minimum | Maximum |
| Denmark        | 0.060 | 0.002    | 0.060           | 0.012     | 0.037   | 0.081   |
| Germany        | 0.076 | 0.005    | 0.083           | 0.024     | 0.033   | 0.109   |
| <b>Ireland</b> | 0.080 | 0.007    | 0.073           | 0.032     | 0.043   | 0.128   |
| Greece         | 0.192 | 0.013    | 0.164           | 0.062     | 0.115   | 0.314   |
| Spain          | 0.196 | 0.011    | 0.199           | 0.053     | 0.107   | 0.279   |
| Netherlands    | 0.065 | 0.004    | 0.062           | 0.018     | 0.042   | 0.113   |
| Austria        | 0.049 | 0.001    | 0.049           | 0.005     | 0.041   | 0.059   |
| Portugal       | 0.096 | 0.007    | 0.090           | 0.033     | 0.050   | 0.166   |
| United         |       |          |                 |           |         |         |
| Kingdom        | 0.055 | 0.002    | 0.051           | 0.011     | 0.042   | 0.074   |

**Table 5: Main summary statistics for percentage of Female Unemployment**

**Table 6: Main summary statistics for Electricity, gas and other fuels consumption comparison**

|             |            | <b>Standard</b> |            | <b>Standard</b> |            |                |
|-------------|------------|-----------------|------------|-----------------|------------|----------------|
| $Egt\_ME$   | Mean       | Error           | Median     | Deviation       | Minimum    | <i>Maximum</i> |
| Denmark     | 6,137.761  | 233.945         | 6,142.900  | 1,121.963       | 4,235.500  | 7,889.600      |
| Germany     | 54,981.904 | 2,622.587       | 56,002.000 | 12,577.487      | 37,040.000 | 75,061.000     |
| Ireland     | 2,296.517  | 169.036         | 2,573.700  | 810.668         | 1,057.100  | 3,297.300      |
| Greece      | 3,607.478  | 314.918         | 3,962.300  | 1,510.292       | 1,450.100  | 6,381.400      |
| Spain       | 15,722.087 | 1,485.581       | 14,229.000 | 7,124.597       | 7,315.900  | 25,287.000     |
| Netherlands | 8,877.635  | 448.271         | 9,854.000  | 2,149.832       | 5,553.100  | 12,050.000     |
| Austria     | 5,768.000  | 238.541         | 5,909.800  | 1,144.004       | 4,153.400  | 7,262.600      |
| Portugal    | 3,136.635  | 210.964         | 3,227.500  | 1,011.748       | 1,587.400  | 4,501.000      |
| United      |            |                 |            |                 |            |                |
| Kingdom     | 29,955.830 | 1,706.220       | 32,925.900 | 8,182.745       | 18,225.400 | 43,451.700     |

**Table 7: Main summary statistics for Health consumption comparison**

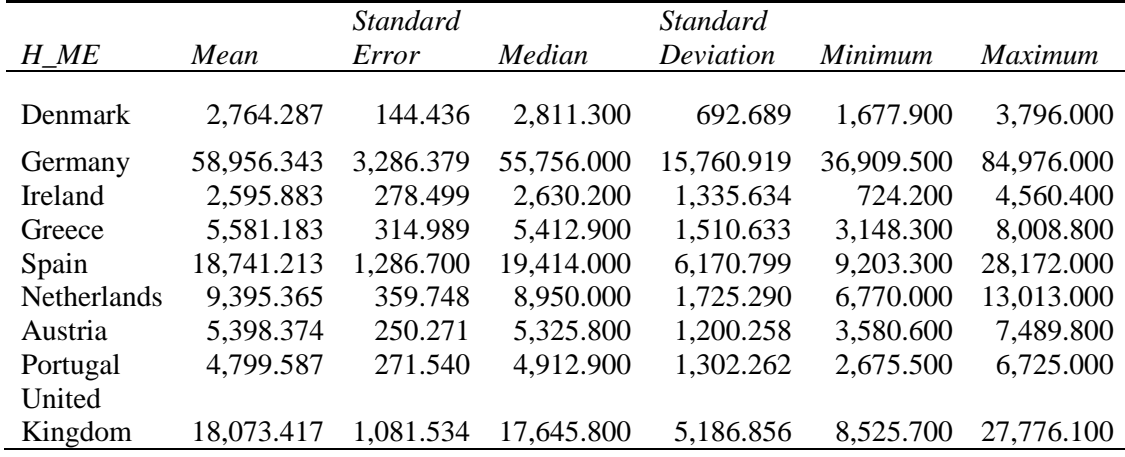

From the Tables 6 and 7 we conclude that Ireland has the less consumption in million euros current prices from the studied countries in average. Germany has the highest consumption in average.

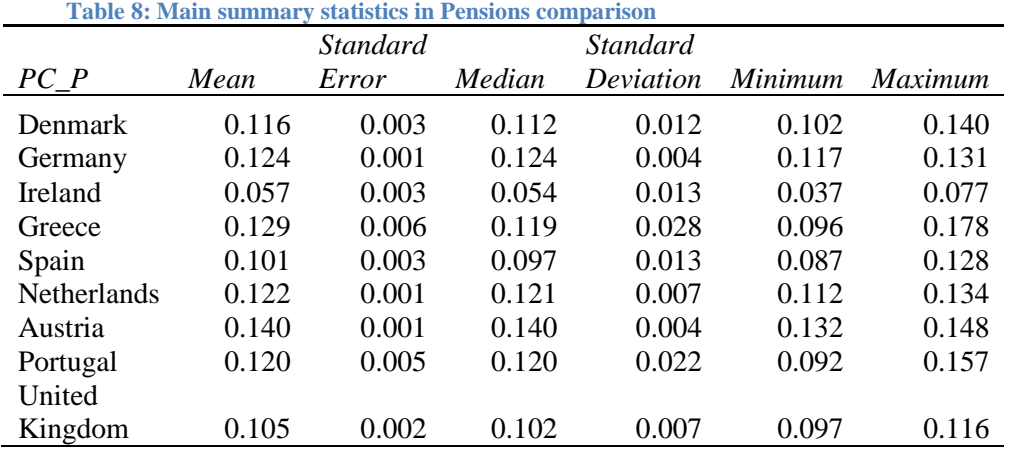

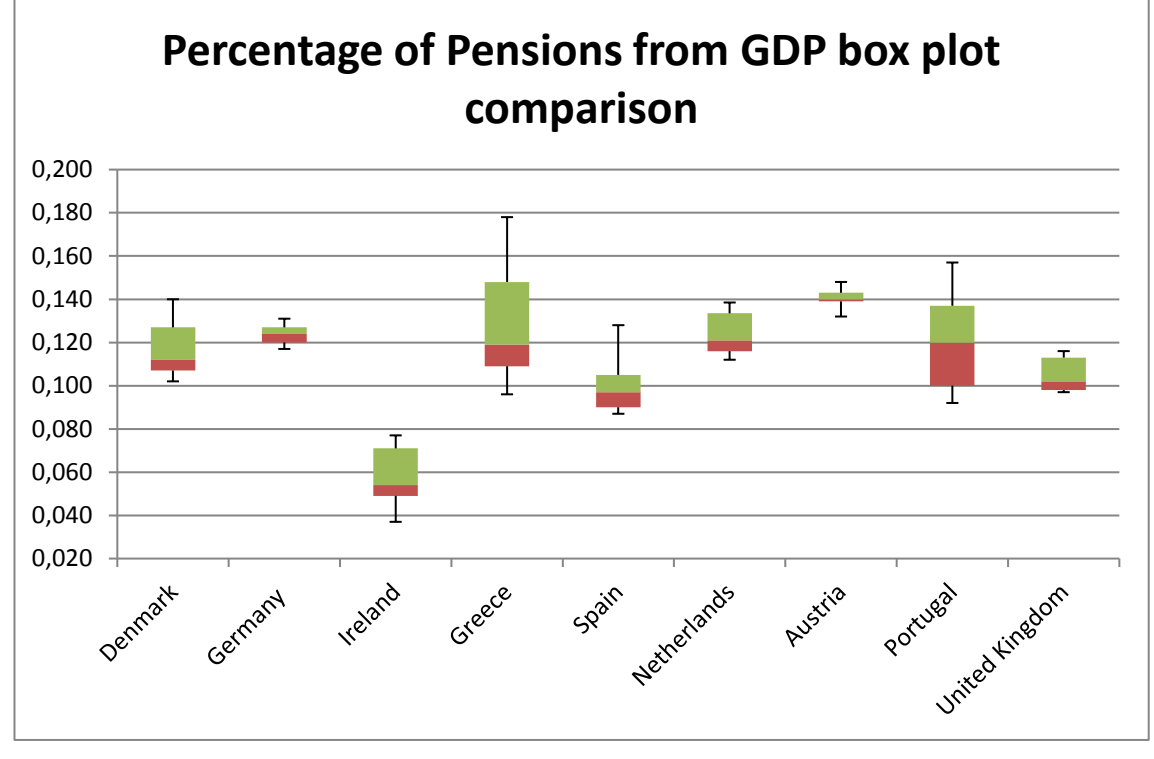

**Figure 85: Percentage of Pensions from GDP box plot comparison**

Table 8 combined with Figure 85 gives a comparable overview of pensions for every studied country. It is apparent that Ireland has the least percentage of pensions its economy gives. On the other hand, Greece and Portugal are in the first two places in the rank, with both countries containing a wider spread for the fluctuation of the index.

|                    | Table 9. Maill Suimial V Stausucs in déaths muca combatison |                 |             |                 |             |                |               |  |
|--------------------|-------------------------------------------------------------|-----------------|-------------|-----------------|-------------|----------------|---------------|--|
|                    |                                                             | <b>Standard</b> |             | <i>Standard</i> |             |                |               |  |
| D                  | Mean                                                        | Error           | Median      | Deviation       | Minimum     | <i>Maximum</i> | Sum           |  |
| Denmark            | 13,207.381                                                  | 126.656         | 13,220.000  | 580.411         | 12,245.000  | 14,360.000     | 277,355.000   |  |
| Germany            | 107,782.762                                                 | 5,303.593       | 97,217.000  | 24,304.116      | 82,160.000  | 154,456.000    | 2,263,438.000 |  |
| Ireland            | 8,908.286                                                   | 269.017         | 8,700.000   | 1,232.789       | 7,242.000   | 11,795.000     | 187,074.000   |  |
| Greece             | 18,100.000                                                  | 1,195.412       | 16,165.000  | 5,478.065       | 10,999.000  | 31,561.000     | 380,100.000   |  |
| Spain              | 92,812.381                                                  | 2,056.170       | 93,797.000  | 9,422.554       | 74,940.000  | 113,792.000    | 1,949,060.000 |  |
| <b>Netherlands</b> | 26,677.429                                                  | 725.712         | 25,474.000  | 3,325.628       | 22,041.000  | 33,016.000     | 560,226.000   |  |
| Austria            | 9,641.476                                                   | 239.937         | 9,611.000   | 1,099.528       | 7,857.000   | 12,092.000     | 202,471.000   |  |
| Portugal           | 22,341.000                                                  | 816.215         | 22,918.000  | 3,740.369       | 16,123.000  | 29,341.000     | 469,161.000   |  |
| United             |                                                             |                 |             |                 |             |                |               |  |
| Kingdom            | 186,427.238                                                 | 4,701.293       | 177,095.000 | 21,544.030      | 165,875.000 | 231,073.000    | 3,914,972.000 |  |

**Table 9: Main summary statistics in deaths index comparison**

From Table 9 is concluded that Ireland has the least number of deaths of old aged people from diseases in the respiratory system. Not to mention, it has the least accrued amount of dead people in 21 years of data.

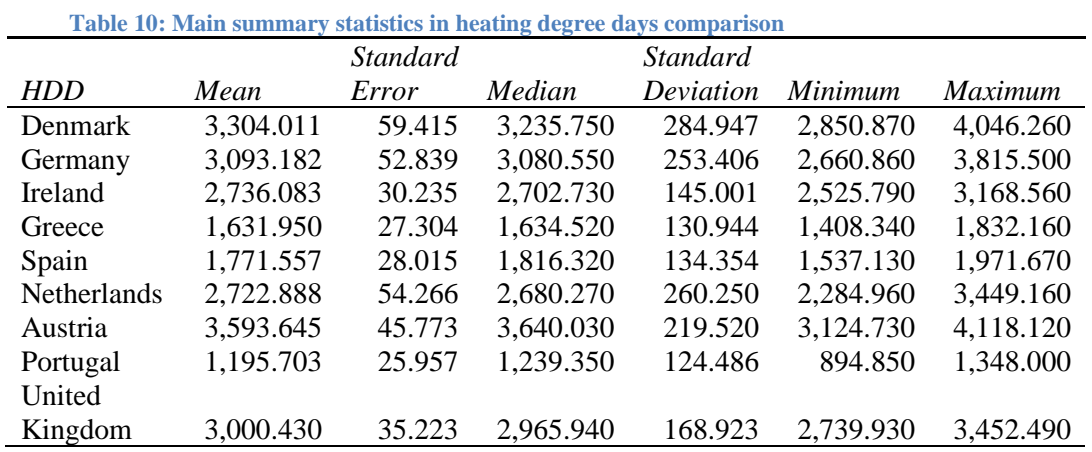

From Table 10 is concluded that Portugal has the least average number of heating degree days and Austria has the highest average.

### **CHAPTER 3**

#### **Regression analysis**

Aim of regression analysis is to receive a mathematical model that describes a linear relationship among variables. Even if that model is found, does not automatically explain the behaviour of fluctuations. For this reason, the linear model needs several hypotheses tested through particular statistical indices. Chapter three provides information on the testing with visuals and tables.

The method we will use upon the data is the simple linear regression with the form of  $y =$ 

 $\beta_0 + \beta_1 x + \varepsilon$ 

where

 $y =$  dependent variable  $x =$  independent variable  $\beta_0$  = y-intercept  $\beta_1$  = slope of the line  $\varepsilon$  = error variable

The aim with the means of Ordinary Linear Regression is to test the hypotheses

 $H_0 : \beta_1 = 0$  $H_1$ :  $\beta_1 \neq 0$ 

If the null hypothesis is true, then there is no linear relationship between y and x variables. On the other hand, if the alternative hypothesis is true there exists a linear relationship which can be used for inference and forecasting. (Keller, 2014)

Linear regression has four hypotheses:

- Linear function between dependent and independent variables
- Residuals have a constant variance
- Residuals follow the normal distribution
- Residuals are independent

This method can be applied through R programming, particularly through R-Studio.The dataset from excel can be converted into .csv form so we can work it in R studio.

After reading the csv tables that contain the dataset for every index, the correlation function is applied to see the relation between the indices. Then the glm function is applied, for example using AP\_DK as y and PS\_R\_DK as x. The glm function stands for generalized linear models, which gives regression results. Looking at those, the estimate of Intercept is found 0.30, meaning that regardless of variation in PS\_R\_DK the AP\_DK index will be set initially at 30%. Then the estimate of PS\_R\_DK is - 0.035, meaning that for every 1 added unit in PS\_R\_DK it will reduce the AP\_DK index for - 0.0.35 units. Especially, it is inferred that the estimate of coefficient for PS\_R\_DK is statistically significant as is seen in p-value  $=$  < 2e-16. This translates that the possibility the estimate is wrong is almost zero, thus its rank is three stars to achieve highest significance. Not to mention that R squared can be found through the equation:  $R^2 = 1 - (Residual Deviance / Null Deviance)$ , which in our case is 0.992 meaning that the variation of AP\_DK is explained by 99.2% from the linear model.

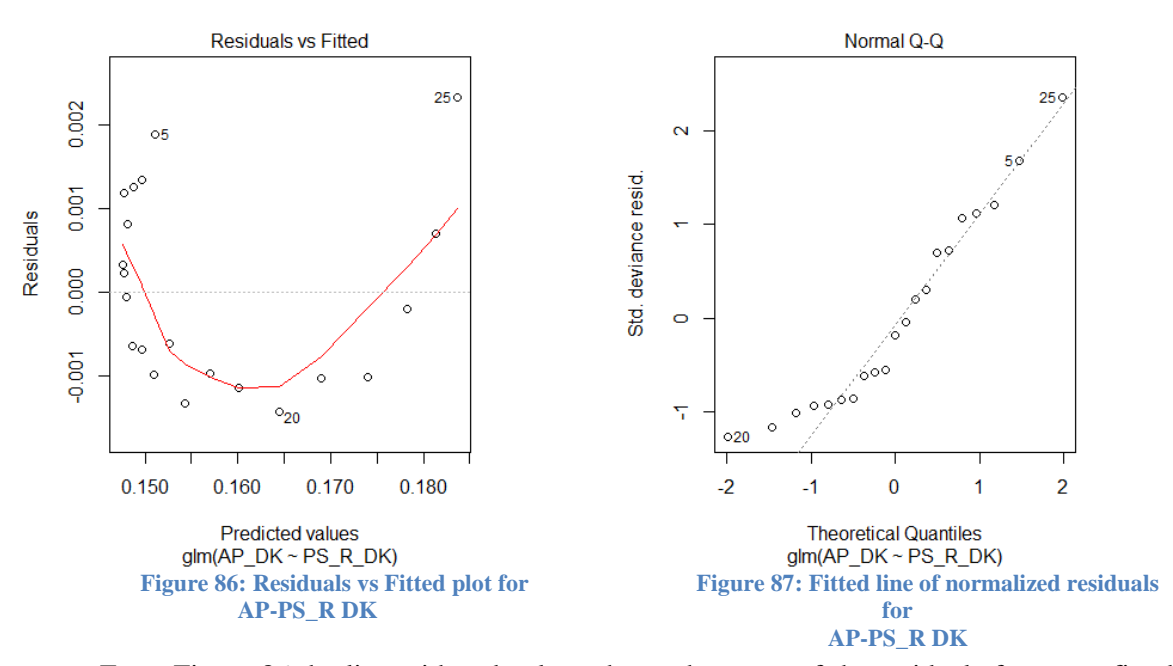

From Figure 86 the line with red colour shows the mean of the residuals for every fitted value. A good linear model would be a red line to spread in the middle without curves and around zero in y axis. Here the line curves but the residuals are gathered near the mean red line, which indicate a slight nonlinearity. Another part of our normality hypothesis for residuals appears in Figure 87, which shows a slight good fit. As for the independence of residuals, it can be tested with a Durbin-Watson test. This statistic determines whether a relationship exists between consecutive residuals. It ranges from zero to four with ideal parameter 2 to indicate no first order autocorrelation. The 0.277 DW result indicates a strong positive first order autocorrelation with p-value less than a=0.05 showing a rejection of the null hypothesis.

To inform the reader all the following analyses include the years 1995 to 2015 for reasons of uniformity.

|           |             | Coeff.<br>of          | Coeff.           | of P-value<br>of | R       | DW    |
|-----------|-------------|-----------------------|------------------|------------------|---------|-------|
| Countries | Correlation | Intercept $(\beta_0)$ | PS_R $(\beta_1)$ | PS R coeff.      | squared | test  |
| DK        | $-0.996$    | 0.305                 | $-0.035$         | $~< 2E-16$       | 0.992   | 0.277 |
| DE        | $-0.998$    | 0.344                 | $-0.043$         | $~< 2E-16$       | 0.995   | 0.165 |
| IE        | $-0.952$    | 0.201                 | $-0.015$         | $3.33E-11$       | 0.906   | 0.146 |
| EL        | $-0.998$    | 0.335                 | $-0.041$         | $~< 2E-16$       | 0.996   | 0.373 |
| ES        | $-0.996$    | 0.313                 | $-0.036$         | $~< 2E-16$       | 0.993   | 0.515 |
| NL        | $-0.996$    | 0.286                 | $-0.030$         | $~< 2E-16$       | 0.993   | 0.288 |
| AT        | $-0.998$    | 0.333                 | $-0.041$         | $~< 2E-16$       | 0.996   | 0.715 |
| <b>PT</b> | $-0.997$    | 0.332                 | $-0.041$         | $~< 2E-16$       | 0.994   | 0.238 |
| <b>UK</b> | $-0.974$    | 0.314                 | $-0.038$         | 1.06E-13         | 0.949   | 0.168 |

**Table 11:** Elements of linear model for AP - PS\_R comparison ( $AP = \beta_0 + \beta_1 \times PS_R$ )

Table 11 shows indicative results from the glm function in R and for every country studied. It is inferred that a strong negative relation exists between Potential Support Ratio and the percentage of Aging Population. Though every coefficient in each country's model is significant at  $\alpha = 5\%$ , there is a violation of independence of the residuals if we observe the Durbin-Watson test result. All residuals have positive first order autocorrelation.

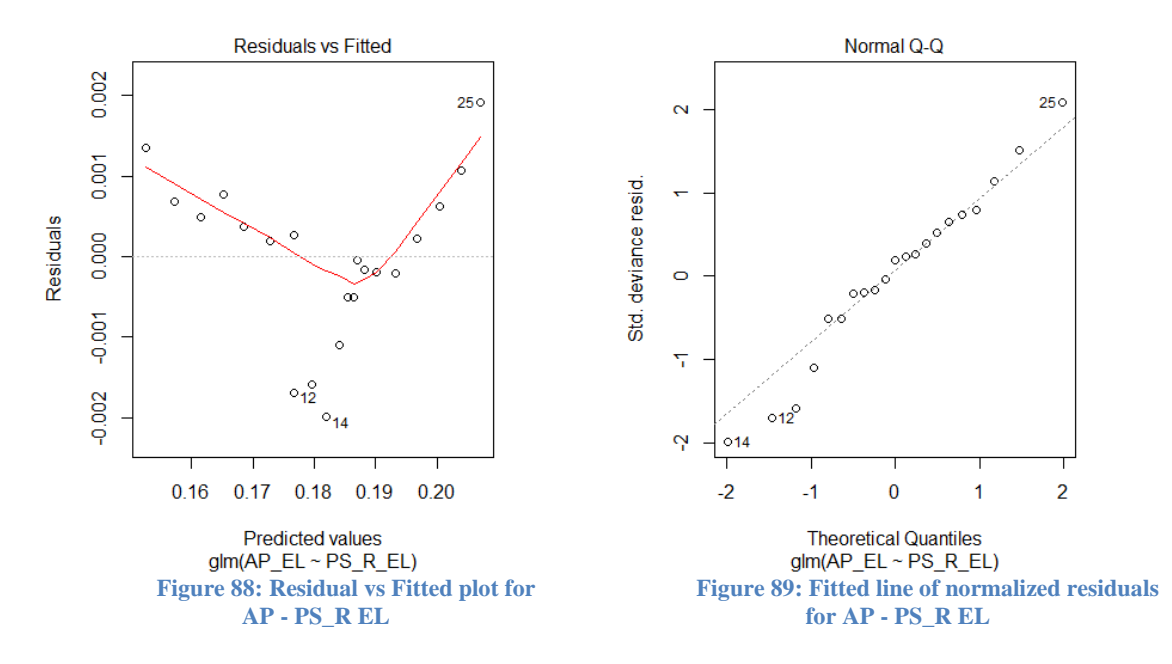

In Figure 88 is observed a curved red line against most residuals with a slight nonlinearity, also the Figure 89 indicates that the normality in residuals applies for the linear model in Greece.

|           |             | Table 12. Extinctive of finear flower for $D$ - HDD comparison (D)<br>of<br>Coeff. | PO.<br>Coeff.<br>of | <b>P</b> 1<br>$\sim$ 11 $\boldsymbol{\nu}$ $\boldsymbol{\nu}$<br>P-value<br>of | R       | <b>DW</b> |
|-----------|-------------|------------------------------------------------------------------------------------|---------------------|--------------------------------------------------------------------------------|---------|-----------|
| Countries | Correlation | Intercept $(\beta_0)$                                                              | HDD $(\beta_1)$     | HDD coeff.                                                                     | squared | test      |
| DK        | $-0.175$    | 14,356.353                                                                         | $-0.346$            | 9.68E-09                                                                       | 0.031   | 1.030     |
| DE        | $-0.053$    | 122,860.315                                                                        | $-4.858$            | 8.21E-01                                                                       | 0.003   | 0.278     |
| IE        | $-0.417$    | 18,205.595                                                                         | $-3.395$            | $6.02E-02$                                                                     | 0.174   | 0.564     |
| EL        | $-0.601$    | 59,050.882                                                                         | $-24.989$           | 3.95E-03                                                                       | 0.361   | 0.893     |
| ES        | 0.186       | 69,674.130                                                                         | 12.990              | 4.20E-01                                                                       | 0.034   | 1.043     |
| NL.       | $-0.043$    | 281,325,511.000                                                                    | $-0.532$            | 8.53E-01                                                                       | 0.002   | 0.700     |
| AT        | $-0.232$    | 13,713.992                                                                         | $-1.129$            | 3.12E-01                                                                       | 0.054   | 0.794     |
| PT.       | 0.306       | 11,448.632                                                                         | 9.074               | 1.77E-01                                                                       | 0.809   | 0.471     |
| <b>UK</b> | 0.057       | 165,100.000                                                                        | 7.084               | 8.05E-01                                                                       | 0.003   | 0.474     |

**Table 12: Elements of linear model for D - <b>HDD** comparison  $(D = R_0 + R_1 \times HDD)$ 

It is inferred at Table 12 that there is no linearity between Deaths of aged people 65 or over and the number of Heating Degree Days. The correlation column has values that tend towards zero with the exception of Greece (-0.601). The p-value of the  $\beta_1$  coefficient (here for HDD) show insignificance at  $\alpha = 5\%$  for the majority. The R squared column appears to have similar results with the exception of Greece and mostly Portugal (0.361 and 0.809 respectively), meaning that the linear model in Portugal explains the 80% of variations in the number of Deaths. As for the independence of residuals, the DW test column informs on the rejection to this hypothesis. Only Denmark and Spain have DW values over one, thus tending to the ideal of independence.

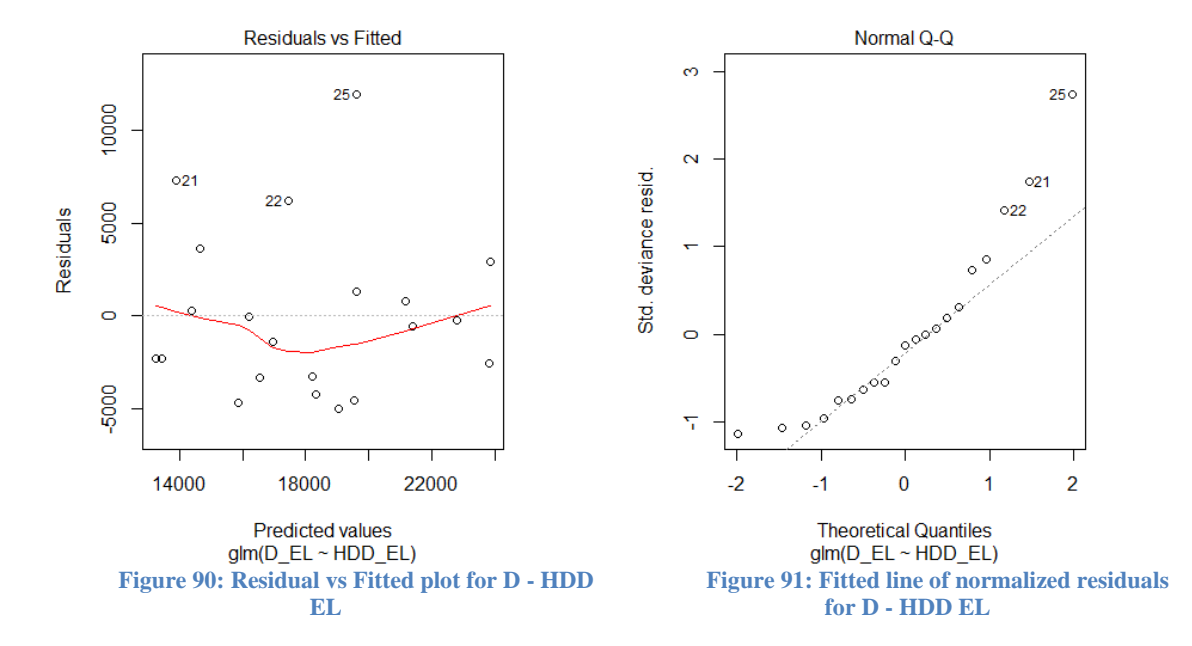

Figures 90 and 91 similarly present the non-forecasting value of the linear model in Greece for Deaths and the number of Heating Degree Days. The residuals differentiate much from the mean red line that shows skewedness and parts of them diverge from normality line. On the other hand, the red line in Figure 90 indicates possible linearity.

|           |             | Coeff.<br>of          | Coeff.<br>of  | <i>r</i> . <i>r</i> .<br>of<br>P-value | R       | <b>DW</b> |
|-----------|-------------|-----------------------|---------------|----------------------------------------|---------|-----------|
| Countries | Correlation | Intercept $(\beta_0)$ | $AP(\beta_1)$ | AP coeff.                              | squared | test      |
| DK        | 0.928       | $-0.027$              | 0.908         | 1.31E-09                               | 0.862   | 1.283     |
| DE        | $-0.502$    | 0.142                 | $-0.100$      | 2.05E-02                               | 0.252   | 0.602     |
| IE        | 0.245       | $-0.008$              | 0.577         | 2.85E-01                               | 0.060   | 0.277     |
| EL        | 0.927       | $-0.185$              | 1.729         | 1.50E-09                               | 0.860   | 0.360     |
| ES        | 0.618       | $-0.065$              | 0.990         | 2.84E-03                               | 0.382   | 0.141     |
| NL        | 0.472       | 0.088                 | 0.233         | 3.06E-02                               | 0.223   | 0.329     |
| AT        | 0.517       | 0.111                 | 0.182         | 1.64E-02                               | 0.267   | 0.571     |
| <b>PT</b> | 0.979       | $-0.110$              | 1.336         | 1.39E-14                               | 0.958   | 0.909     |
| UK        | 0.761       | $-0.042$              | 0.907         | 6.22E-05                               | 0.579   | 0.593     |

**Table 13: Elements of linear model for PC\_P - AP comparison (** $PC_p = B_0 + B_1 \times AP$ **)** 

First conclusions drawn from Table 13 are the non-existence of linear relations between percentage of Pensions from GDP and percentage of Aging Population among the countries. The exception to this appears on Denmark, Greece and Portugal according to correlation column. These three countries have high R squared value (86% or over) thus an adequate forecast opportunity. In contrast, DW test column indicates positive first order autocorrelation among residuals with the exception of Denmark having 1.283 dw value, yet still positive autocorrelation.

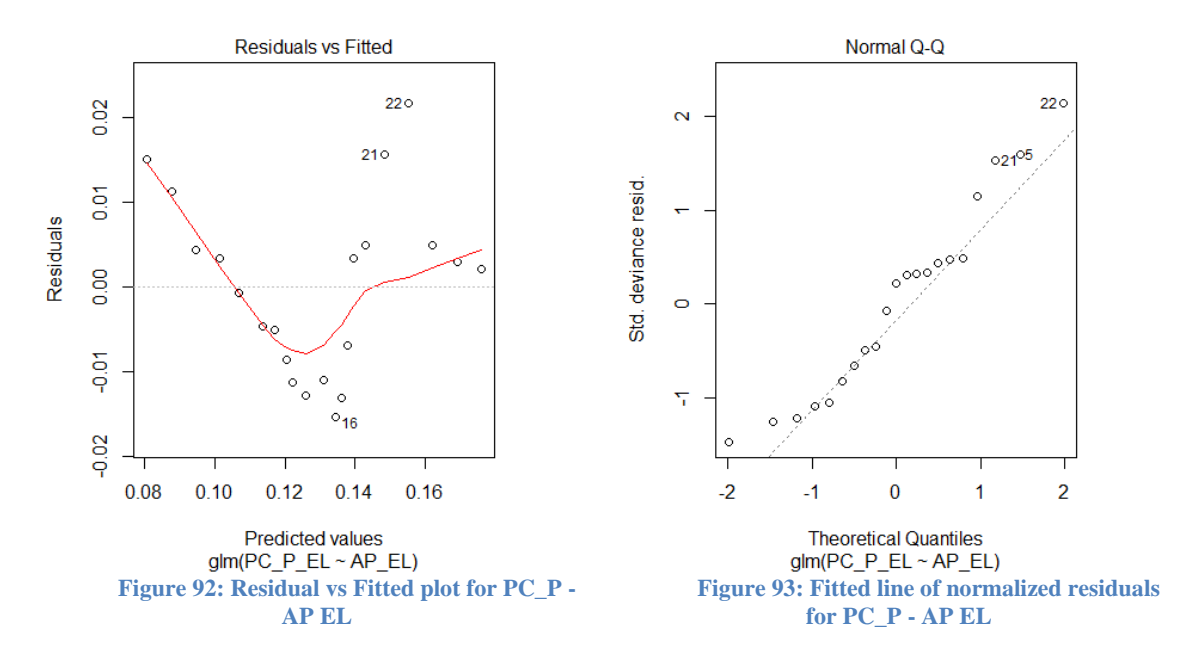

Figure 92 shows that the majority of mean red line is near the residuals and Figure 93 shows a small tendency towards normality of them for the linear model in Greece.

|           |             | <b>THE TEXT LEADER IS CONSIDERED ASSESSED.</b> The comparison (11) |                   | $P \parallel \parallel P \parallel \wedge I \parallel T \parallel$ |         |       |
|-----------|-------------|--------------------------------------------------------------------|-------------------|--------------------------------------------------------------------|---------|-------|
|           |             | Coeff.<br>of                                                       | Coeff.<br>οf      | of<br>P-value                                                      | R       | DW    |
| Countries | Correlation | Intercept $(\beta_0)$                                              | PC_TU $(\beta_1)$ | PC TU coeff.                                                       | squared | test  |
| DK        | 0.625       | 0.124                                                              | 0.600             | 2.44E-03                                                           | 0.391   | 0.312 |
| DE        | $-0.620$    | 0.240                                                              | $-0.706$          | 2.70E-03                                                           | 0.385   | 0.136 |
| IE        | 0.486       | 0.108                                                              | 0.065             | 2.55E-02                                                           | 0.236   | 0.227 |
| EL        | 0.709       | 0.159                                                              | 0.165             | 3.19E-04                                                           | 0.503   | 0.141 |
| ES        | 0.283       | 0.160                                                              | 0.040             | 2.15E-01                                                           | 0.080   | 0.124 |
| NL        | 0.310       | 0.130                                                              | 0.291             | 1.71E-01                                                           | 0.096   | 0.068 |
| AT        | 0.528       | 0.110                                                              | 1.122             | 1.40E-02                                                           | 0.278   | 0.303 |
| <b>PT</b> | 0.845       | 0.136                                                              | 0.395             | 1.42E-06                                                           | 0.714   | 0.389 |
| UK        | 0.188       | 0.157                                                              | 0.086             | 4.14E-01                                                           | 0.035   | 0.107 |

Table 14: Elements of linear model for PC\_TU - AP comparison  $AP = R_0 + R_1 \times PC_{\text{min}}$ 

The table 14 present's results of linear modelling for the percentage of Total Unemployment and percentage of Aging Population indices. The majority of studied countries show nonlinearity. Exceptions to this are Greece and Portugal with significant positive correlation, though the R squared values differentiate. In Greece, the model explains the 50% of variations in percentage of Aging Population and in Portugal the 71.4%. On the other hand, all residuals indicate positive first order autocorrelation.

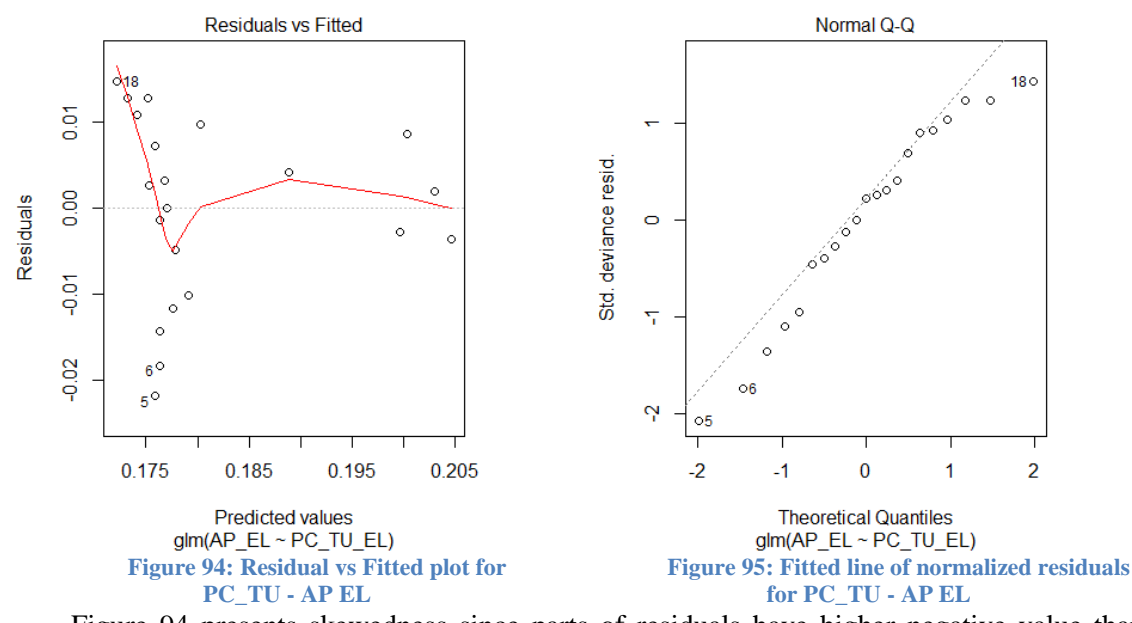

Figure 94 presents skewedness since parts of residuals have higher negative value than positive and mean red line curves sharply. On the other hand Figure 95 indicates tendency to normality for the linear model in Greece.

|           |             | THE COMPANY CLIMBER MORE IN THE COMPANY OF $\mathbb{R}^n$ |                   | $PU + P1 \cdots + PU$ |         |       |
|-----------|-------------|-----------------------------------------------------------|-------------------|-----------------------|---------|-------|
|           |             | of<br>Coeff.                                              | Coeff.<br>of      | of<br>P-value         | R       | DW    |
| Countries | Correlation | Intercept $(\beta_0)$                                     | PC_FU $(\beta_1)$ | PC FU coeff.          | squared | test  |
| DK        | 0.451       | 0.130                                                     | 0.459             | 4.00E-02              | 0.204   | 0.127 |
| DE        | $-0.749$    | 0.245                                                     | $-0.757$          | 9.43E-05              | 0.561   | 0.172 |
| IE        | 0.535       | 0.107                                                     | 0.090             | 1.25E-02              | 0.286   | 0.237 |
| EL        | 0.631       | 0.153                                                     | 0.158             | 2.15E-03              | 0.399   | 0.122 |
| ES        | $-0.028$    | 0.168                                                     | $-0.004$          | 9.03E-01              | 0.001   | 0.098 |
| NL        | $-0.073$    | 0.150                                                     | $-0.053$          | 7.55E-01              | 0.005   | 0.048 |
| AT        | 0.298       | 0.133                                                     | 0.651             | 1.90E-01              | 0.089   | 0.117 |
| <b>PT</b> | 0.817       | 0.137                                                     | 0.377             | $6.32E-06$            | 0.667   | 0.321 |
| <b>UK</b> | 0.384       | 0.150                                                     | 0.210             | 8.57E-02              | 0.147   | 0.161 |

**Table 15: Elements of linear model for PC\_FU - AP comparison**  $AP = B_0 + B_1 \times PC_{\text{EU}}$ 

Table 15 presents a similar view compared to Table 50 since the data are about female unemployment. Here the correlation column indicates weak relation between percentage of Female Unemployment and percentage of Aging Population, with a difference in Germany and Portugal. For Germany there is a negative correlation  $(-0.749)$  and the model explains 56.10% of variations in independent variable. On the other end of the spectrum, Portugal has positive correlation (0.817) and R squared value of 66.7%. Again all the Durbin-Watson test results show a positive first order autocorrelation of the residuals.

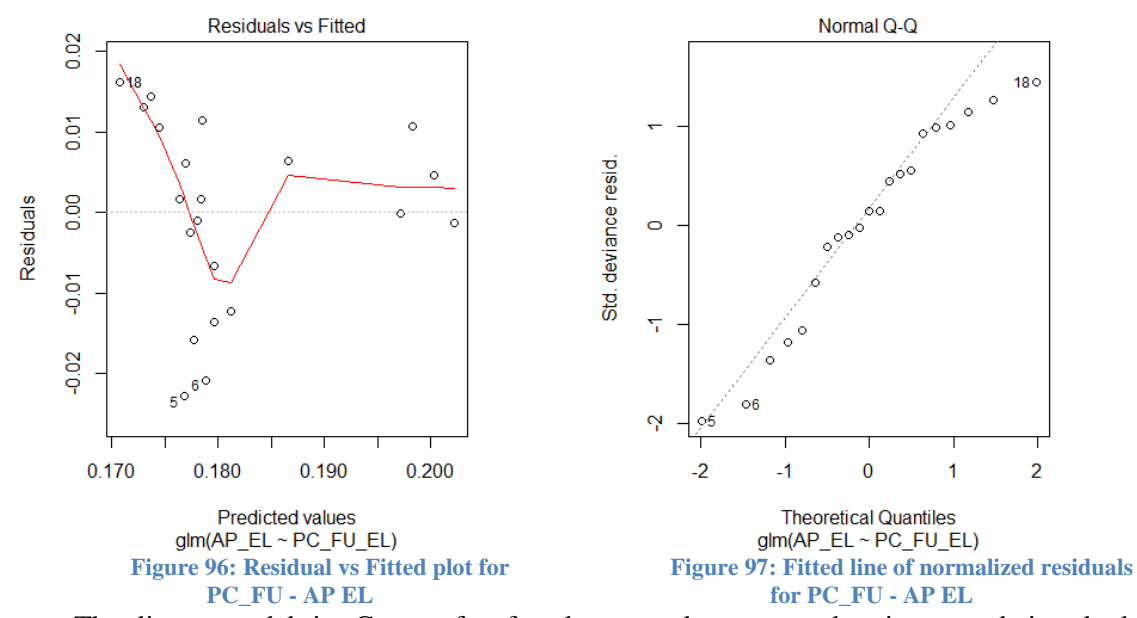

The linear model in Greece for female unemployment and aging population looks unsupportive in linearity as is shown in Figure 96. The mean red line curves twice and residuals differentiate with variations. Figure 97 also shows a weak tendency to normality.

|           |             | Table To, Elements of finear model for Egi_ME $\cdot$ AT Comparison (Egi_ME $= p_0 + p_1$ |               |               | $\wedge$ AF $\prime$ |       |
|-----------|-------------|-------------------------------------------------------------------------------------------|---------------|---------------|----------------------|-------|
|           |             | of<br>Coeff.                                                                              | Coeff. of AP  | P-value<br>of | R                    | DW    |
| Countries | Correlation | Intercept $(\beta_0)$                                                                     | $(\beta_1)$   | AP coeff      | squared              | test  |
| DK        | 0.768       | $-5,195.000$                                                                              | 71,307.000    | 4.77E-05      | 0.590                | 0.306 |
| DE        | 0.972       | $-51,575.000$                                                                             | 572,707.000   | 2.00E-13      | 0.945                | 1.913 |
| IE        | 0.358       | $-3,808.000$                                                                              | 53,013.000    | 1.11E-01      | 0.128                | 0.088 |
| EL        | 0.737       | $-10,525.000$                                                                             | 77,473.000    | 1.38E-04      | 0.543                | 0.580 |
| ES        | 0.769       | $-91,353,000$                                                                             | 636,477.000   | 4.56E-05      | 0.592                | 0.167 |
| NL        | 0.791       | $-9,597.000$                                                                              | 125,580.000   | 1.93E-05      | 0.626                | 0.308 |
| AT        | 0.949       | $-8,979,000$                                                                              | 88,972.000    | 5.58E-11      | 0.901                | 1.048 |
| <b>PT</b> | 0.979       | $-7,315.000$                                                                              | 59,842.000    | 1.18E-14      | 0.959                | 0.447 |
| <b>UK</b> | 0.785       | $-149,828.000$                                                                            | 1,105,790.000 | 2.51E-05      | 0.616                | 0.335 |

**Table 16: Elements of linear model for Egf\_ME - AP comparison (Egf\_ME =**  $\beta_0 + \beta_1 \times AP$ **)** 

Table 16 holds the linear modelling results for Electricity, gas and other fuels consumption in relation with the percentage of Aging Population. All countries show positive correlation, either weak or strong. The models that present more forecasting value are those of Germany, Austria and Portugal, since they have strong positive correlation (over 0.95) and R squared value high (over 90%). What comes as a surprise is that DW test result for Germany is 1.913, meaning that the residuals are almost independent among them.

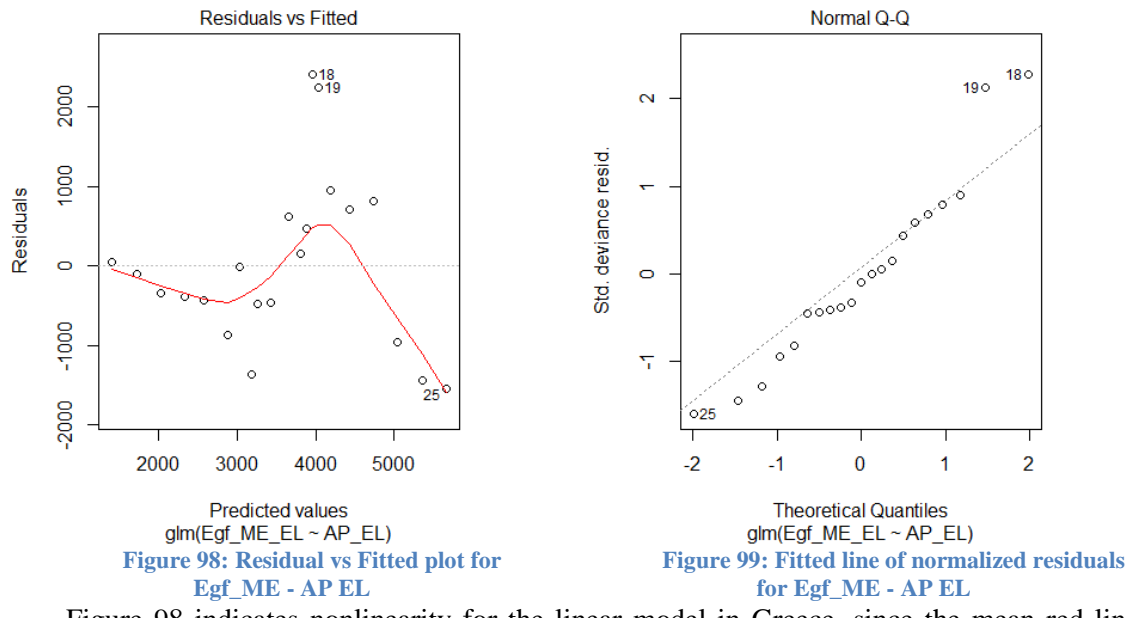

Figure 98 indicates nonlinearity for the linear model in Greece, since the mean red line curves twice and from Figure 99 is drawn a weak normality of the residuals.

|           |             | Table 17, Elements of finear model for 11 JALE - AT Comparison (11 JALE $-p_{0}$ ) |              |               | $\wedge$ $\wedge$ |       |
|-----------|-------------|------------------------------------------------------------------------------------|--------------|---------------|-------------------|-------|
|           |             | Coeff.<br>of                                                                       | Coeff. of AP | P-value<br>of | R                 | DW    |
| Countries | Correlation | Intercept $(\beta_0)$                                                              | $(\beta_1)$  | AP coeff.     | squared           | test  |
| DK        | 0.817       | $-4,109.000$                                                                       | 42,965.000   | 6.58E-06      | 0.665             | 0.104 |
| DE        | 0.962       | $-62,003,000$                                                                      | 643,982.000  | 3.87E-12      | 0.925             | 0.259 |
| IE        | 0.492       | $-10,147.000$                                                                      | 110,122.000  | 2.34E-02      | 0.242             | 0.067 |
| EL        | 0.498       | $-4,007.000$                                                                       | 52,680.000   | 2.17E-02      | 0.248             | 0.209 |
| ES        | 0.815       | $-75,994,000$                                                                      | 562,396.000  | 6.91E-06      | 0.664             | 0.169 |
| NL.       | 0.182       | 5,943.000                                                                          | 22,595.000   | 4.30E-01      | 0.033             | 0.800 |
| AT        | 0.944       | $-8,716,000$                                                                       | 84,716.000   | 1.31E-10      | 0.891             | 0.226 |
| <b>PT</b> | 0.928       | $-7,768.000$                                                                       | 71,822.000   | 1.42E-09      | 0.861             | 0.285 |
| <b>UK</b> | 0.749       | $-77,308,000$                                                                      | 583,557.000  | 9.47E-05      | 0.561             | 0.248 |

Table 17: Elements of linear model for H\_ME - AP comparison (H\_ME =  $\beta_0 + \beta_1 \times AP$ )

Table 18 indicates a positive relation between the Health consumption and the percentage of Aging Population. The correlation column shows strong positivity for the majority with exceptions, such as the Netherlands (0.182). The variations in health consumption due to the linear model with percentage of aging population as independent variable are best explained in Germany, Austria and Portugal (R squared over 85%). On the other hand, dw test results indicate dependency among residuals with positive first order autocorrelation.

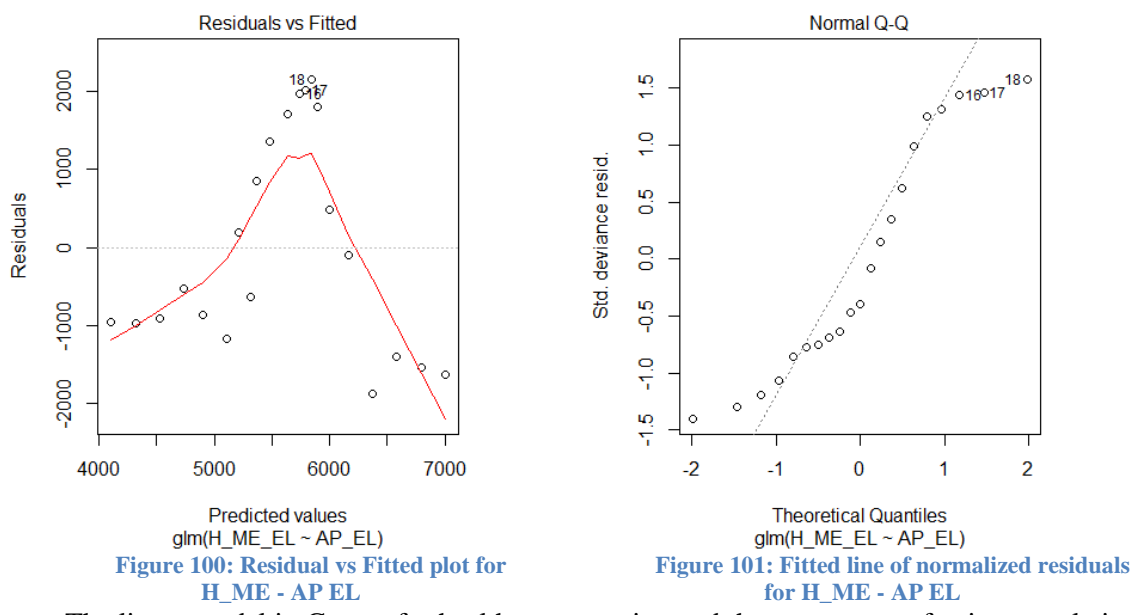

The linear model in Greece for health consumption and the percentage of aging population shows signs of nonlinearity in Figure 100 as the mean red line of residuals curves sharply. Also, the normality is weak as is presented in Figure 101.

In conclusion, regression analysis is limited to few relations among studied indices and especially fewer countries (Mostly Portugal). The hypothesis that is violated the most is the independence of the residuals as was seen in Durbin - Watson test results, which only Germany achieved it and for the linear model of the Electricity, gas and other fuels consumption with the percentage of Aging Population relation.

#### **CHAPTER 4**

### **Cluster analysis**

Although it initially the data had shown a linear tendency then after a point data regress. This destroys linearity therefore we change our point of view from classical regression analysis to clustering of the data, in order to investigate for underlying relations or groupings.

K-means cluster analysis is suitable because it is a simple approach to partition the dataset into K number of distinct, non-overlapping clusters with two hypotheses. First, every observation belongs to at least one of the defined clusters. Second, every observation does not belong to more than one cluster. Every cluster has a centroid, a point that represents the mean of observations using the Euclidian distance (most commonly) among them for calculation, thus we are able to find what characteristic defines each particular cluster.

The mathematical algorithm that achieves this is:

$$
\begin{array}{c}\nminimize \\
C_1, \dots, C_k\n\end{array}\n\left\{\n\sum_{k=1}^{K} W(C_k)\n\right\}
$$

This means that, for every cluster  $C_k$  minimize the amount of distance that observations differ within the cluster, thus assigning those with the closest proximity into a distinct cluster. The first step is to assign random initial centroids and recalculate them until minimization is achieved (James, Witten, Hastie, & Tibshirani, 2015).

A problem that emerges is the definition of the right number of clusters to partition the data. For reasons of simplicity the writer chose another method of clustering. The Hierarchical cluster analysis is a method, which has the advantage to work bottom - up. This translates into an algorithm that assigns every observation as its own cluster and then adding to that cluster the closest observation in terms of proximity. The steps later conclude to fusion of entire clusters towards only one, the top. There is a term called linkage to describe the way to calculate which observation or cluster should be fused. The complete linkage is a type that approaches maximal intercluster dissimilarities. For example, we have cluster A and cluster B and we calculate pairwise the dissimilarity between observations from cluster A to observations from cluster B in order to find the maximum among them. If the complete linkage between cluster A and B is lower than the one between cluster B and C then the fusion of A and B takes place. In R we can view the dendrogram created through this method.

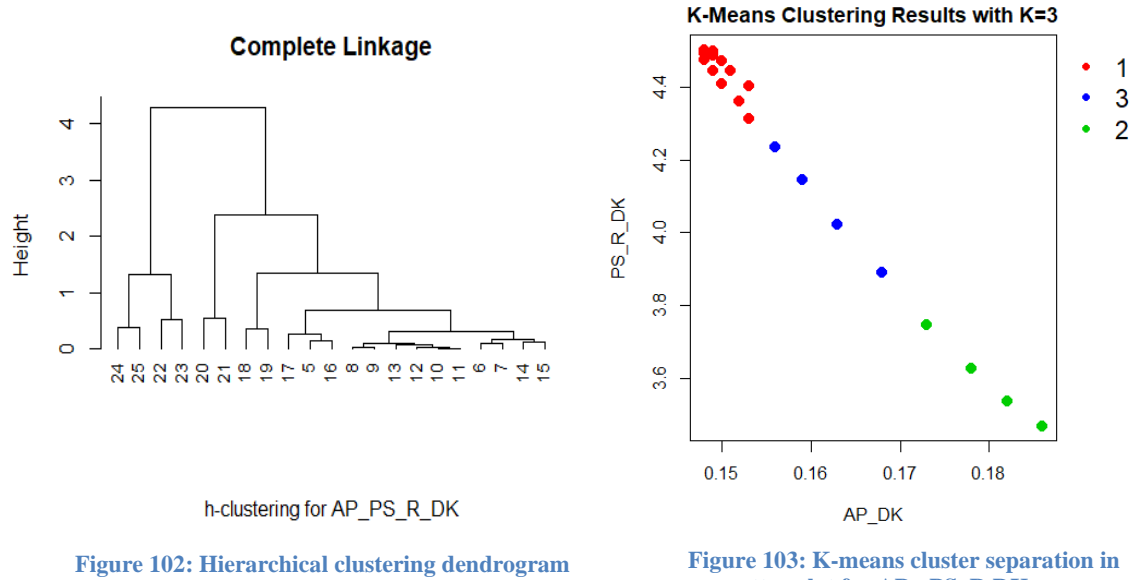

**for AP – PS\_R DK**

**scatter plot for AP - PS\_R DK**

In Figure 102 is presented how the dendrogram, as a result from hierarchical clustering, unfolds from top to bottom. Observation 17, 5 and 16 are close in proximity and they can create a single cluster. Observation 18 and 19 are similarly closer but when they are about to fuse into a bigger branch we see a difference in height thus indicating dissimilarities with other clusters before fusion. If we decide to cut the dendrogram in height level 2 we get three clusters that share inner characteristics and are separated with less inner dissimilarities. Then we can apply the K-means cluster method with specified  $K = 3$ .

Figure 103 illustrates the clusters in the scatter plot for  $AP - PS_R$  in Denmark. The decision to specify  $K = 3$  through the hierarchical clustering results in uniform groups as viewed. This process can be applied to the rest models we seen in subsection 3.1 for regression analysis.

Data considering the relation among Potential Support Ratio and percentage of Aging Population are separated into three distinct clusters with K-means. The first includes over a decade (1995 -2007) with average AP 0.150 and PS\_R 4.45. The next is involved for the years 2008 – 2011 with average AP 0.162 and 4.072 PS\_R (around the time with the immediate ramifications of the economic crisis). The last includes years  $2012 - 2015$  with average AP 0.180 and PS\_R 3.594. The reader can distinguish this way a demographic change in Denmark without the aid of political or economic media. Later on, there can be research to find the reasons that separate those periods.

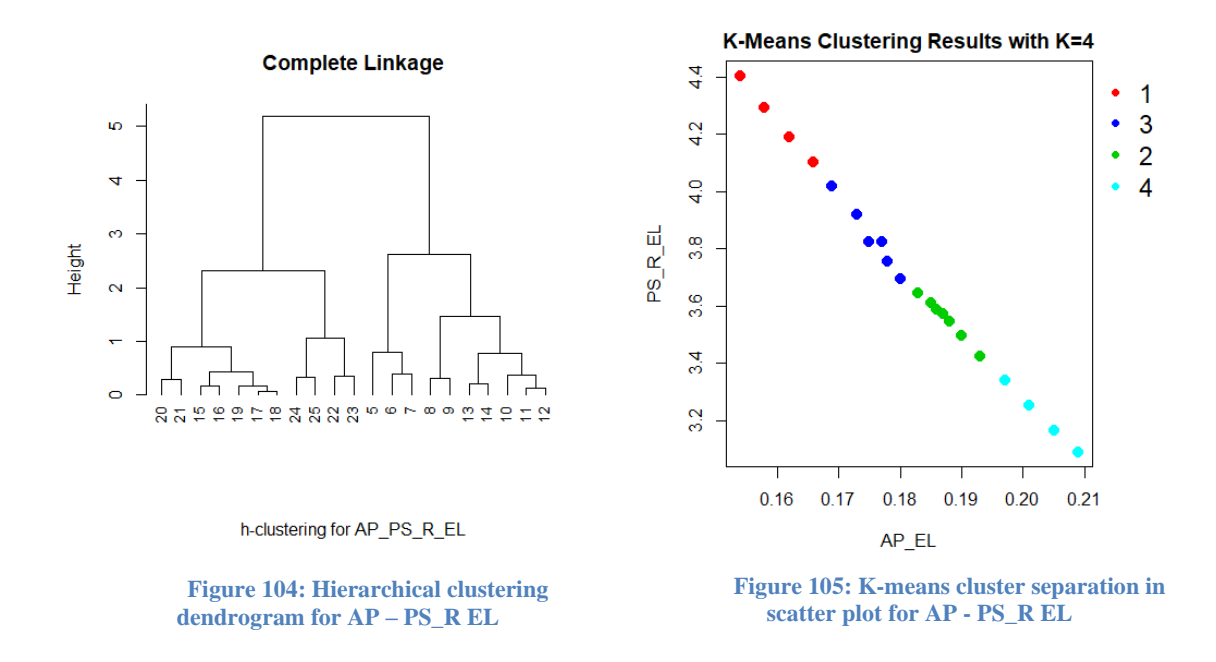

Figure 104 indicates for the relation of Potential Support Ratio and the percentage of Aging Population four clusters if we cut the dendrogram in height level 2. Figure 105 illustrates the K-means clustering with K=4.

The first cluster includes the period from 1995 - 1998 with mean  $AP = 0.16$  and  $PS_R =$ 4.247. The next period - cluster involves the years 1999 - 2004 with mean AP equal to 0.175 and PS\_R equal to 3.839. The following cluster includes the years  $2005 - 2011$  with  $AP = 0.187$ and PS\_R 3.555. The last cluster separates the years 2012 - 2015 with 20.3% percentage of aging population and 3.212 persons 64 or younger per one 65 or over person. The reader should know the facts that in 1999 Greece suffered from a major crash in stock market, in 2002 euro as currency was introduced to the nation, 2004 were the Olympic Games in Athens and in 2012 the second bailout program was ratified as the economic crisis had worsen.

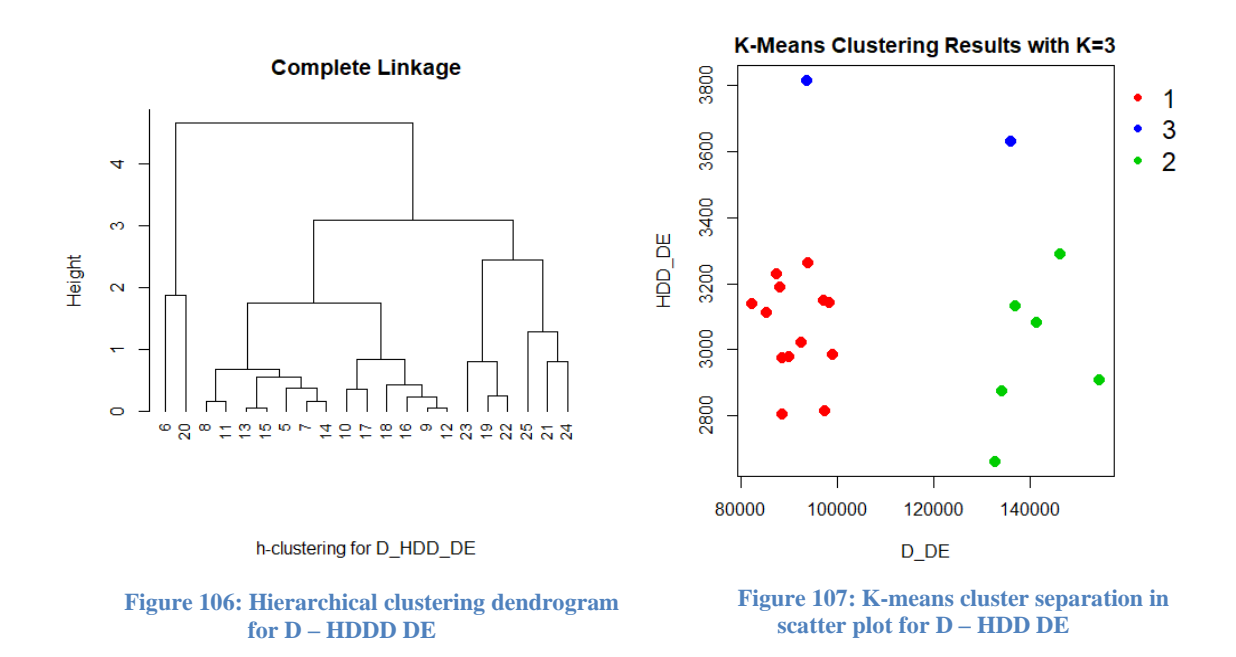

In Figure 106 it is observed that hierarchical clustering for the relation of Deaths from respiratory diseases and the number of Heating Degree Days in Germany distinguishes three major clusters. Then K-means is applied to the same relation with K equals three and it is illustrated in Figure 107. The cluster number three shows two outliers from the data.

The cluster with the outliers includes the years 1996 and 2010. Though the centroid for deaths is 114,802 and for HDD 3,722.920 we can tell, looking the actual data, that in 1996 Germany had a very cold year (maximum HDD) but similar number of deaths as in cluster 1. 2010 was the second coldest year but the number of deaths coincided with the centroid from cluster 2 as is seen in Figure 107.

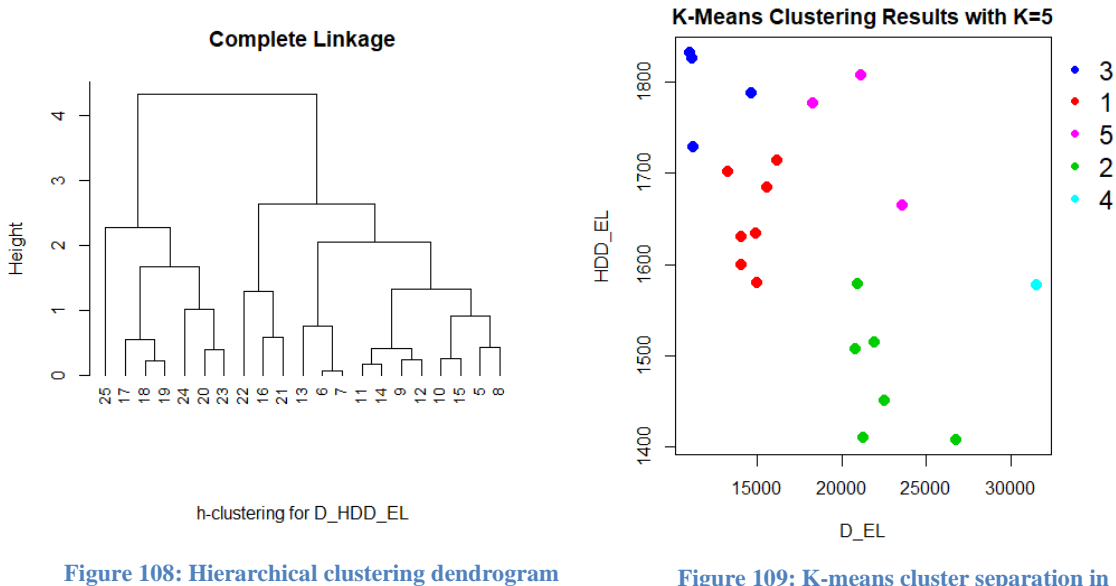

**for D – HDDD EL**

**Figure 109: K-means cluster separation in scatter plot for D – HDD EL**

From Figure 108 initially seems good to cut the dendrogram from height level three to receive two major clusters from the hierarchical tree. However, data for Deaths of old people from respiratory diseases and the number of Heating Degree Days in Greece present more complexity in the scatter plot. In order to clarify the separation, the dendrogram can be cut at level 1.7 and five clusters can separate the data as is seen in Figure 109 with the help of Kmeans clustering.

Cluster three includes the years 1995 – 1997 and 2003 with 12,002 dead persons in average alongside 1,793.168 number of heating degree days. Cluster one involves the years 1998 – 2005 (excluding 2003) with more dead persons in average (14,734) and slightly less heating degree days (1,649.234). Cluster five contains the years 2006, 2011 and 2012 with higher number of dead aged people in average (21,020) and number of heating degree days close to cluster three (1,749.340) in average. Cluster two includes the years 2007 - 2010 and 2013 - 2014 with slightly higher number of dead old persons, although the number of heating degree days is much fewer in average (22,388 and 1,478.378 respectively). Last, there is an outlier as a sole cluster. Year 2015 has peak number of dead persons (over 31 thousand) and 1,577.850 number of heating degree days. This concludes that there is no relation between the two indices for Greece.

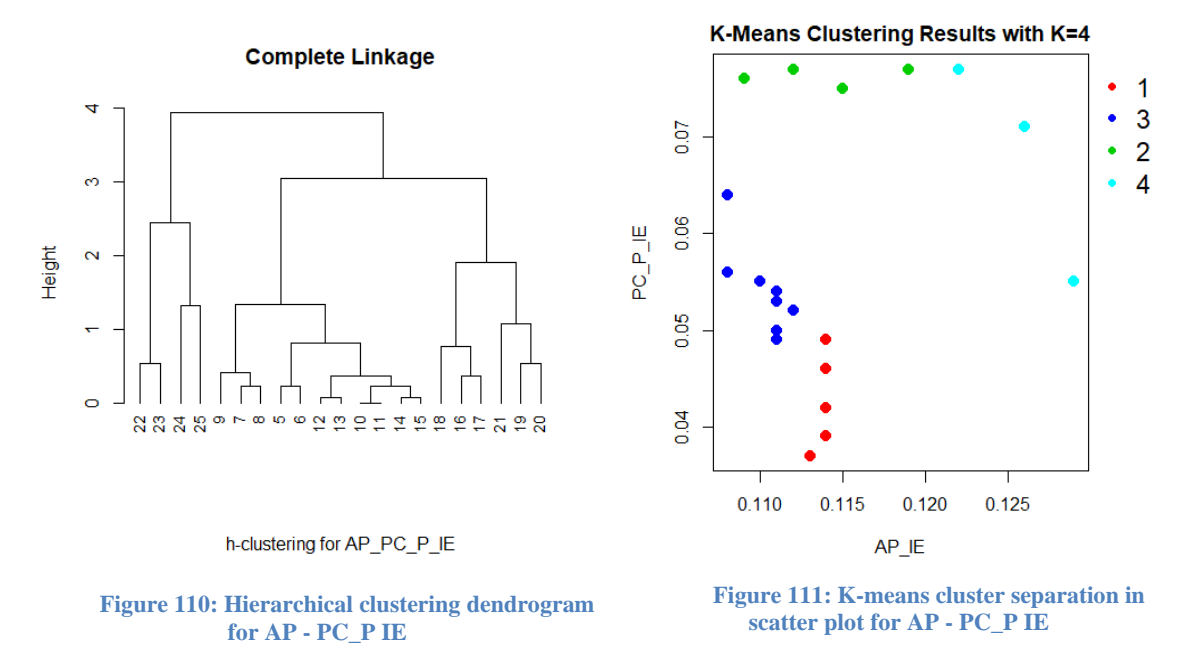

A dendrogram is deployed in Figure 110 for the relation between percentage of Aging Population and the percentage of Pensions from GDP in Ireland. The tree can be cut at height level 2 in order to have four clusters. In Figure 111, the separation of data can be observed into four distinct clusters through K-means method with  $K = 4$ .

Using K-means with K equals four we have the cluster #1 for the period 1995 - 1999, this has average  $AP = 0.114$  and PC  $P = 0.043$ . Cluster #3 involves the years 2000 - 2008 with an

average AP equal to 0.110, improved compared to first cluster, and PC\_P equal to 0.054. Then the second cluster includes years  $2009 - 2012$  with slightly worse AP (0.114) and PC P steadily rising (0.076). The last cluster involves the years  $2013 - 2015$  with AP = 0.126 and PC\_P 0.068 in average, an improvement on par with cluster #2.

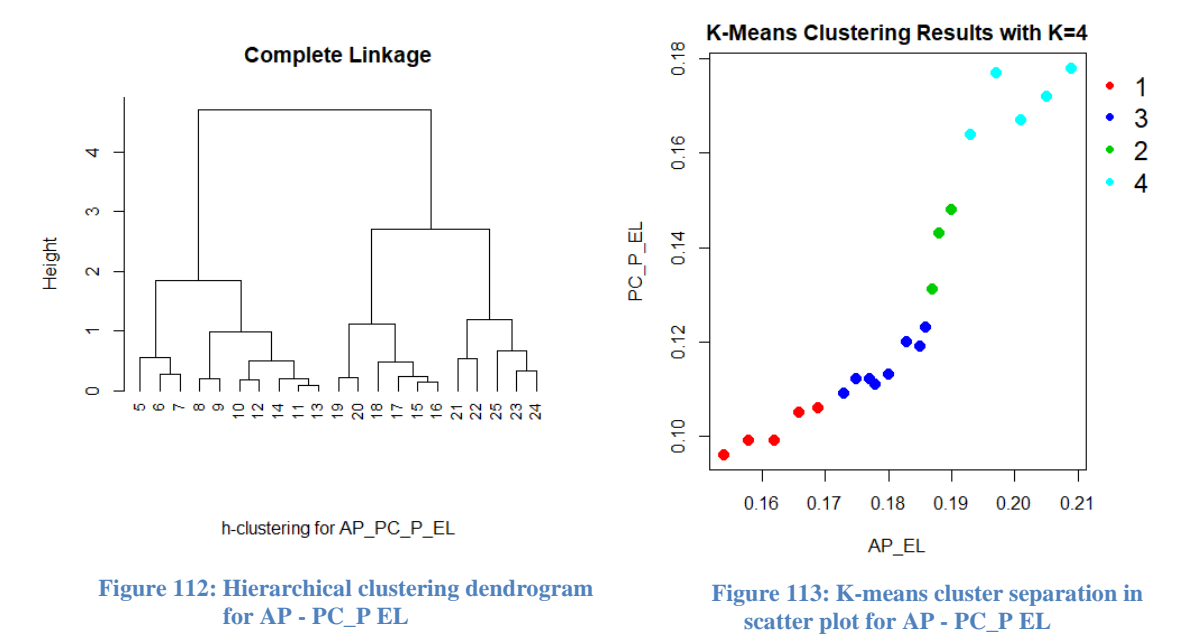

Figure 112 shows the hierarchical dendrogram cluster result for the percentage of Pensions from GDP and the percentage of aging population in Greece. It is apparent that the tree can be cut at height level 1.5 and the suitable number of clusters is four. Figure 113 illustrates the Kmeans clustering separation with K equals four and indeed there is some sort of uniformity.

Cluster one starts in 1995 and ends in 1999 with  $AP = 0.162$  and  $PC_P = 0.101$  in average. Later, cluster three begins in 2000 and finishes in 2007 with both the means of indices higher. The difference is in cluster two, because AP is slightly higher than previous cluster (0.188) but there is a surge in PC\_P than before (0.141) in average values. Last cluster contains the years 2011 - 2015 and returns with the positive relation among the two indices.

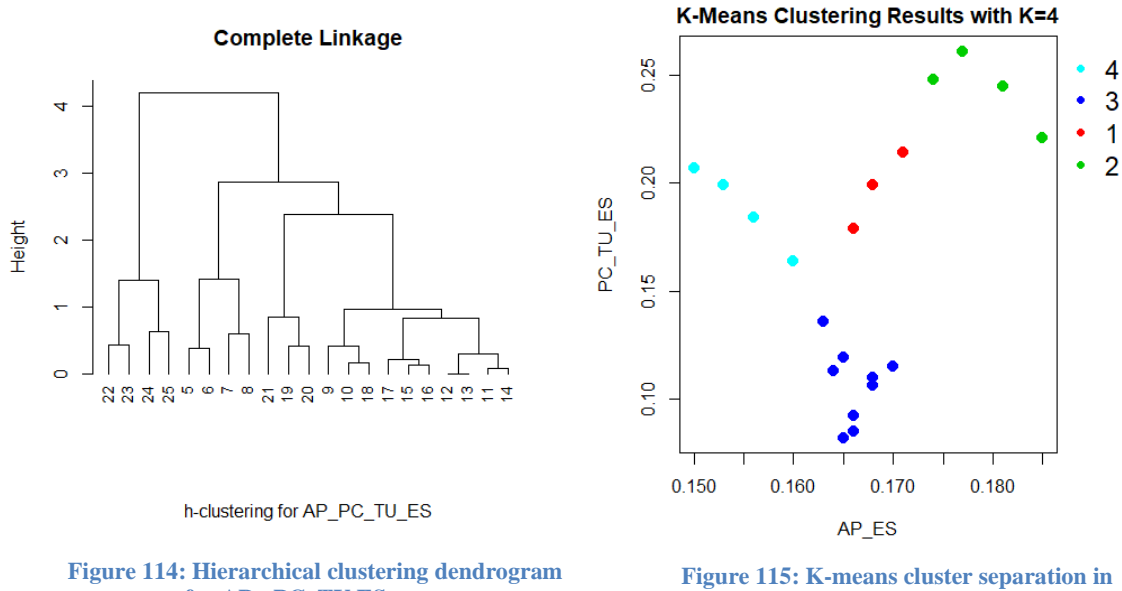

**for AP - PC\_TU ES**

**scatter plot for AP - PC\_TU ES**

In Figure 114 is clear that we can cut the dendrogram in height level 2. Thus, we can have four clusters as result from hierarchical clustering in the relation between percentage of Aging Population and the percentage of Total Unemployment in Spain. The Figure 115 indicates the separation through K-means clustering with  $K = 4$ .

Cluster four begins in 1995 and ends in 1998 with average AP equal to 0.155and PC\_TU equal to 0.189. Cluster three starts in 1999 till 2008 with improved average PC\_TU (0.107) and higher AP (0.167). Cluster one involves the years 2009 - 2011 with slightly worse AP (0.168) and higher PC\_TU (0.197) in average. Last cluster includes the years 2012 - 2015 with AP equal to 0.179 and PC\_TU equal to 0.244. One could asses that total unemployment affects the aging population with some delay but without the ability to alter the direction in the growth of elderly.

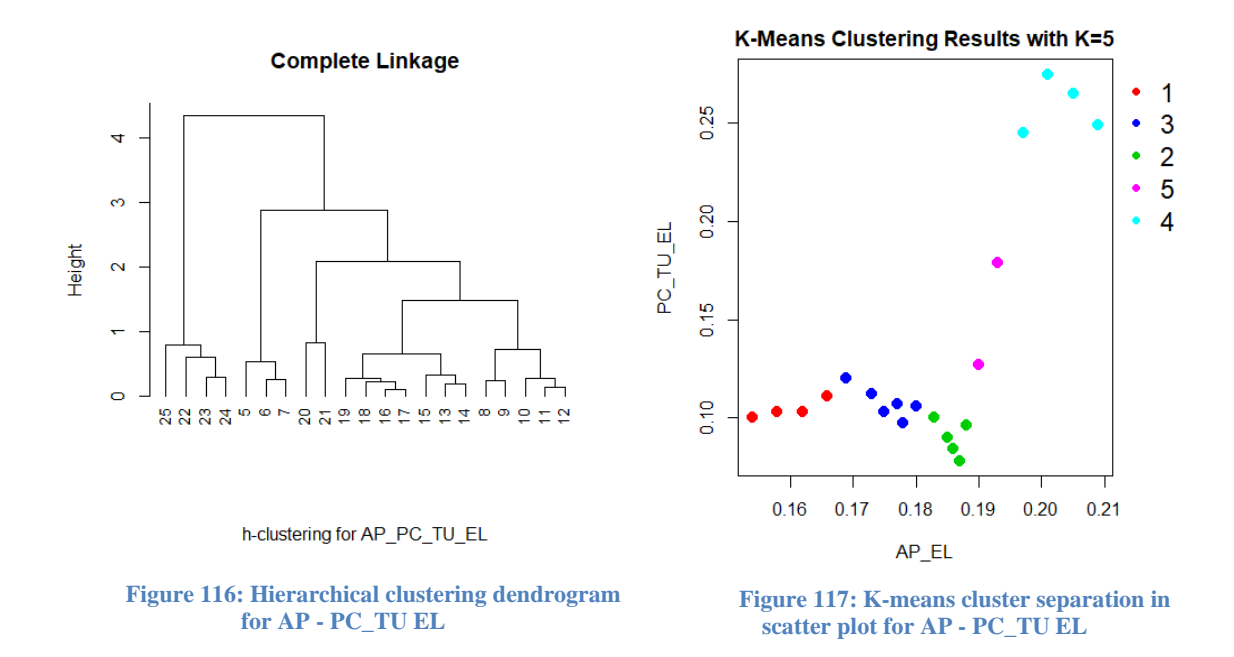

Figures 116 shows a dendrogram, that stems from hierarchical clustering for the relation between percentage of Aging Population and percentage of Total unemployment in Greece. It is apparent that the suitable number or clusters is five as we cut the tree in height level one. In Figure 117 is drawn how the data are separated through K-means clustering with K equals five.

Cluster one includes the years 1995 - 1998 with  $AP = 0.16$  and PC TU = 0.104. Cluster three begins in 1999 until 2004, where both indices slightly rise. Cluster two starts in 2005 and ends in 2009, with improvement in average total unemployment (9%) but still growth is observed in aging population (18.6%). Cluster five includes only 2010 and 2011 with a sudden surge in average total unemployment (15.3%) and steadily risen aging population (19.1%). Last cluster involves the years 2012 - 2015 with both indices at average peak. Thus, total unemployment could be excluded as factor in Greek aging population growth.

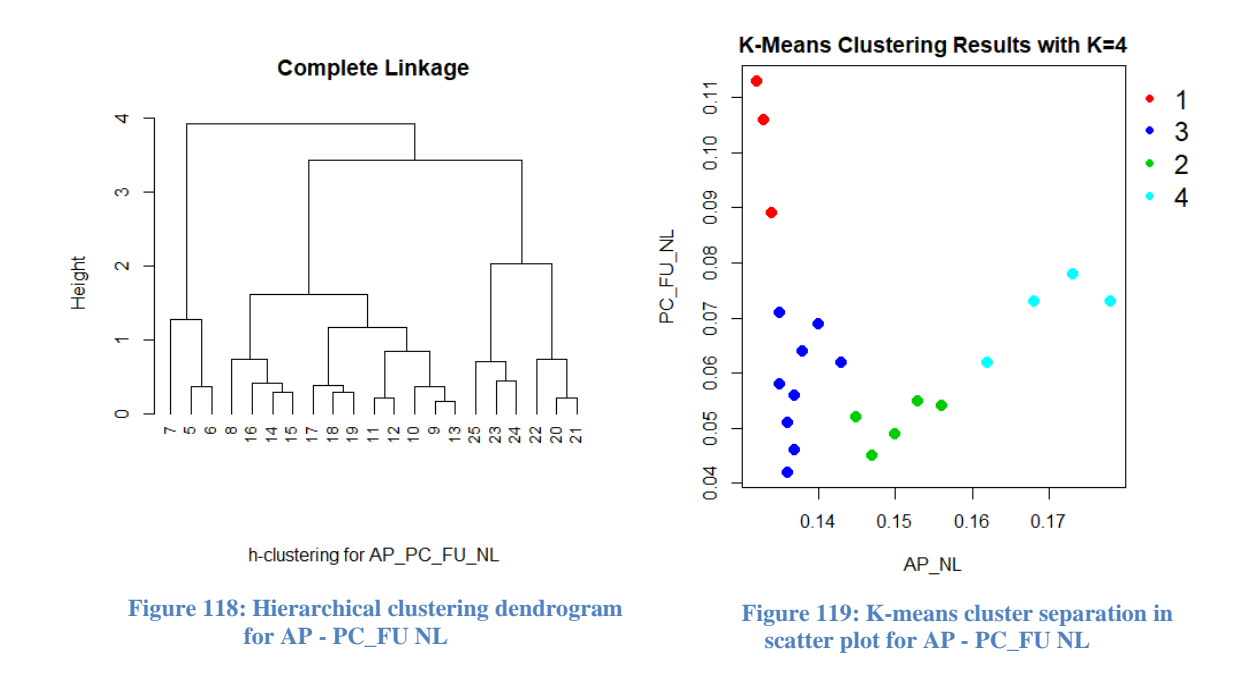

Figure 118 deploys a dendrogram from hierarchical clustering for the percentage of Aging Population along with the percentage of Female Unemployment for the Netherlands. Height level two indicates the tree can be cut into four clusters. Then, in Figure 119 K-means clustering is applied with K equals four.

The first cluster starts in 1995 until 1997, with average  $AP = 0.133$  and  $PC\_FU = 0.103$  for the Netherlands. Cluster three begins in 1998 and finishes in 2006. In this period average female unemployment is significantly improved at 5.8% and aging population almost stable (0.137). Cluster two involves the years 2002 - 2011 with average AP grown at 0.15 and slightly improved PC\_FU at 0.051 in average. Last cluster includes the years 2012 until 2015 with both indices worse in average. An assessment of this image is that if female unemployment improves, then growth of aging population is delayed at best in Netherlands.

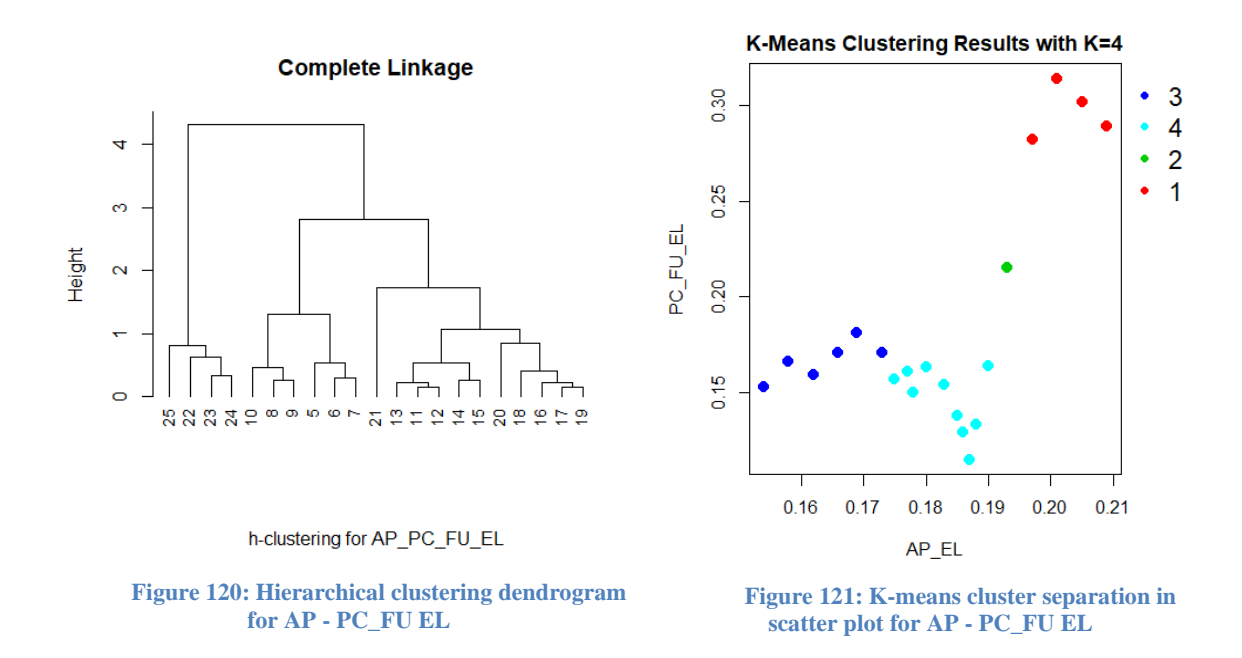

Figure 120 deploys a dendrogram as result from hierarchical clustering. The analysis concerns the percentage of Aging Population and the percentage of Female Unemployment in Greece. There can be four clusters if the tree is cut at height level 1.5. Then Figure 121 portrays a K-means clustering separation of the data with  $K = 4$ .

Cluster three starts in 1995 until 2000 with  $AP = 0.164$  and PC\_FU 0.167 in average. Next cluster involves the years 2001 - 2010 with lower female unemployment in average (0.146), though there is higher percentage of aging population in average (0.183). Cluster two contains an outlier for the year 2011, where there is a sudden surge in PC\_FU (0.215) and slightly higher AP (0.193). Last cluster includes the years 2012 - 2015 with both indices increased. This may implicate no direct relation between the two.

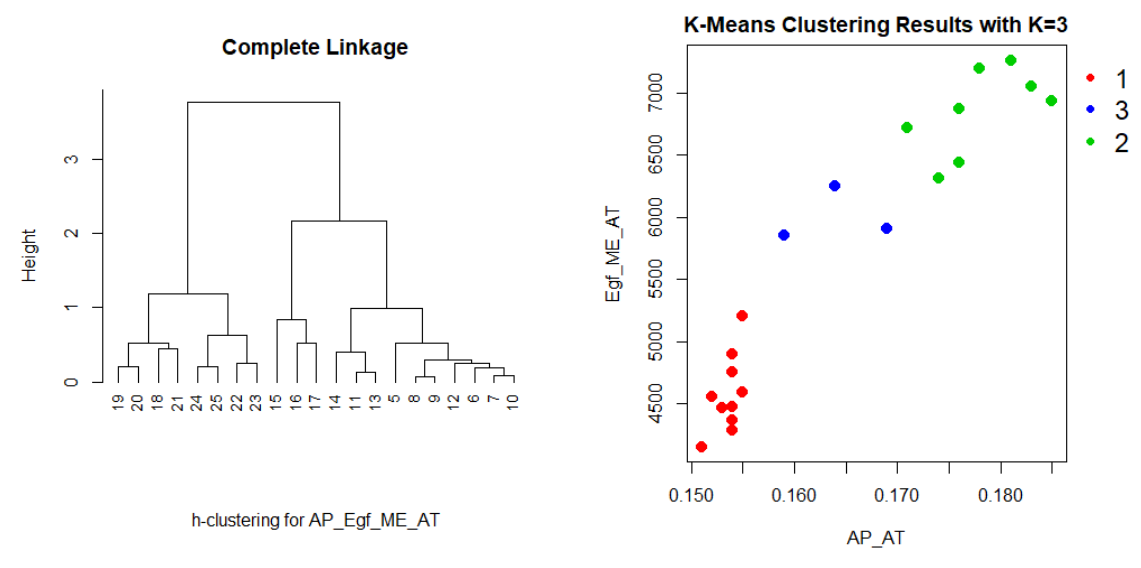

**Figure 122: Hierarchical clustering dendrogram for AP – Egf\_ME AT**

**Figure 123: K-means cluster separation in scatter plot for AP – Egf\_ME AT**

In Figure 122 a dendrogram is drawn through hierarchical clustering in data of Austria that include the percentage of Aging Population and the consumption for Electricity, gas and other fuels in million euro. Height level two indicates that three clusters can be made from cutting the tree. Applying K-means with K=3 on the data, the separation is illustrated in Figure 123.

First cluster starts in 1995 and ends in 2004 with 4,575.680 million euros in Egf\_ME in average and with 15.4 % average AP. Cluster three continues through period 2005 up to2007 with a surge in average electricity and other fuels consumption (6,006.200) and 16.4% average percentage for elderly population. Last cluster includes the years 2008 – 2015 and the growth in average AP evolves (0.178) with a slight increase in average Egf\_ME (6,849.425). Considering the inflation in oil prices for the period of cluster three, the growth in aging population goes hand in hand with the increase in electricity and other fuels consumption.

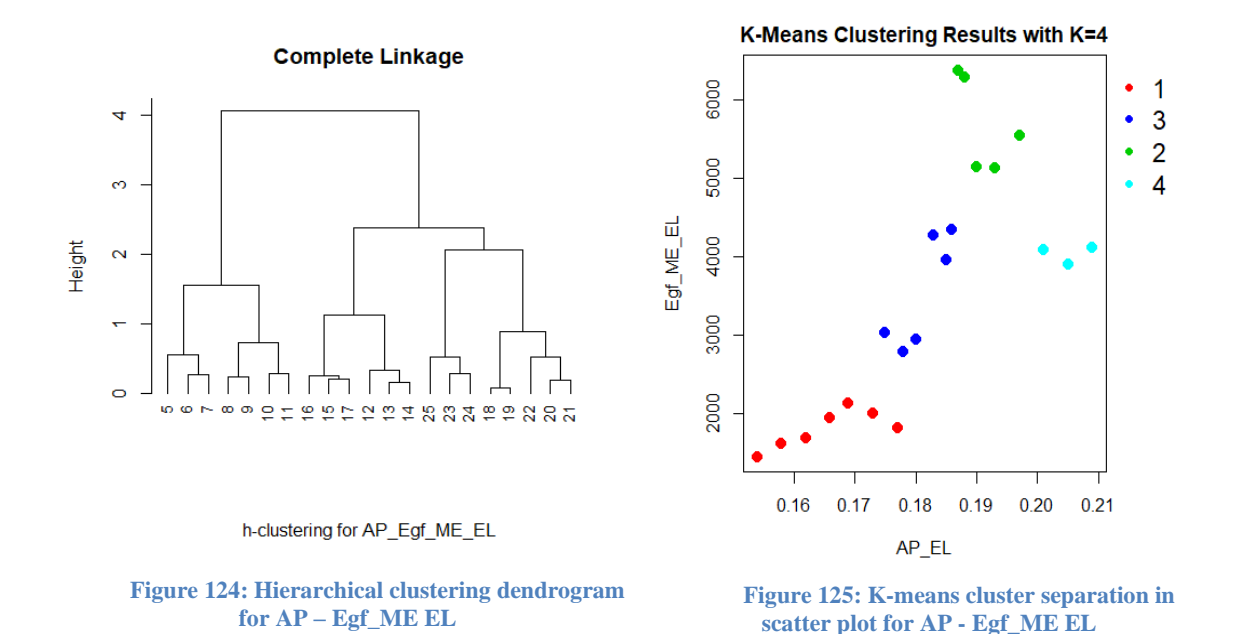

Figure 124 shows the dendrogram as result from hierarchical clustering for the relation between percentage of Aging Population and consumption of Electricity, gas and other fuels in million euros in Greece. At height level 2 there can be four major clusters. The next step is to apply K-means clustering with K equals four as is drawn in Figure 139.

First cluster begins in 1995 and finishes in 2001. The centroids of this cluster are 0.166 for AP and 1,807.543 for Egf\_ME. Cluster three starts in 2002 and ends in 2007 with elevated aging population (0.181) and even more in electricity and other fuels consumption (3,558.300) in average. Cluster two involves the years  $2008 - 2012$  with higher AP (0.191) and a surge in Egf ME  $(5,700.060)$  in average. Last cluster includes the years 2013 - 2015 with peak in average AP equal to  $20.5%$  and significantly lower consumption in Egf ME (3,601.263). Overall it seems that growth in elderly signals the rise in consumption for electricity and other

fuels, but the cluster #4 regresses from that direction, so other factors should be considered as well.

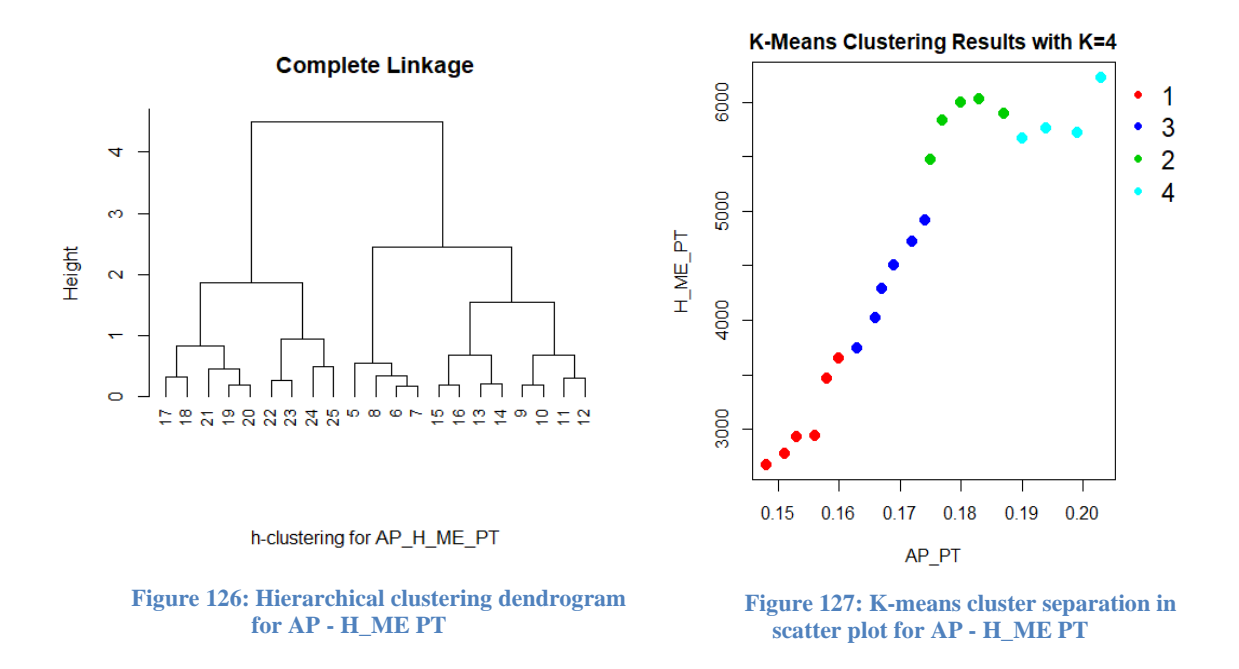

Figure 126 unfolds the dendrogram as result from hierarchical clustering. The method is applied for the relation between the percentage of Aging Population and the consumption in Health in million euros for Portugal. If the tree is cut in height level 1.7 there can be four distinct clusters. In Figure 127 is illustrated the separation through K-means clustering with  $K =$ 4.First cluster starts in 1995 then ends in 2000 with average AP equals 0.154 and average H\_ME 3,073.183. Cluster three begins in 2001 and finishes in 2006 with elevated percentage of elderly population and also elevated consumption in health (0.169 and 4,367.183 respectively). Cluster two involves the years  $2007 - 2011$  with both indices higher (AP = 0.18 and H ME = 5.844.540). Last cluster includes the years  $2012 - 2015$  and although AP grew there was a subtle reduction in H\_ME. The reader should mind that Portugal had undergone a bailout program from 2011 – 2014 that would explain budget cuts in health. (Axel, 2016)

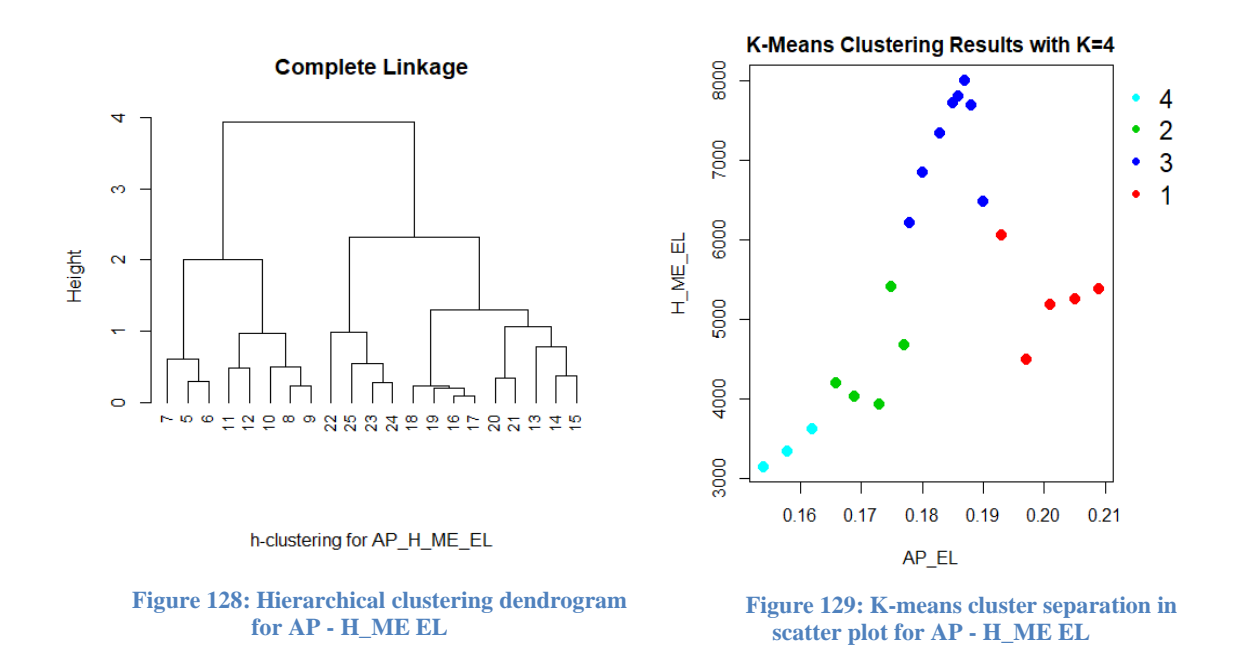

Figure 128 shows how the dendrogram unfolds from hierarchical clustering. It is applied in the dataset that contains the percentage of Aging Population and the consumption of Health in million euros for Greece. Since the tree can be cut at height level 1.5 then K-means is applied with  $K = 4$  as is illustrated in Figure 129.

Cluster four starts in1995 until 1997 with 15.8% aging population and 3,373.033 health consumption in average. Cluster two begins in 1998 and finishes in 2002 with both indices higher. Next cluster involves the years 2003 - 2010 with 0.185 AP and a dramatic surge in H\_ME (7,265.925) in average. Last cluster includes the years 2011 – 2015 with even higher AP (0.201) and diminishing H\_ME (5,272.000). The image is similar with Portugal due to the fact that Greece had also undergone two bailout programs for its debt crisis since 2010. Only the budget cuts here seem more drastic in terms of volume.

# **CHAPTER 5 Conclusions**

The population of persons aged 65 or over is steadily rising in Europe. This is a fact that was overviewed in chapter 2 through descriptive statistics. The sole country that still has better results in relative demographic matters is Ireland with median Potential Support Ratio 5.810. This translates that almost six persons aged 14 to 64 can sustain with their contributions the pension and health system of the nation. Greece is in more critical condition. Although both countries were affected from the recession in 2008, the Greek nation is still on the way to recovery and it's probably the main reason why many people in productive age decided to emigrate. Alongside Germany and Portugal, those three countries have reached over 20% of elderly population.

On the other end of the spectrum, Germany is indisputably the biggest economy in Europe and differentiates enough from Greece and Portugal in terms of unemployment. This may indicate at first glance that unemployment (total or female) does not affect the change of pace in the growth of elder population. For example, Austria has the least of mean percentage of Total Unemployment (0.049) and as is seen in Figure 83 has higher percentage of aging population than Ireland and other countries. This assessment can be verified through chapter 3 and 4 with the regression and cluster analysis, that there is no direct relation at least. However, unemployment has other indirect ramifications that are not studied on this paper, such as birth rates or the mean initial age to give birth and even the sustainability of health and insurance system.

Chapter 1 gave a general description of the pension systems for the studied countries. All of them have at least a compulsory state system, which is either funded through contributions of employee's or tax money. In this paper, pensions are examined as a percentage of Gross Domestic Product in order to get a glimpse of the relation with the aging population. For most of the countries seems no linear. This can be connected with legislation acts, which redefine the statutory age for a pension beneficiary and even penalties are designed for early retirement. Chapter 2 showed that Greece and Portugal expend the most for pensions in terms of GDP partition and Ireland the least. If the reader is to look for a linear relation with the aging population, chapter 3 pinpoints Denmark, Greece and Portugal for that matter, since R square values are high even though nonlinearity exists at some point in data.

Another economic aspect is that of consumption, particularly that of Electricity, gas and other fuels and of Health. There is much difference in terms of scale among the studied countries and it indicates dissimilarities in economic power. It was anticipated to receive positive correlation results alongside with the percentage of aging population, specifically with health consumption. Instead, chapter 3 indicates fluctuations with some exceptions. In electricity and other fuels consumption there is linear relation with percentage of elderly for Germany, Austria and Portugal. The same applies with the health consumption. Greece could not have a linear model due to many budget cuts and reforms that stem from three bailout programs for its debt crisis. This concurs with cluster analysis, which distinguishes the periods that those programs were in effect. However, positive correlation persists and that is why many studies conclude that health industries have room for growth.

Besides health, mortality was examined in this survey. What was found is that deaths from respiratory diseases for people aged 65 or over are unrelated with the number of heating degree days. What is more surprising is the fact that for some countries regression analysis produces negative coefficients, which translates that the more heating degree days the less are the deaths from respiratory diseases in elderly. Great exception to this is Portugal with positive coefficient for HDD and R square value little over 80%. We can assess that other factors influence those deaths and not the lack of temperature for indoor heating for most studied countries. Perhaps data for hospitalized patients with respiratory diseases could be more related to the number of heating degree days, but that would be a subject for another researcher.

Finaly, cluster analysis distincts the periods where events like the economic crisis occurred or even bailout programs were in effect. This is most obvious in Portugal and Greece were socioeconomic events had immersive ramifications. On the other hand, it is more difficult to distinguish periods with deaths from respiratory diseases related to the number of heating degree days. As is seen in chapter 4, there are no continuing chronologialy periods in mortality area but overlapping.

If the reader wants more content that was omitted in the main body of this survey, Appendix A offers visualization info alongside extensive summary statistics and Appendix B the code written in R.

#### **Bibliography**

Axel, B. (2016, September 22). *IMF says Portugal bailout only "qualified success", leaving unfinished business.* Retrieved from www.reuters.com: https://www.reuters.com/article/eurozone-portugal-imf-idUSL9N13C00P

Bourdelais, P. (1999). Demographic aging: A notion to revisit. *The History of the Family*, 31-50.

- Bucher-Koenen, T. &. (2011). Financial literacy and retirement planning in Germany. *Journal of Pension Economics and Finance*, 565-584.
- David E. Bloom, A. B.-S. (2011, May). Population Aging: Facts, Challenges, and Responses. *Program on the Global Demography of Aging*. Harvard Initiative for Global Health.
- Economist. (2011, April 7). *"Pensions: 70 or Bust".* Retrieved from www.economist.com: http://www.economist.com/node/18529505?Story\_ID=18529505
- Fund, I. M. (2018, October). *World Economic Outlook*. Retrieved from www.imf.org: https://www.imf.org/external/datamapper/NGDPD@WEO/OEMDC/ADVEC/WEOWOR LD/EU
- Getzen, T. E. (1992). Population Aging and the Growth of Health Expenditures. *Journal of Gerontology*, Volume 47, Issue 3, Pages S98–S104,.
- Hope, K. (2018, August 16). *Financial Times Europe*. Retrieved November 2018, from https://www.ft.com: https://www.ft.com/content/24866436-9f9f-11e8-85daeeb7a9ce36e4
- Innaculada, V. M. (2003). *The Spanish Pension System: The possibility of introducing notional defiined contribution accounts.* EconWPA Public Economics.
- IOPS. (2017, December). *Resources.* Retrieved from www.iopsweb.org: http://www.iopsweb.org/resources/IOPS-Profile-UK-2017.pdf
- James, G., Witten, D., Hastie, T., & Tibshirani, R. (2015). *An Introduction to Statistical Learning with applications in R.* New York: Springer.
- Jørgen, G. A. (2011). *Denmark: The Silent Revolution towards a Multipillar Pension System.* Oxford: Oxford University Press.
- Keller, G. (2014). *Statistics for Management and Economics.* Cengage Learning.
- National Actuarial Authority of Greece. (2015). Greek Pension System Fiche. *Ageing Projections Exercise*. National Actuarial Authority.
- OECD AT. (2017). *Pensions at a glance: Austria.* Retrieved from www.oecd.org: https://www.oecd.org/els/public-pensions/PAG2017-country-profile-Austria.pdf

OECD IE. (2014). *Reviews of Pensions Systems: Ireland.* OECD Publishing.

- OECD NL. (2017). *Pension at a glance: Netherlands.* Retrieved from www.oecd.org: https://www.oecd.org/els/public-pensions/PAG2017-country-profile-Netherlands.pdf
- OECD PT. (2017). *Pensions at a glance: Portugal.* Retrieved from www.oecd.org: https://www.oecd.org/els/public-pensions/PAG2017-country-profile-Portugal.pdf
- Spengler, R. L. (1980). *The economics of individual and population aging.* Cambridge: Press Syndicate of the University of Cambridge.
- Traa, B. (2018, September 2). *business*. Retrieved from www.ekathimerini.com: http://www.ekathimerini.com/232223/article/ekathimerini/business/bob-traademographic-slowdown-has-taken-toll-on-greek-potential-growth
- Turner, A. (2009). Population ageing: what should we worry about? London, UK: Philosophical Transactions of the Royal Society.

# **Table of Authorities**

### **Books**

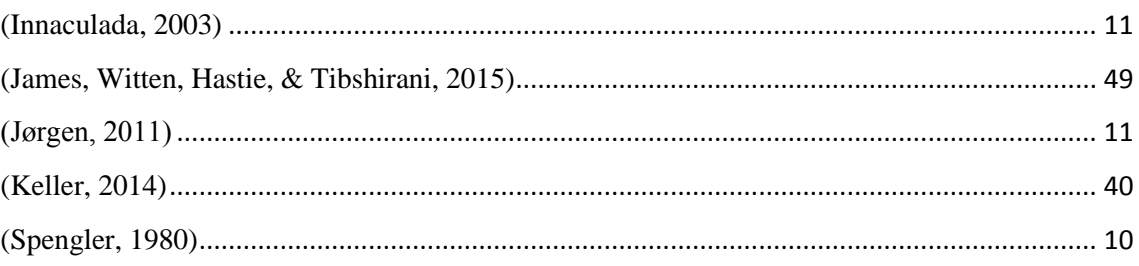

# **Journal Articles**

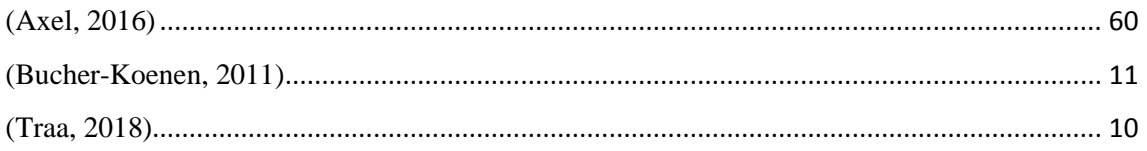

# Reports

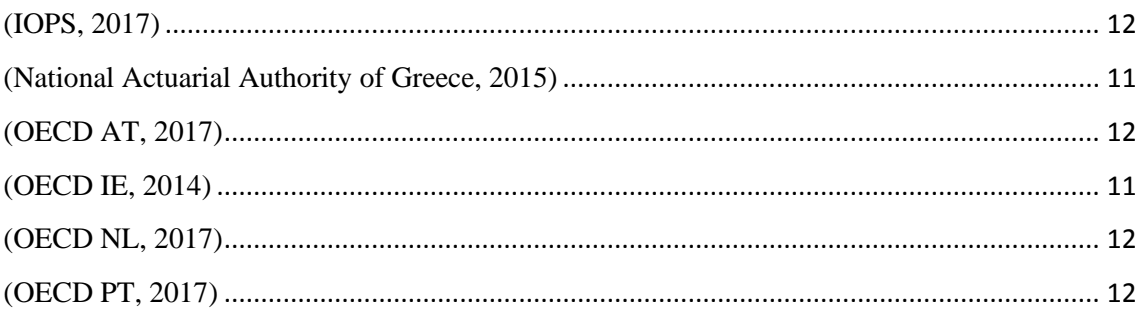

# **APPENDIX A**

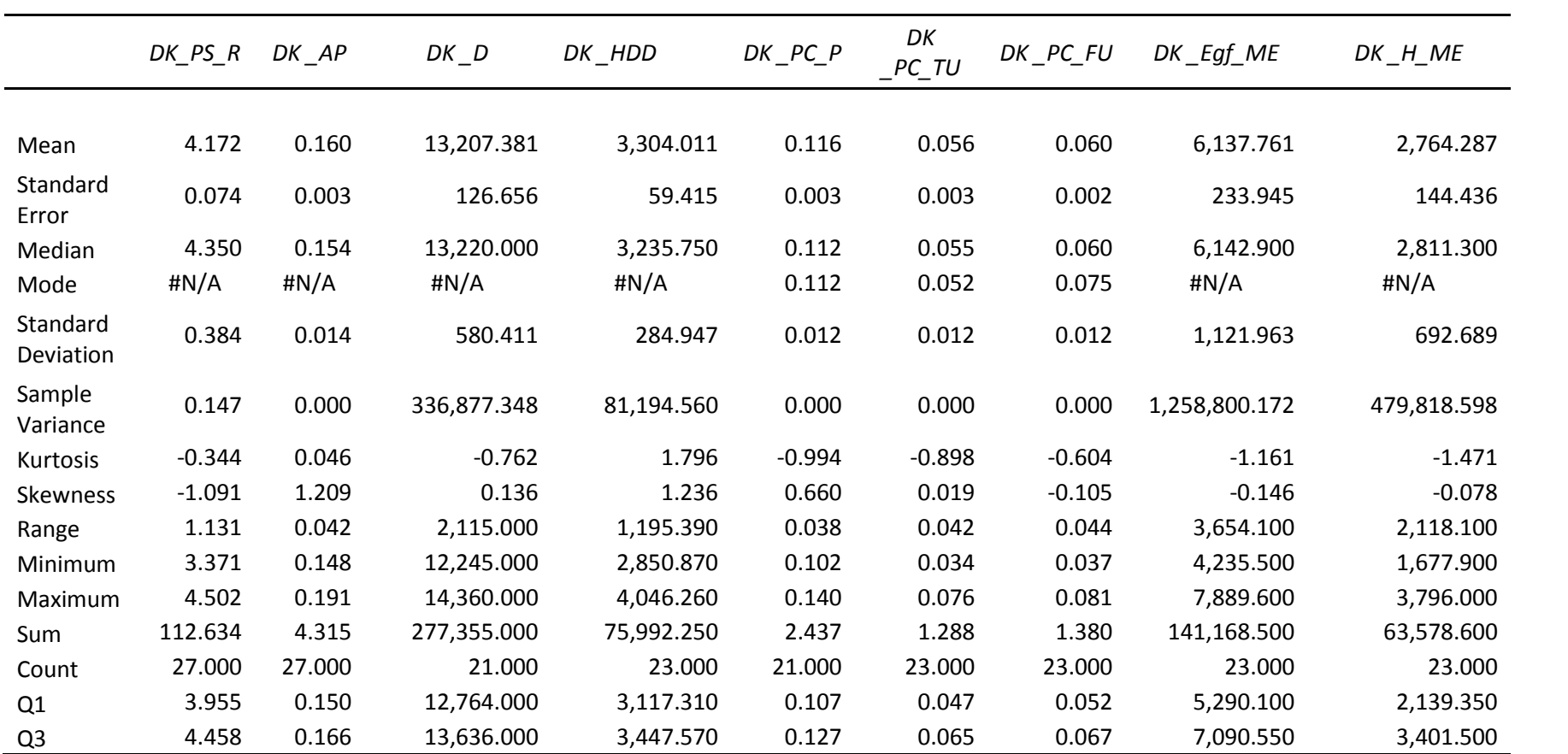

A1: Summary statistics for all variables in Denmark

|                       | DE PS R      | DE AP    | $DE\_D$         | DE HDD       | DE PC P  | DE_PC_TU | DE PC FU | DE_Egf_ME       | DE_H_ME         |
|-----------------------|--------------|----------|-----------------|--------------|----------|----------|----------|-----------------|-----------------|
| Mean                  | 3.778        | 0.181    | 107,782.762     | 3,093.182    | 0.124    | 0.076    | 0.076    | 54,981.904      | 58,956.343      |
| Standard              |              |          |                 |              |          |          |          |                 |                 |
| Error                 | 0.110        | 0.005    | 5,303.593       | 52.839       | 0.001    | 0.004    | 0.005    | 2,622.587       | 3,286.379       |
| Median                | 3.736        | 0.180    | 97,217.000      | 3,080.550    | 0.124    | 0.079    | 0.083    | 56,002.000      | 55,756.000      |
| Mode                  | $\sharp N/A$ | H N/A    | #N/A            | $\sharp N/A$ | 0.125    | 0.086    | 0.101    | #N/A            | H N/A           |
| Standard<br>Deviation | 0.570        | 0.024    | 24,304.116      | 253.406      | 0.004    | 0.021    | 0.024    | 12,577.487      | 15,760.919      |
| Sample                |              |          |                 |              |          |          |          |                 |                 |
| Variance              | 0.325        | 0.001    | 590,690,036.890 | 64,214.774   | 0.000    | 0.000    | 0.001    | 158,193,187.408 | 248,406,571.175 |
| Kurtosis              | $-1.723$     | $-1.784$ | $-1.183$        | 2.491        | $-1.182$ | $-0.953$ | $-1.205$ | $-1.565$        | $-1.357$        |
| <b>Skewness</b>       | 0.154        | $-0.018$ | 0.772           | 1.212        | 0.034    | $-0.308$ | $-0.442$ | $-0.126$        | 0.195           |
| Range                 | 1.526        | 0.063    | 72,296.000      | 1,154.640    | 0.014    | 0.074    | 0.076    | 38,021.000      | 48,066.500      |
| Minimum               | 3.082        | 0.149    | 82,160.000      | 2,660.860    | 0.117    | 0.038    | 0.033    | 37,040.000      | 36,909.500      |
| Maximum               | 4.608        | 0.212    | 154,456.000     | 3,815.500    | 0.131    | 0.112    | 0.109    | 75,061.000      | 84,976.000      |
| Sum                   | 102.019      | 4.891    | 2,263,438.000   | 71,143.190   | 2.600    | 1.748    | 1.759    | 1,264,583.800   | 1,355,995.900   |
| Count                 | 27.000       | 27.000   | 21.000          | 23.000       | 21.000   | 23.000   | 23.000   | 23.000          | 23.000          |
| Q1                    | 3.188        | 0.157    | 88,607.000      | 2,969.350    | 0.120    | 0.056    | 0.054    | 42,442.600      | 44,929.000      |
| Q <sub>3</sub>        | 4.336        | 0.207    | 134,170.000     | 3,167.435    | 0.127    | 0.092    | 0.098    | 66,134.000      | 73,343.000      |

A2: Summary statistics for all variables in Germany

|                | $IE_PS_R$ | $IE\_AP$ | $IE\_D$       | IE_HDD     | $IE$ $PC$ $P$ | IE_PC_TU | IE_PC_FU | IE_Egf_ME   | IE_H_ME       |
|----------------|-----------|----------|---------------|------------|---------------|----------|----------|-------------|---------------|
| Mean           | 5.753     | 0.116    | 8,908.286     | 2,736.083  | 0.057         | 0.087    | 0.080    | 2,296.517   | 2,595.883     |
| Standard       |           |          |               |            |               |          |          |             |               |
| Error          | 0.082     | 0.001    | 269.017       | 30.235     | 0.003         | 0.008    | 0.007    | 169.036     | 278.499       |
| Median         | 5.810     | 0.114    | 8,700.000     | 2,702.730  | 0.054         | 0.075    | 0.073    | 2,573.700   | 2,630.200     |
| Mode           | H N/A     | #N/A     | $\sharp N/A$  | #N/A       | 0.077         | 0.047    | 0.047    | # $N/A$     | #N/A          |
| Standard       |           |          |               |            |               |          |          |             |               |
| Deviation      | 0.425     | 0.007    | 1,232.789     | 145.001    | 0.013         | 0.040    | 0.032    | 810.668     | 1,335.634     |
| Sample         |           |          |               |            |               |          |          |             |               |
| Variance       | 0.181     | 0.000    | 1,519,769.714 | 21,025.282 | 0.000         | 0.002    | 0.001    | 657,183.082 | 1,783,918.276 |
| Kurtosis       | $-0.504$  | 1.781    | 0.086         | 2.179      | $-1.092$      | $-1.369$ | $-1.613$ | $-1.682$    | $-1.530$      |
| Skewness       | $-0.459$  | 1.601    | 0.927         | 1.106      | 0.366         | 0.427    | 0.336    | $-0.247$    | 0.053         |
| Range          | 1.550     | 0.027    | 4,553.000     | 642.770    | 0.040         | 0.113    | 0.085    | 2,240.200   | 3,836.200     |
| Minimum        | 4.840     | 0.108    | 7,242.000     | 2,525.790  | 0.037         | 0.042    | 0.043    | 1,057.100   | 724.200       |
| Maximum        | 6.391     | 0.135    | 11,795.000    | 3,168.560  | 0.077         | 0.155    | 0.128    | 3,297.300   | 4,560.400     |
| Sum            | 155.324   | 3.120    | 187,074.000   | 62,929.920 | 1.206         | 2.002    | 1.830    | 52,819.900  | 59,705.300    |
| Count          | 27.000    | 27.000   | 21.000        | 23.000     | 21.000        | 23.000   | 23.000   | 23.000      | 23.000        |
| Q1             | 5.477     | 0.111    | 8,024.000     | 2,629.835  | 0.049         | 0.048    | 0.049    | 1,487.650   | 1,334.250     |
| Q <sub>3</sub> | 6.091     | 0.115    | 9,568.000     | 2,807.425  | 0.071         | 0.121    | 0.112    | 2,988.950   | 3,797.650     |

A3: Summary statistics for all variables in Ireland

|                       | $EL$ $PS$ $R$ | $EL$ <sup><math>AP</math></sup> | $EL_D$         | EL_HDD       | $EL$ $PC$ $P$ | $EL$ $PC$ $TU$ | $EL$ $PC$ $FU$ | EL_Egf_ME     | $EL$ $H$ $ME$ |
|-----------------------|---------------|---------------------------------|----------------|--------------|---------------|----------------|----------------|---------------|---------------|
| Mean                  | 3.797         | 0.178                           | 18,100.000     | 1,631.950    | 0.129         | 0.144          | 0.192          | 3,607.478     | 5,581.183     |
| Standard              |               |                                 |                |              |               |                |                |               |               |
| Error                 | 0.102         | 0.004                           | 1,195.412      | 27.304       | 0.006         | 0.014          | 0.013          | 314.918       | 314.989       |
| Median                | 3.696         | 0.180                           | 16,165.000     | 1,634.520    | 0.119         | 0.107          | 0.164          | 3,962.300     | 5,412.900     |
| Mode                  | #N/A          | $\sharp N/A$                    | $\sharp N/A$   | $\sharp N/A$ | 0.099         | #N/A           | 0.171          | #N/A          | #N/A          |
| Standard<br>Deviation | 0.531         | 0.022                           | 5,478.065      | 130.944      | 0.028         | 0.067          | 0.062          | 1,510.292     | 1,510.633     |
|                       |               |                                 |                |              |               |                |                |               |               |
| Sample<br>Variance    | 0.282         | 0.000                           | 30,009,201.600 | 17,146.363   | 0.001         | 0.004          | 0.004          | 2,280,982.021 | 2,282,012.032 |
| Kurtosis              | $-0.628$      | $-0.672$                        | 0.163          | $-0.942$     | $-1.002$      | $-0.685$       | $-0.683$       | $-0.952$      | $-1.087$      |
| Skewness              | 0.411         | $-0.186$                        | 0.714          | $-0.166$     | 0.715         | 1.021          | 0.920          | 0.187         | 0.105         |
| Range                 | 1.895         | 0.078                           | 20,562.000     | 423.820      | 0.082         | 0.197          | 0.199          | 4,931.300     | 4,860.500     |
| Minimum               | 2.972         | 0.138                           | 10,999.000     | 1,408.340    | 0.096         | 0.078          | 0.115          | 1,450.100     | 3,148.300     |
| Maximum               | 4.867         | 0.215                           | 31,561.000     | 1,832.160    | 0.178         | 0.275          | 0.314          | 6,381.400     | 8,008.800     |
| Sum                   | 102.520       | 4.817                           | 380,100.000    | 37,534.840   | 2.704         | 3.301          | 4.410          | 82,972.000    | 128,367.200   |
| Count                 | 27.000        | 27.000                          | 21.000         | 23.000       | 21.000        | 23.000         | 23.000         | 23.000        | 23.000        |
| Q1                    | 3.462         | 0.164                           | 14,096.000     | 1,546.595    | 0.109         | 0.100          | 0.154          | 2,068.350     | 4,349.150     |
| Q <sub>3</sub>        | 4.146         | 0.191                           | 21,256.000     | 1,721.185    | 0.148         | 0.197          | 0.238          | 4,314.600     | 6,663.950     |

A4: Summary statistics for all variables in Greece
|                       | $ES_PS_R$ | $ES$ <sub><math>AP</math></sub> | $ES_D$         | ES_HDD       | $ES_PC_P$ | $ES_PC_TU$ | $ES$ $PC$ $FU$ | ES_Egf_ME      | $ES$ $H$ $ME$  |
|-----------------------|-----------|---------------------------------|----------------|--------------|-----------|------------|----------------|----------------|----------------|
| Mean                  | 4.151     | 0.165                           | 92,812.381     | 1,771.557    | 0.101     | 0.164      | 0.196          | 15,722.087     | 18,741.213     |
| Standard              |           |                                 |                |              |           |            |                |                |                |
| Error                 | 0.070     | 0.003                           | 2,056.170      | 28.015       | 0.003     | 0.012      | 0.011          | 1,485.581      | 1,286.700      |
| Median                | 4.145     | 0.166                           | 93,797.000     | 1,816.320    | 0.097     | 0.172      | 0.199          | 14,229.000     | 19,414.000     |
| Mode                  | #N/A      | #N/A                            | #N/A           | $\sharp N/A$ | 0.094     | 0.199      | 0.251          | $\sharp N/A$   | # $N/A$        |
| Standard<br>Deviation | 0.362     | 0.013                           | 9,422.554      | 134.354      | 0.013     | 0.056      | 0.053          | 7,124.597      | 6,170.799      |
| Sample                |           |                                 |                |              |           |            |                |                |                |
| Variance              | 0.131     | 0.000                           | 88,784,528.848 | 18,051.108   | 0.000     | 0.003      | 0.003          | 50,759,887.815 | 38,078,757.945 |
| Kurtosis              | $-0.261$  | $-0.160$                        | 0.174          | $-1.122$     | $-0.071$  | $-1.295$   | $-1.203$       | $-1.728$       | $-1.403$       |
| Skewness              | 0.073     | $-0.241$                        | 0.100          | $-0.399$     | 1.092     | 0.111      | $-0.118$       | 0.239          | $-0.130$       |
| Range                 | 1.373     | 0.052                           | 38,852.000     | 434.540      | 0.041     | 0.179      | 0.172          | 17,971.100     | 18,968.700     |
| Minimum               | 3.480     | 0.138                           | 74,940.000     | 1,537.130    | 0.087     | 0.082      | 0.107          | 7,315.900      | 9,203.300      |
| Maximum               | 4.852     | 0.190                           | 113,792.000    | 1,971.670    | 0.128     | 0.261      | 0.279          | 25,287.000     | 28,172.000     |
| Sum                   | 112.066   | 4.451                           | 1,949,060.000  | 40,745.810   | 2.113     | 3.762      | 4.506          | 361,608.000    | 431,047.900    |
| Count                 | 27.000    | 27.000                          | 21.000         | 23.000       | 21.000    | 23.000     | 23.000         | 23.000         | 23.000         |
| Q1                    | 3.996     | 0.158                           | 86,982.000     | 1,672.485    | 0.090     | 0.114      | 0.155          | 9,068.500      | 13,319.000     |
| Q <sub>3</sub>        | 4.340     | 0.171                           | 97,048.000     | 1,867.700    | 0.105     | 0.203      | 0.244          | 23,940.000     | 23,828.000     |

A5: Summary statistics for all variables in Spain

|                       | $NL$ $PS$ $R$ | $NL$ $AP$ | $NL_D$         | NL_HDD     | $NL$ $PC$ $P$ | NL_PC_TU | NL_PC_FU | NL_Egf_ME     | $NL_H_ME$     |
|-----------------------|---------------|-----------|----------------|------------|---------------|----------|----------|---------------|---------------|
| Mean                  | 4.666         | 0.146     | 26,677.429     | 2,722.888  | 0.122         | 0.054    | 0.065    | 8,877.635     | 9,395.365     |
| Standard              |               |           |                |            |               |          |          |               |               |
| Error                 | 0.109         | 0.003     | 725.712        | 54.266     | 0.001         | 0.003    | 0.004    | 448.271       | 359.748       |
| Median                | 4.882         | 0.138     | 25,474.000     | 2,680.270  | 0.121         | 0.050    | 0.062    | 9,854.000     | 8,950.000     |
| Mode                  | #N/A          | #N/A      | #N/A           | #N/A       | 0.130         | 0.037    | 0.062    | $\sharp N/A$  | #N/A          |
| Standard<br>Deviation | 0.565         | 0.017     | 3,325.628      | 260.250    | 0.007         | 0.014    | 0.018    | 2,149.832     | 1,725.290     |
| Sample                |               |           |                |            |               |          |          |               |               |
| Variance              | 0.319         | 0.000     | 11,059,804.057 | 67,729.904 | 0.000         | 0.000    | 0.000    | 4,621,779.507 | 2,976,624.155 |
| Kurtosis              | $-0.603$      | $-0.097$  | $-1.235$       | 2.498      | $-1.213$      | $-0.665$ | 1.660    | $-1.405$      | $-0.652$      |
| Skewness              | $-0.799$      | 1.072     | 0.473          | 1.326      | 0.326         | 0.414    | 1.344    | $-0.356$      | 0.401         |
| Range                 | 1.821         | 0.056     | 10,975.000     | 1,164.200  | 0.022         | 0.052    | 0.071    | 6,496.900     | 6,243.000     |
| Minimum               | 3.526         | 0.129     | 22,041.000     | 2,284.960  | 0.112         | 0.031    | 0.042    | 5,553.100     | 6,770.000     |
| Maximum               | 5.347         | 0.185     | 33,016.000     | 3,449.160  | 0.134         | 0.083    | 0.113    | 12,050.000    | 13,013.000    |
| Sum                   | 125.978       | 3.955     | 560,226.000    | 62,626.420 | 2.560         | 1.243    | 1.486    | 204,185.600   | 216,093.400   |
| Count                 | 27.000        | 27.000    | 21.000         | 23.000     | 21.000        | 23.000   | 23.000   | 23.000        | 23.000        |
| Q1                    | 4.340         | 0.134     | 23,858.000     | 2,570.620  | 0.116         | 0.043    | 0.053    | 6,825.100     | 8,163.400     |
| Q <sub>3</sub>        | 5.075         | 0.154     | 29,657.000     | 2,807.135  | 0.129         | 0.063    | 0.072    | 10,442.500    | 10,703.000    |

A6: Summary statistics for all variables in Netherlands

|                       | $AT$ $PS$ $R$ | AT_AP        | $AT_D$        | AT HDD     | $AT$ $PC$ $P$ | AT_PC_TU | AT PC FU | AT_Egf_ME     | AT_H_ME       |
|-----------------------|---------------|--------------|---------------|------------|---------------|----------|----------|---------------|---------------|
| Mean                  | 4.147         | 0.164        | 9,641.476     | 3,593.645  | 0.140         | 0.049    | 0.049    | 5,768.000     | 5,398.374     |
| Standard              |               |              |               |            |               |          |          |               |               |
| Error                 | 0.063         | 0.003        | 239.937       | 45.773     | 0.001         | 0.001    | 0.001    | 238.541       | 250.271       |
| Median                | 4.367         | 0.155        | 9,611.000     | 3,640.030  | 0.140         | 0.048    | 0.049    | 5,909.800     | 5,325.800     |
| Mode                  | #N/A          | $\sharp N/A$ | #N/A          | # $N/A$    | 0.139         | 0.047    | 0.046    | #N/A          | #N/A          |
| Standard<br>Deviation | 0.328         | 0.013        | 1,099.528     | 219.520    | 0.004         | 0.006    | 0.005    | 1,144.004     | 1,200.258     |
|                       |               |              |               |            |               |          |          |               |               |
| Sample                |               |              |               |            |               |          |          |               |               |
| Variance              | 0.107         | 0.000        | 1,208,962.362 | 48,189.129 | 0.000         | 0.000    | 0.000    | 1,308,745.214 | 1,440,620.293 |
| Kurtosis              | $-1.560$      | $-1.504$     | $-0.056$      | 0.511      | $-0.331$      | $-1.059$ | $-0.883$ | $-1.754$      | $-1.036$      |
| Skewness              | $-0.417$      | 0.458        | 0.115         | 0.236      | $-0.061$      | 0.001    | 0.227    | $-0.095$      | 0.105         |
| Range                 | 0.901         | 0.036        | 4,235.000     | 993.390    | 0.016         | 0.021    | 0.018    | 3,109.200     | 3,909.200     |
| Minimum               | 3.620         | 0.149        | 7,857.000     | 3,124.730  | 0.132         | 0.039    | 0.041    | 4,153.400     | 3,580.600     |
| Maximum               | 4.521         | 0.185        | 12,092.000    | 4,118.120  | 0.148         | 0.060    | 0.059    | 7,262.600     | 7,489.800     |
| Sum                   | 111.959       | 4.420        | 202,471.000   | 82,653.840 | 2.949         | 1.128    | 1.133    | 132,664.000   | 124,162.600   |
| Count                 | 27.000        | 27.000       | 21.000        | 23.000     | 21.000        | 23.000   | 23.000   | 23.000        | 23.000        |
| Q1                    | 3.828         | 0.153        | 9,153.000     | 3,435.180  | 0.139         | 0.045    | 0.046    | 4,577.100     | 4,457.350     |
| Q <sub>3</sub>        | 4.405         | 0.176        | 10,359.000    | 3,708.375  | 0.143         | 0.055    | 0.053    | 6,903.950     | 6,274.100     |

A7: Summary statistics for all variables in Austria

|                | $PT$ $PS$ $R$ | $PT$ <sub><math>AP</math></sub> | $PT\_D$        | PT_HDD     | $PT$ $PC$ $P$ | PT_PC_TU | PT_PC_FU | PT_Egf_ME     | PT_H_ME       |
|----------------|---------------|---------------------------------|----------------|------------|---------------|----------|----------|---------------|---------------|
| Mean           | 3.969         | 0.171                           | 22,341.000     | 1,195.703  | 0.120         | 0.094    | 0.096    | 3,136.635     | 4,799.587     |
| Standard       |               |                                 |                |            |               |          |          |               |               |
| Error          | 0.100         | 0.004                           | 816.215        | 25.957     | 0.005         | 0.007    | 0.007    | 210.964       | 271.540       |
| Median         | 3.956         | 0.169                           | 22,918.000     | 1,239.350  | 0.120         | 0.088    | 0.090    | 3,227.500     | 4,912.900     |
| Mode           | #N/A          | #N/A                            | #N/A           | H N/A      | 0.095         | 0.051    | 0.088    | #N/A          | #N/A          |
| Standard       |               |                                 |                |            |               |          |          |               |               |
| Deviation      | 0.521         | 0.021                           | 3,740.369      | 124.486    | 0.022         | 0.033    | 0.033    | 1,011.748     | 1,302.262     |
| Sample         |               |                                 |                |            |               |          |          |               |               |
| Variance       | 0.271         | 0.000                           | 13,990,361.900 | 15,496.804 | 0.000         | 0.001    | 0.001    | 1,023,634.673 | 1,695,885.917 |
| Kurtosis       | $-0.963$      | $-0.807$                        | $-0.948$       | 0.568      | $-1.263$      | $-0.317$ | $-0.379$ | $-1.504$      | $-1.336$      |
| Skewness       | 0.005         | 0.243                           | 0.100          | $-0.946$   | 0.288         | 0.678    | 0.546    | $-0.149$      | $-0.305$      |
| Range          | 1.806         | 0.075                           | 13,218.000     | 453.150    | 0.065         | 0.113    | 0.116    | 2,913.600     | 4,049.500     |
| Minimum        | 3.074         | 0.136                           | 16,123.000     | 894.850    | 0.092         | 0.051    | 0.050    | 1,587.400     | 2,675.500     |
| Maximum        | 4.880         | 0.211                           | 29,341.000     | 1,348.000  | 0.157         | 0.164    | 0.166    | 4,501.000     | 6,725.000     |
| Sum            | 107.157       | 4.606                           | 469,161.000    | 27,501.160 | 2.528         | 2.169    | 2.210    | 72,142.600    | 110,390.500   |
| Count          | 27.000        | 27.000                          | 21.000         | 23.000     | 21.000        | 23.000   | 23.000   | 23.000        | 23.000        |
| Q <sub>1</sub> | 3.591         | 0.155                           | 19,061.000     | 1,141.965  | 0.100         | 0.075    | 0.075    | 2,220.000     | 3,699.500     |
| Q <sub>3</sub> | 4.364         | 0.185                           | 24,780.000     | 1,272.875  | 0.137         | 0.116    | 0.118    | 4,092.800     | 5,865.300     |

A8: Summary statistics for all variables in Portugal

|                | $UK$ $PS$ $R$ | UK AP  | UK D            | UK HDD     | UK PC P  | UK PC TU | UK PC FU | UK_Egf_ME      | UK_H_ME        |
|----------------|---------------|--------|-----------------|------------|----------|----------|----------|----------------|----------------|
| Mean           | 4.019         | 0.163  | 186,427.238     | 3,000.430  | 0.105    | 0.061    | 0.055    | 29,955.830     | 18,073.417     |
| Standard       |               |        |                 |            |          |          |          |                |                |
| Error          | 0.036         | 0.001  | 4,701.293       | 35.223     | 0.002    | 0.003    | 0.002    | 1,706.220      | 1,081.534      |
| Median         | 4.094         | 0.159  | 177,095.000     | 2,965.940  | 0.102    | 0.056    | 0.051    | 32,925.900     | 17,645.800     |
| Mode           | H N/A         | #N/A   | #N/A            | #N/A       | 0.097    | 0.079    | 0.043    | #N/A           | #N/A           |
| Standard       |               |        |                 |            |          |          |          |                |                |
| Deviation      | 0.188         | 0.007  | 21,544.030      | 168.923    | 0.007    | 0.013    | 0.011    | 8,182.745      | 5,186.856      |
| Sample         |               |        |                 |            |          |          |          |                |                |
| Variance       | 0.035         | 0.000  | 464,145,246.790 | 28,535.091 | 0.000    | 0.000    | 0.000    | 66,957,322.553 | 26,903,475.692 |
| Kurtosis       | 1.288         | 1.012  | $-0.834$        | 1.607      | $-1.558$ | $-1.300$ | $-1.046$ | $-1.548$       | $-0.122$       |
| Skewness       | $-1.630$      | 1.566  | 0.857           | 1.227      | 0.441    | 0.523    | 0.585    | 0.084          | 0.141          |
| Range          | 0.629         | 0.023  | 65,198.000      | 712.560    | 0.019    | 0.041    | 0.032    | 25,226.300     | 19,250.400     |
| Minimum        | 3.547         | 0.158  | 165,875.000     | 2,739.930  | 0.097    | 0.044    | 0.042    | 18,225.400     | 8,525.700      |
| Maximum        | 4.176         | 0.181  | 231,073.000     | 3,452.490  | 0.116    | 0.085    | 0.074    | 43,451.700     | 27,776.100     |
| Sum            | 108.506       | 4.394  | 3,914,972.000   | 69,009.880 | 2.196    | 1.410    | 1.260    | 688,984.100    | 415,688.600    |
| Count          | 27.000        | 27.000 | 21.000          | 23.000     | 21.000   | 23.000   | 23.000   | 23.000         | 23.000         |
| Q <sub>1</sub> | 4.039         | 0.158  | 169,863.000     | 2,909.880  | 0.098    | 0.051    | 0.046    | 22,382.500     | 15,770.600     |
| Q <sub>3</sub> | 4.125         | 0.164  | 211,172.000     | 3,048.475  | 0.113    | 0.076    | 0.064    | 35,888.800     | 20,628.900     |

A9: Summary statistics for all variables in United Kingdom

### A10: Residual vs Fitted plot for D - HDD DK

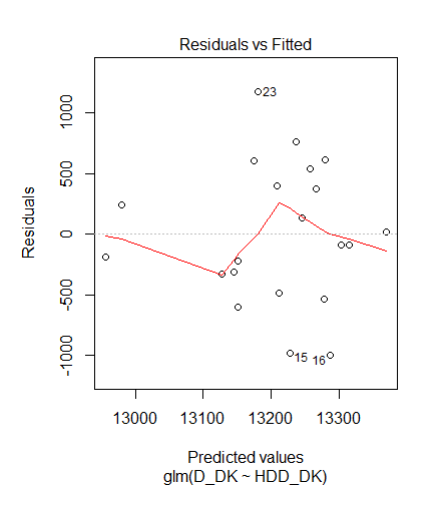

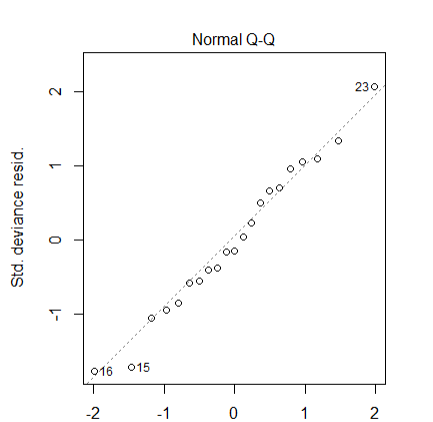

Theoretical Quantiles<br>glm(D\_DK ~ HDD\_DK)

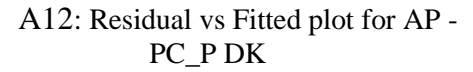

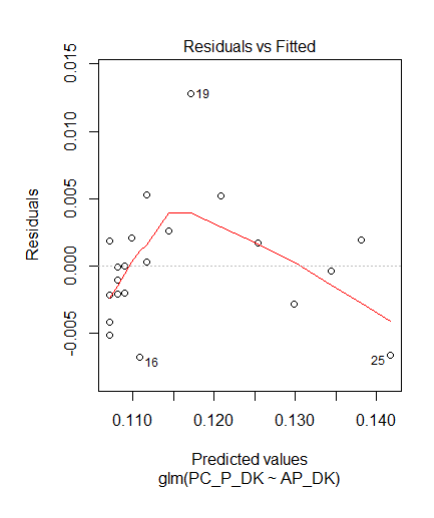

A14: Residual vs Fitted plot for AP - PC\_P DK

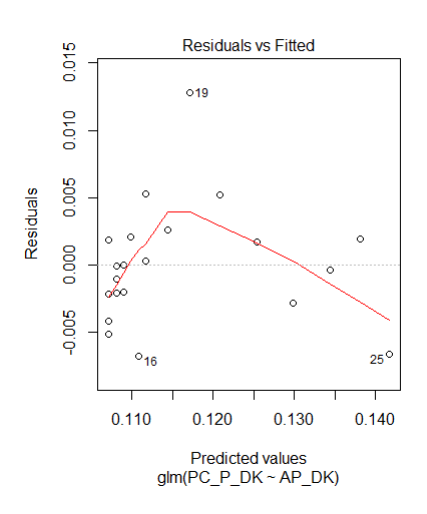

A13: Fitted line of normalized residuals for AP - PC\_P DK

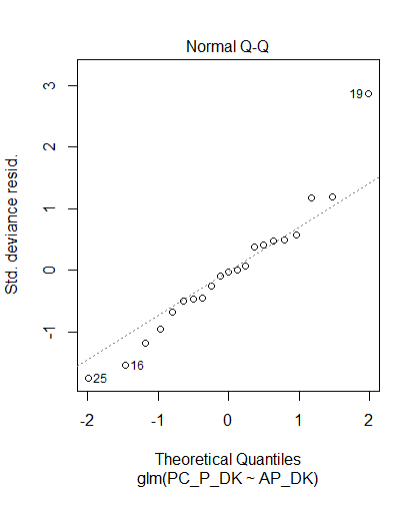

A15: Fitted line of normalized residuals for AP - PC\_P DK

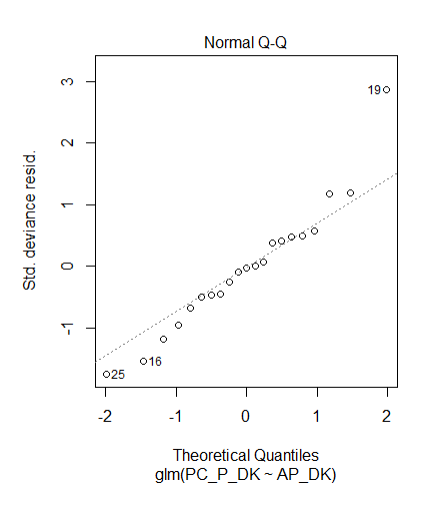

### A11: Fitted line of normalized residuals for D - HDD DK

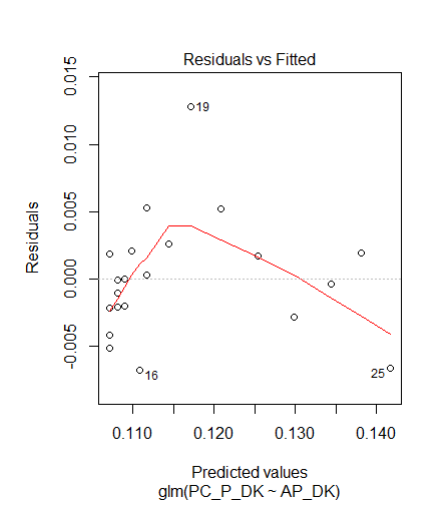

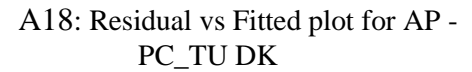

A16: Residual vs Fitted plot for AP - PC\_P DK

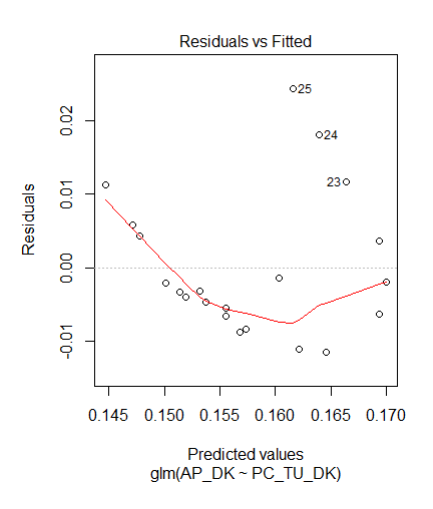

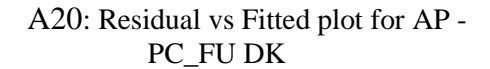

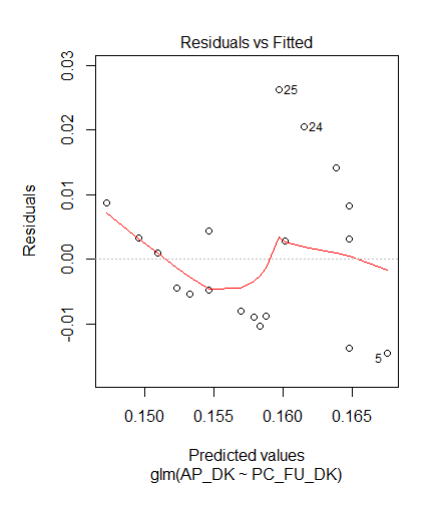

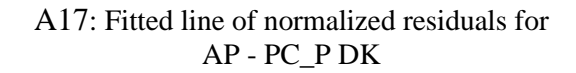

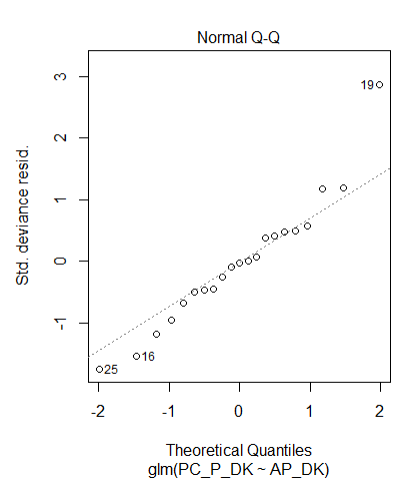

A19: Fitted line of normalized residuals for AP - PC\_TU DK

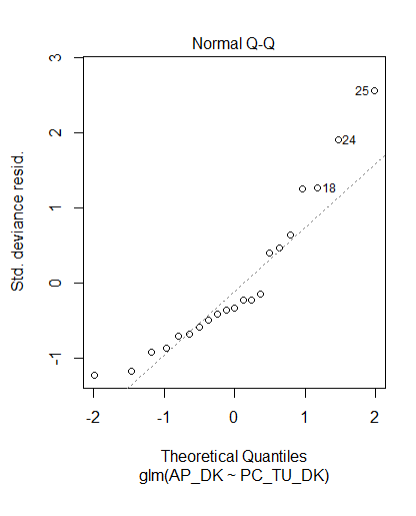

A21: Fitted line of normalized residuals for AP - PC\_FU DK

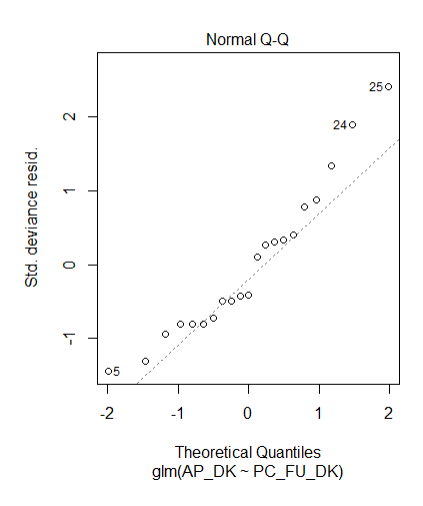

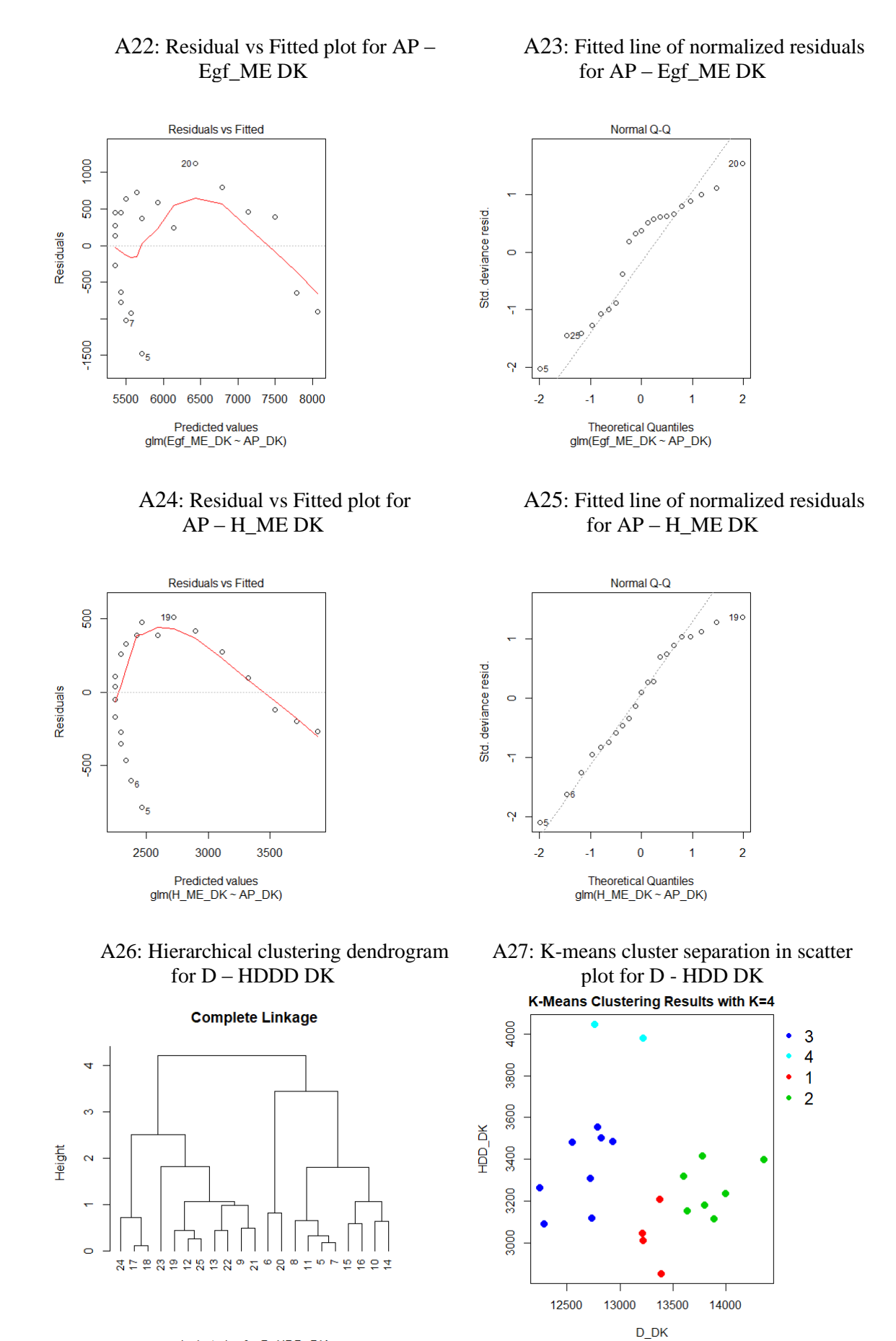

h-clustering for D\_HDD\_DK

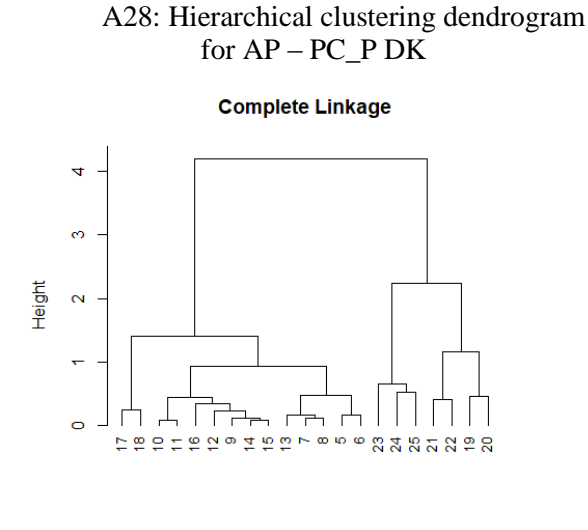

h-clustering for AP\_PC\_P\_DK

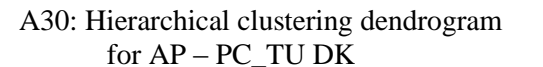

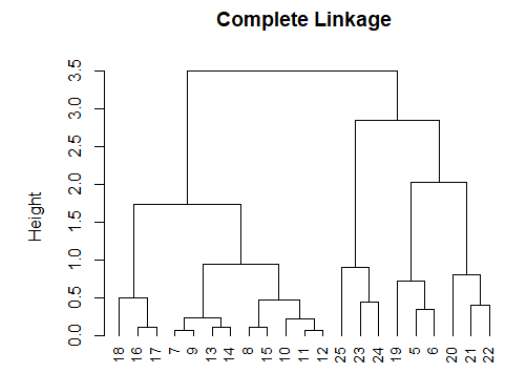

h-clustering for AP\_PC\_TU\_DK

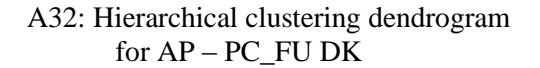

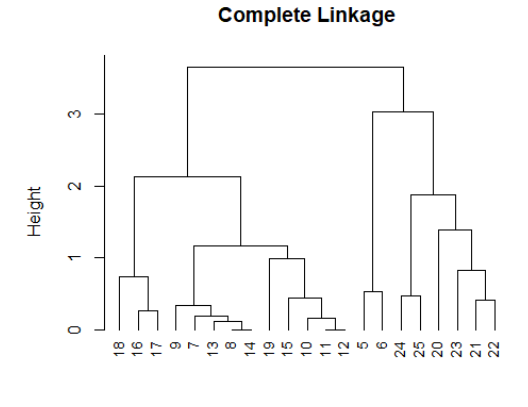

h-clustering for AP\_PC\_FU\_DK

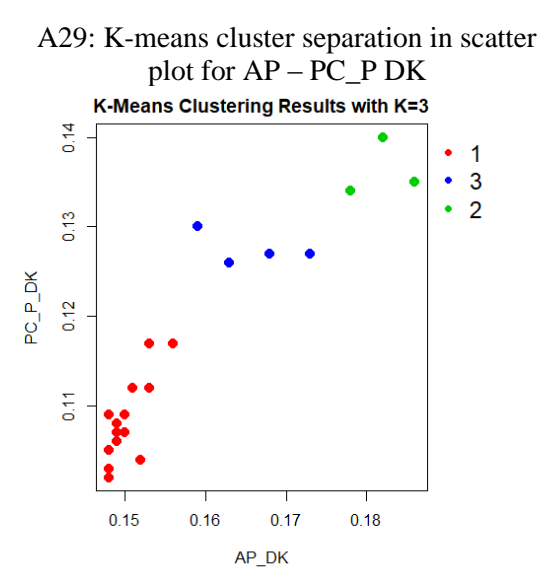

A31: K-means cluster separation in scatter plot for  $AP - PC$  TU DK

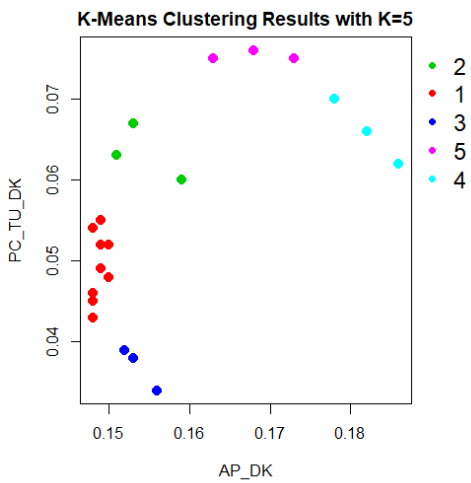

A33: K-means cluster separation in scatter plot for AP – PC\_FU DK

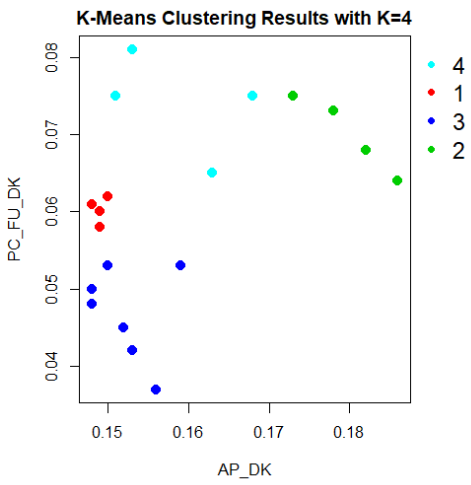

79

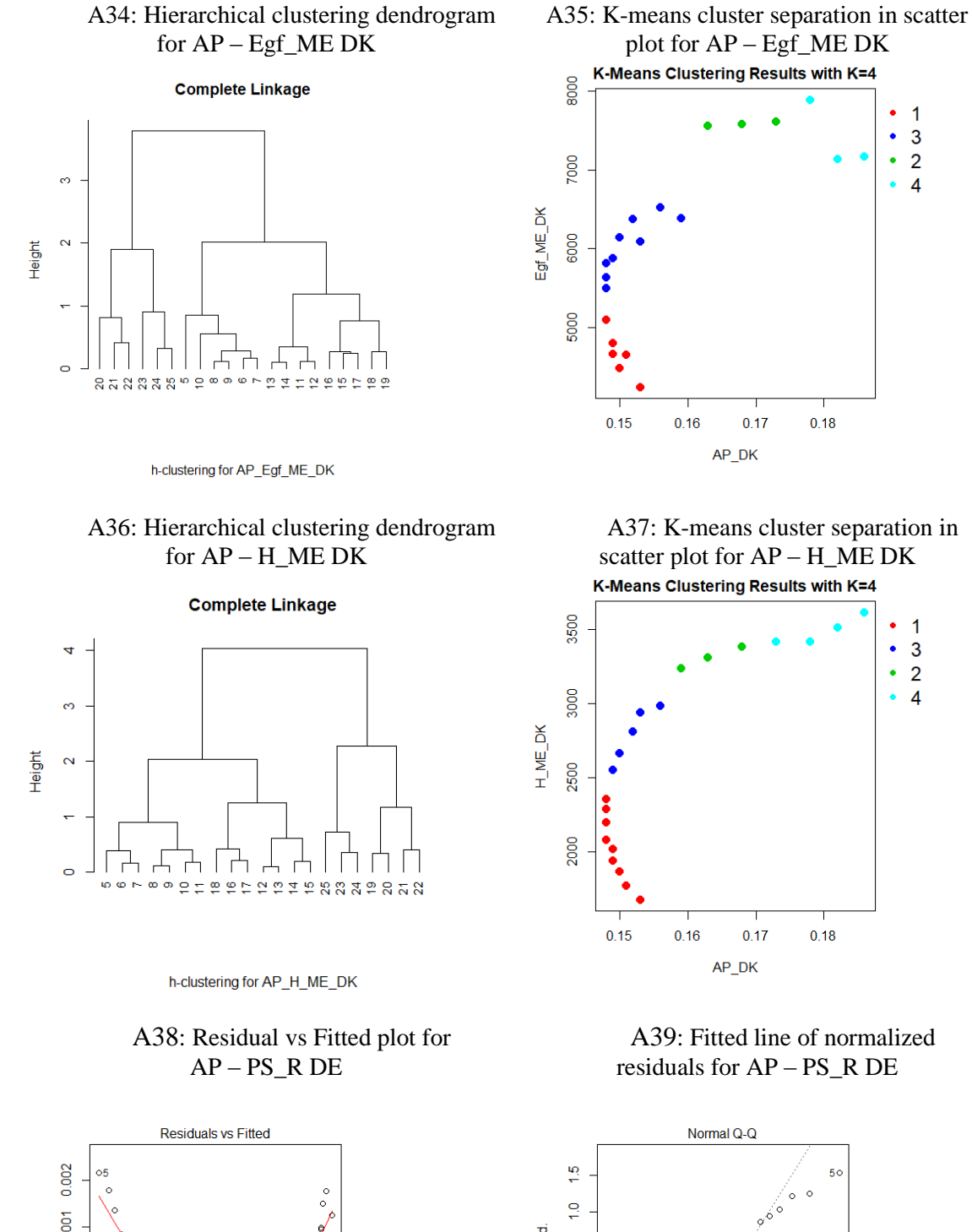

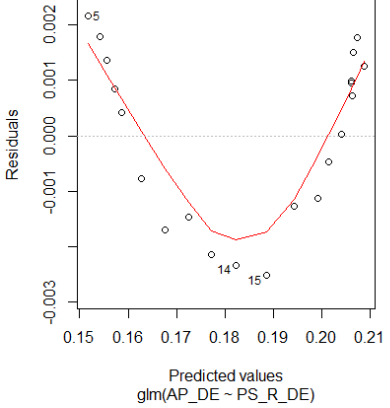

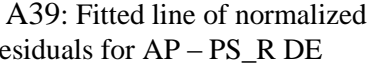

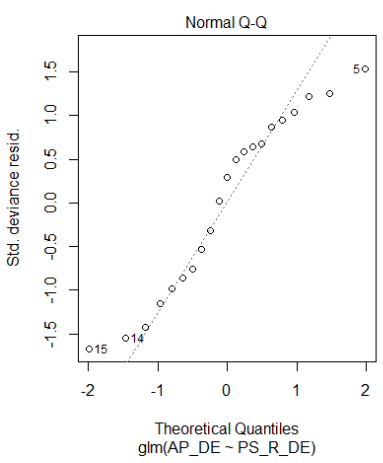

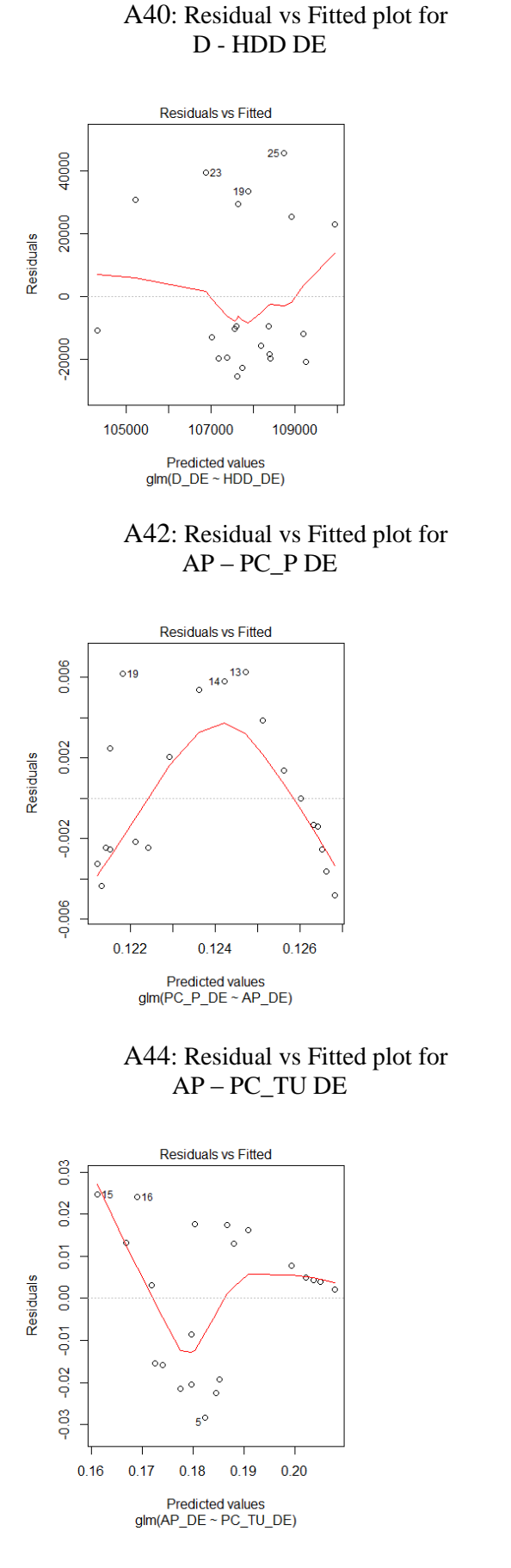

#### A41: Fitted line of normalized residuals for D - HDD DE

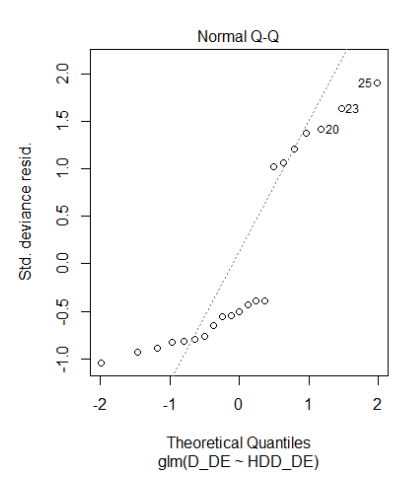

A43: Fitted line of normalized residuals for AP – PC\_P DE

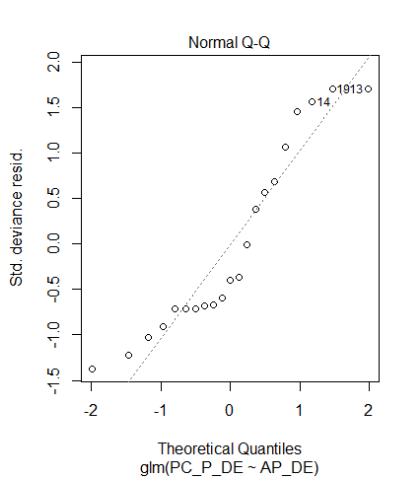

A45: Fitted line of normalized residuals for AP – PC\_TU DE

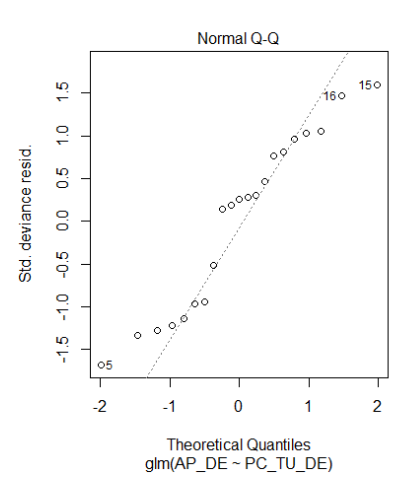

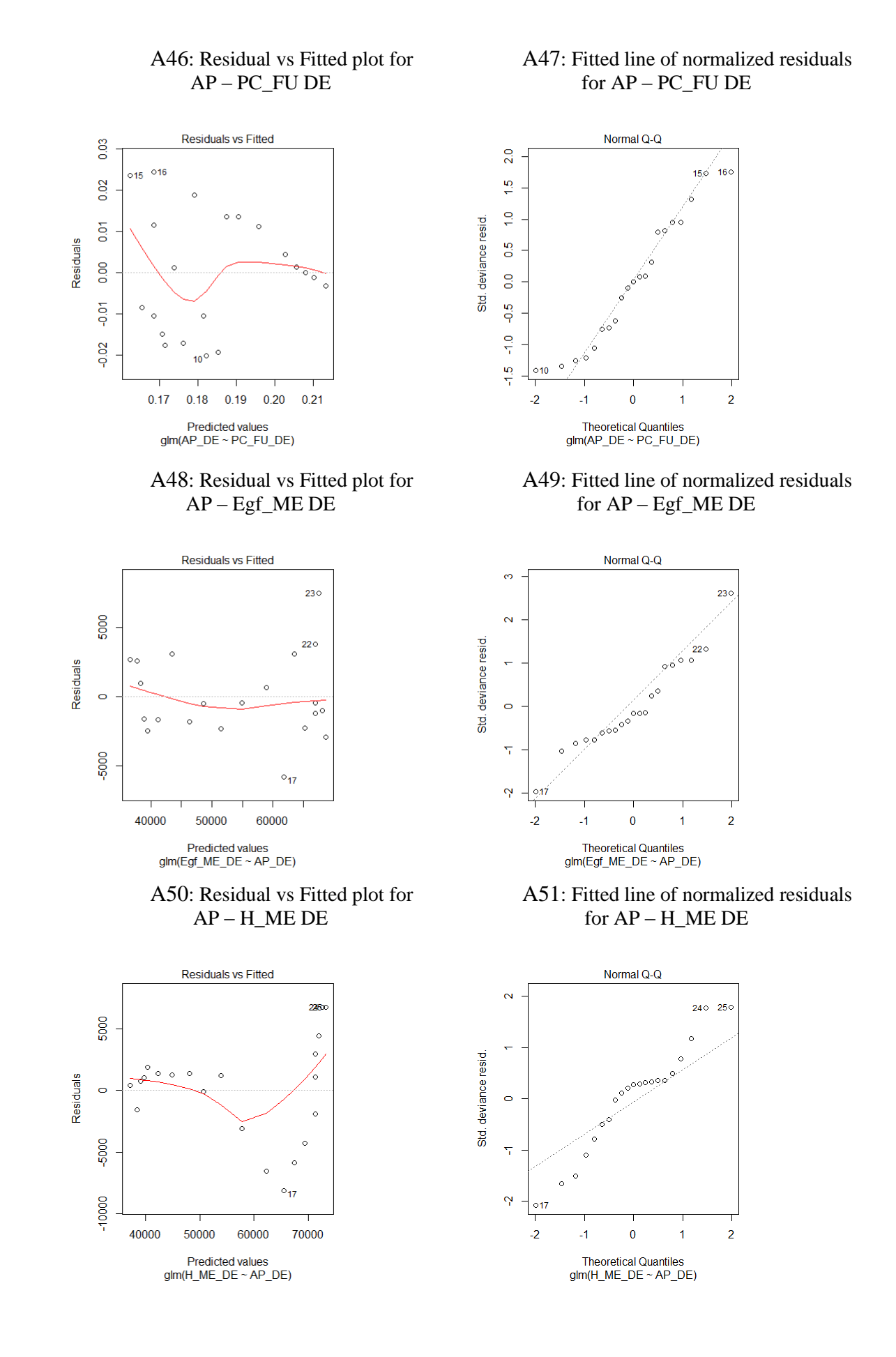

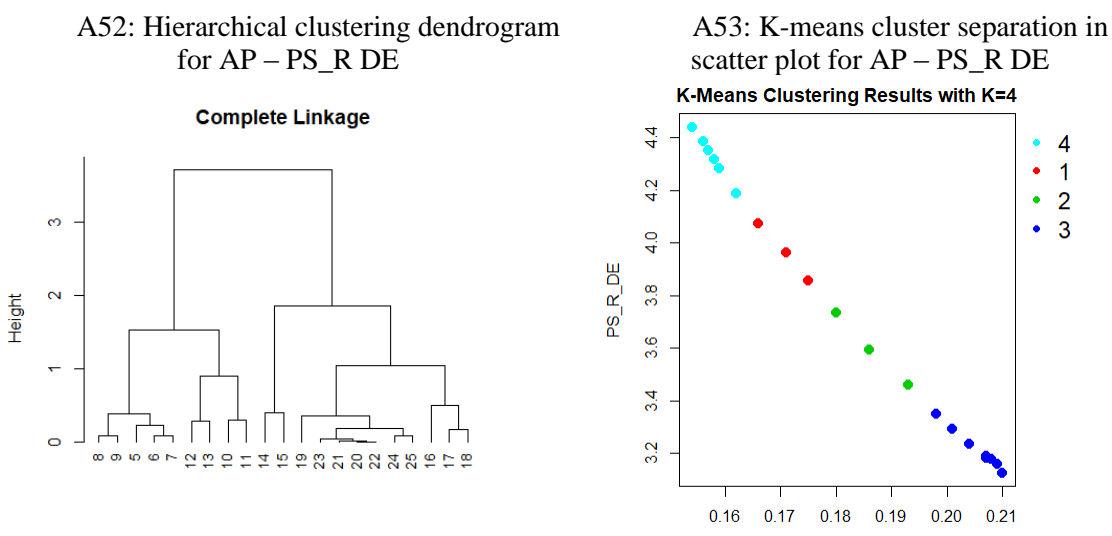

h-clustering for AP\_PS\_R\_DE

A54: Hierarchical clustering dendrogram for AP – PC\_P DE

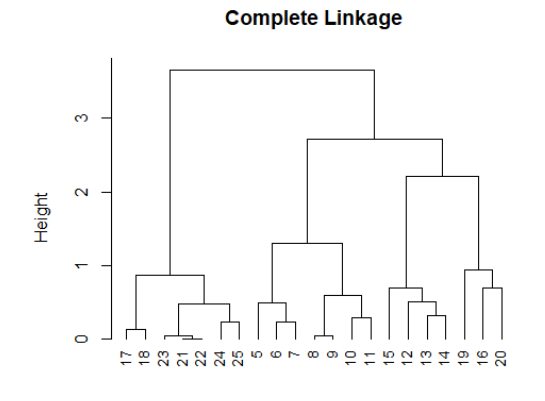

h-clustering for AP\_PC\_P\_DE

A56: Hierarchical clustering dendrogram for AP – PC\_TU DE

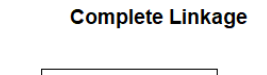

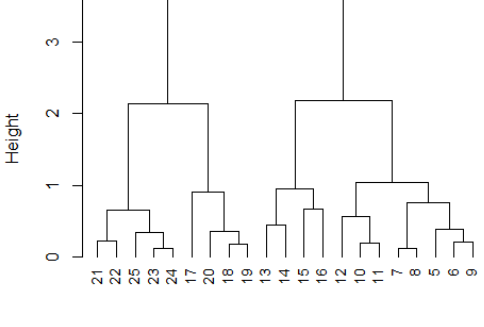

h-clustering for AP\_PC\_TU\_DE

 $AP_DE$ 

A55: K-means cluster separation in scatter plot for  $AP - PC$   $\overline{P}$  DE

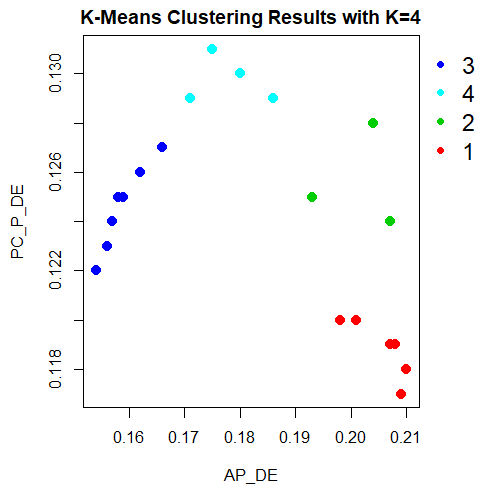

A57: K-means cluster separation in scatter plot for AP – PC\_TU DE

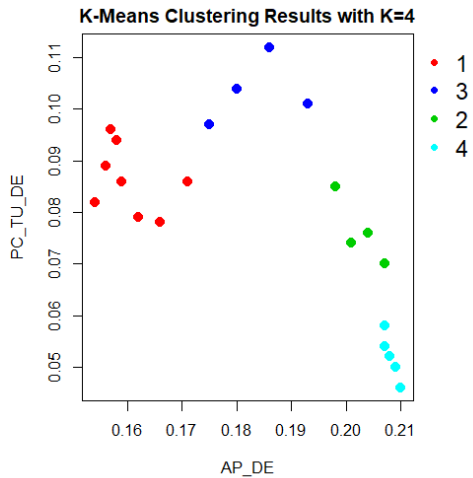

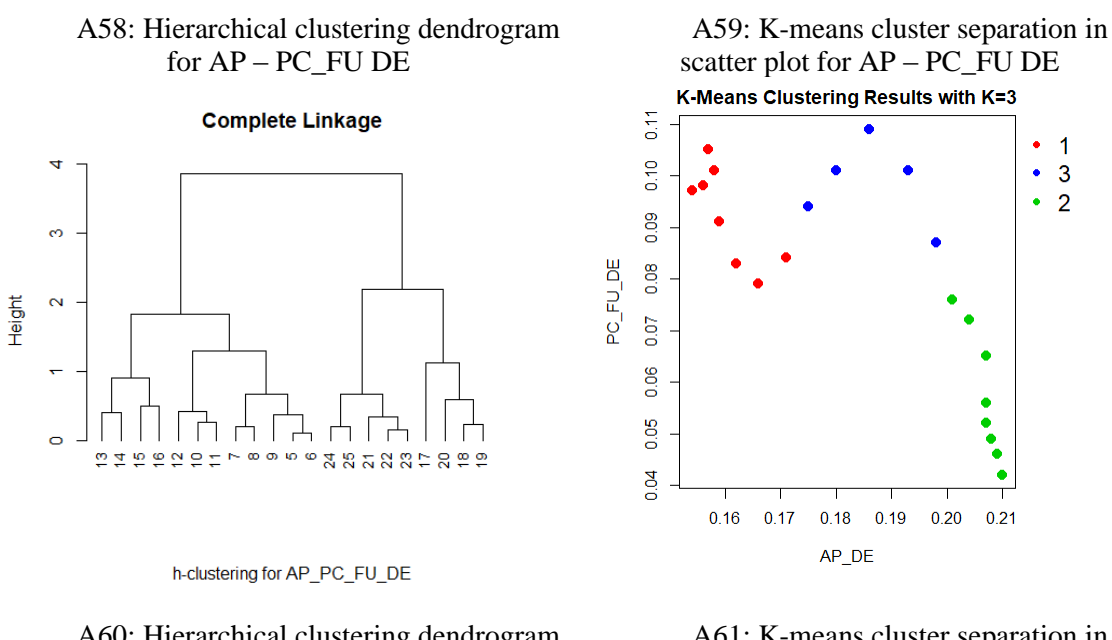

A60: Hierarchical clustering dendrogram for AP – Egf\_ME DE

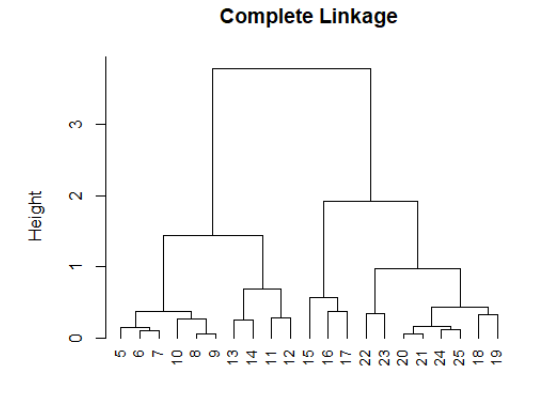

h-clustering for AP\_Egf\_ME\_DE

A62: Hierarchical clustering dendrogram for AP – H\_ME DE

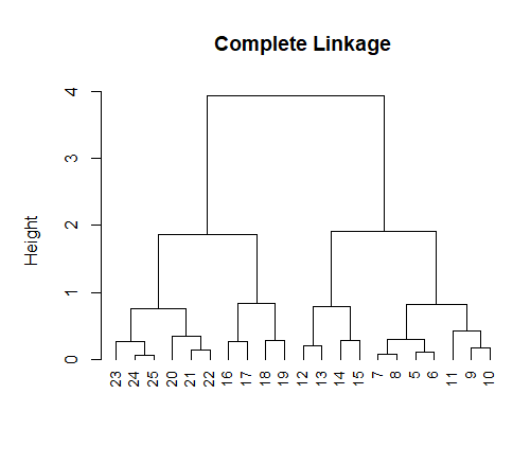

h-clustering for AP\_H\_ME\_DE

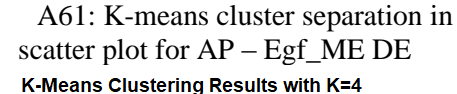

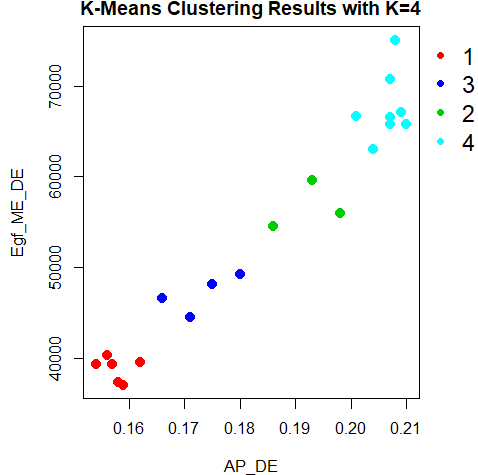

A63: K-means cluster separation in scatter plot for AP – H\_ME DE

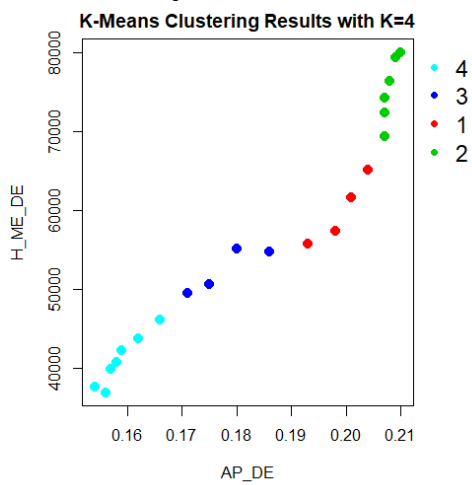

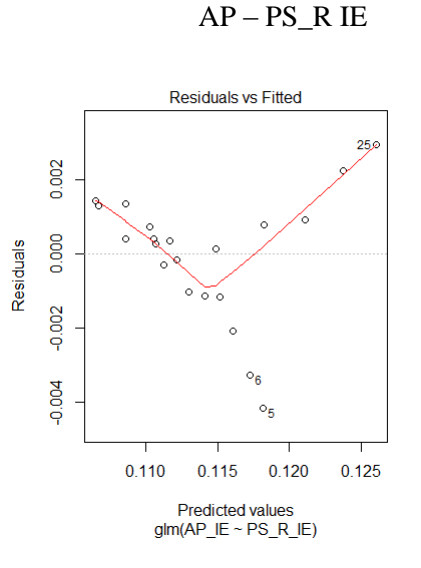

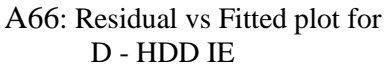

A64: Residual vs Fitted plot for

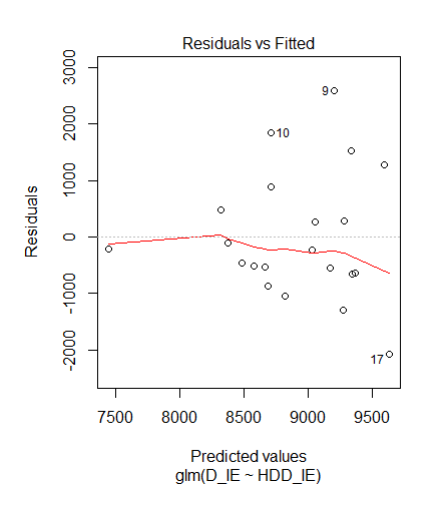

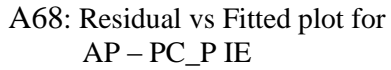

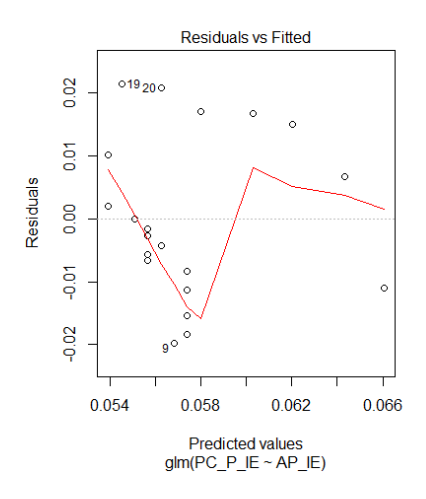

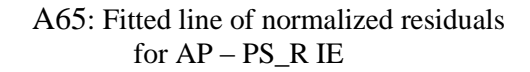

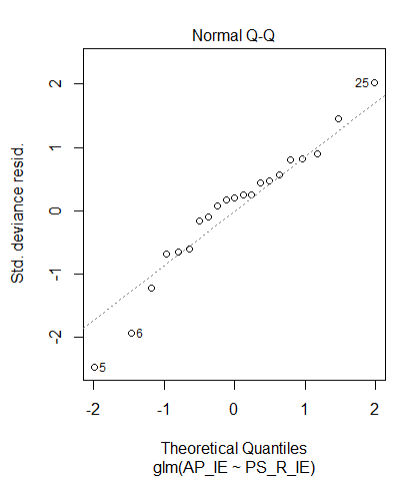

A67: Fitted line of normalized residuals for D - HDD IE

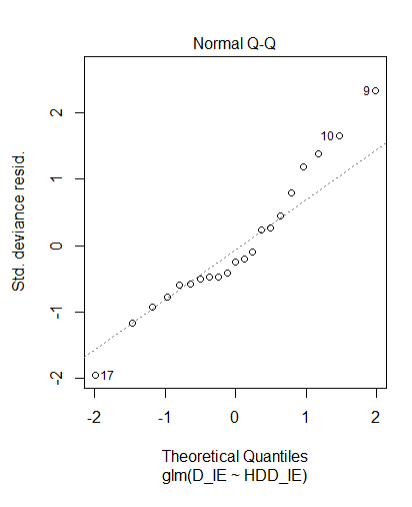

A69: Fitted line of normalized residuals for AP – PC\_P IE

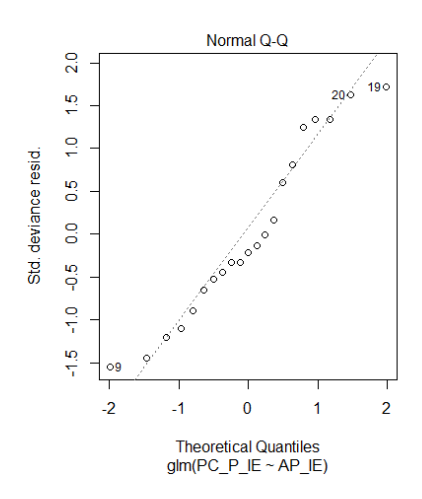

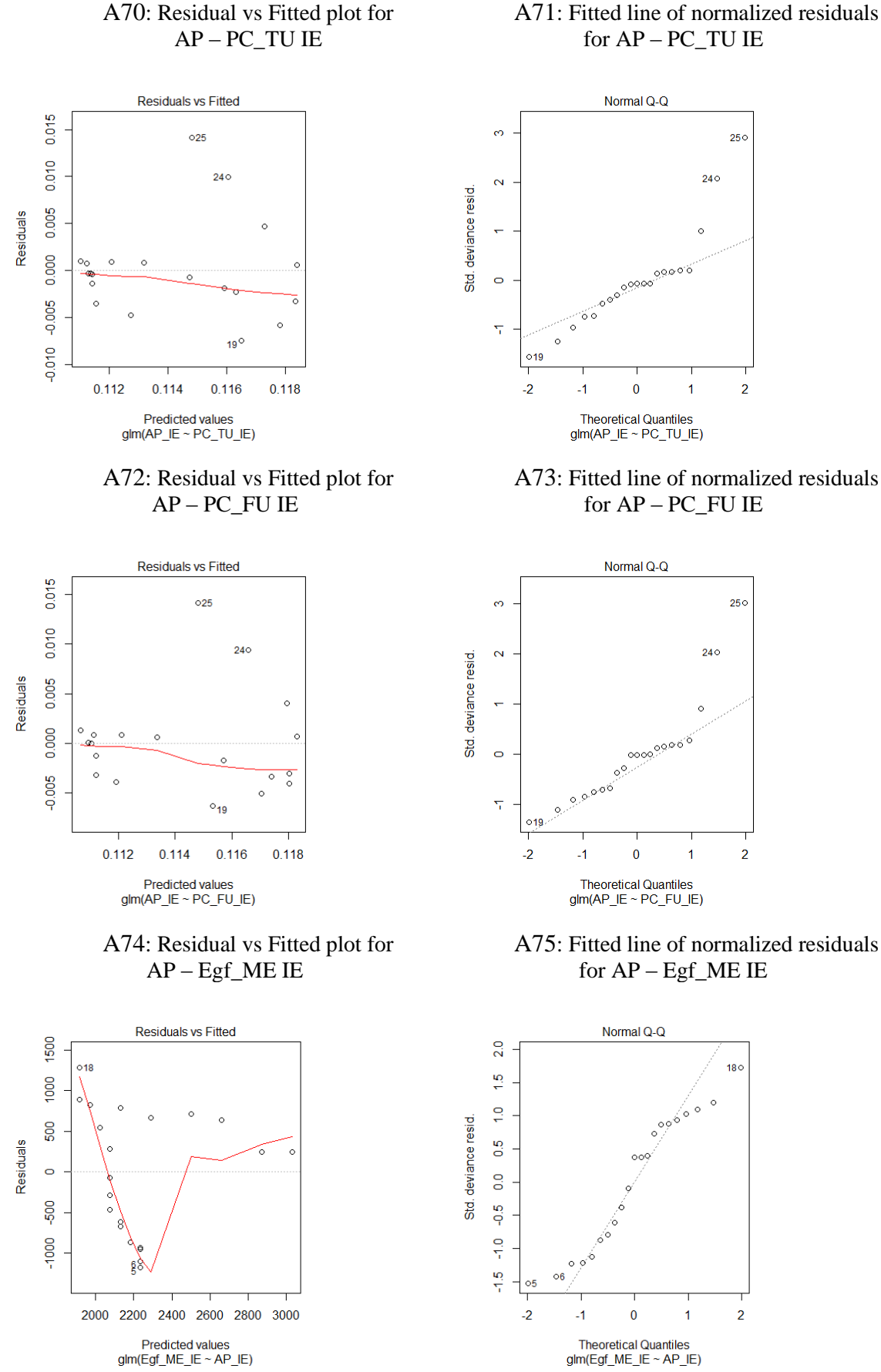

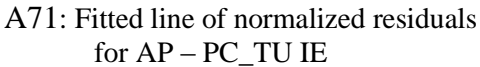

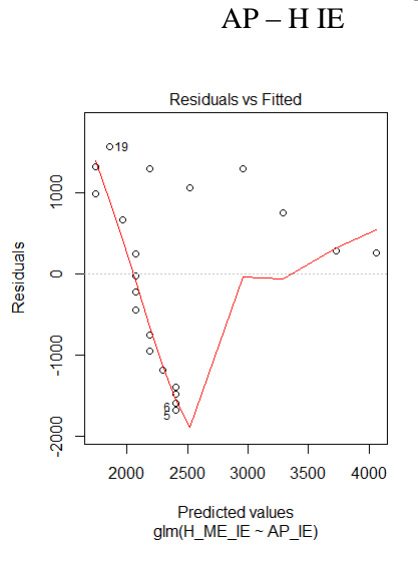

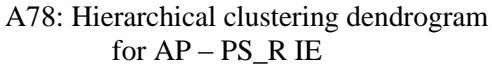

A76: Residual vs Fitted plot for

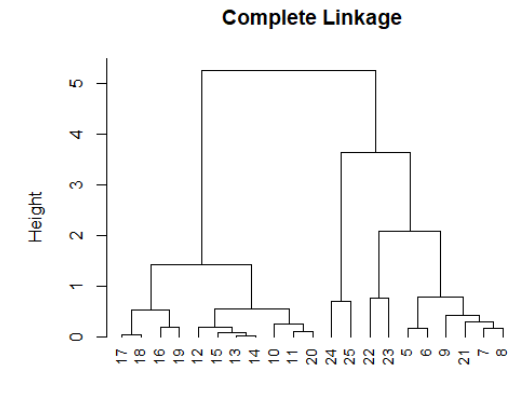

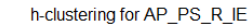

A80: Hierarchical clustering dendrogram for D - HDD IE

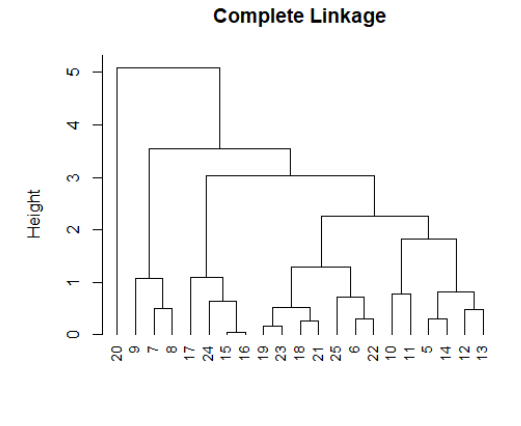

h-clustering for D\_HDD\_IE

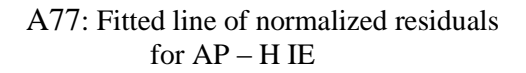

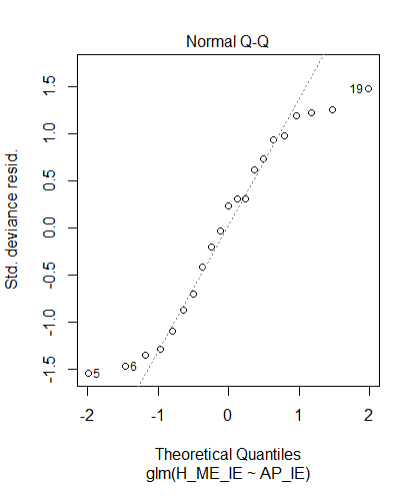

A79: K-means cluster separation in scatter plot for AP – PS\_R IE

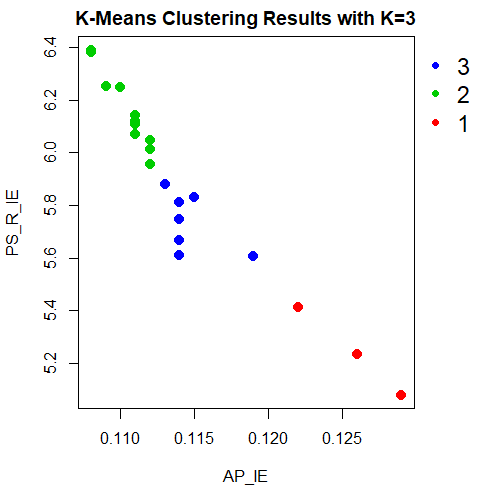

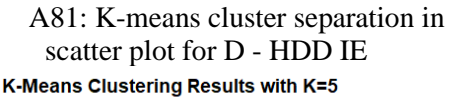

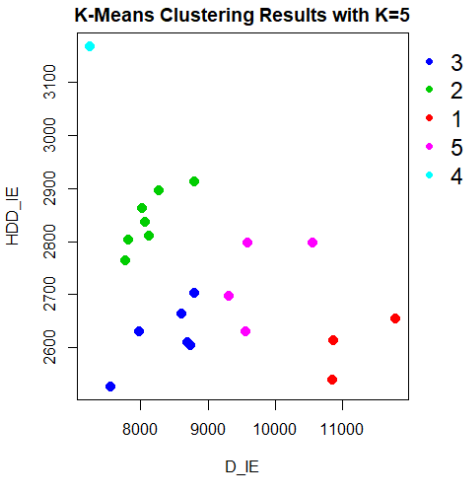

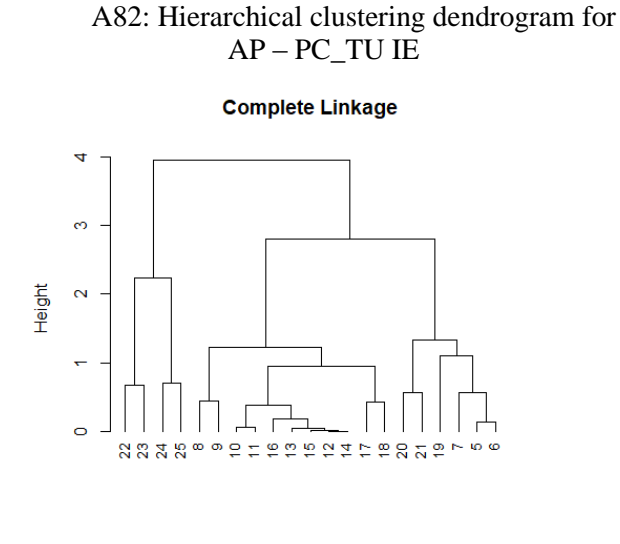

h-clustering for AP\_PC\_TU\_IE

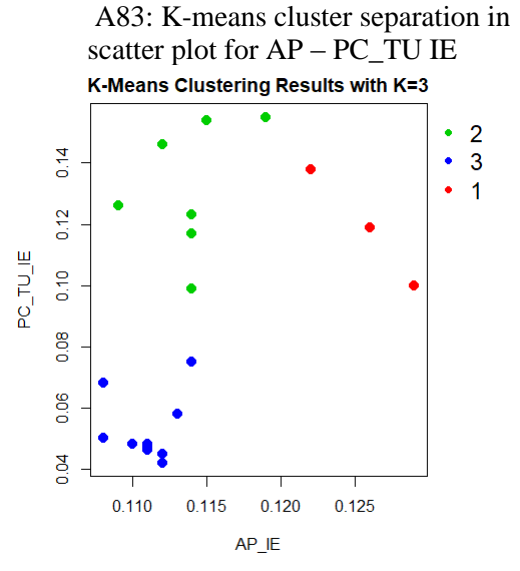

A84: Hierarchical clustering dendrogram for AP – PC\_FU IE

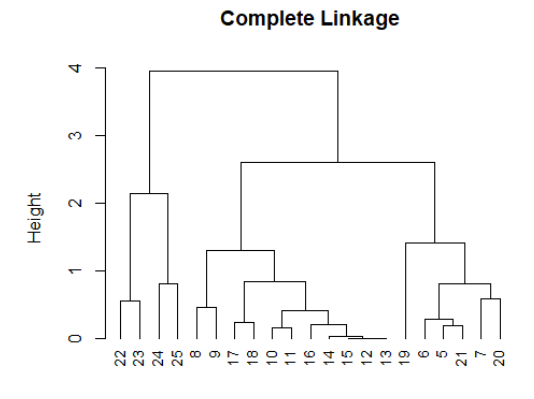

h-clustering for AP\_PC\_FU\_IE

A86: Hierarchical clustering dendrogram for AP – Egf\_ME IE

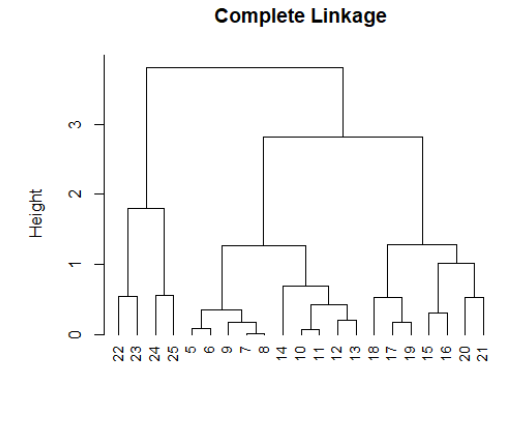

h-clustering for AP\_Egf\_ME\_IE

A85: K-means cluster separation in scatter plot for  $AP - PC$  FU IE

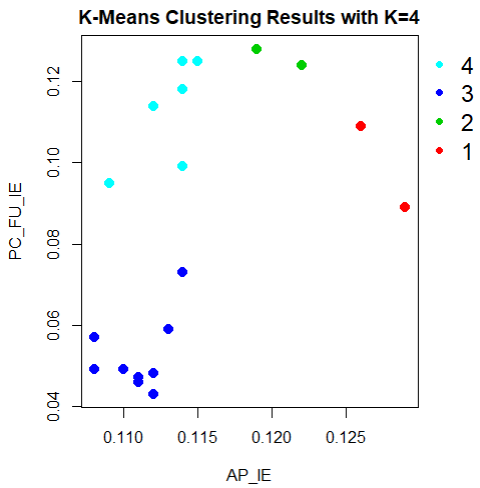

A87: K-means cluster separation in scatter plot for AP – Egf\_ME IE

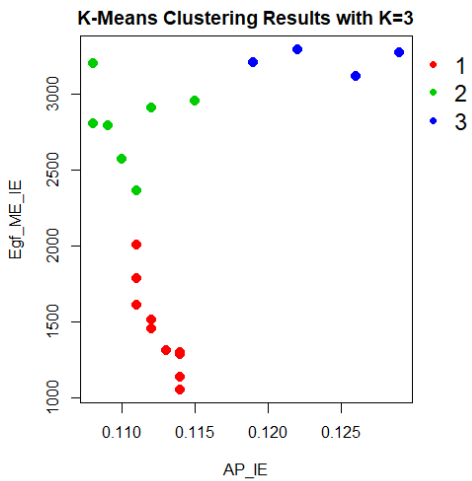

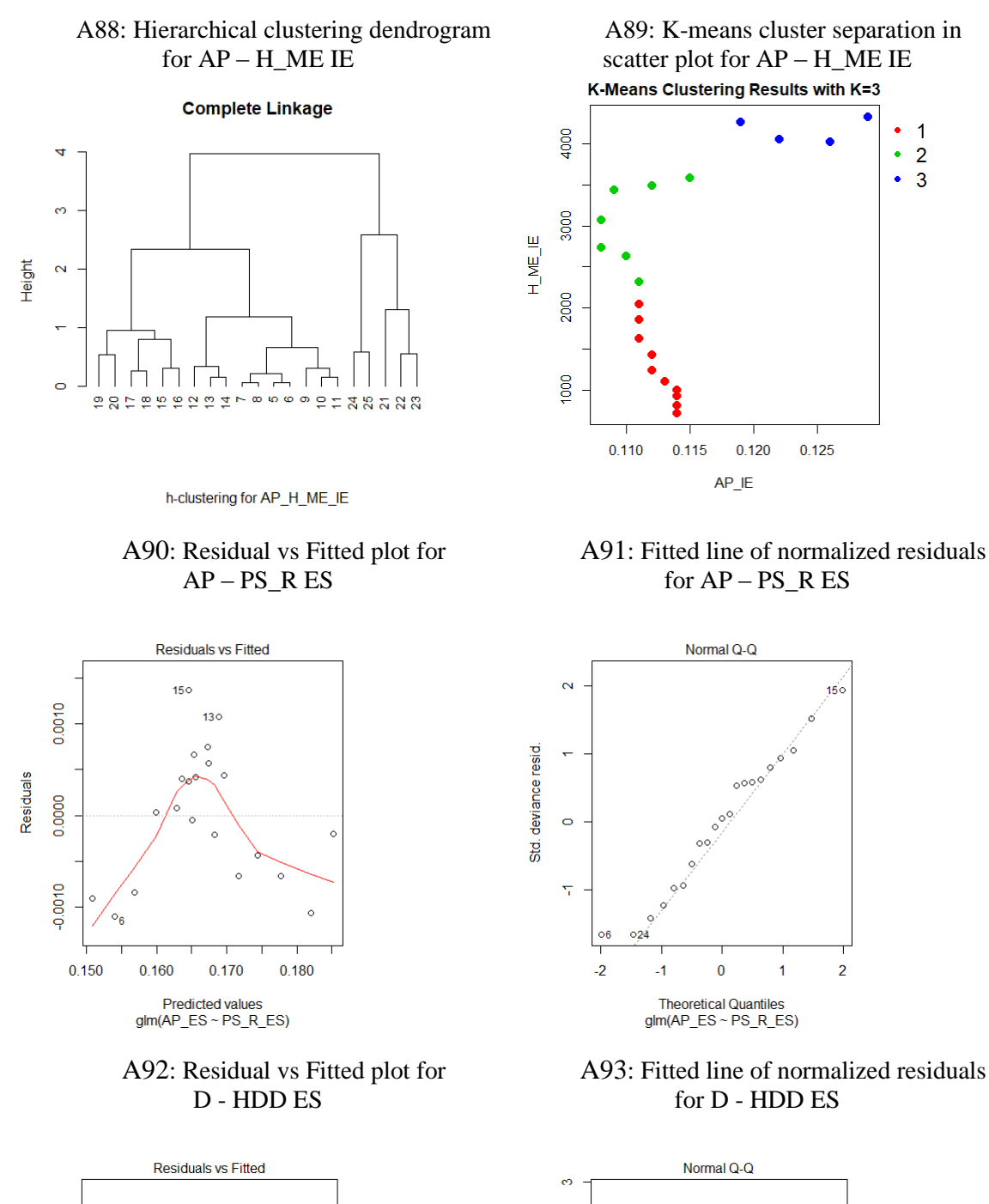

Std. deviance resid.

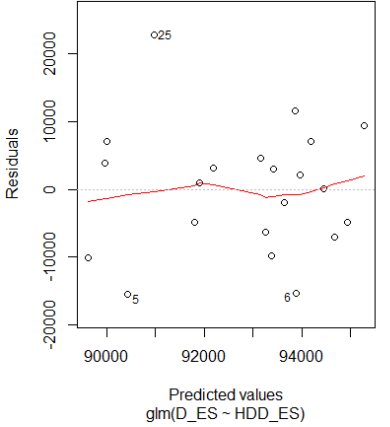

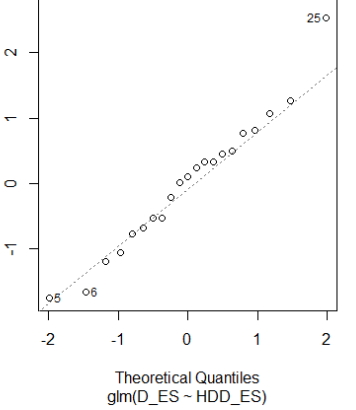

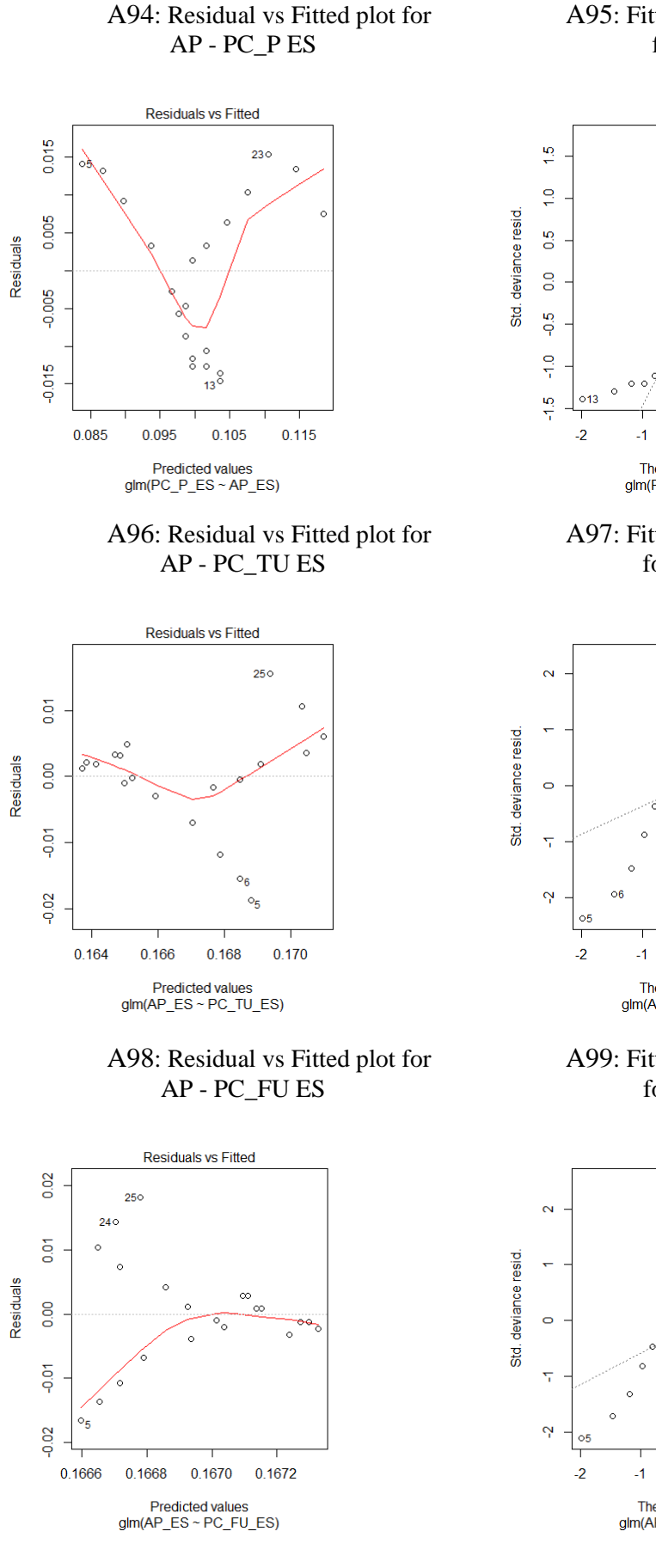

### A95: Fitted line of normalized residuals for AP - PC\_P ES

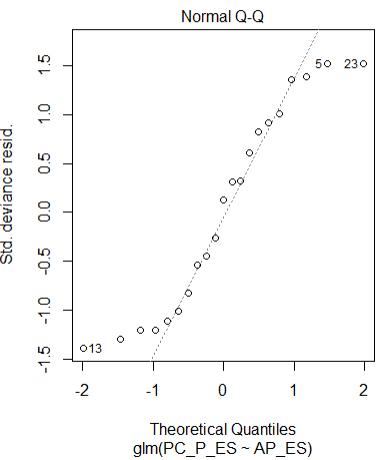

A97: Fitted line of normalized residuals for AP - PC\_TU ES

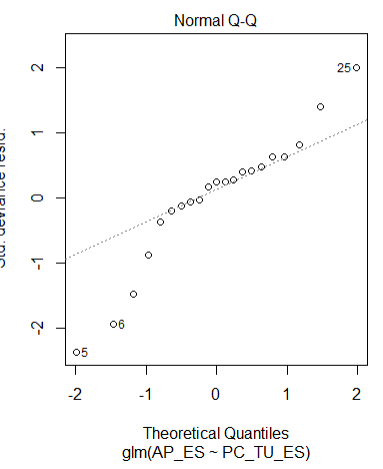

A99: Fitted line of normalized residuals for AP - PC\_FU ES

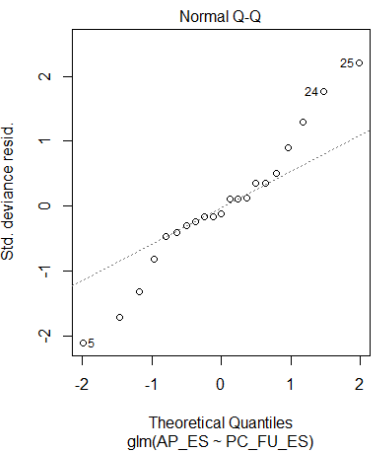

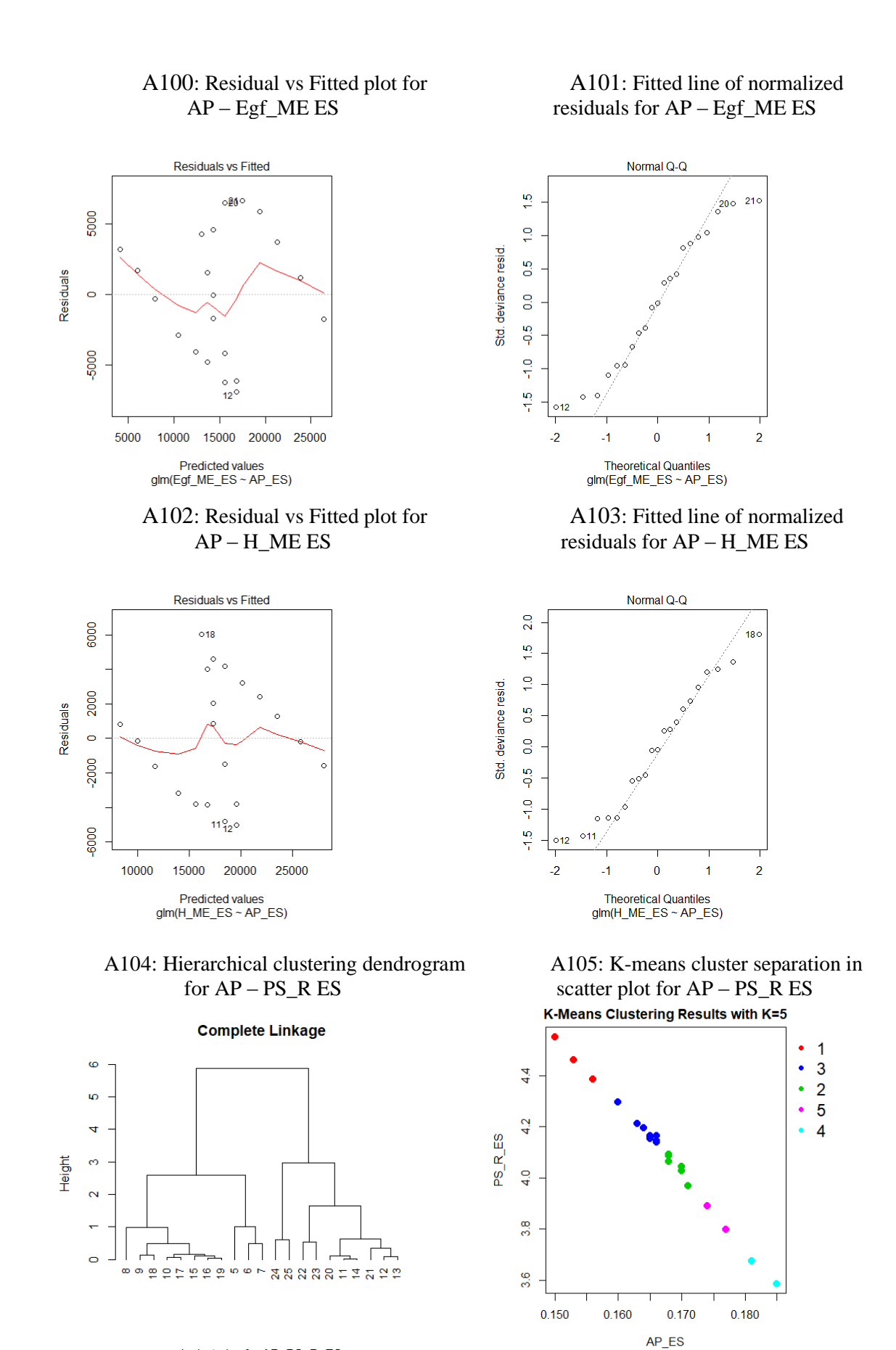

h-clustering for AP\_PS\_R\_ES

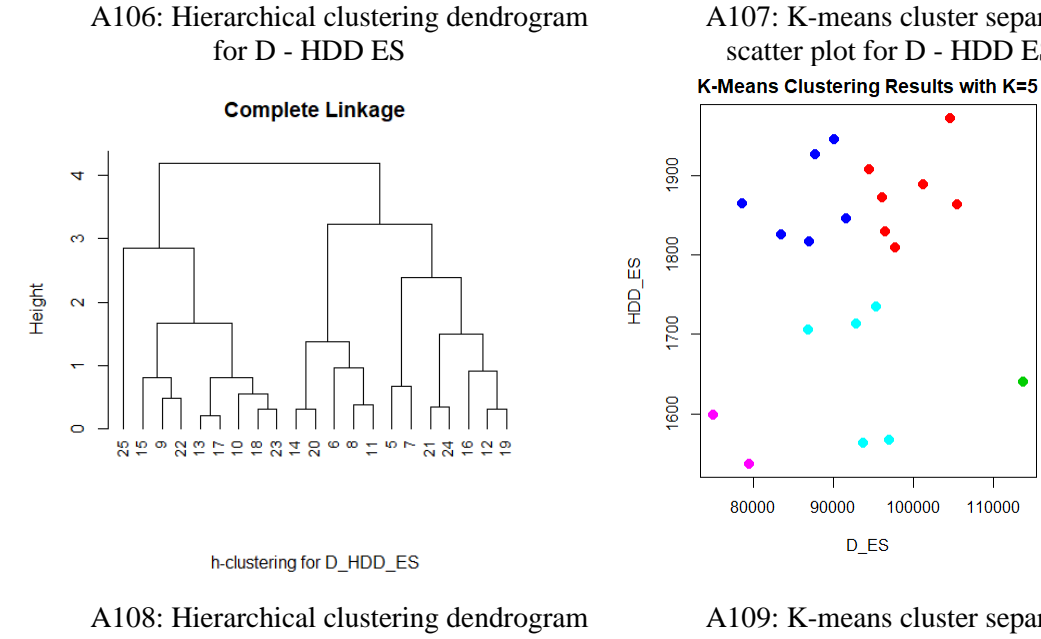

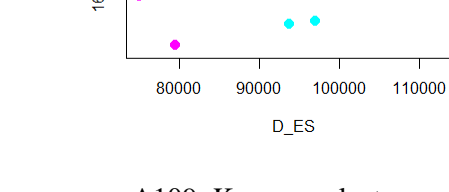

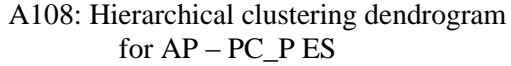

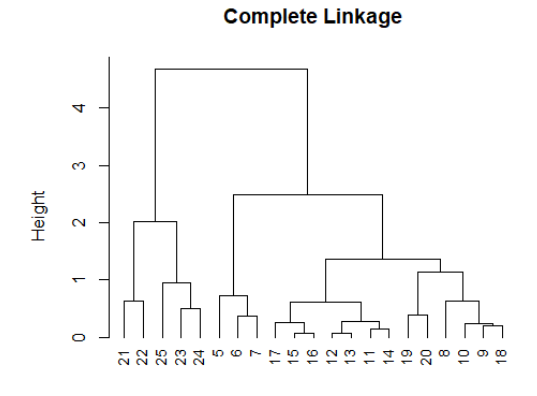

h-clustering for AP\_PC\_P\_ES

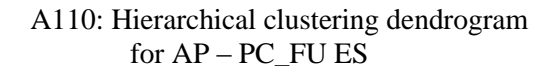

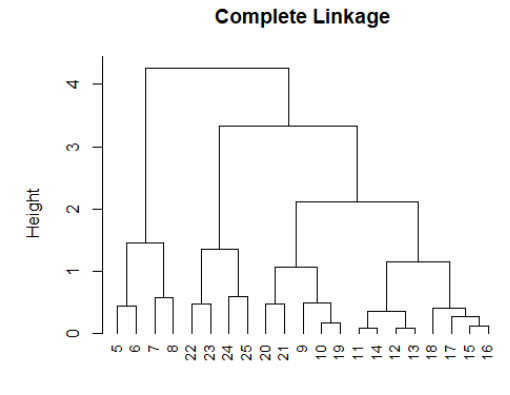

h-clustering for AP\_PC\_FU\_ES

A109: K-means cluster separation in scatter plot for AP – PC\_P ES K-Means Clustering Results with K=4

A107: K-means cluster separation in scatter plot for D - HDD ES

> $\overline{5}$  $\bullet$  $\overline{3}$

 $\overline{2}$  $\bullet$ 

 $\ddot{\phantom{0}}$  $\overline{1}$  $\ddot{\phantom{0}}$  $\overline{4}$ 

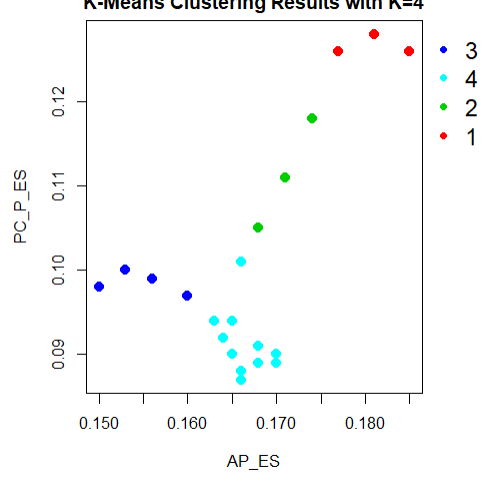

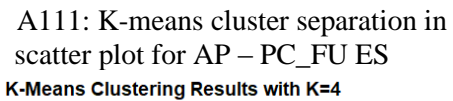

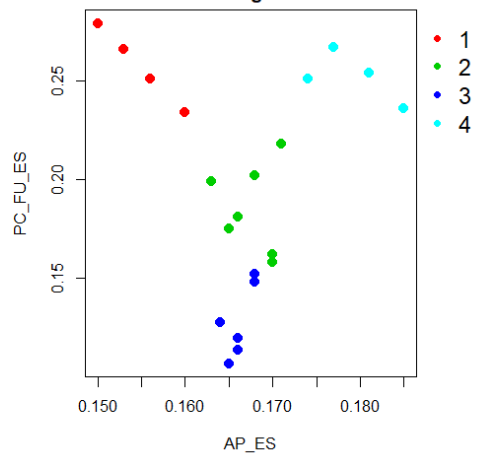

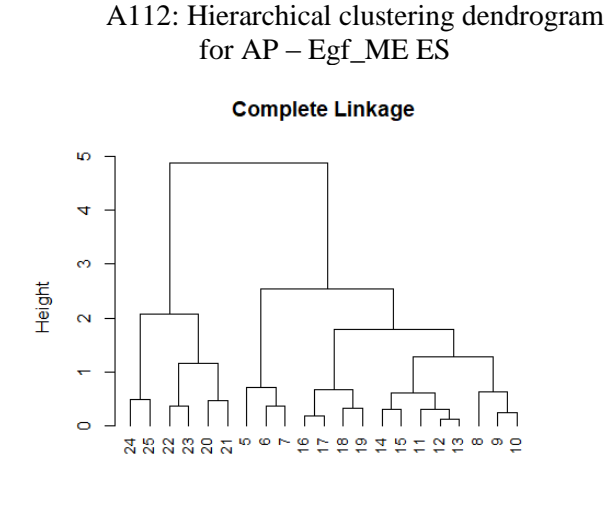

h-clustering for AP\_Egf\_ME\_ES

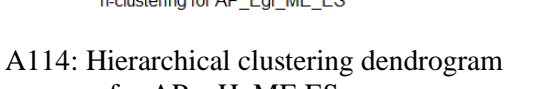

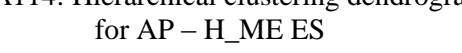

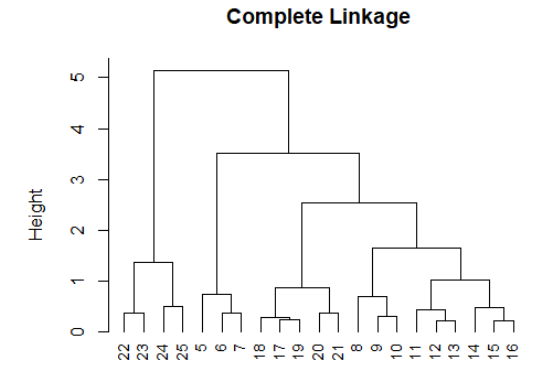

h-clustering for AP\_H\_ME\_ES

A116: Residual vs Fitted plot for AP – PS\_R NL

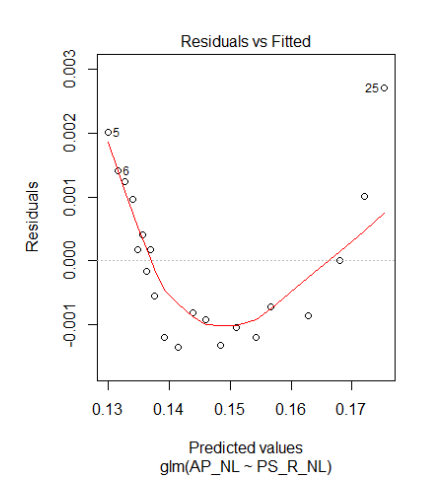

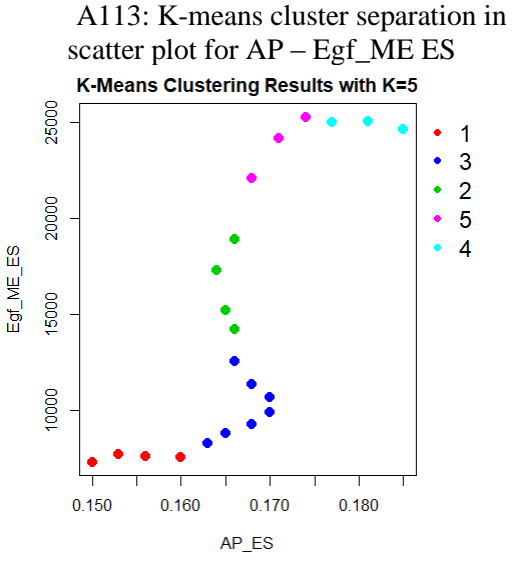

A115: K-means cluster separation in scatter plot for  $AP - H_M \overline{E} ES$ K-Means Clustering Results with K=5

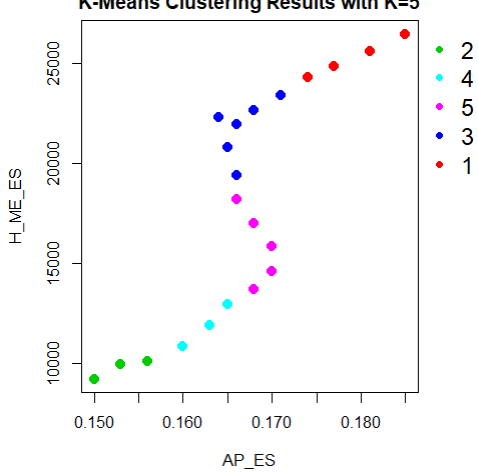

A117: Fitted line of normalized residuals for AP – PS\_R NL

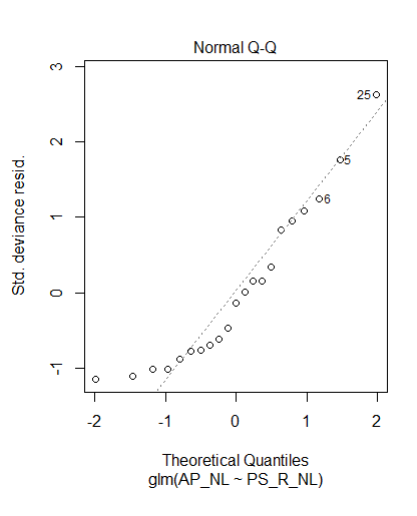

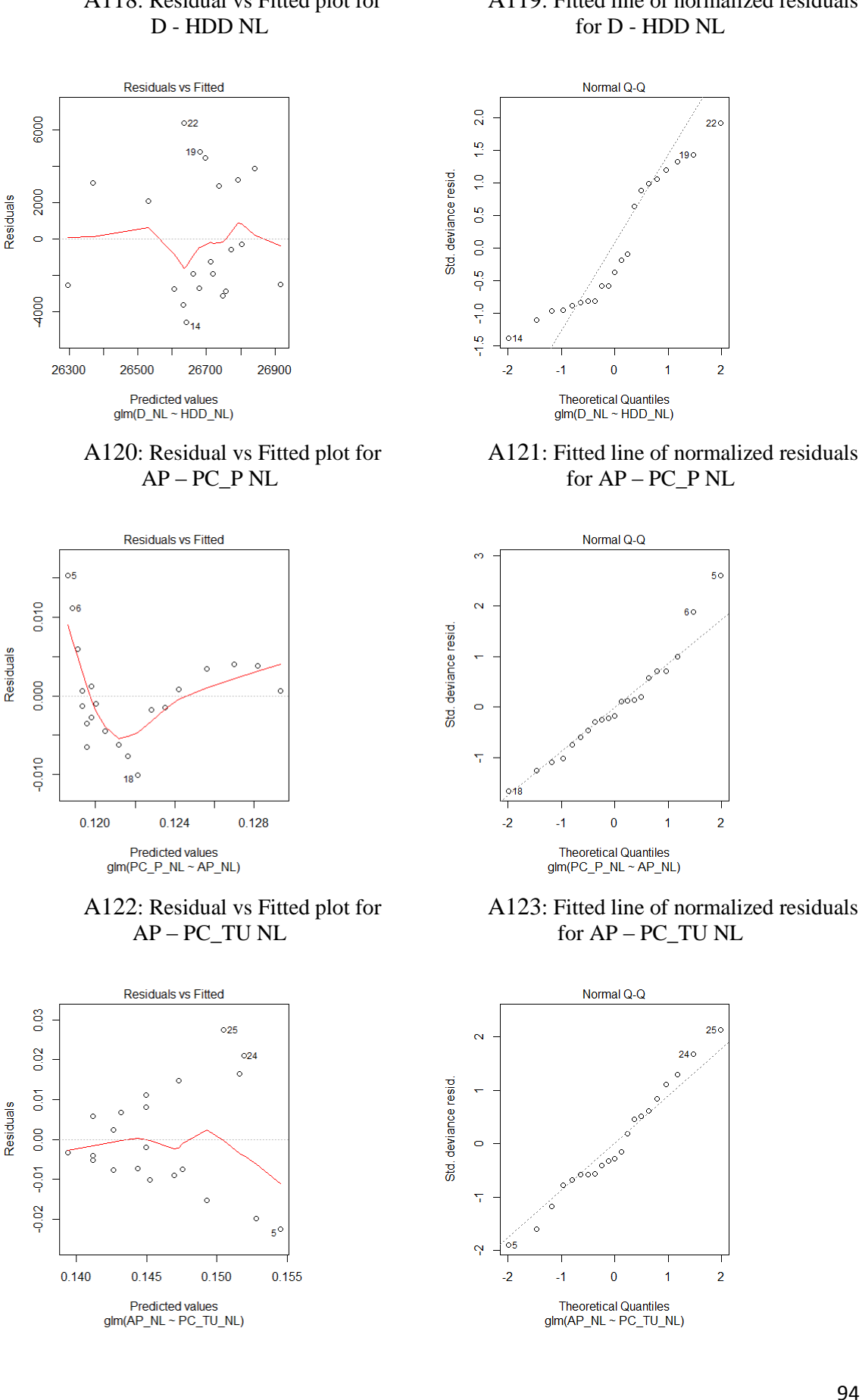

## A118: Residual vs Fitted plot for

## A119: Fitted line of normalized residuals

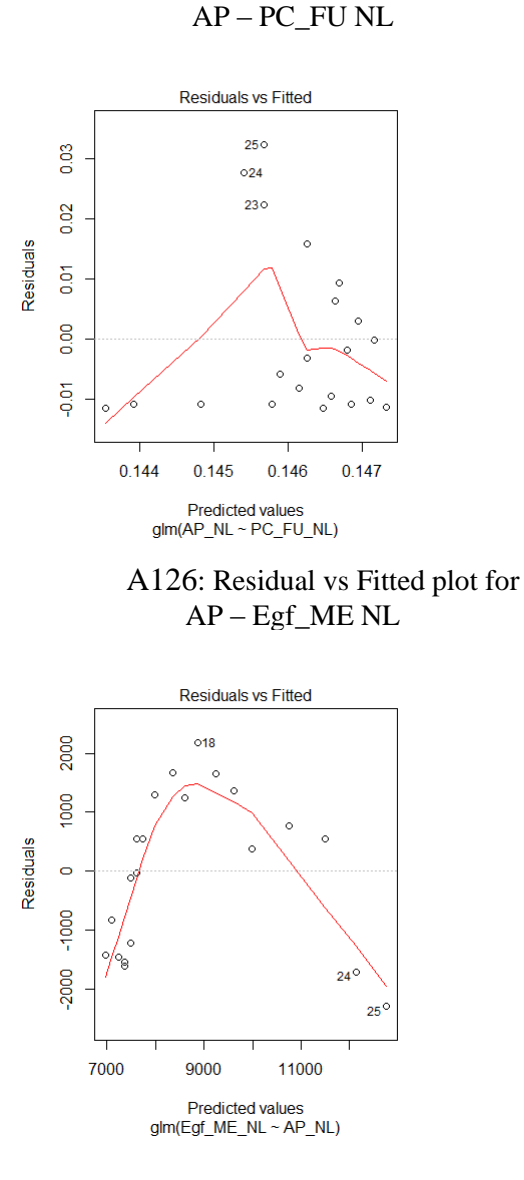

A124: Residual vs Fitted plot for

A128: Residual vs Fitted plot for AP – H\_ME NL

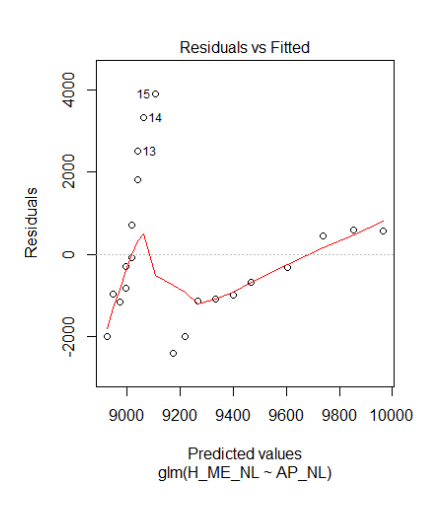

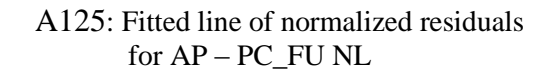

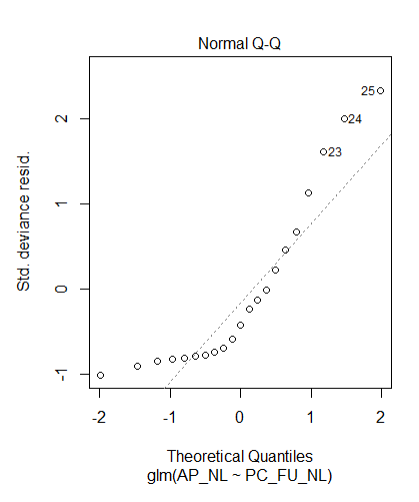

A127: Fitted line of normalized residuals for AP – Egf\_ME NL

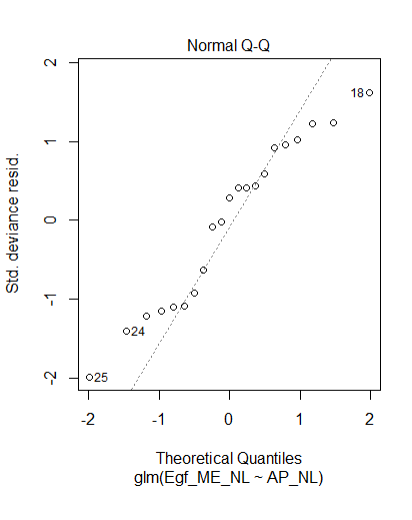

A129: Fitted line of normalized residuals for AP – H\_ME NL

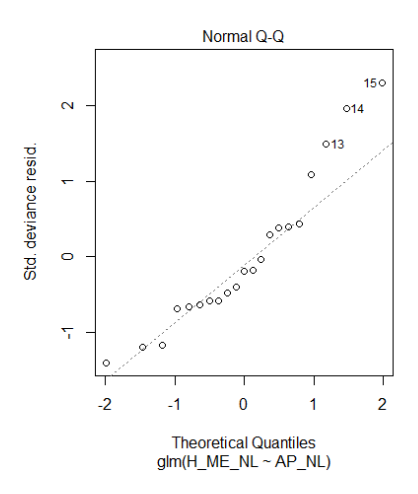

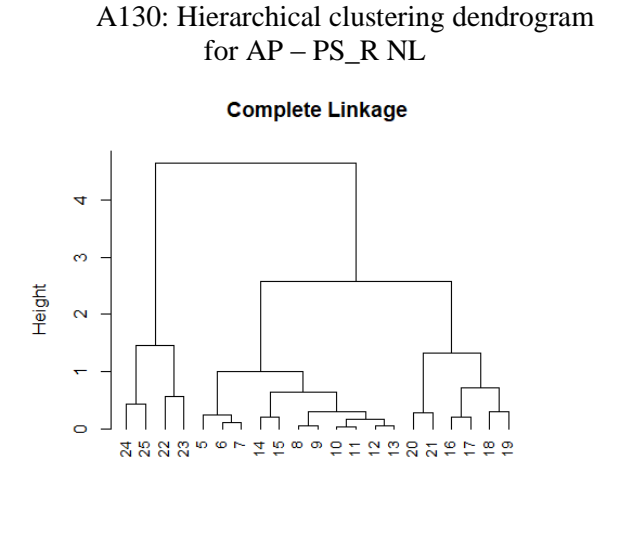

h-clustering for AP\_PS\_R\_NL

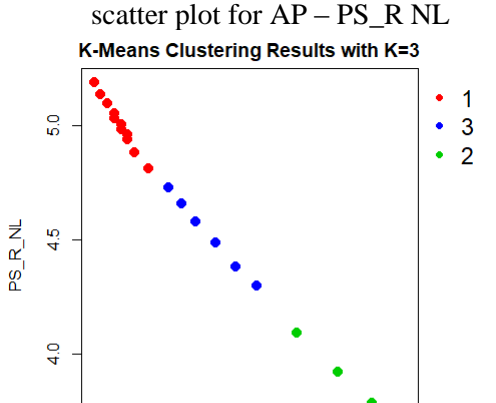

A131: K-means cluster separation in

 $0.14$  $0.15$  $0.16$  $0.17$ AP NL A133: K-means cluster separation in

A132: Hierarchical clustering dendrogram for D - HDD NL

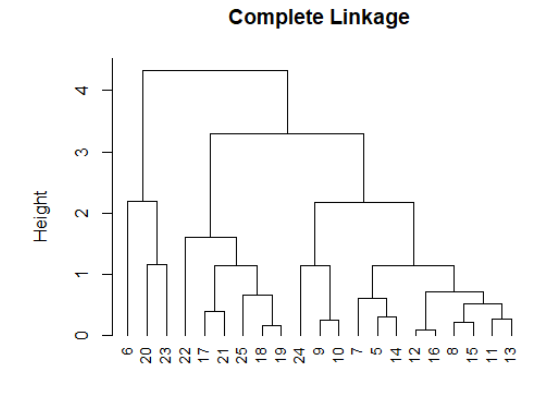

h-clustering for D\_HDD\_NL

**Complete Linkage** 

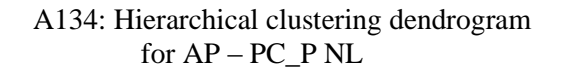

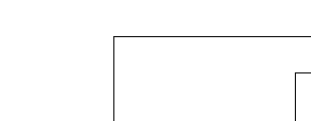

4

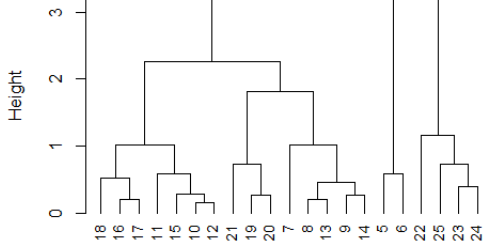

h-clustering for AP\_PC\_P\_NL

scatter plot for D - HDD NL K-Means Clustering Results with K=3

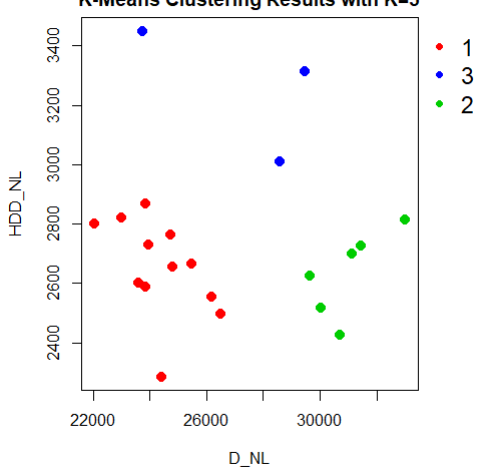

A135: K-means cluster separation in scatter plot for  $AP - PC$  P NL

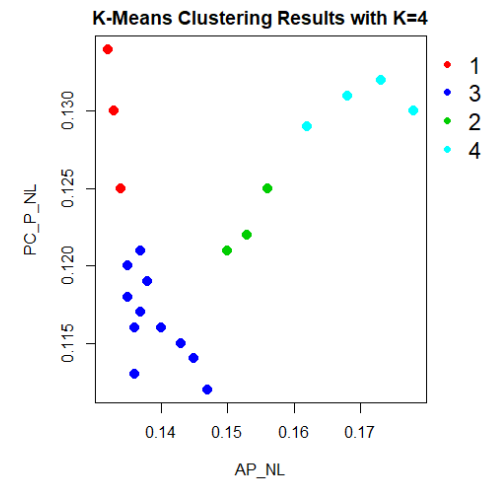

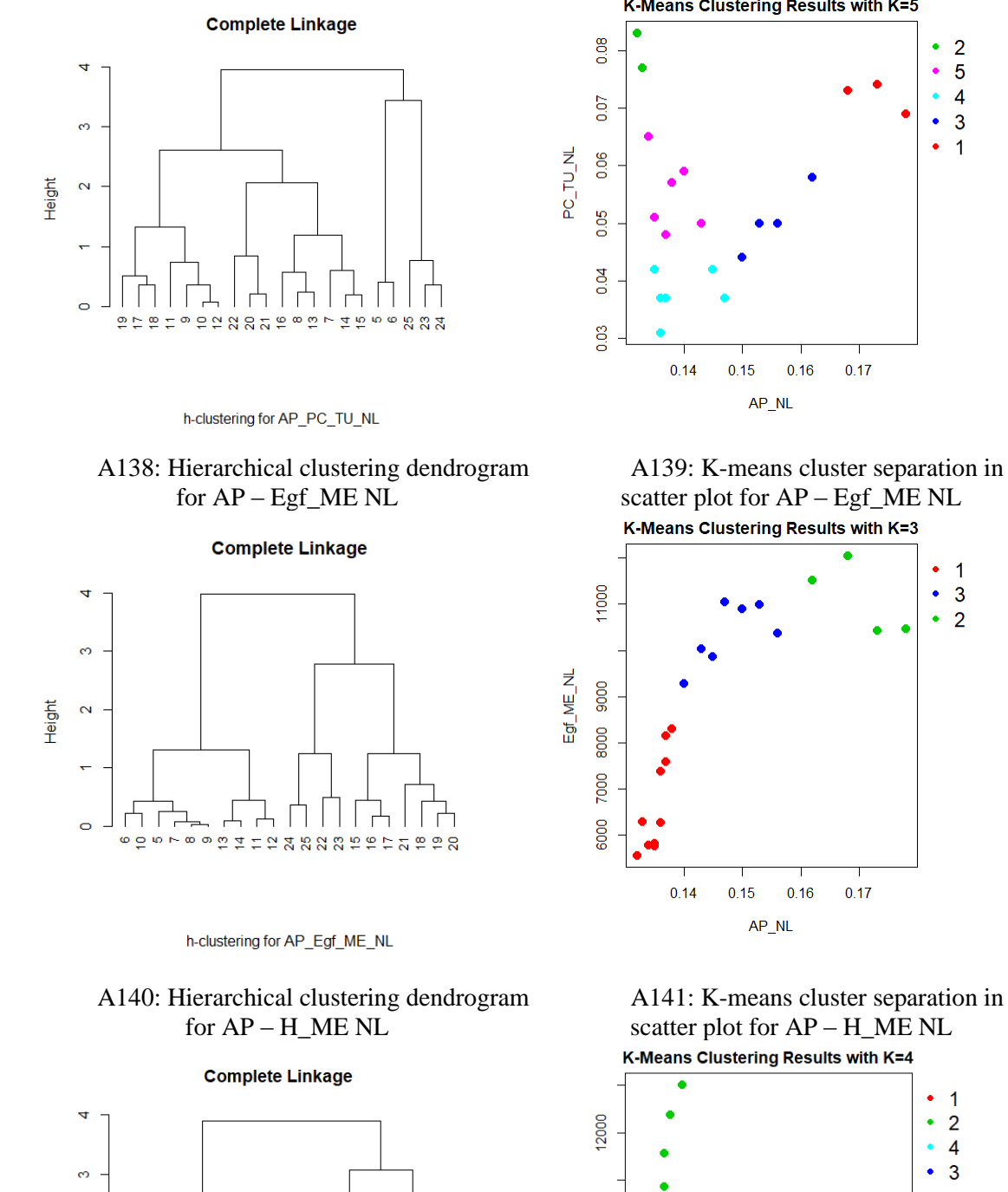

### A136: Hierarchical clustering dendrogram for AP – PC\_TU NL

A137: K-means cluster separation in scatter plot for AP – PC\_TU NL K-Means Clustering Results with K=5

 $0.17$ 

 $\overline{2}$  $\bullet$ 

 $\overline{3}$  $\bullet$ 

 $\bullet$  $\overline{5}$  $\overline{4}$ 

 $\bullet$  $\overline{1}$ 

 $\bullet$  1

 $\hat{\bullet}$  $\overline{3}$ 

 $\hat{\bullet}$  $\overline{2}$ 

A141: K-means cluster separation in scatter plot for AP – H\_ME NLK-Means Clustering Results with K=4

 $0.17$ 

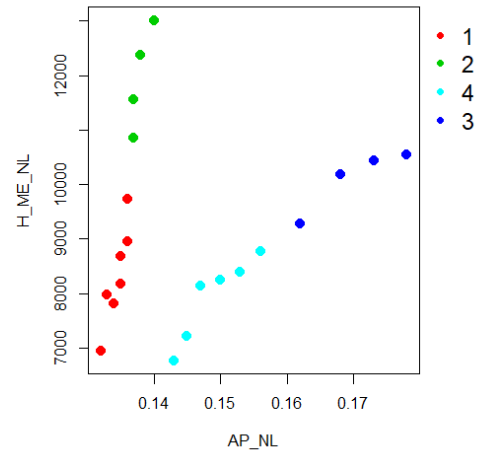

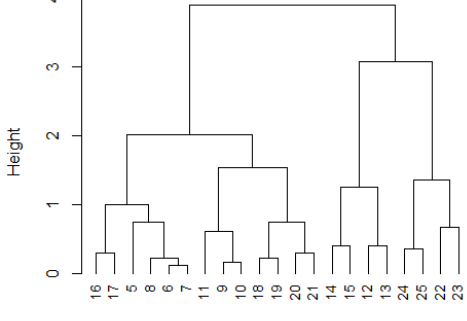

h-clustering for AP\_H\_ME\_NL

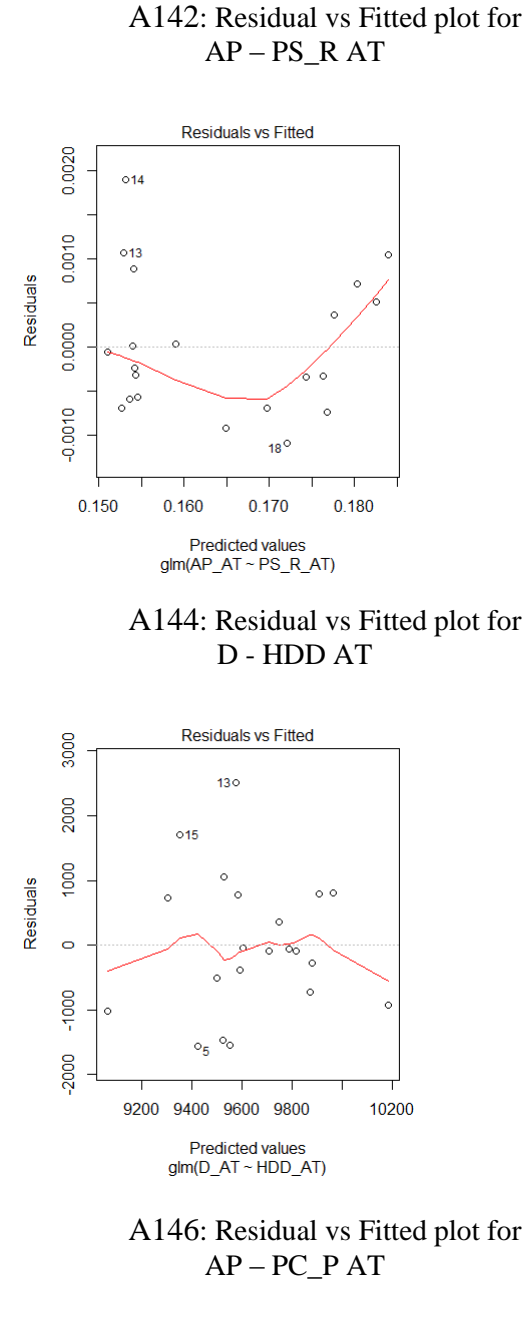

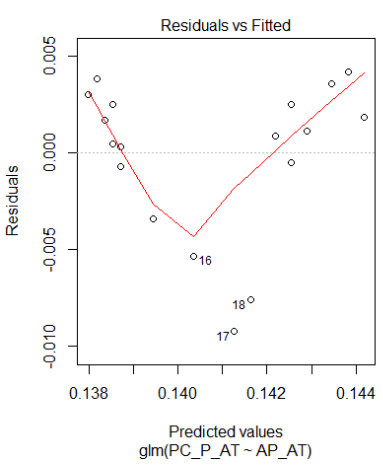

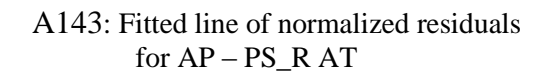

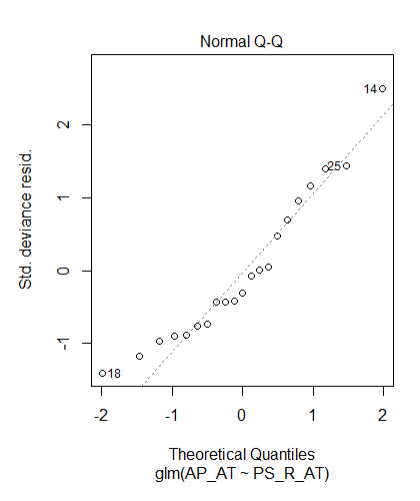

A145: Fitted line of normalized residuals for D - HDD AT

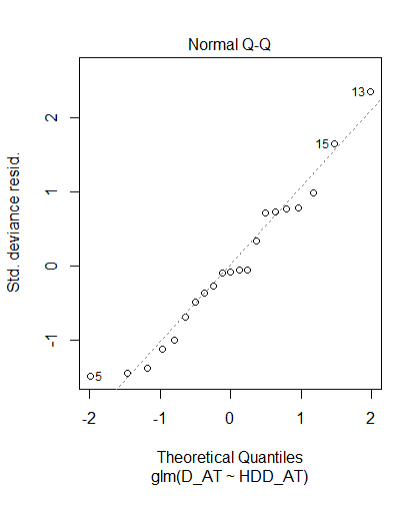

A147: Fitted line of normalized residuals for AP – PC\_P AT

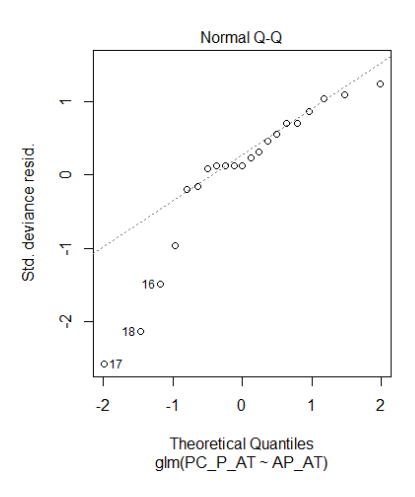

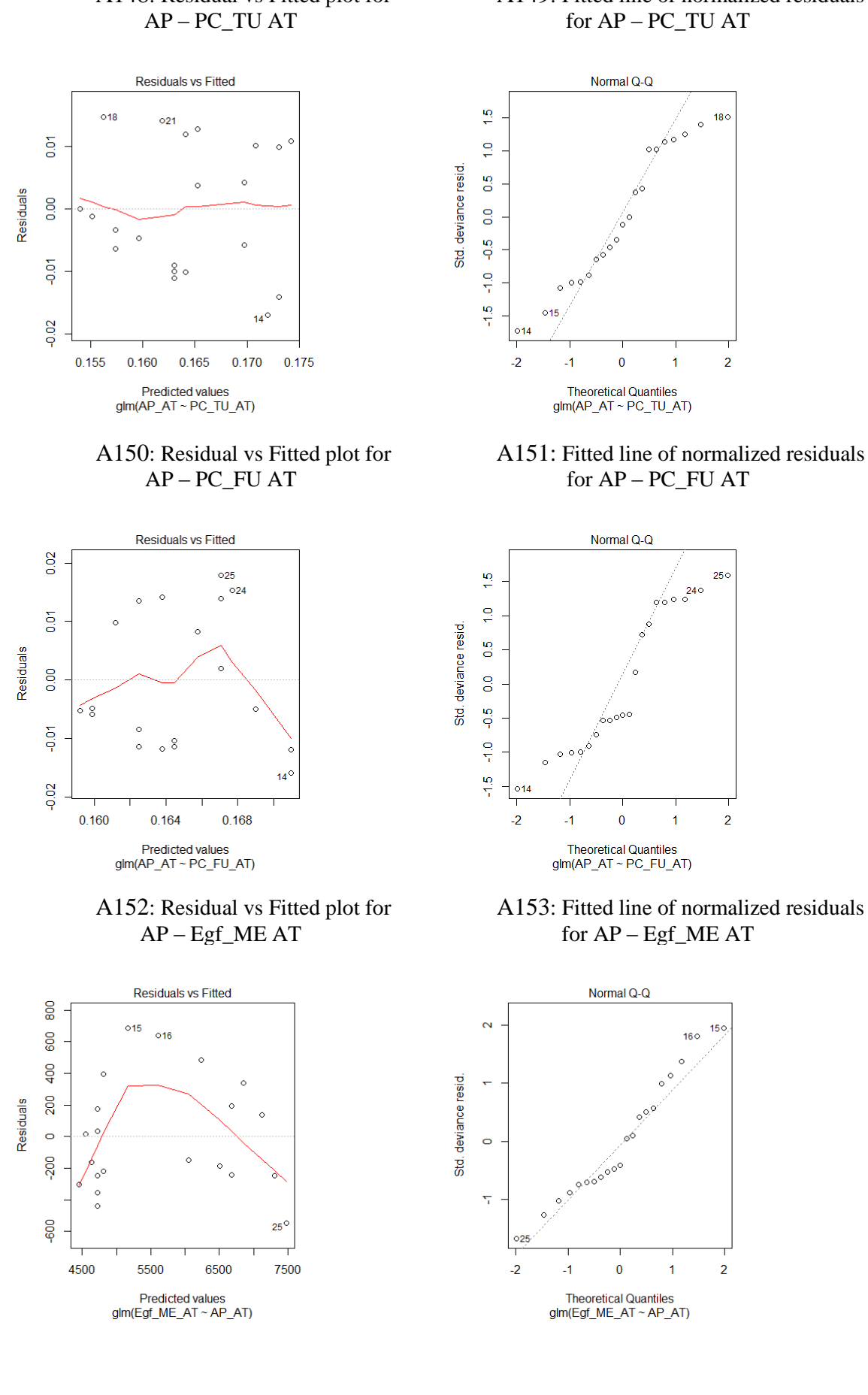

# A148: Residual vs Fitted plot for

### A149: Fitted line of normalized residuals

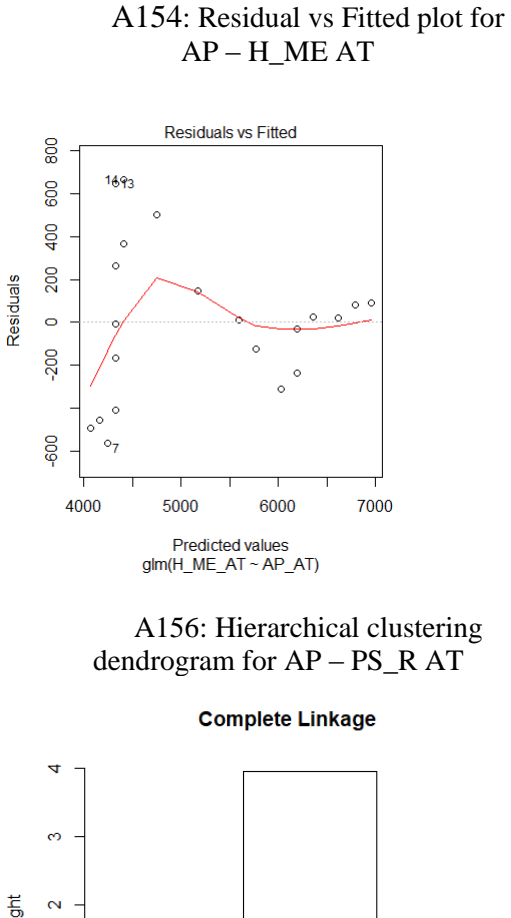

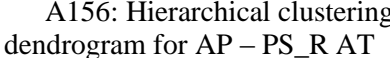

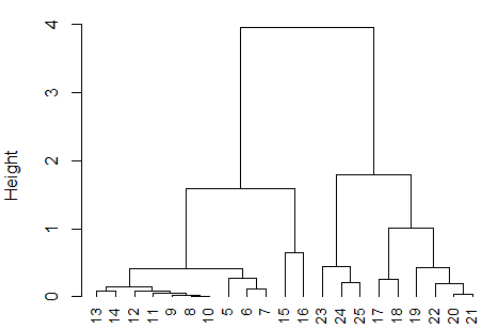

h-clustering for AP\_PS\_R\_AT

A158: Hierarchical clustering dendrogram for D - HDD AT

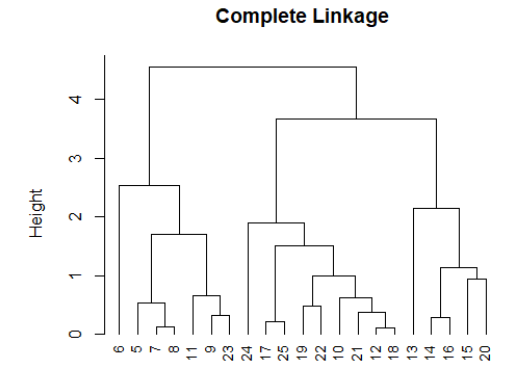

h-clustering for D\_HDD\_AT

#### A155: Fitted line of normalized residuals for AP – H\_ME AT

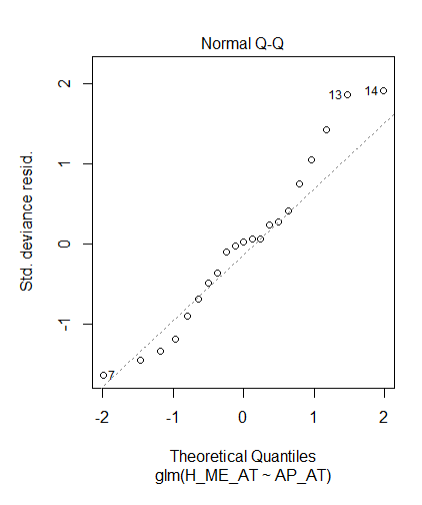

A157: K-means cluster separation in scatter plot for AP – PS\_R AT K-Means Clustering Results with K=4

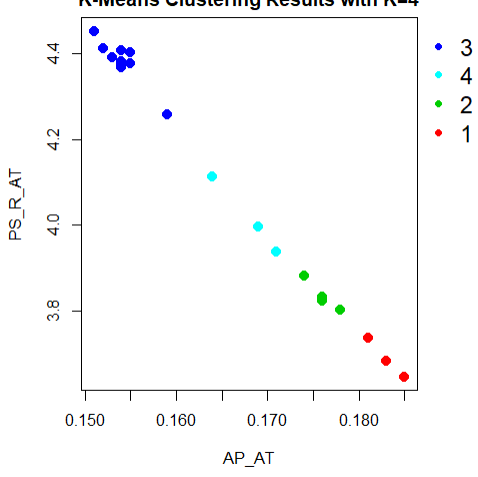

A159: K-means cluster separation in scatter plot for D - HDD AT

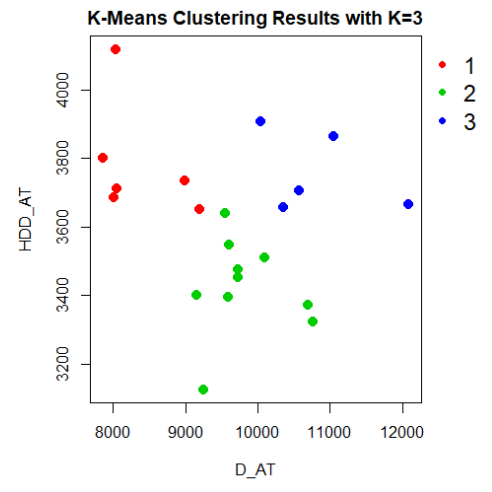

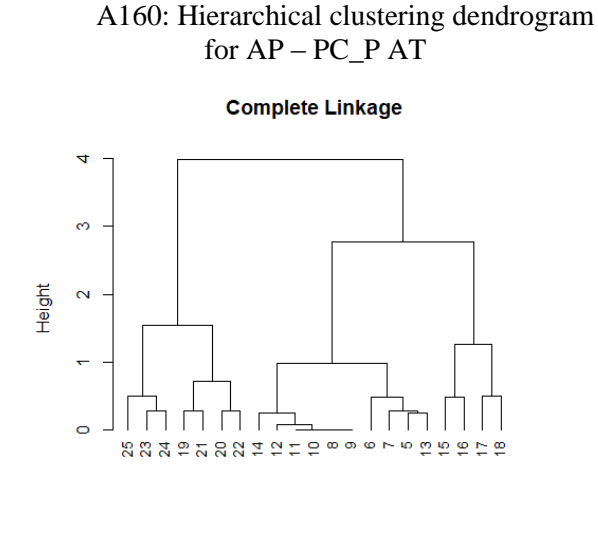

h-clustering for AP\_PC\_P\_AT

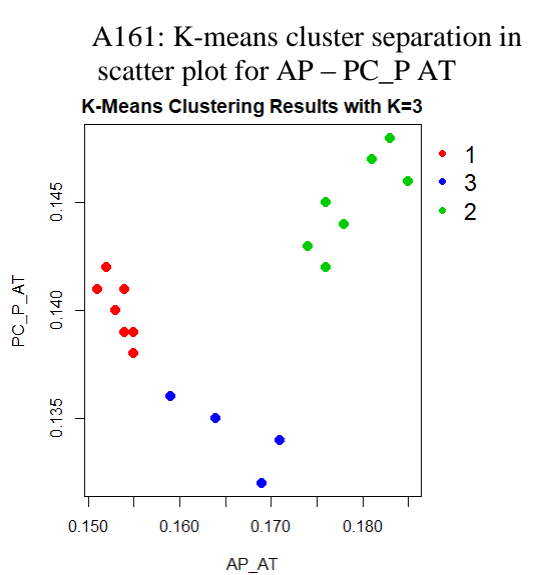

A162: Hierarchical clustering dendrogram for AP – PC\_TU AT

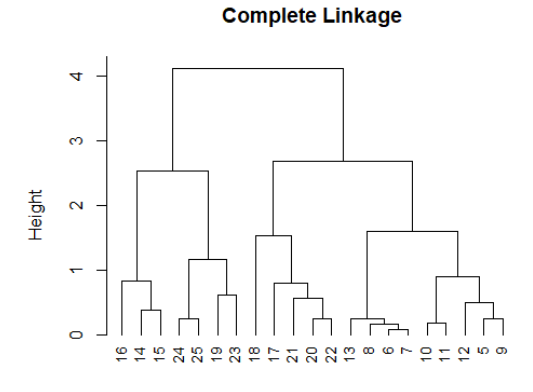

h-clustering for AP\_PC\_AT\_AT

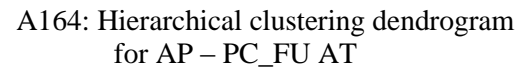

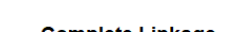

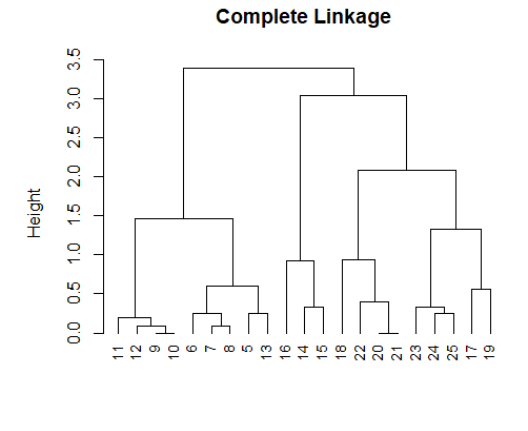

h-clustering for AP\_PC\_FU\_AT

A163: K-means cluster separation in scatter plot for AP – PC\_TU AT K-Means Clustering Results with K=4

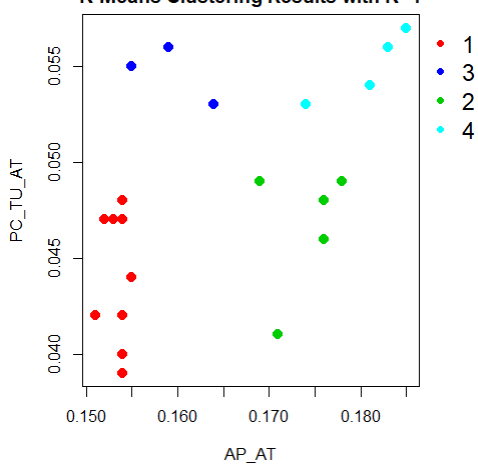

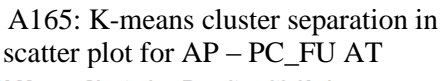

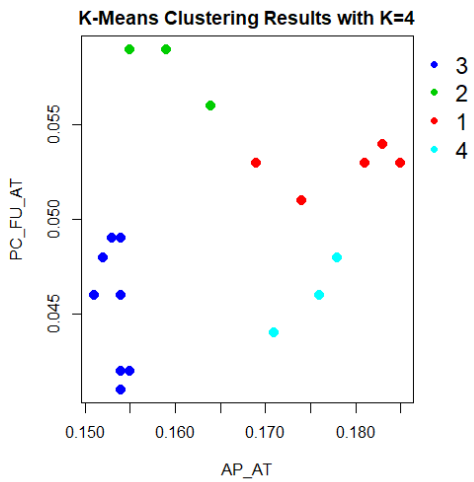

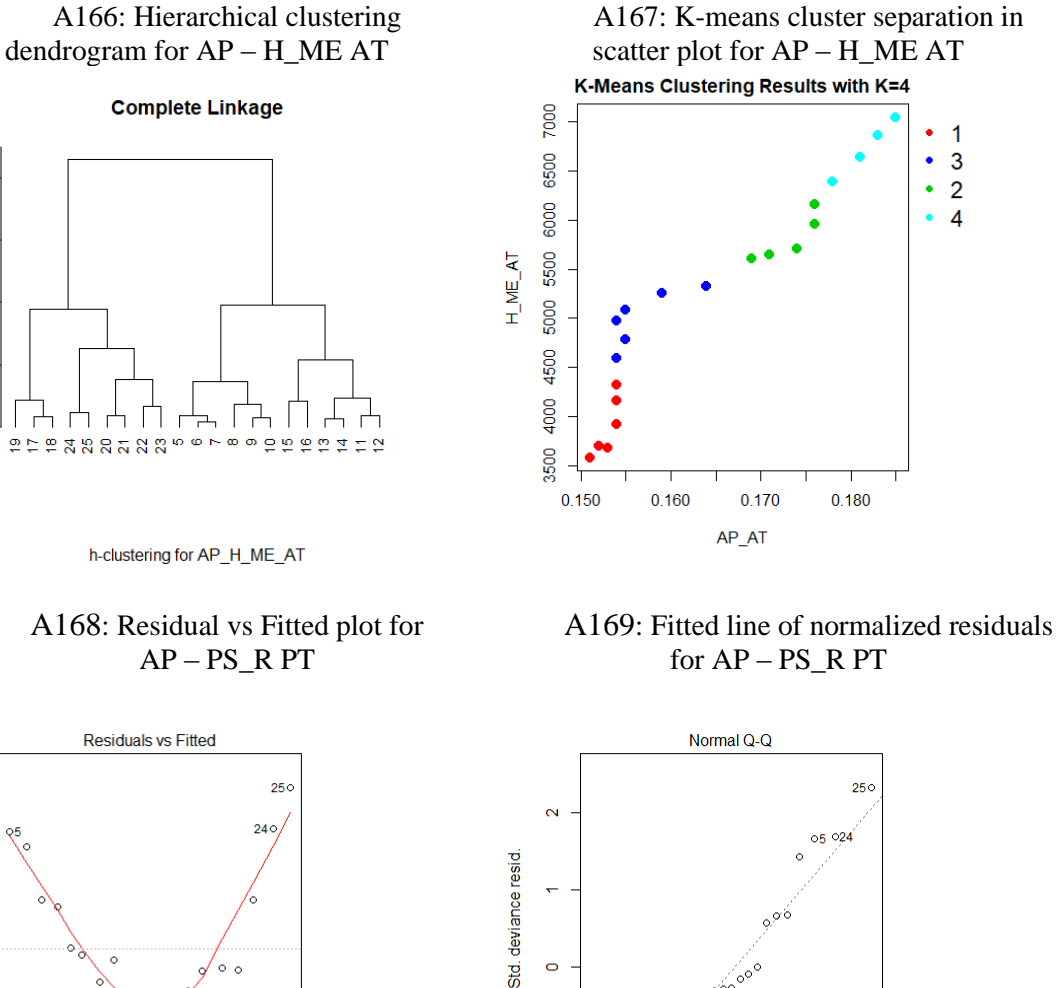

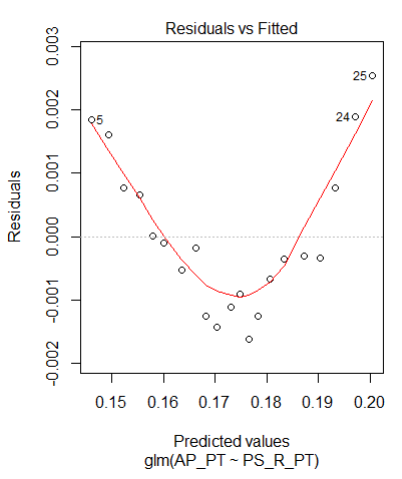

4

 $\infty$ 

 $\sim$ 

 $\circ$ 

Height

A170: Residual vs Fitted plot for D - HDD PT

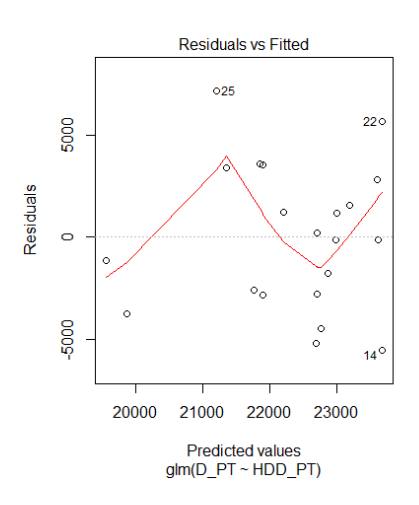

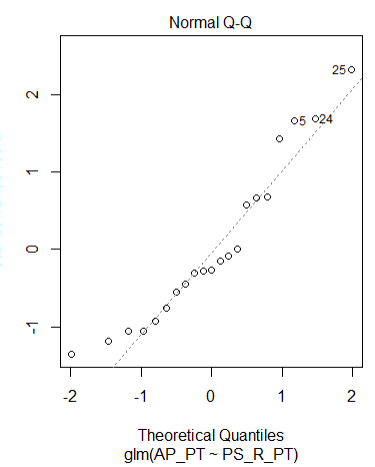

A171: Fitted line of normalized residuals for D - HDD PT

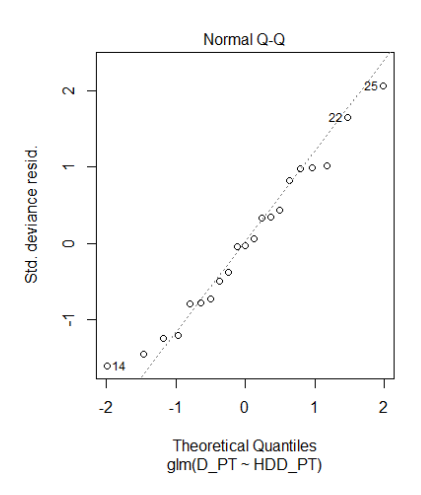

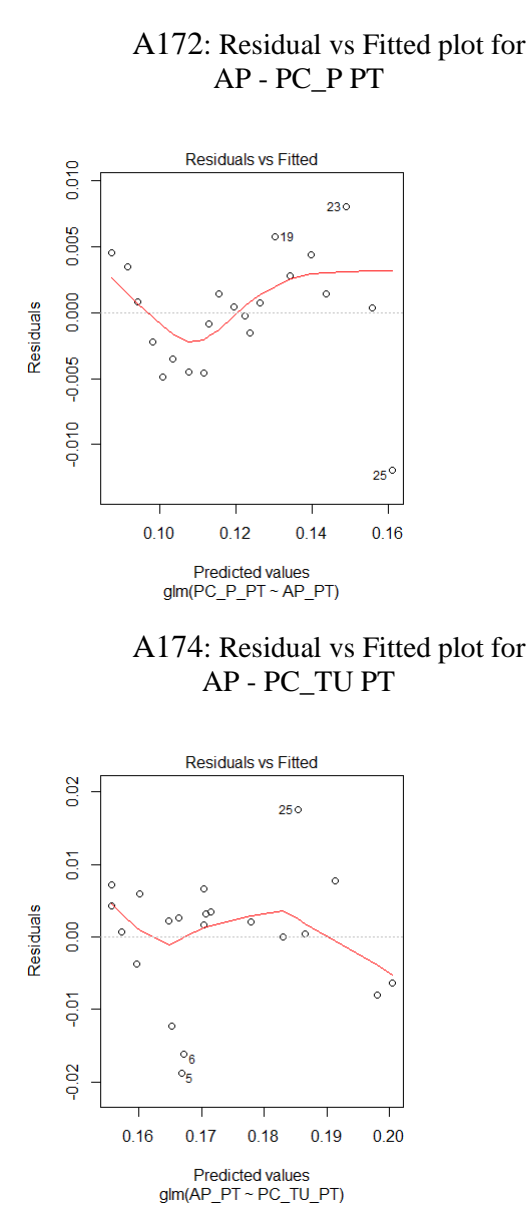

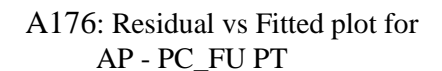

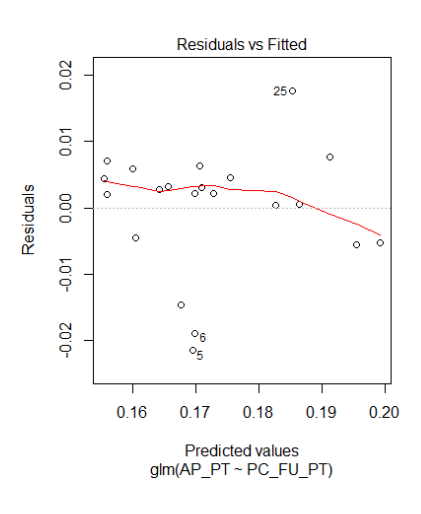

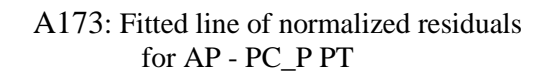

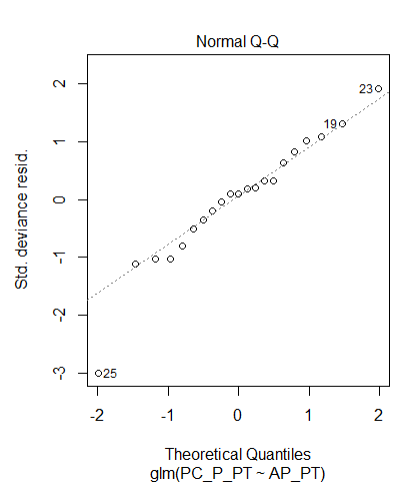

A175: Fitted line of normalized residuals for AP - PC\_TU PT

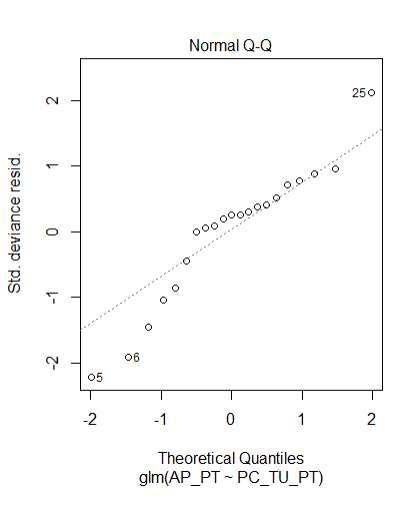

A177: Fitted line of normalized residuals for AP - PC\_FU PT

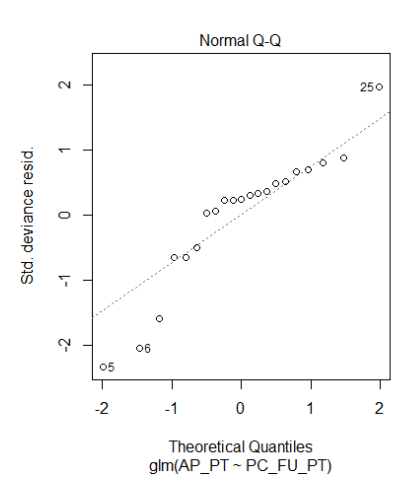

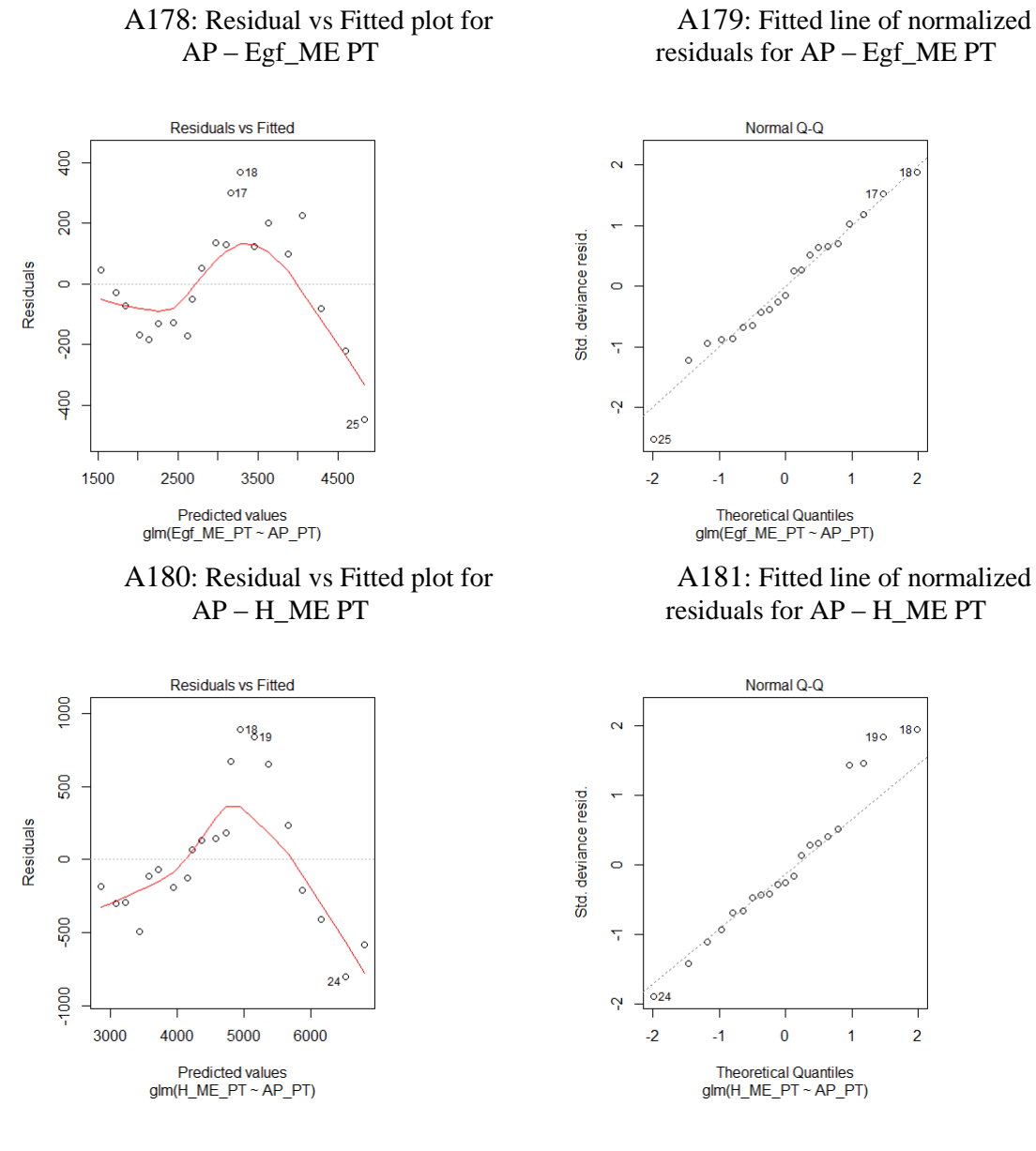

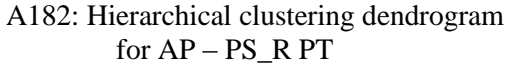

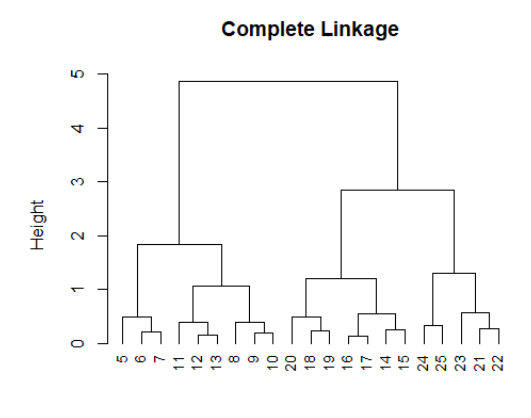

h-clustering for AP\_PS\_R\_PT

A183: K-means cluster separation in scatter plot for AP – PS\_R PTK-Means Clustering Results with K=3

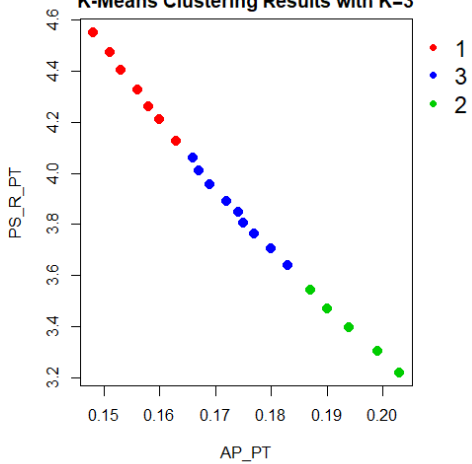

A181: Fitted line of normalized

 $\overline{2}$ 

 $18<sup>°</sup>$ 

 $\overline{2}$ 

residuals for AP – H\_ME PT

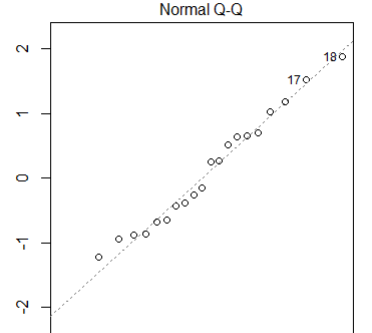

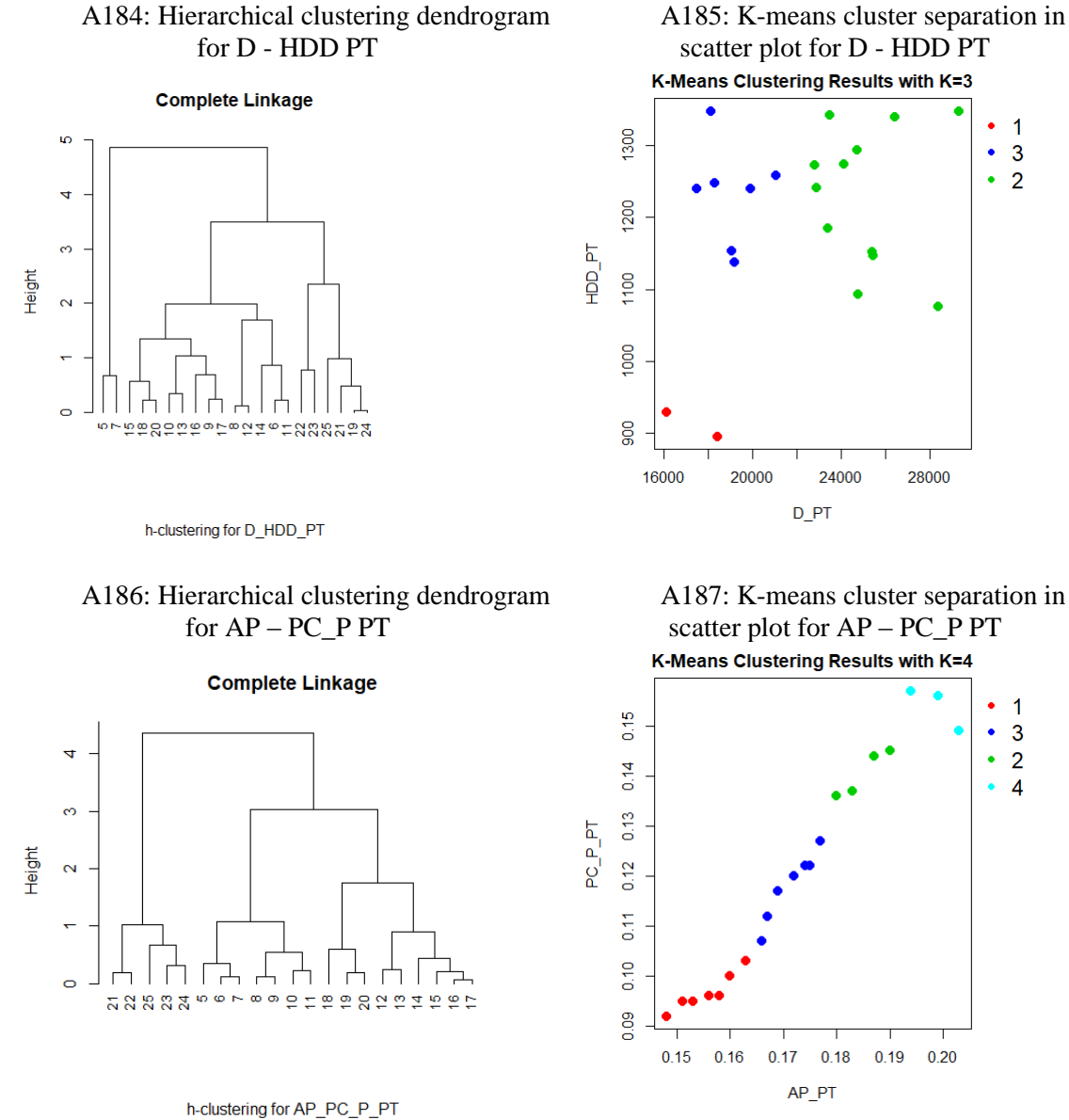

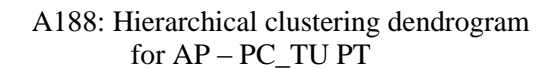

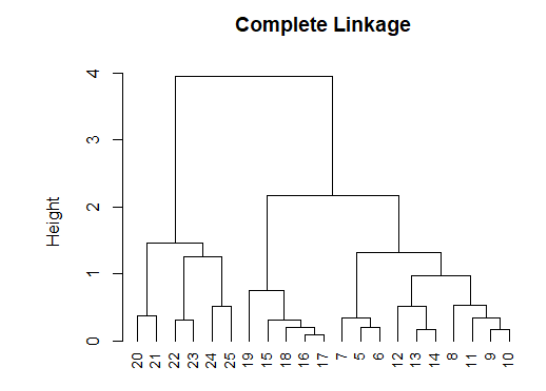

h-clustering for AP\_PC\_TU\_PT

A189: K-means cluster separation in scatter plot for AP – PC\_TU PTK-Means Clustering Results with K=3

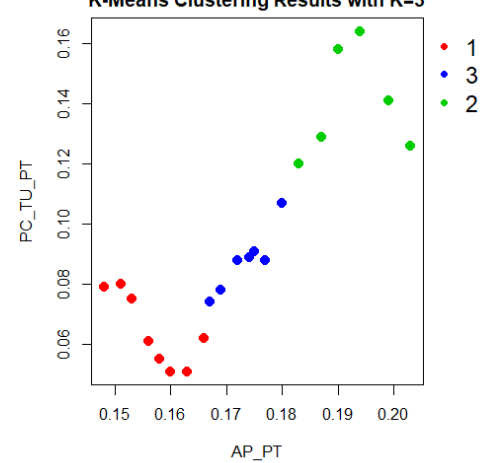

A187: K-means cluster separation in scatter plot for AP – PC\_P PT

 $\bullet$  $\overline{1}$ 

 $\bullet$  $\overline{3}$  $\cdot\,$  2

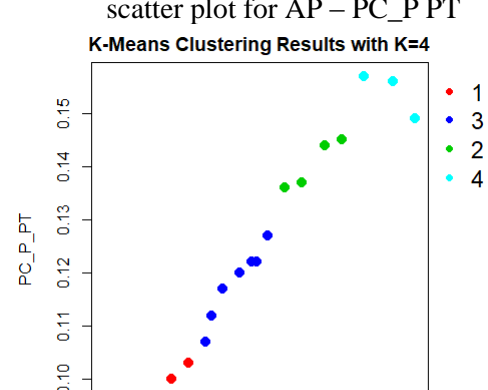

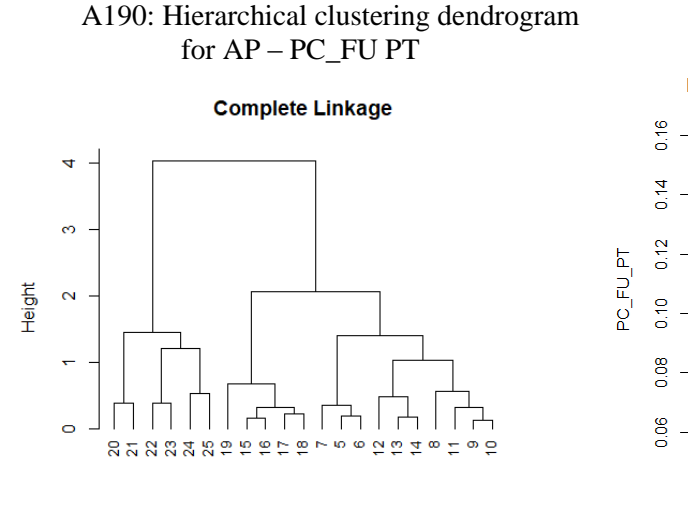

h-clustering for AP\_PC\_FU\_PT

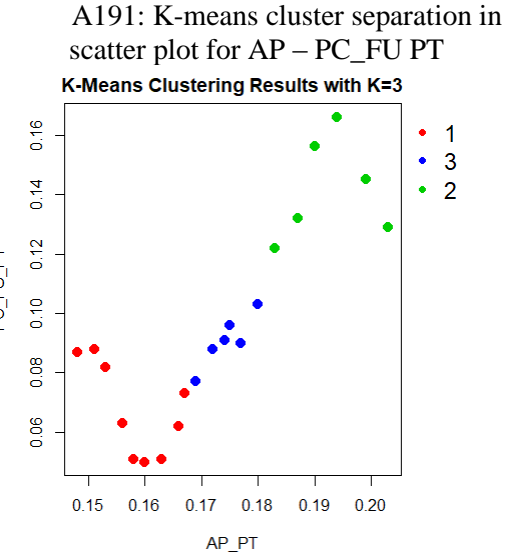

A192: Hierarchical clustering dendrogram for AP – Egf\_ME PT

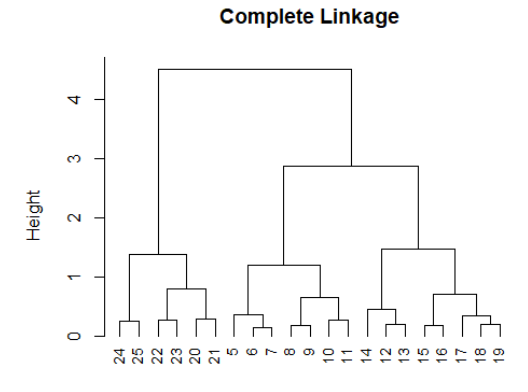

h-clustering for AP\_Egf\_ME\_PT

A194: Residual vs Fitted plot for AP – PS\_R UK

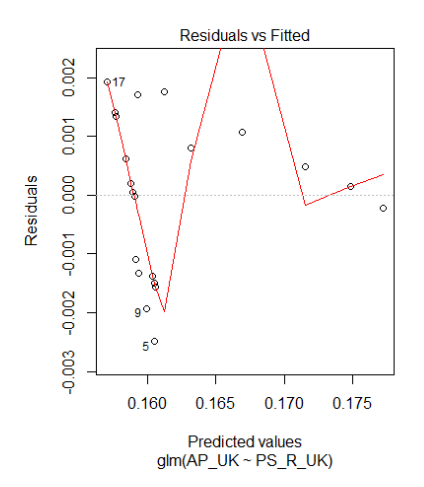

A193: K-means cluster separation in scatter plot for AP – Egf\_ME PT

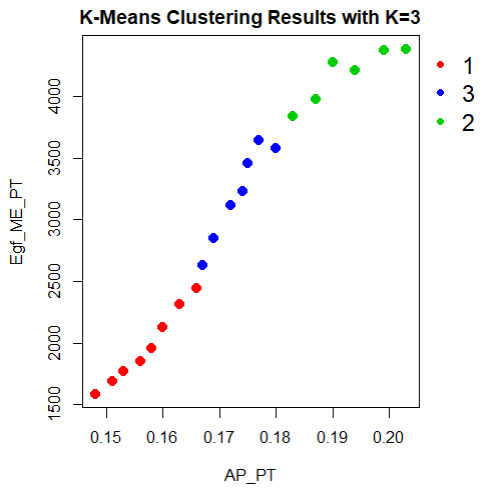

A195: Fitted line of normalized residuals for AP – PS\_R UK

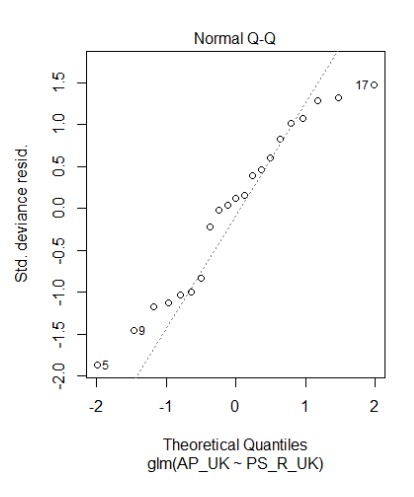
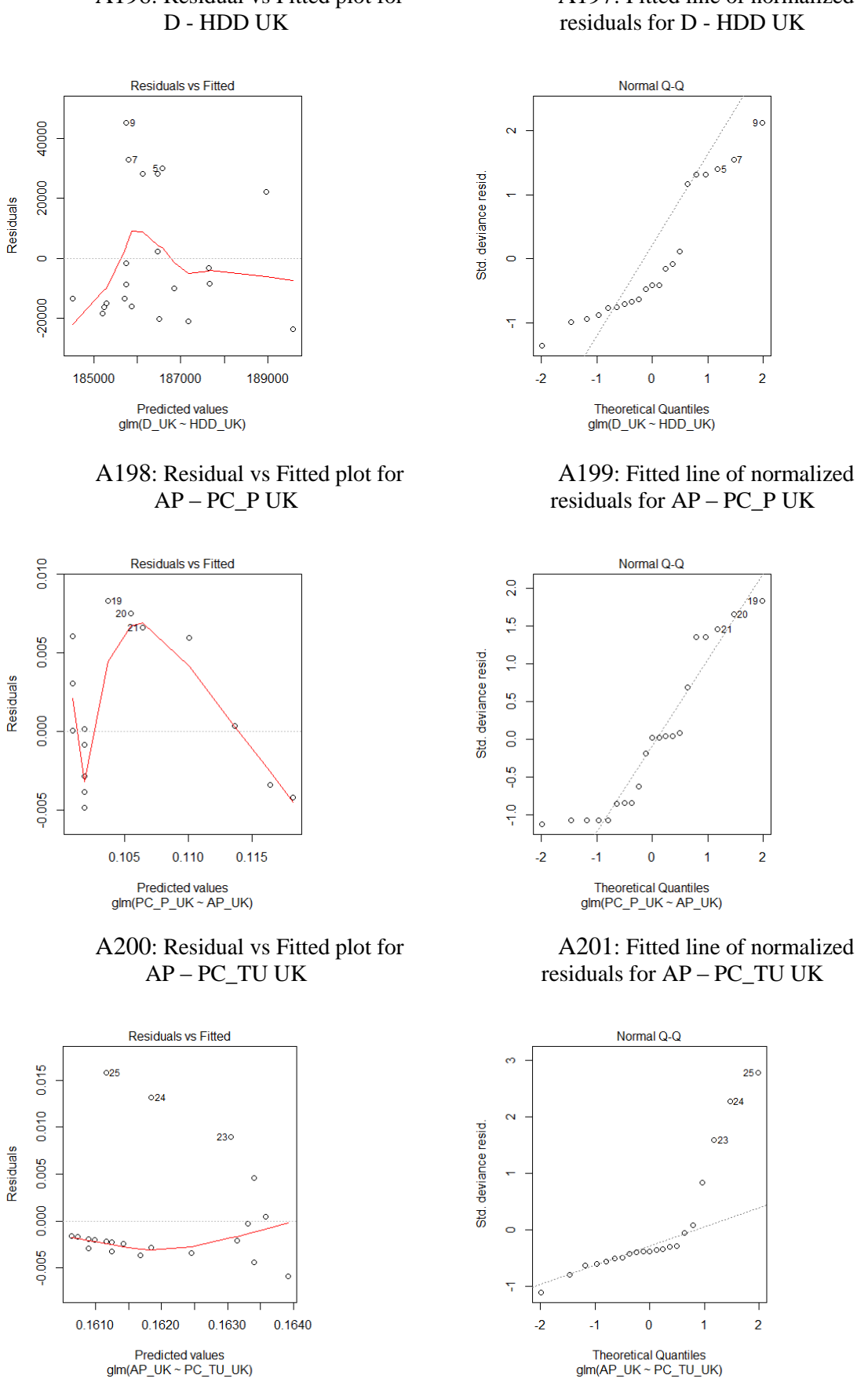

A196: Residual vs Fitted plot for

A197: Fitted line of normalized

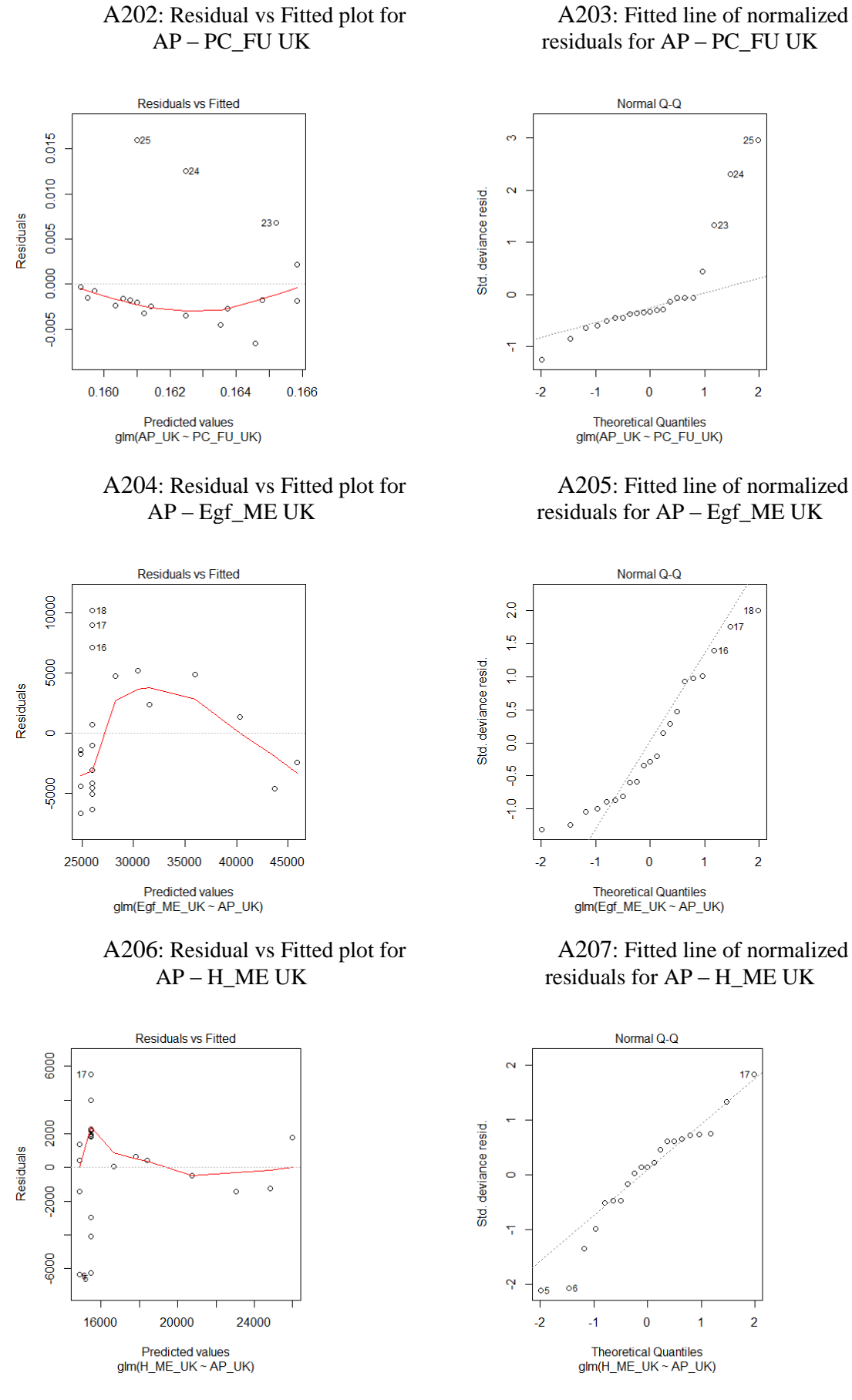

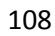

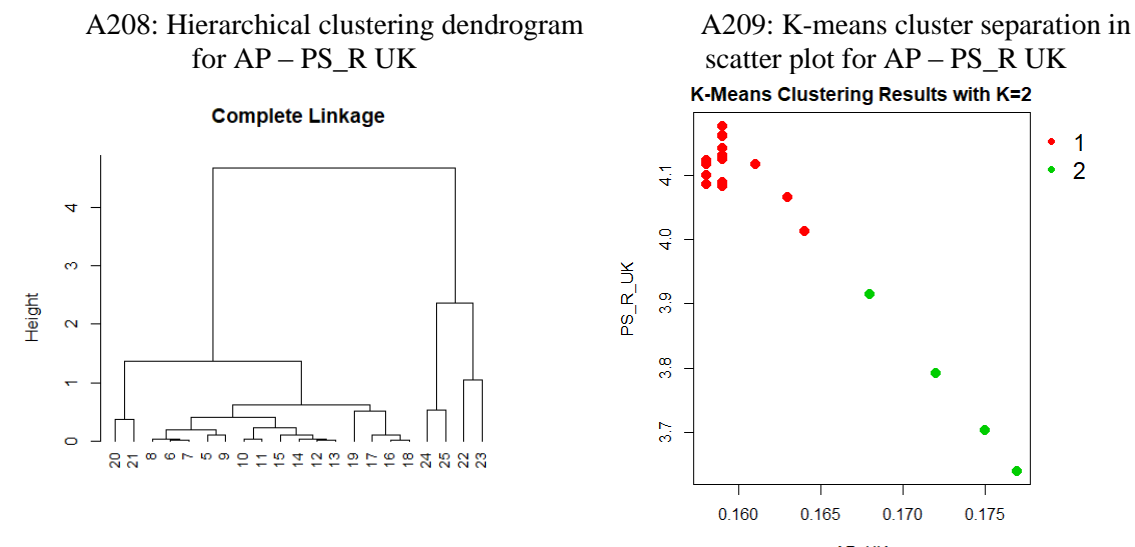

h-clustering for AP\_PS\_R\_UK

A210: Hierarchical clustering dendrogram for D - HDD UK

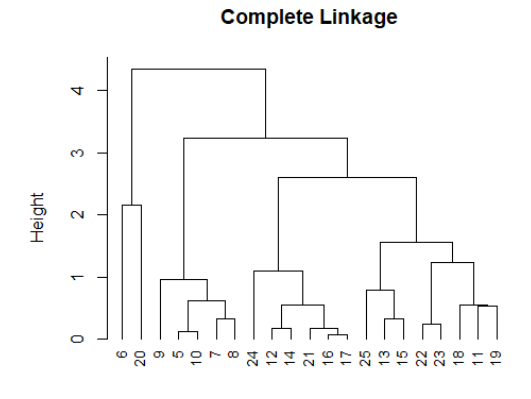

h-clustering for D\_HDD\_UK

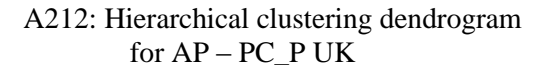

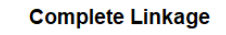

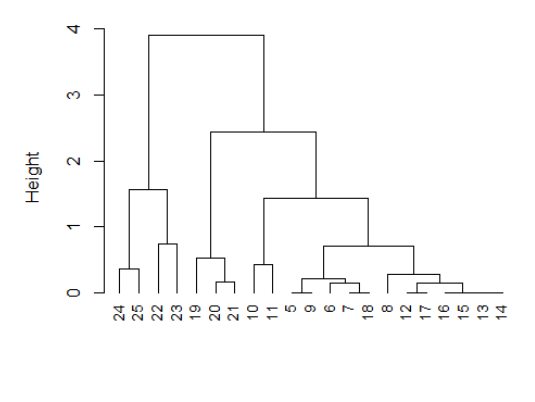

h-clustering for AP\_PC\_P\_UK

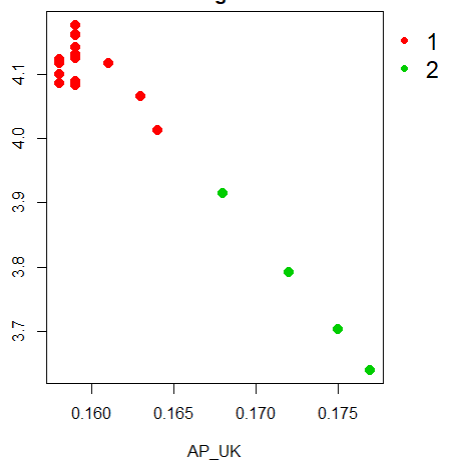

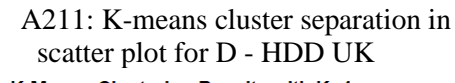

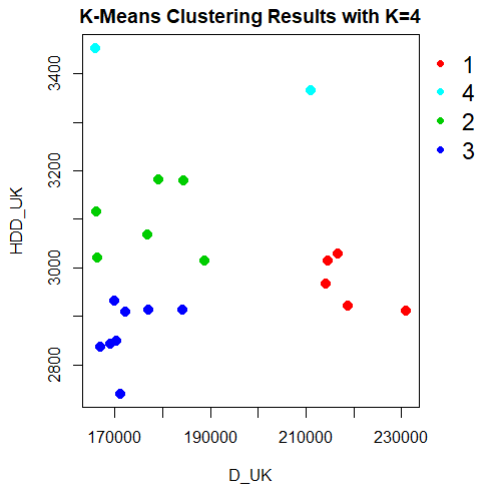

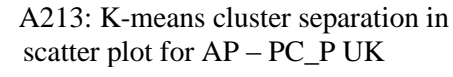

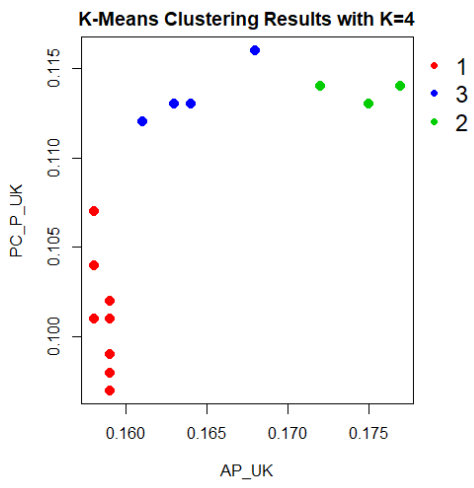

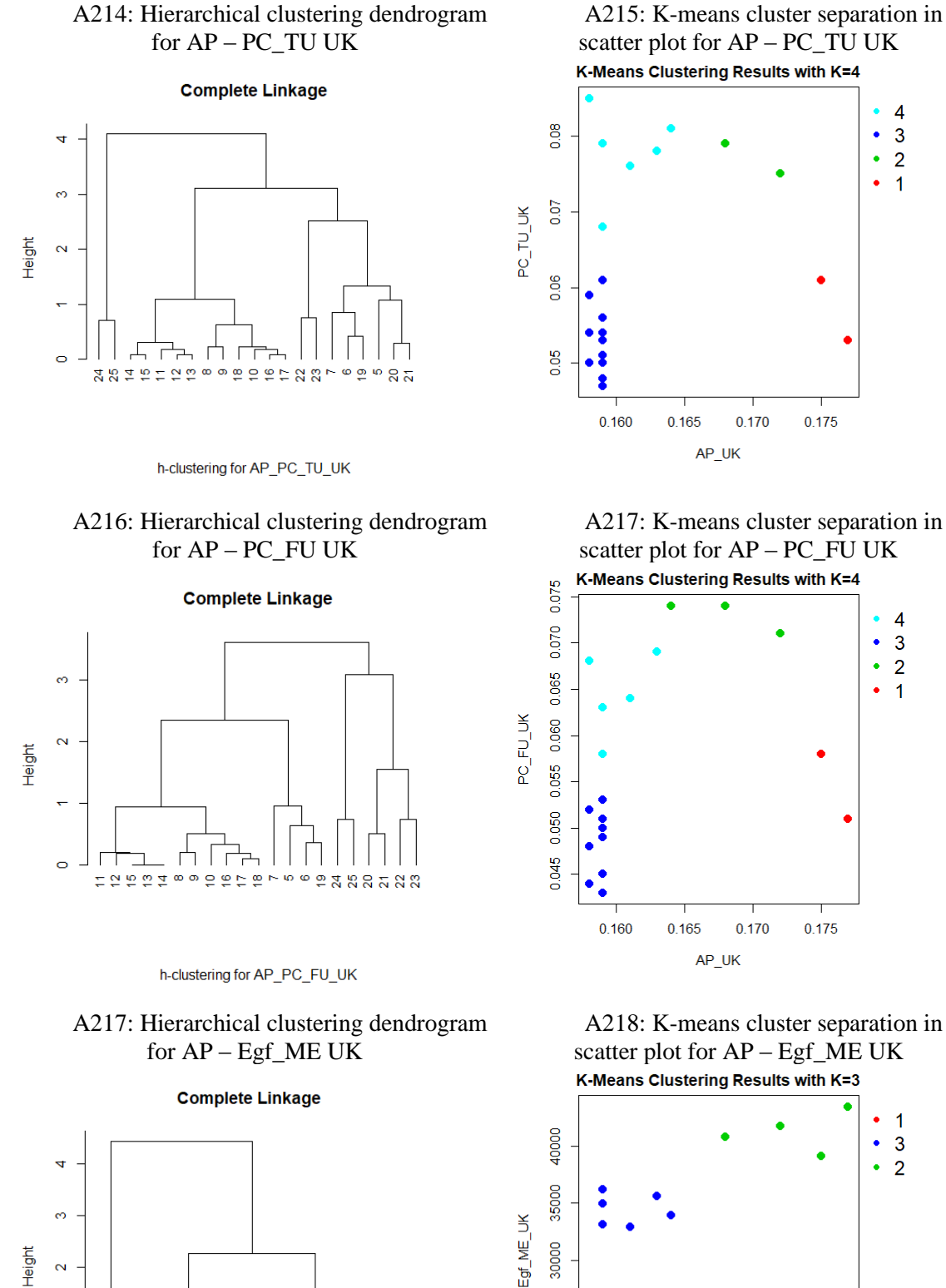

25000

20000

 $0.160$ 

0.165

 $0.170$ 

AP UK

 $0.175$ 

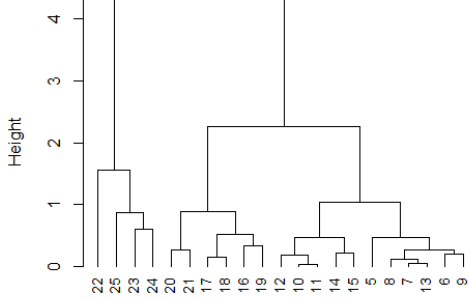

h-clustering for AP Egf ME UK

110

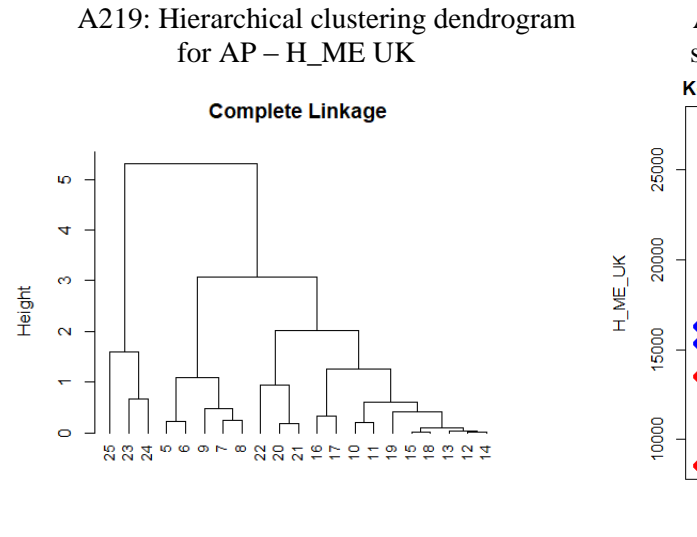

h-clustering for AP\_H\_ME\_UK

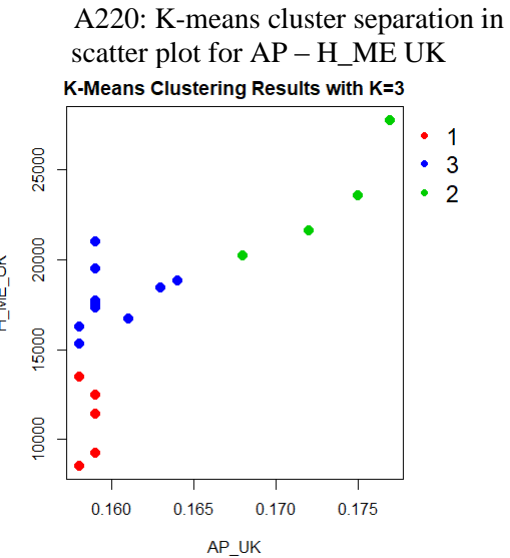

|       | $AP - PS_R$    | centroid | centroid | AP - PC_TU     | centroid | centroid |                    | centroid              | centroid | D - HDD      |            | centroid  |
|-------|----------------|----------|----------|----------------|----------|----------|--------------------|-----------------------|----------|--------------|------------|-----------|
|       | $\_DK$         | for      | for      | $\_DK$         | for      | for      | AP - PC_FU         | for                   | for      | $\_DK$       | centroid   | for       |
| Years | clusters       | AP_DK    | PS_R_DK  | clusters       | AP_DK    | PC_TU_DK | <b>DK</b> clusters | $AP$ <sub></sub> $DK$ | PC_FU_DK | clusters     | for D_DK   | HDD_DK    |
| 1995  | 1              | 0.150    | 4.445    | $\overline{2}$ | 0.154    | 0.063    | 4                  | 0.159                 | 0.074    | 3            | 12,637.750 | 3,349.282 |
| 1996  | 1              | 0.150    | 4.445    | $\overline{2}$ | 0.154    | 0.063    | 4                  | 0.159                 | 0.074    | 4            | 12,992.000 | 4,012.280 |
| 1997  |                | 0.150    | 4.445    | $\mathbf{1}$   | 0.149    | 0.049    | 1                  | 0.149                 | 0.060    |              | 12,637.750 | 3,349.282 |
| 1998  |                | 0.150    | 4.445    | 1              | 0.149    | 0.049    | 1                  | 0.149                 | 0.060    | 3            | 12,637.750 | 3,349.282 |
| 1999  | 1              | 0.150    | 4.445    | 1              | 0.149    | 0.049    | 1                  | 0.149                 | 0.060    |              | 13,301.750 | 3,028.067 |
| 2000  |                | 0.150    | 4.445    | 1              | 0.149    | 0.049    | 3                  | 0.152                 | 0.047    | 3            | 12,637.750 | 3,349.282 |
| 2001  |                | 0.150    | 4.445    | 1              | 0.149    | 0.049    | 3                  | 0.152                 | 0.047    | 3            | 12,637.750 | 3,349.282 |
| 2002  |                | 0.150    | 4.445    |                | 0.149    | 0.049    | 3                  | 0.152                 | 0.047    |              | 13,866.000 | 3,258.180 |
| 2003  | 1              | 0.150    | 4.445    | 1              | 0.149    | 0.049    |                    | 0.149                 | 0.060    |              | 13,866.000 | 3,258.180 |
| 2004  | 1              | 0.150    | 4.445    | 1              | 0.149    | 0.049    | 1                  | 0.149                 | 0.060    |              | 12,637.750 | 3,349.282 |
| 2005  | 1              | 0.150    | 4.445    | 1              | 0.149    | 0.049    | 3                  | 0.152                 | 0.047    |              | 12,637.750 | 3,349.282 |
| 2006  | 1              | 0.150    | 4.445    | 3              | 0.154    | 0.037    | 3                  | 0.152                 | 0.047    |              | 12,637.750 | 3,349.282 |
| 2007  | 1              | 0.150    | 4.445    | 3              | 0.154    | 0.037    | 3                  | 0.152                 | 0.047    | $\mathbf{1}$ | 13,301.750 | 3,028.067 |
| 2008  | 3              | 0.162    | 4.072    | 3              | 0.154    | 0.037    | 3                  | 0.152                 | 0.047    | 1            | 13,301.750 | 3,028.067 |
| 2009  | 3              | 0.162    | 4.072    | 2              | 0.154    | 0.063    | 3                  | 0.152                 | 0.047    |              | 13,866.000 | 3,258.180 |
| 2010  | 3              | 0.162    | 4.072    | 5              | 0.168    | 0.075    | 4                  | 0.159                 | 0.074    | 4            | 12,992.000 | 4,012.280 |
| 2011  | 3              | 0.162    | 4.072    | 5              | 0.168    | 0.075    | 4                  | 0.159                 | 0.074    | 2            | 13,866.000 | 3,258.180 |
|       |                |          |          |                |          |          |                    |                       |          |              |            |           |
| 2012  | $\overline{2}$ | 0.180    | 3.594    | 5              | 0.168    | 0.075    | $\overline{2}$     | 0.180                 | 0.070    | 2            | 13,866.000 | 3,258.180 |
| 2013  | $\overline{2}$ | 0.180    | 3.594    | 4              | 0.182    | 0.066    | 2                  | 0.180                 | 0.070    |              | 13,866.000 | 3,258.180 |
| 2014  | 2              | 0.180    | 3.594    | 4              | 0.182    | 0.066    | 2                  | 0.180                 | 0.070    |              | 13,301.750 | 3,028.067 |
| 2015  | 2              | 0.180    | 3.594    | 4              | 0.182    | 0.066    | $\overline{2}$     | 0.180                 | 0.070    | 2            | 13,866.000 | 3,258.180 |

A221: Results from K-means clustering for AP – PS\_R, AP – PC\_TU, AP – PC\_FU and D – HDD in Denmark

|       | AP - Egf_ME    | centroid  | centroid<br>for | AP<br>H_ME<br>$\sim$ $-$ | centroid  | centroid for | PC_P<br>AP<br>$\sim$ | centroid  | centroid<br>for |
|-------|----------------|-----------|-----------------|--------------------------|-----------|--------------|----------------------|-----------|-----------------|
| Years | DK clusters    | for AP_DK | Egf_ME_DK       | <b>DK</b> clusters       | for AP_DK | H_ME_DK      | <b>DK</b> clusters   | for AP_DK | PC_P_DK         |
| 1995  |                | 0.150     | 4,650.033       |                          | 0.149     | 2,022.322    |                      | 0.150     | 0.108           |
| 1996  |                | 0.150     | 4,650.033       |                          | 0.149     | 2,022.322    |                      | 0.150     | 0.108           |
| 1997  |                | 0.150     | 4,650.033       |                          | 0.149     | 2,022.322    |                      | 0.150     | 0.108           |
| 1998  | 1              | 0.150     | 4,650.033       |                          | 0.149     | 2,022.322    |                      | 0.150     | 0.108           |
| 1999  | 1              | 0.150     | 4,650.033       | 1                        | 0.149     | 2,022.322    | 1                    | 0.150     | 0.108           |
| 2000  | $\mathbf{1}$   | 0.150     | 4,650.033       | 1                        | 0.149     | 2,022.322    | 1                    | 0.150     | 0.108           |
| 2001  | 3              | 0.152     | 6,035.025       | 1                        | 0.149     | 2,022.322    | $\mathbf{1}$         | 0.150     | 0.108           |
| 2002  | 3              | 0.152     | 6,035.025       | 1                        | 0.149     | 2,022.322    | 1                    | 0.150     | 0.108           |
| 2003  | 3              | 0.152     | 6,035.025       | 1                        | 0.149     | 2,022.322    |                      | 0.150     | 0.108           |
| 2004  | 3              | 0.152     | 6,035.025       | 3                        | 0.152     | 2,791.280    |                      | 0.150     | 0.108           |
| 2005  | 3              | 0.152     | 6,035.025       | 3                        | 0.152     | 2,791.280    |                      | 0.150     | 0.108           |
| 2006  | 3              | 0.152     | 6,035.025       | 3                        | 0.152     | 2,791.280    |                      | 0.150     | 0.108           |
| 2007  | 3              | 0.152     | 6,035.025       | 3                        | 0.152     | 2,791.280    |                      | 0.150     | 0.108           |
| 2008  | 3              | 0.152     | 6,035.025       | 3                        | 0.152     | 2,791.280    | 1                    | 0.150     | 0.108           |
| 2009  | 3              | 0.152     | 6,035.025       | 2                        | 0.163     | 3,311.000    | 3                    | 0.166     | 0.127           |
| 2010  | $\overline{2}$ | 0.168     | 7,581.900       | 2                        | 0.163     | 3,311.000    | 3                    | 0.166     | 0.127           |
| 2011  | 2              | 0.168     | 7,581.900       | 2                        | 0.163     | 3,311.000    | 3                    | 0.166     | 0.127           |
| 2012  | $\overline{2}$ | 0.168     | 7,581.900       | 4                        | 0.180     | 3,491.575    | 3                    | 0.166     | 0.127           |
| 2013  | 4              | 0.182     | 7,395.167       | 4                        | 0.180     | 3,491.575    | $\overline{2}$       | 0.182     | 0.136           |
| 2014  | 4              | 0.182     | 7,395.167       | 4                        | 0.180     | 3,491.575    | 2                    | 0.182     | 0.136           |
| 2015  | 4              | 0.182     | 7,395.167       | 4                        | 0.180     | 3,491.575    | 2                    | 0.182     | 0.136           |

A222: Results from K-means clustering for AP – Egf\_ME, AP – H\_ME and AP – PC\_P in Denmark

|       | $AP - PS_R$    | centroid | centroid | AP        | $\overline{\phantom{0}}$ | centroid | centroid | AP       | $\overline{\phantom{a}}$ | centroid | centroid | $D -$<br><b>HDD</b> |                      | centroid  |
|-------|----------------|----------|----------|-----------|--------------------------|----------|----------|----------|--------------------------|----------|----------|---------------------|----------------------|-----------|
|       | DE             | for      | for      | PC_TU_ DE |                          | for      | for      | PC_FU_DE |                          | for      | for      | DE                  | centroid for         | for       |
| Years | clusters       | AP_DE    | PS R DE  | clusters  |                          | AP DE    | PC TU DE | clusters |                          | AP_DE    | PC_FU_DE | clusters            | $D$ <sub>D</sub> $E$ | HDD_DE    |
| 1995  | 4              | 0.158    | 4.329    |           | 1                        | 0.160    | 0.086    |          | $\mathbf{1}$             | 0.160    | 0.092    | $\mathbf{1}$        | 91,363.847           | 3,060.554 |
| 1996  | 4              | 0.158    | 4.329    |           |                          | 0.160    | 0.086    |          | 1                        | 0.160    | 0.092    | 3                   | 114,802.500          | 3,722.920 |
| 1997  | 4              | 0.158    | 4.329    |           | 1                        | 0.160    | 0.086    |          | $\mathbf{1}$             | 0.160    | 0.092    | 1                   | 91,363.847           | 3,060.554 |
| 1998  | 4              | 0.158    | 4.329    |           |                          | 0.160    | 0.086    |          | 1                        | 0.160    | 0.092    | 1                   | 91,363.847           | 3,060.554 |
| 1999  | 4              | 0.158    | 4.329    |           |                          | 0.160    | 0.086    |          | 1                        | 0.160    | 0.092    | 1                   | 91,363.847           | 3,060.554 |
| 2000  | 4              | 0.158    | 4.329    |           | 1                        | 0.160    | 0.086    |          | 1                        | 0.160    | 0.092    | 1                   | 91,363.847           | 3,060.554 |
| 2001  | 4              | 0.158    | 4.329    |           | 1                        | 0.160    | 0.086    |          | 1                        | 0.160    | 0.092    | 1                   | 91,363.847           | 3,060.554 |
| 2002  | $\mathbf{1}$   | 0.171    | 3.965    |           | $\mathbf{1}$             | 0.160    | 0.086    |          | $\mathbf{1}$             | 0.160    | 0.092    | $\mathbf{1}$        | 91,363.847           | 3,060.554 |
| 2003  | $\mathbf{1}$   | 0.171    | 3.965    |           | 3                        | 0.183    | 0.104    |          | 3                        | 0.186    | 0.098    | 1                   | 91,363.847           | 3,060.554 |
| 2004  | 2              | 0.186    | 3.596    |           | 3                        | 0.183    | 0.104    |          | 3                        | 0.186    | 0.098    | 1                   | 91,363.847           | 3,060.554 |
| 2005  | $\overline{2}$ | 0.186    | 3.596    |           | 3                        | 0.183    | 0.104    |          | 3                        | 0.186    | 0.098    | 1                   | 91,363.847           | 3,060.554 |
| 2006  | 2              | 0.186    | 3.596    |           | 3                        | 0.183    | 0.104    |          | 3                        | 0.186    | 0.098    | 1                   | 91,363.847           | 3,060.554 |
| 2007  | 3              | 0.206    | 3.212    |           | $\overline{2}$           | 0.202    | 0.076    |          | 3                        | 0.186    | 0.098    | $\mathbf{1}$        | 91,363.847           | 3,060.554 |
| 2008  | 3              | 0.206    | 3.212    |           | $\overline{2}$           | 0.202    | 0.076    |          | 2                        | 0.206    | 0.057    | 1                   | 91,363.847           | 3,060.554 |
| 2009  | 3              | 0.206    | 3.212    |           | $\overline{2}$           | 0.202    | 0.076    |          | 2                        | 0.206    | 0.057    | $\overline{2}$      | 141,017.167          | 2,990.145 |
| 2010  | 3              | 0.206    | 3.212    |           | $\mathbf{2}$             | 0.202    | 0.076    |          | 2                        | 0.206    | 0.057    | 3                   | 114,802.500          | 3,722.920 |
| 2011  | 3              | 0.206    | 3.212    |           | 4                        | 0.208    | 0.052    |          | 2                        | 0.206    | 0.057    | 2                   | 141,017.167          | 2,990.145 |
| 2012  | 3              | 0.206    | 3.212    |           | 4                        | 0.208    | 0.052    |          | $\overline{2}$           | 0.206    | 0.057    | 2                   | 141,017.167          | 2,990.145 |
| 2013  | 3              | 0.206    | 3.212    |           | 4                        | 0.208    | 0.052    |          | 2                        | 0.206    | 0.057    | 2                   | 141,017.167          | 2,990.145 |
| 2014  | 3              | 0.206    | 3.212    |           | 4                        | 0.208    | 0.052    |          | 2                        | 0.206    | 0.057    | 2                   | 141,017.167          | 2,990.145 |
| 2015  | 3              | 0.206    | 3.212    |           | 4                        | 0.208    | 0.052    |          | $\overline{2}$           | 0.206    | 0.057    |                     | 141,017.167          | 2,990.145 |

A223: Results from K-means clustering for AP – PS\_R, AP – PC\_TU, AP – PC\_FU and D – HDD in Germany

|       | AP<br>- $Egf_ME_$ | centroid for | centroid for | AP - H_ME      | centroid  | centroid<br>for | AP<br>$PC_P$<br>$\sim$ | centroid  | centroid<br>for |
|-------|-------------------|--------------|--------------|----------------|-----------|-----------------|------------------------|-----------|-----------------|
| Years | DE clusters       | AP DE        | Egf_ME_DE    | DE clusters    | for AP DE | H ME DE         | DE clusters            | for AP DE | PC P DE         |
| 1995  | $\mathbf{1}$      | 0.158        | 38,815.467   | 1              | 0.159     | 41,038.701      | 3                      | 0.159     | 0.125           |
| 1996  | 1                 | 0.158        | 38,815.467   | 1              | 0.159     | 41,038.701      | 3                      | 0.159     | 0.125           |
| 1997  |                   | 0.158        | 38,815.467   |                | 0.159     | 41,038.701      | 3                      | 0.159     | 0.125           |
| 1998  | 1                 | 0.158        | 38,815.467   | 1              | 0.159     | 41,038.701      | 3                      | 0.159     | 0.125           |
| 1999  | 1                 | 0.158        | 38,815.467   | $\mathbf{1}$   | 0.159     | 41,038.701      | 3                      | 0.159     | 0.125           |
| 2000  | 3                 | 0.173        | 47,123.000   | 1              | 0.159     | 41,038.701      | 3                      | 0.159     | 0.125           |
| 2001  | 3                 | 0.173        | 47,123.000   | 1              | 0.159     | 41,038.701      | 3                      | 0.159     | 0.125           |
| 2002  | 3                 | 0.173        | 47,123.000   | 3              | 0.178     | 52,484.000      | 4                      | 0.178     | 0.130           |
| 2003  | 3                 | 0.173        | 47,123.000   | 3              | 0.178     | 52,484.000      | 4                      | 0.178     | 0.130           |
| 2004  | $\overline{2}$    | 0.192        | 56,715.333   | 3              | 0.178     | 52,484.000      | 4                      | 0.178     | 0.130           |
| 2005  | $\overline{2}$    | 0.192        | 56,715.333   | 3              | 0.178     | 52,484.000      | 4                      | 0.178     | 0.130           |
| 2006  | $\overline{2}$    | 0.192        | 56,715.333   | $\overline{2}$ | 0.199     | 59,954.500      | $\overline{2}$         | 0.201     | 0.126           |
| 2007  | 4                 | 0.206        | 67,577.625   | 2              | 0.199     | 59,954.500      | $\mathbf{1}$           | 0.206     | 0.119           |
| 2008  | 4                 | 0.206        | 67,577.625   | $\overline{2}$ | 0.199     | 59,954.500      | 1                      | 0.206     | 0.119           |
| 2009  | 4                 | 0.206        | 67,577.625   | 2              | 0.199     | 59,954.500      | 2                      | 0.201     | 0.126           |
| 2010  | 4                 | 0.206        | 67,577.625   | 4              | 0.208     | 75,306.833      | 2                      | 0.201     | 0.126           |
| 2011  | 4                 | 0.206        | 67,577.625   | 4              | 0.208     | 75,306.833      |                        | 0.206     | 0.119           |
| 2012  | 4                 | 0.206        | 67,577.625   | 4              | 0.208     | 75,306.833      |                        | 0.206     | 0.119           |
| 2013  | 4                 | 0.206        | 67,577.625   | 4              | 0.208     | 75,306.833      |                        | 0.206     | 0.119           |
| 2014  | 4                 | 0.206        | 67,577.625   | 4              | 0.208     | 75,306.833      |                        | 0.206     | 0.119           |
| 2015  | 4                 | 0.206        | 67,577.625   | 4              | 0.208     | 75,306.833      |                        | 0.206     | 0.119           |

A224: Results from K-means clustering for AP – Egf\_ME, AP – H\_ME and AP – PC\_P in Germany

|       | $AP - PS_R$    | centroid            | centroid | AP       | $\sim$         | centroid               | centroid | AP             | $\overline{\phantom{a}}$ | centroid            | centroid | D - HDD        |                        | centroid  |
|-------|----------------|---------------------|----------|----------|----------------|------------------------|----------|----------------|--------------------------|---------------------|----------|----------------|------------------------|-----------|
|       | $\mathsf{I}$ E | for                 | for      | PC_TU_   | IE             | for                    | for      | PC_FU_ IE      |                          | for                 | for      | $\mathsf{I}$ E | centroid               | for       |
| Years | clusters       | $AP$ <sub>_IE</sub> | PS_R_IE  | clusters |                | $AP$ <sub>_</sub> $IE$ | PC_TU_IE | clusters       |                          | $AP$ <sub>_IE</sub> | PC_FU_IE | clusters       | for $D$ <sub>_IE</sub> | $HDD_IE$  |
| 1995  | 3              | 0.115               | 5.736    |          | $\overline{2}$ | 0.114                  | 0.131    | 4              |                          | 0.113               | 0.113    | 3              | 8,397.667              | 2,622.335 |
| 1996  | 3              | 0.115               | 5.736    |          | 2              | 0.114                  | 0.131    | 4              |                          | 0.113               | 0.113    | 2              | 8,126.429              | 2,840.959 |
| 1997  | 3              | 0.115               | 5.736    |          | 2              | 0.114                  | 0.131    | 4              |                          | 0.113               | 0.113    |                | 11,172.000             | 2,601.520 |
| 1998  | 3              | 0.115               | 5.736    |          | 3              | 0.111                  | 0.052    | 3              |                          | 0.111               | 0.051    | 1              | 11,172.000             | 2,601.520 |
| 1999  | 3              | 0.115               | 5.736    |          | 3              | 0.111                  | 0.052    | 3              |                          | 0.111               | 0.051    | 1              | 11,172.000             | 2,601.520 |
| 2000  | $\overline{2}$ | 0.110               | 6.157    |          | 3              | 0.111                  | 0.052    | 3              |                          | 0.111               | 0.051    |                | 11,172.000             | 2,601.520 |
| 2001  | $\overline{2}$ | 0.110               | 6.157    |          | 3              | 0.111                  | 0.052    | 3              |                          | 0.111               | 0.051    | 5              | 9,761.250              | 2,729.887 |
| 2002  | $\overline{2}$ | 0.110               | 6.157    |          | 3              | 0.111                  | 0.052    | 3              |                          | 0.111               | 0.051    | 5              | 9,761.250              | 2,729.887 |
| 2003  | 2              | 0.110               | 6.157    |          | 3              | 0.111                  | 0.052    | 3              |                          | 0.111               | 0.051    | 5              | 9,761.250              | 2,729.887 |
| 2004  | $\overline{2}$ | 0.110               | 6.157    |          | 3              | 0.111                  | 0.052    | 3              |                          | 0.111               | 0.051    | 3              | 8,397.667              | 2,622.335 |
| 2005  | $\overline{2}$ | 0.110               | 6.157    |          | 3              | 0.111                  | 0.052    | 3              |                          | 0.111               | 0.051    | 3              | 8,397.667              | 2,622.335 |
| 2006  | 2              | 0.110               | 6.157    |          | 3              | 0.111                  | 0.052    | 3              |                          | 0.111               | 0.051    | 3              | 8,397.667              | 2,622.335 |
| 2007  | 2              | 0.110               | 6.157    |          | 3              | 0.111                  | 0.052    | 3              |                          | 0.111               | 0.051    | 3              | 8,397.667              | 2,622.335 |
| 2008  | 2              | 0.110               | 6.157    |          | 3              | 0.111                  | 0.052    | 3              |                          | 0.111               | 0.051    | 2              | 8,126.429              | 2,840.959 |
| 2009  | 2              | 0.110               | 6.157    |          | 2              | 0.114                  | 0.131    | 4              |                          | 0.113               | 0.113    | 2              | 8,126.429              | 2,840.959 |
| 2010  | 2              | 0.110               | 6.157    |          | 2              | 0.114                  | 0.131    | 4              |                          | 0.113               | 0.113    | 4              | 7,242.000              | 3,168.560 |
| 2011  | 3              | 0.115               | 5.736    |          | $\overline{2}$ | 0.114                  | 0.131    | 4              |                          | 0.113               | 0.113    | 2              | 8,126.429              | 2,840.959 |
| 2012  | 3              | 0.115               | 5.736    |          | $\overline{2}$ | 0.114                  | 0.131    | $\overline{2}$ |                          | 0.121               | 0.126    | $\overline{2}$ | 8,126.429              | 2,840.959 |
|       |                |                     |          |          |                |                        |          |                |                          |                     |          |                |                        |           |
| 2013  | 1              | 0.126               | 5.241    |          | 1              | 0.126                  | 0.119    | $\overline{2}$ |                          | 0.121               | 0.126    |                | 8,126.429              | 2,840.959 |
| 2014  | 1              | 0.126               | 5.241    |          | 1              | 0.126                  | 0.119    | 1              |                          | 0.128               | 0.099    | 3              | 8,397.667              | 2,622.335 |
| 2015  |                | 0.126               | 5.241    |          |                | 0.126                  | 0.119    | 1              |                          | 0.128               | 0.099    | 2              | 8,126.429              | 2,840.959 |

A225: Results from K-means clustering for AP – PS\_R, AP – PC\_TU, AP – PC\_FU and D – HDD in Ireland

|       | AP - Egf_ME_   | centroid      | centroid for | AP - H_ME_     | centroid                       | for   | centroid for | AP - PC_P_IE | centroid  | centroid    |
|-------|----------------|---------------|--------------|----------------|--------------------------------|-------|--------------|--------------|-----------|-------------|
| Years | IE clusters    | $for AP_I$ IE | Egf_ME_IE    | IE clusters    | $AP$ <sup><math>E</math></sup> |       | $H_ME_E$     | clusters     | for AP_IE | for PC_P_IE |
| 1995  |                | 0.113         | 1,447.980    |                |                                | 0.159 | 41,038.701   | 1            | 0.114     | 0.043       |
| 1996  |                | 0.113         | 1,447.980    |                |                                | 0.159 | 41,038.701   |              | 0.114     | 0.043       |
| 1997  |                | 0.113         | 1,447.980    |                |                                | 0.159 | 41,038.701   |              | 0.114     | 0.043       |
| 1998  |                | 0.113         | 1,447.980    |                |                                | 0.159 | 41,038.701   |              | 0.114     | 0.043       |
| 1999  |                | 0.113         | 1,447.980    |                |                                | 0.159 | 41,038.701   |              | 0.114     | 0.043       |
| 2000  |                | 0.113         | 1,447.980    |                |                                | 0.159 | 41,038.701   | 3            | 0.110     | 0.054       |
| 2001  |                | 0.113         | 1,447.980    |                |                                | 0.159 | 41,038.701   | 3            | 0.110     | 0.054       |
| 2002  |                | 0.113         | 1,447.980    |                |                                | 0.159 | 41,038.701   | 3            | 0.110     | 0.054       |
| 2003  |                | 0.113         | 1,447.980    |                |                                | 0.159 | 41,038.701   | 3            | 0.110     | 0.054       |
| 2004  |                | 0.113         | 1,447.980    |                |                                | 0.159 | 41,038.701   | 3            | 0.110     | 0.054       |
| 2005  | 2              | 0.110         | 2,802.771    | $\overline{2}$ |                                | 0.199 | 59,954.500   | 3            | 0.110     | 0.054       |
| 2006  | 2              | 0.110         | 2,802.771    |                |                                | 0.199 | 59,954.500   |              | 0.110     | 0.054       |
| 2007  | $\overline{2}$ | 0.110         | 2,802.771    |                |                                | 0.199 | 59,954.500   | 3            | 0.110     | 0.054       |
| 2008  | $\overline{2}$ | 0.110         | 2,802.771    |                |                                | 0.199 | 59,954.500   | 3            | 0.110     | 0.054       |
| 2009  | 2              | 0.110         | 2,802.771    |                |                                | 0.199 | 59,954.500   |              | 0.114     | 0.076       |
| 2010  | $\overline{2}$ | 0.110         | 2,802.771    |                |                                | 0.199 | 59,954.500   |              | 0.114     | 0.076       |
| 2011  | 2              | 0.110         | 2,802.771    | 2              |                                | 0.199 | 59,954.500   | 2            | 0.114     | 0.076       |
| 2012  | 3              | 0.124         | 3,225.100    | 3              |                                | 0.178 | 52,484.000   | 2            | 0.114     | 0.076       |
| 2013  | 3              | 0.124         | 3,225.100    | 3              |                                | 0.178 | 52,484.000   | 4            | 0.126     | 0.068       |
| 2014  |                | 0.124         | 3,225.100    |                |                                | 0.178 | 52,484.000   | 4            | 0.126     | 0.068       |
| 2015  | 3              | 0.124         | 3,225.100    | 3              |                                | 0.178 | 52,484.000   | 4            | 0.126     | 0.068       |

A226: Results from K-means clustering for AP – Egf\_ME, AP – H\_ME and AP – PC\_P in Ireland

|       | AP             | centroid | centroid | AP             | centroid | centroid | AP<br>$\overline{\phantom{0}}$ | centroid | centroid | D - HDD        |            | centroid  |
|-------|----------------|----------|----------|----------------|----------|----------|--------------------------------|----------|----------|----------------|------------|-----------|
|       | PC_P_EL        | for      | for      | PC_TU_EL       | for      | for      | PC_FU_EL                       | for      | for      | E              | centroid   | for       |
| Years | clusters       | AP EL    | PC P EL  | clusters       | AP_EL    | PC_TU_EL | clusters                       | AP_EL    | PC FU EL | clusters       | for D EL   | HDD_EL    |
| 1995  | $\mathbf{1}$   | 0.162    | 0.101    | $\mathbf{1}$   | 0.160    | 0.104    | 3                              | 0.164    | 0.167    | 3              | 12,002.500 | 1,793.168 |
| 1996  | 1              | 0.162    | 0.101    | 1              | 0.160    | 0.104    | 3                              | 0.164    | 0.167    | 3              | 12,002.500 | 1,793.168 |
| 1997  | $\mathbf{1}$   | 0.162    | 0.101    | 1              | 0.160    | 0.104    | 3                              | 0.164    | 0.167    | 3              | 12,002.500 | 1,793.168 |
| 1998  | $\mathbf{1}$   | 0.162    | 0.101    | 1              | 0.160    | 0.104    | 3                              | 0.164    | 0.167    | 1              | 14,734.143 | 1,649.234 |
| 1999  | $\mathbf{1}$   | 0.162    | 0.101    | 3              | 0.175    | 0.107    | 3                              | 0.164    | 0.167    | 1              | 14,734.143 | 1,649.234 |
| 2000  | 3              | 0.180    | 0.115    | 3              | 0.175    | 0.107    | 3                              | 0.164    | 0.167    | 1              | 14,734.143 | 1,649.234 |
| 2001  | 3              | 0.180    | 0.115    | 3              | 0.175    | 0.107    | 4                              | 0.183    | 0.146    | 1              | 14,734.143 | 1,649.234 |
| 2002  | 3              | 0.180    | 0.115    | 3              | 0.175    | 0.107    | 4                              | 0.183    | 0.146    | 1              | 14,734.143 | 1,649.234 |
| 2003  | 3              | 0.180    | 0.115    | 3              | 0.175    | 0.107    | 4                              | 0.183    | 0.146    | 3              | 12,002.500 | 1,793.168 |
| 2004  | 3              | 0.180    | 0.115    | 3              | 0.175    | 0.107    | 4                              | 0.183    | 0.146    |                | 14,734.143 | 1,649.234 |
| 2005  | 3              | 0.180    | 0.115    | $\overline{2}$ | 0.186    | 0.090    | 4                              | 0.183    | 0.146    | 1              | 14,734.143 | 1,649.234 |
| 2006  | 3              | 0.180    | 0.115    | $\overline{2}$ | 0.186    | 0.090    | 4                              | 0.183    | 0.146    | 5              | 21,020.333 | 1,749.340 |
| 2007  | 3              | 0.180    | 0.115    | $\overline{2}$ | 0.186    | 0.090    | 4                              | 0.183    | 0.146    |                | 22,388.167 | 1,478.378 |
| 2008  | $\overline{2}$ | 0.188    | 0.141    | 2              | 0.186    | 0.090    | 4                              | 0.183    | 0.146    | $\overline{2}$ | 22,388.167 | 1,478.378 |
| 2009  | $\overline{2}$ | 0.188    | 0.141    | $\overline{2}$ | 0.186    | 0.090    | 4                              | 0.183    | 0.146    | 2              | 22,388.167 | 1,478.378 |
| 2010  | $\overline{2}$ | 0.188    | 0.141    | 5              | 0.191    | 0.153    | 4                              | 0.183    | 0.146    | 2              | 22,388.167 | 1,478.378 |
| 2011  | 4              | 0.201    | 0.172    | 5              | 0.191    | 0.153    | $\overline{2}$                 | 0.193    | 0.215    | 5              | 21,020.333 | 1,749.340 |
| 2012  | 4              | 0.201    | 0.172    | 4              | 0.203    | 0.259    | $\mathbf{1}$                   | 0.203    | 0.297    | 5              | 21,020.333 | 1,749.340 |
| 2013  | 4              | 0.201    | 0.172    | 4              | 0.203    | 0.259    | $\mathbf{1}$                   | 0.203    | 0.297    | 2              | 22,388.167 | 1,478.378 |
| 2014  | 4              | 0.201    | 0.172    | 4              | 0.203    | 0.259    | 1                              | 0.203    | 0.297    | 2              | 22,388.167 | 1,478.378 |
| 2015  | 4              | 0.201    | 0.172    | 4              | 0.203    | 0.259    | 1                              | 0.203    | 0.297    | 4              | 31,561.000 | 1,577.850 |

A227: Results from K-means clustering for AP – PS\_R, AP – PC\_TU, AP – PC\_FU and D – HDD in Greece

|       | AP - Egf_ME_   | centroid  | centroid for | AP - H_ME_     | centroid  | centroid for | $AP - PC_P$  | centroid  | for<br>centroid |
|-------|----------------|-----------|--------------|----------------|-----------|--------------|--------------|-----------|-----------------|
| Years | EL clusters    | for AP_EL | Egf_ME_EL    | EL clusters    | for AP_EL | H_ME_EL      | EL clusters  | for AP_EL | PC_P_EL         |
| 1995  | $\mathbf{1}$   | 0.166     | 1,807.543    | 4              | 0.158     | 3,373.033    | $\mathbf{1}$ | 0.162     | 0.101           |
| 1996  | 1              | 0.166     | 1,807.543    | 4              | 0.158     | 3,373.033    | 1            | 0.162     | 0.101           |
| 1997  | 1              | 0.166     | 1,807.543    | 4              | 0.158     | 3,373.033    | 1            | 0.162     | 0.101           |
| 1998  |                | 0.166     | 1,807.543    | 2              | 0.172     | 4,453.160    | $\mathbf{1}$ | 0.162     | 0.101           |
| 1999  | 1              | 0.166     | 1,807.543    | 2              | 0.172     | 4,453.160    | 1            | 0.162     | 0.101           |
| 2000  | $\mathbf{1}$   | 0.166     | 1,807.543    | 2              | 0.172     | 4,453.160    | 3            | 0.180     | 0.115           |
| 2001  | 1              | 0.166     | 1,807.543    | 2              | 0.172     | 4,453.160    | 3            | 0.180     | 0.115           |
| 2002  | 3              | 0.181     | 3,558.300    | $\overline{2}$ | 0.172     | 4,453.160    | 3            | 0.180     | 0.115           |
| 2003  | 3              | 0.181     | 3,558.300    | 3              | 0.185     | 7,265.925    | 3            | 0.180     | 0.115           |
| 2004  | 3              | 0.181     | 3,558.300    | 3              | 0.185     | 7,265.925    | 3            | 0.180     | 0.115           |
| 2005  | 3              | 0.181     | 3,558.300    | 3              | 0.185     | 7,265.925    | 3            | 0.180     | 0.115           |
| 2006  | 3              | 0.181     | 3,558.300    | 3              | 0.185     | 7,265.925    | 3            | 0.180     | 0.115           |
| 2007  | 3              | 0.181     | 3,558.300    | 3              | 0.185     | 7,265.925    | 3            | 0.180     | 0.115           |
| 2008  | 2              | 0.191     | 5,700.060    | 3              | 0.185     | 7,265.925    | 2            | 0.188     | 0.141           |
| 2009  | $\overline{2}$ | 0.191     | 5,700.060    | 3              | 0.185     | 7,265.925    | 2            | 0.188     | 0.141           |
| 2010  | 2              | 0.191     | 5,700.060    | 3              | 0.185     | 7,265.925    | 2            | 0.188     | 0.141           |
| 2011  | $\overline{2}$ | 0.191     | 5,700.060    | 1              | 0.201     | 5,272.020    | 4            | 0.201     | 0.172           |
| 2012  | $\overline{2}$ | 0.191     | 5,700.060    | 1              | 0.201     | 5,272.020    | 4            | 0.201     | 0.172           |
| 2013  | 4              | 0.205     | 3,601.263    | $\mathbf{1}$   | 0.201     | 5,272.020    | 4            | 0.201     | 0.172           |
| 2014  | 4              | 0.205     | 3,601.263    | 1              | 0.201     | 5,272.020    | 4            | 0.201     | 0.172           |
| 2015  | 4              | 0.205     | 3,601.263    | 1              | 0.201     | 5,272.020    | 4            | 0.201     | 0.172           |

A228: Results from K-means clustering for AP – Egf\_ME, AP – H\_ME and AP – PC\_P in Greece

|       | $AP - PS_R$           | centroid | centroid | AP<br>$\overline{\phantom{a}}$ | centroid | centroid | AP        | $\overline{\phantom{a}}$ | centroid | centroid | D - HDD  |              | centroid  |
|-------|-----------------------|----------|----------|--------------------------------|----------|----------|-----------|--------------------------|----------|----------|----------|--------------|-----------|
|       | <b>ES</b>             | for      | for      | PC_TU_ES                       | for      | for      | PC_FU_ ES |                          | for      | for      | ES       | centroid for | for       |
| Years | clusters              | AP_ES    | PS R ES  | clusters                       | AP_ES    | PC_TU_ES | clusters  |                          | AP_ES    | PC FU ES | clusters | D ES         | HDD_ES    |
| 1995  | $\mathbf{1}$          | 0.153    | 4.465    | 4                              | 0.155    | 0.189    |           | $\mathbf{1}$             | 0.155    | 0.258    | 5.       | 77,231.000   | 1,567.725 |
| 1996  | $\mathbf{1}$          | 0.153    | 4.465    | 4                              | 0.155    | 0.189    |           | 1                        | 0.155    | 0.258    | 3        | 86,436.000   | 1,870.538 |
| 1997  | $\mathbf{1}$          | 0.153    | 4.465    | 4                              | 0.155    | 0.189    |           | $\mathbf{1}$             | 0.155    | 0.258    | 5.       | 77,231.000   | 1,567.725 |
| 1998  | 3                     | 0.164    | 4.184    | 4                              | 0.155    | 0.189    |           | $\mathbf{1}$             | 0.155    | 0.258    | 1        | 99,461.286   | 1,876.921 |
| 1999  | 3                     | 0.164    | 4.184    | 3                              | 0.167    | 0.107    |           | 2                        | 0.168    | 0.185    | 1        | 99,461.286   | 1,876.921 |
| 2000  | 3                     | 0.164    | 4.184    | 3                              | 0.167    | 0.107    |           | $\overline{2}$           | 0.168    | 0.185    | 3        | 86,436.000   | 1,870.538 |
| 2001  | $\mathbf{2}^{\prime}$ | 0.169    | 4.046    | 3                              | 0.167    | 0.107    |           | 3                        | 0.166    | 0.128    | 3        | 86,436.000   | 1,870.538 |
| 2002  | 2                     | 0.169    | 4.046    | 3                              | 0.167    | 0.107    |           | $\overline{2}$           | 0.168    | 0.185    | 4        | 93,192.200   | 1,656.320 |
| 2003  | $\overline{2}$        | 0.169    | 4.046    | 3                              | 0.167    | 0.107    |           | $\overline{2}$           | 0.168    | 0.185    | 1        | 99,461.286   | 1,876.921 |
| 2004  | $\overline{2}$        | 0.169    | 4.046    | 3                              | 0.167    | 0.107    |           | 3                        | 0.166    | 0.128    | 3        | 86,436.000   | 1,870.538 |
| 2005  | 3                     | 0.164    | 4.184    | 3                              | 0.167    | 0.107    |           | 3                        | 0.166    | 0.128    |          | 99,461.286   | 1,876.921 |
| 2006  | 3                     | 0.164    | 4.184    | 3                              | 0.167    | 0.107    |           | 3                        | 0.166    | 0.128    | 4        | 93,192.200   | 1,656.320 |
| 2007  | 3                     | 0.164    | 4.184    | 3                              | 0.167    | 0.107    |           | 3                        | 0.166    | 0.128    |          | 99,461.286   | 1,876.921 |
| 2008  | 3                     | 0.164    | 4.184    | 3                              | 0.167    | 0.107    |           | 3                        | 0.166    | 0.128    | 1        | 99,461.286   | 1,876.921 |
| 2009  | 3                     | 0.164    | 4.184    | 1                              | 0.168    | 0.197    |           | $\overline{2}$           | 0.168    | 0.185    | 4        | 93,192.200   | 1,656.320 |
| 2010  | $\overline{2}$        | 0.169    | 4.046    | $\mathbf{1}$                   | 0.168    | 0.197    |           | $\overline{2}$           | 0.168    | 0.185    | 3        | 86,436.000   | 1,870.538 |
| 2011  | $\mathbf{2}^{\prime}$ | 0.169    | 4.046    | $\mathbf{1}$                   | 0.168    | 0.197    |           | $\overline{2}$           | 0.168    | 0.185    | 4        | 93,192.200   | 1,656.320 |
| 2012  | 5.                    | 0.175    | 3.843    | $\overline{2}$                 | 0.179    | 0.244    |           | 4                        | 0.179    | 0.252    | 1        | 99,461.286   | 1,876.921 |
| 2013  | 5                     | 0.175    | 3.843    | $\overline{2}$                 | 0.179    | 0.244    |           | 4                        | 0.179    | 0.252    | 1        | 99,461.286   | 1,876.921 |
| 2014  | 4                     | 0.183    | 3.630    | $\overline{2}$                 | 0.179    | 0.244    |           | 4                        | 0.179    | 0.252    | 4        | 93,192.200   | 1,656.320 |
| 2015  | 4                     | 0.183    | 3.630    | 2                              | 0.179    | 0.244    |           | 4                        | 0.179    | 0.252    |          | 113,792.000  | 1,639.980 |

A229: Results from K-means clustering for AP – PS\_R, AP – PC\_TU, AP – PC\_FU and D – HDD in Spain

|       | AP - Egf_ME_   | centroid  | centroid for | AP - H_ME_ES   | centroid  | centroid for | $AP - PC_P$    | centroid  | centroid for |
|-------|----------------|-----------|--------------|----------------|-----------|--------------|----------------|-----------|--------------|
| Years | ES clusters    | for AP_ES | Egf_ME_ES    | clusters       | for AP_ES | H_ME_ES      | ES clusters    | for AP_ES | PC_P_ES      |
| 1995  | 1              | 0.155     | 7,558.250    | $\overline{2}$ | 0.153     | 9,743.600    | 3              | 0.155     | 0.099        |
| 1996  | 1              | 0.155     | 7,558.250    | 2              | 0.153     | 9,743.600    | 3              | 0.155     | 0.099        |
| 1997  | 1              | 0.155     | 7,558.250    | 2              | 0.153     | 9,743.600    | 3              | 0.155     | 0.099        |
| 1998  | 1              | 0.155     | 7,558.250    | 4              | 0.163     | 11,881.700   | 3              | 0.155     | 0.099        |
| 1999  | 3              | 0.167     | 10,136.143   | 4              | 0.163     | 11,881.700   | 4              | 0.166     | 0.091        |
| 2000  | 3              | 0.167     | 10,136.143   | 4              | 0.163     | 11,881.700   | 4              | 0.166     | 0.091        |
| 2001  | 3              | 0.167     | 10,136.143   | 5              | 0.168     | 15,860.600   | 4              | 0.166     | 0.091        |
| 2002  | 3              | 0.167     | 10,136.143   | 5              | 0.168     | 15,860.600   | 4              | 0.166     | 0.091        |
| 2003  | 3              | 0.167     | 10,136.143   | 5              | 0.168     | 15,860.600   | 4              | 0.166     | 0.091        |
| 2004  | 3              | 0.167     | 10,136.143   | 5              | 0.168     | 15,860.600   | 4              | 0.166     | 0.091        |
| 2005  | 3              | 0.167     | 10,136.143   | 5              | 0.168     | 15,860.600   | 4              | 0.166     | 0.091        |
| 2006  | $\overline{2}$ | 0.165     | 16,411.000   | 3              | 0.167     | 21,754.603   | 4              | 0.166     | 0.091        |
| 2007  | $\overline{2}$ | 0.165     | 16,411.000   | 3              | 0.167     | 21,754.603   | 4              | 0.166     | 0.091        |
| 2008  | 2              | 0.165     | 16,411.000   | 3              | 0.167     | 21,754.603   | 4              | 0.166     | 0.091        |
| 2009  | $\overline{2}$ | 0.165     | 16,411.000   | 3              | 0.167     | 21,754.603   | 4              | 0.166     | 0.091        |
| 2010  | 5              | 0.171     | 23,848.000   | 3              | 0.167     | 21,754.603   | $\overline{2}$ | 0.171     | 0.111        |
| 2011  | 5.             | 0.171     | 23,848.000   | 3              | 0.167     | 21,754.603   | $\overline{2}$ | 0.171     | 0.111        |
| 2012  | 5              | 0.171     | 23,848.000   | $\mathbf{1}$   | 0.179     | 25,301.000   | $\overline{2}$ | 0.171     | 0.111        |
| 2013  | 4              | 0.181     | 24,898.000   | $\mathbf{1}$   | 0.179     | 25,301.000   | $\mathbf{1}$   | 0.181     | 0.127        |
| 2014  | 4              | 0.181     | 24,898.000   | 1              | 0.179     | 25,301.000   | $\mathbf{1}$   | 0.181     | 0.127        |
| 2015  | 4              | 0.181     | 24,898.000   | $\mathbf{1}$   | 0.179     | 25,301.000   | $\mathbf{1}$   | 0.181     | 0.127        |

A230: Results from K-means clustering for AP – Egf\_ME, AP – H\_ME and AP – PC\_P in Spain

|       | $AP - PS_R$    | centroid | centroid | AP<br>$\overline{\phantom{0}}$ | centroid | centroid | AP             | centroid | centroid | D - HDD        |              | centroid  |
|-------|----------------|----------|----------|--------------------------------|----------|----------|----------------|----------|----------|----------------|--------------|-----------|
|       | <b>NL</b>      | for      | for      | PC_TU_NL                       | for      | for      | PC_FU_NL       | for      | for      | <b>NL</b>      | centroid for | for       |
| Years | clusters       | AP_NL    | PS R NL  | clusters                       | AP_NL    | PC_TU_NL | clusters       | AP_NL    | PC_FU_NL | clusters       | D NL         | HDD_NL    |
| 1995  | $\mathbf{1}$   | 0.136    | 5.007    | $\overline{2}$                 | 0.132    | 0.080    | $\mathbf{1}$   | 0.133    | 0.103    | $\mathbf{1}$   | 24,367.583   | 2,652.022 |
| 1996  |                | 0.136    | 5.007    | 2                              | 0.132    | 0.080    | 1              | 0.133    | 0.103    | 3              | 27,268.473   | 3,257.033 |
| 1997  |                | 0.136    | 5.007    | 5                              | 0.138    | 0.055    | 1              | 0.133    | 0.103    | 1              | 24,367.583   | 2,652.022 |
| 1998  |                | 0.136    | 5.007    | 5                              | 0.138    | 0.055    | 3              | 0.137    | 0.058    | $\mathbf{1}$   | 24,367.583   | 2,652.022 |
| 1999  |                | 0.136    | 5.007    | 4                              | 0.139    | 0.038    | 3              | 0.137    | 0.058    | $\mathbf{1}$   | 24,367.583   | 2,652.022 |
| 2000  |                | 0.136    | 5.007    | 4                              | 0.139    | 0.038    | 3              | 0.137    | 0.058    | $\mathbf{1}$   | 24,367.583   | 2,652.022 |
| 2001  |                | 0.136    | 5.007    | 4                              | 0.139    | 0.038    | 3              | 0.137    | 0.058    | 1              | 24,367.583   | 2,652.022 |
| 2002  |                | 0.136    | 5.007    | 4                              | 0.139    | 0.038    | 3              | 0.137    | 0.058    | 1              | 24,367.583   | 2,652.022 |
| 2003  |                | 0.136    | 5.007    | 5                              | 0.138    | 0.055    | 3              | 0.137    | 0.058    | $\mathbf{1}$   | 24,367.583   | 2,652.022 |
| 2004  |                | 0.136    | 5.007    | 5                              | 0.138    | 0.055    | 3              | 0.137    | 0.058    | $\mathbf{1}$   | 24,367.583   | 2,652.022 |
| 2005  | 1              | 0.136    | 5.007    | 5                              | 0.138    | 0.055    | 3              | 0.137    | 0.058    | 1              | 24,367.583   | 2,652.022 |
| 2006  | 3              | 0.149    | 4.521    | 5                              | 0.138    | 0.055    | 3              | 0.137    | 0.058    |                | 24,367.583   | 2,652.022 |
| 2007  | 3              | 0.149    | 4.521    | 4                              | 0.139    | 0.038    | 2              | 0.150    | 0.051    |                | 31,001.500   | 2,634.457 |
| 2008  | 3              | 0.149    | 4.521    | 4                              | 0.139    | 0.038    |                | 0.150    | 0.051    | 2              | 31,001.500   | 2,634.457 |
| 2009  | 3              | 0.149    | 4.521    | 3                              | 0.155    | 0.050    | 2              | 0.150    | 0.051    |                | 31,001.500   | 2,634.457 |
| 2010  | 3              | 0.149    | 4.521    | 3                              | 0.155    | 0.050    | 2              | 0.150    | 0.051    | 3              | 27,268.473   | 3,257.033 |
| 2011  | 3              | 0.149    | 4.521    | 3                              | 0.155    | 0.050    | $\overline{2}$ | 0.150    | 0.051    |                | 31,001.500   | 2,634.457 |
| 2012  | $\overline{2}$ | 0.170    | 3.871    | 3                              | 0.155    | 0.050    | 4              | 0.170    | 0.071    | $\overline{2}$ | 31,001.500   | 2,634.457 |
| 2013  | $\overline{2}$ | 0.170    | 3.871    | 1                              | 0.173    | 0.072    | 4              | 0.170    | 0.071    | 3              | 27,268.473   | 3,257.033 |
| 2014  | $\overline{2}$ | 0.170    | 3.871    | 1                              | 0.173    | 0.072    | 4              | 0.170    | 0.071    | 1              | 24,367.583   | 2,652.022 |
| 2015  | $\mathbf{2}$   | 0.170    | 3.871    | 1                              | 0.173    | 0.072    | 4              | 0.170    | 0.071    | 2              | 31,001.500   | 2,634.457 |

A231: Results from K-means clustering for AP – PS\_R, AP – PC\_TU, AP – PC\_FU and D – HDD in Netherlands

|       | AP - Egf_ME_NL | centroid  | centroid for | AP - H_ME_     | centroid  | for<br>centroid | AP - PC_P_NL | centroid  | for<br>centroid |
|-------|----------------|-----------|--------------|----------------|-----------|-----------------|--------------|-----------|-----------------|
| Years | clusters       | for AP_NL | Egf_ME_NL    | NL clusters    | for AP_NL | H_ME_NL         | clusters     | for AP_NL | PC_P_NL         |
| 1995  | 1              | 0.135     | 6,683.360    | 1              | 0.134     | 8,328.771       | $\mathbf{1}$ | 0.133     | 0.130           |
| 1996  |                | 0.135     | 6,683.360    | 1              | 0.134     | 8,328.771       |              | 0.133     | 0.130           |
| 1997  |                | 0.135     | 6,683.360    |                | 0.134     | 8,328.771       |              | 0.133     | 0.130           |
| 1998  |                | 0.135     | 6,683.360    |                | 0.134     | 8,328.771       | 3            | 0.139     | 0.116           |
| 1999  |                | 0.135     | 6,683.360    |                | 0.134     | 8,328.771       | 3            | 0.139     | 0.116           |
| 2000  |                | 0.135     | 6,683.360    |                | 0.134     | 8,328.771       | 3            | 0.139     | 0.116           |
| 2001  |                | 0.135     | 6,683.360    |                | 0.134     | 8,328.771       | 3            | 0.139     | 0.116           |
| 2002  |                | 0.135     | 6,683.360    | 2              | 0.138     | 11,950.000      | 3            | 0.139     | 0.116           |
| 2003  |                | 0.135     | 6,683.360    | $\overline{2}$ | 0.138     | 11,950.000      | 3            | 0.139     | 0.116           |
| 2004  | 1              | 0.135     | 6,683.360    | 2              | 0.138     | 11,950.000      | 3            | 0.139     | 0.116           |
| 2005  | 3              | 0.148     | 10,355.950   | $\overline{2}$ | 0.138     | 11,950.000      | 3            | 0.139     | 0.116           |
| 2006  | 3              | 0.148     | 10,355.950   | 4              | 0.149     | 7,929.167       | 3            | 0.139     | 0.116           |
| 2007  | 3              | 0.148     | 10,355.950   | 4              | 0.149     | 7,929.167       | 3            | 0.139     | 0.116           |
| 2008  | 3              | 0.148     | 10,355.950   | 4              | 0.149     | 7,929.167       | 3            | 0.139     | 0.116           |
| 2009  | 3              | 0.148     | 10,355.950   | 4              | 0.149     | 7,929.167       |              | 0.153     | 0.123           |
| 2010  | 3              | 0.148     | 10,355.950   | 4              | 0.149     | 7,929.167       |              | 0.153     | 0.123           |
| 2011  | 3              | 0.148     | 10,355.950   | 4              | 0.149     | 7,929.167       | 2            | 0.153     | 0.123           |
| 2012  | $\overline{2}$ | 0.170     | 11,113.500   | 3              | 0.170     | 10,113.750      | 4            | 0.170     | 0.130           |
| 2013  | 2              | 0.170     | 11,113.500   | 3              | 0.170     | 10,113.750      | 4            | 0.170     | 0.130           |
| 2014  | 2              | 0.170     | 11,113.500   | 3              | 0.170     | 10,113.750      | 4            | 0.170     | 0.130           |
| 2015  |                | 0.170     | 11,113.500   | 3              | 0.170     | 10,113.750      | 4            | 0.170     | 0.130           |

A232: Results from K-means clustering for AP – Egf\_ME, AP – H\_ME and AP – PC\_P in Netherlands

|       | $AP - PS_R$    | centroid | centroid | AP             | centroid | centroid | AP             | centroid | centroid | $D - HDD$    |            | centroid  |
|-------|----------------|----------|----------|----------------|----------|----------|----------------|----------|----------|--------------|------------|-----------|
|       | AT             | for      | for      | PC_TU_AT       | for      | for      | PC_FU_AT       | for      | for      | AT           | centroid   | for       |
| Years | clusters       | AP_AT    | PS_R_AT  | clusters       | AP_AT    | PC_TU_AT | clusters       | AP_AT    | PC_FU_AT | clusters     | for D_AT   | HDD_AT    |
| 1995  | $\overline{3}$ | 0.154    | 4.382    | $\mathbf{1}$   | 0.153    | 0.044    | 3              | 0.153    | 0.045    | $\mathbf{1}$ | 8,355.833  | 3,782.585 |
| 1996  | 3              | 0.154    | 4.382    | 1              | 0.153    | 0.044    | 3              | 0.153    | 0.045    | 1            | 8,355.833  | 3,782.585 |
| 1997  | 3              | 0.154    | 4.382    | 1              | 0.153    | 0.044    | 3              | 0.153    | 0.045    | 1            | 8,355.833  | 3,782.585 |
| 1998  | 3              | 0.154    | 4.382    | 1              | 0.153    | 0.044    | 3              | 0.153    | 0.045    | 1            | 8,355.833  | 3,782.585 |
| 1999  | 3              | 0.154    | 4.382    | 1              | 0.153    | 0.044    | 3              | 0.153    | 0.045    | 1            | 8,355.833  | 3,782.585 |
| 2000  | 3              | 0.154    | 4.382    | 1              | 0.153    | 0.044    | 3              | 0.153    | 0.045    | 2            | 9,821.100  | 3,423.588 |
| 2001  | 3              | 0.154    | 4.382    | 1              | 0.153    | 0.044    | 3              | 0.153    | 0.045    |              | 8,355.833  | 3,782.585 |
| 2002  | 3              | 0.154    | 4.382    | 1              | 0.153    | 0.044    | 3              | 0.153    | 0.045    |              | 9,821.100  | 3,423.588 |
| 2003  | 3              | 0.154    | 4.382    | 1              | 0.153    | 0.044    | 3              | 0.153    | 0.045    |              | 10,825.000 | 3,760.024 |
| 2004  | 3              | 0.154    | 4.382    | 3              | 0.159    | 0.055    | $\overline{2}$ | 0.162    | 0.058    | 3            | 10,825.000 | 3,760.024 |
| 2005  | 3              | 0.154    | 4.382    | 3              | 0.159    | 0.055    | $\overline{2}$ | 0.162    | 0.058    | 3            | 10,825.000 | 3,760.024 |
| 2006  | 4              | 0.168    | 4.015    | 3              | 0.159    | 0.055    | 2              | 0.162    | 0.058    | 3            | 10,825.000 | 3,760.024 |
| 2007  | 4              | 0.168    | 4.015    | 2              | 0.174    | 0.047    | 1              | 0.178    | 0.053    | 2            | 9,821.100  | 3,423.588 |
| 2008  | 4              | 0.168    | 4.015    | $\overline{2}$ | 0.174    | 0.047    | 4              | 0.175    | 0.046    | 2            | 9,821.100  | 3,423.588 |
| 2009  | $\overline{2}$ | 0.176    | 3.835    | 4              | 0.181    | 0.055    | $\mathbf{1}$   | 0.178    | 0.053    |              | 9,821.100  | 3,423.588 |
| 2010  | 2              | 0.176    | 3.835    | $\overline{2}$ | 0.174    | 0.047    | 4              | 0.175    | 0.046    | 3            | 10,825.000 | 3,760.024 |
| 2011  | 2              | 0.176    | 3.835    | 2              | 0.174    | 0.047    | 4              | 0.175    | 0.046    |              | 9,821.100  | 3,423.588 |
| 2012  | 2              | 0.176    | 3.835    | 2              | 0.174    | 0.047    | 4              | 0.175    | 0.046    | 2            | 9,821.100  | 3,423.588 |
| 2013  | 1              | 0.183    | 3.688    | 4              | 0.181    | 0.055    | 1              | 0.178    | 0.053    |              | 9,821.100  | 3,423.588 |
| 2014  | 1              | 0.183    | 3.688    | 4              | 0.181    | 0.055    | 1              | 0.178    | 0.053    | 2            | 9,821.100  | 3,423.588 |
| 2015  |                | 0.183    | 3.688    | 4              | 0.181    | 0.055    |                | 0.178    | 0.053    |              | 9,821.100  | 3,423.588 |

A233: Results from K-means clustering for AP – PS\_R, AP – PC\_TU, AP – PC\_FU and D – HDD in Austria

|       | AP - Egf_ME_   | centroid  | centroid for | AP - H_ME_AT   | centroid  | centroid for | $AP - PC_P$    | centroid  | centroid<br>for |
|-------|----------------|-----------|--------------|----------------|-----------|--------------|----------------|-----------|-----------------|
| Years | AT clusters    | for AP_AT | Egf_ME_AT    | clusters       | for AP_AT | H_ME_AT      | AT clusters    | for AP_AT | PC_P_AT         |
| 1995  | $\mathbf{1}$   | 0.154     | 4,575.680    | 1              | 0.153     | 3,894.200    | $\mathbf{1}$   | 0.154     | 0.140           |
| 1996  |                | 0.154     | 4,575.680    | 1              | 0.153     | 3,894.200    |                | 0.154     | 0.140           |
| 1997  | 1              | 0.154     | 4,575.680    | 1              | 0.153     | 3,894.200    |                | 0.154     | 0.140           |
| 1998  | 1              | 0.154     | 4,575.680    | 1              | 0.153     | 3,894.200    | $\mathbf{1}$   | 0.154     | 0.140           |
| 1999  | 1              | 0.154     | 4,575.680    | 1              | 0.153     | 3,894.200    | $\mathbf{1}$   | 0.154     | 0.140           |
| 2000  | 1              | 0.154     | 4,575.680    | 1              | 0.153     | 3,894.200    | $\mathbf 1$    | 0.154     | 0.140           |
| 2001  | $\mathbf{1}$   | 0.154     | 4,575.680    | 3              | 0.157     | 5,002.883    | $\mathbf{1}$   | 0.154     | 0.140           |
| 2002  | 1              | 0.154     | 4,575.680    | 3              | 0.157     | 5,002.883    | $\mathbf{1}$   | 0.154     | 0.140           |
| 2003  | 1              | 0.154     | 4,575.680    | 3              | 0.157     | 5,002.883    | $\mathbf{1}$   | 0.154     | 0.140           |
| 2004  | $\mathbf{1}$   | 0.154     | 4,575.680    | 3              | 0.157     | 5,002.883    | $\mathbf{1}$   | 0.154     | 0.140           |
| 2005  | 3              | 0.164     | 6,006.200    | 3              | 0.157     | 5,002.883    | 3              | 0.166     | 0.134           |
| 2006  | 3              | 0.164     | 6,006.200    | 3              | 0.157     | 5,002.883    | 3              | 0.166     | 0.134           |
| 2007  | 3              | 0.164     | 6,006.200    | 2              | 0.173     | 5,816.840    | 3              | 0.166     | 0.134           |
| 2008  | $\overline{2}$ | 0.178     | 6,849.425    | $\overline{2}$ | 0.173     | 5,816.840    | 3              | 0.166     | 0.134           |
| 2009  | 2              | 0.178     | 6,849.425    |                | 0.173     | 5,816.840    | 2              | 0.179     | 0.145           |
| 2010  | 2              | 0.178     | 6,849.425    | 2              | 0.173     | 5,816.840    | $\overline{2}$ | 0.179     | 0.145           |
| 2011  |                | 0.178     | 6,849.425    |                | 0.173     | 5,816.840    | $\overline{2}$ | 0.179     | 0.145           |
| 2012  | 2              | 0.178     | 6,849.425    | 4              | 0.182     | 6,734.725    | 2              | 0.179     | 0.145           |
| 2013  | 2              | 0.178     | 6,849.425    | 4              | 0.182     | 6,734.725    | $\overline{2}$ | 0.179     | 0.145           |
| 2014  | 2              | 0.178     | 6,849.425    | 4              | 0.182     | 6,734.725    | $\overline{2}$ | 0.179     | 0.145           |
| 2015  | 2              | 0.178     | 6,849.425    | 4              | 0.182     | 6,734.725    | 2              | 0.179     | 0.145           |

A234: Results from K-means clustering for AP – Egf\_ME, AP – H\_ME and AP – PC\_P in Austria

|       | $AP - PS_R$           | centroid | centroid | AP        | $\sim$         | centroid | centroid | AP        | $\sim$         | centroid | centroid | D - HDD  |            |            |
|-------|-----------------------|----------|----------|-----------|----------------|----------|----------|-----------|----------------|----------|----------|----------|------------|------------|
|       | PT                    | for      | for      | PC_TU_ PT |                | for      | for      | PC_FU_ PT |                | for      | for      | PT       | centroid   | centroid   |
| Years | clusters              | AP PT    | PS R PT  | clusters  |                | AP_PT    | PC TU PT | clusters  |                | AP_PT    | PC FU PT | clusters | for D_PT   | for HDD_PT |
| 1995  | 1                     | 0.156    | 4.335    |           | 1              | 0.157    | 0.064    |           | 1              | 0.158    | 0.067    | 1        | 17,275.000 | 911.760    |
| 1996  | $\mathbf{1}$          | 0.156    | 4.335    |           | 1              | 0.157    | 0.064    |           | 1              | 0.158    | 0.067    | 3        | 19,022.428 | 1,232.054  |
| 1997  | 1                     | 0.156    | 4.335    |           | 1              | 0.157    | 0.064    |           | 1              | 0.158    | 0.067    | 1        | 17,275.000 | 911.760    |
| 1998  | 1                     | 0.156    | 4.335    |           | 1              | 0.157    | 0.064    |           | 1              | 0.158    | 0.067    | 3        | 19,022.428 | 1,232.054  |
| 1999  |                       | 0.156    | 4.335    |           | 1              | 0.157    | 0.064    |           | $\mathbf{1}$   | 0.158    | 0.067    | 2        | 25,121.167 | 1,230.133  |
| 2000  | 1                     | 0.156    | 4.335    |           | 1              | 0.157    | 0.064    |           | 1              | 0.158    | 0.067    | 3        | 19,022.428 | 1,232.054  |
| 2001  | 1                     | 0.156    | 4.335    |           | 1              | 0.157    | 0.064    |           | 1              | 0.158    | 0.067    | 3        | 19,022.428 | 1,232.054  |
| 2002  | 3                     | 0.174    | 3.853    |           | $\mathbf{1}$   | 0.157    | 0.064    |           | $\mathbf{1}$   | 0.158    | 0.067    | 3        | 19,022.428 | 1,232.054  |
| 2003  | 3                     | 0.174    | 3.853    |           | 3              | 0.173    | 0.088    |           | 1              | 0.158    | 0.067    | 3        | 19,022.428 | 1,232.054  |
| 2004  | 3                     | 0.174    | 3.853    |           | 3              | 0.173    | 0.088    |           | 3              | 0.175    | 0.091    | 3        | 19,022.428 | 1,232.054  |
| 2005  | 3                     | 0.174    | 3.853    |           | 3              | 0.173    | 0.088    |           | 3              | 0.175    | 0.091    | 2        | 25,121.167 | 1,230.133  |
| 2006  | 3                     | 0.174    | 3.853    |           | 3              | 0.173    | 0.088    |           | 3              | 0.175    | 0.091    | 2        | 25,121.167 | 1,230.133  |
| 2007  | 3                     | 0.174    | 3.853    |           | 3              | 0.173    | 0.088    |           | 3              | 0.175    | 0.091    | 2        | 25,121.167 | 1,230.133  |
| 2008  | 3                     | 0.174    | 3.853    |           | 3              | 0.173    | 0.088    |           | 3              | 0.175    | 0.091    | 2        | 25,121.167 | 1,230.133  |
| 2009  | 3                     | 0.174    | 3.853    |           | 3              | 0.173    | 0.088    |           | 3              | 0.175    | 0.091    | 2        | 25,121.167 | 1,230.133  |
| 2010  | 3                     | 0.174    | 3.853    |           | $\overline{2}$ | 0.193    | 0.140    |           | $\overline{2}$ | 0.193    | 0.142    | 2        | 25,121.167 | 1,230.133  |
| 2011  | $\overline{2}$        | 0.195    | 3.386    |           | $\overline{2}$ | 0.193    | 0.140    |           | $\overline{2}$ | 0.193    | 0.142    | 2        | 25,121.167 | 1,230.133  |
| 2012  | $\mathbf{2}^{\prime}$ | 0.195    | 3.386    |           | $\overline{2}$ | 0.193    | 0.140    |           | $\overline{2}$ | 0.193    | 0.142    | 2        | 25,121.167 | 1,230.133  |
| 2013  | 2                     | 0.195    | 3.386    |           | $\overline{2}$ | 0.193    | 0.140    |           | 2              | 0.193    | 0.142    | 2        | 25,121.167 | 1,230.133  |
| 2014  | $\overline{2}$        | 0.195    | 3.386    |           | 2              | 0.193    | 0.140    |           | $\overline{2}$ | 0.193    | 0.142    | 2        | 25,121.167 | 1,230.133  |
| 2015  | $\mathbf{2}^{\prime}$ | 0.195    | 3.386    |           | $\overline{2}$ | 0.193    | 0.140    |           | 2              | 0.193    | 0.142    | 2        | 25,121.167 | 1,230.133  |

A235: Results from K-means clustering for AP – PS\_R, AP – PC\_TU, AP – PC\_FU and D – HDD in Portugal

|       | - Egf_ME_<br>AP | centroid  | centroid for | AP - H_ME_PT   | centroid  | for<br>centroid | $AP -$<br>$PC$ $P$ | centroid  | centroid<br>for |
|-------|-----------------|-----------|--------------|----------------|-----------|-----------------|--------------------|-----------|-----------------|
| Years | PT clusters     | for AP_PT | Egf_ME_PT    | clusters       | for AP_PT | H_ME_PT         | PT clusters        | for AP_PT | $PC_PPT$        |
| 1995  | 1               | 0.157     | 1,968.062    | $\mathbf{1}$   | 0.154     | 3,073.183       | 1                  | 0.156     | 0.097           |
| 1996  |                 | 0.157     | 1,968.062    | 1              | 0.154     | 3,073.183       |                    | 0.156     | 0.097           |
| 1997  |                 | 0.157     | 1,968.062    | 1              | 0.154     | 3,073.183       |                    | 0.156     | 0.097           |
| 1998  |                 | 0.157     | 1,968.062    | 1              | 0.154     | 3,073.183       |                    | 0.156     | 0.097           |
| 1999  |                 | 0.157     | 1,968.062    |                | 0.154     | 3,073.183       |                    | 0.156     | 0.097           |
| 2000  |                 | 0.157     | 1,968.062    | 1              | 0.154     | 3,073.183       |                    | 0.156     | 0.097           |
| 2001  |                 | 0.157     | 1,968.062    | 3              | 0.169     | 4,367.183       |                    | 0.156     | 0.097           |
| 2002  | 1               | 0.157     | 1,968.062    | 3              | 0.169     | 4,367.183       | 3                  | 0.171     | 0.118           |
| 2003  | 3               | 0.173     | 3,214.729    | 3              | 0.169     | 4,367.183       | 3                  | 0.171     | 0.118           |
| 2004  | 3               | 0.173     | 3,214.729    | 3              | 0.169     | 4,367.183       | 3                  | 0.171     | 0.118           |
| 2005  | 3               | 0.173     | 3,214.729    | 3              | 0.169     | 4,367.183       | 3                  | 0.171     | 0.118           |
| 2006  | 3               | 0.173     | 3,214.729    | 3              | 0.169     | 4,367.183       | 3                  | 0.171     | 0.118           |
| 2007  | 3               | 0.173     | 3,214.729    | 2              | 0.180     | 5,844.540       | 3                  | 0.171     | 0.118           |
| 2008  | 3               | 0.173     | 3,214.729    | $\overline{2}$ | 0.180     | 5,844.540       | 3                  | 0.171     | 0.118           |
| 2009  | 3               | 0.173     | 3,214.729    | $2^{\circ}$    | 0.180     | 5,844.540       | 2                  | 0.185     | 0.140           |
| 2010  | 2               | 0.193     | 4,176.083    | 2              | 0.180     | 5,844.540       | 2                  | 0.185     | 0.140           |
| 2011  | 2               | 0.193     | 4,176.083    | $2^{\circ}$    | 0.180     | 5,844.540       | 2                  | 0.185     | 0.140           |
| 2012  | $\overline{2}$  | 0.193     | 4,176.083    | 4              | 0.196     | 5,842.600       | $\overline{2}$     | 0.185     | 0.140           |
| 2013  | 2               | 0.193     | 4,176.083    | 4              | 0.196     | 5,842.600       | 4                  | 0.199     | 0.154           |
| 2014  | 2               | 0.193     | 4,176.083    | 4              | 0.196     | 5,842.600       | 4                  | 0.199     | 0.154           |
| 2015  | 2               | 0.193     | 4,176.083    | 4              | 0.196     | 5,842.600       | 4                  | 0.199     | 0.154           |

A236: Results from K-means clustering for AP – Egf\_ME, AP – H\_ME and AP – PC\_P in Portugal

|       | $AP - PS_R$    | centroid | centroid | AP        |                | - centroid | centroid | AP             | - centroid | centroid | $D - HDD$    |              | centroid  |
|-------|----------------|----------|----------|-----------|----------------|------------|----------|----------------|------------|----------|--------------|--------------|-----------|
|       | UK             | for      | for      | PC_TU_ UK |                | for        | for      | PC_FU_ UK      | for        | for      | UK           | centroid for | for       |
| Years | clusters       | AP_UK    | PS_R_UK  | clusters  |                | AP_UK      | PC_TU_UK | clusters       | AP_UK      | PC_FU_UK | clusters     | $D_U$ K      | HDD_UK    |
| 1995  | 1              | 0.159    | 4.111    |           | 4              | 0.161      | 0.078    | 4              | 0.160      | 0.064    | $\mathbf{1}$ | 219,115.800  | 2,968.158 |
| 1996  |                | 0.159    | 4.111    |           | 4              | 0.161      | 0.078    | 4              | 0.160      | 0.064    | 4            | 188,523.500  | 3,409.165 |
| 1997  |                | 0.159    | 4.111    |           | 4              | 0.161      | 0.078    | 4              | 0.160      | 0.064    | $\mathbf{1}$ | 219,115.800  | 2,968.158 |
| 1998  | 1              | 0.159    | 4.111    |           | 3              | 0.159      | 0.053    | 3              | 0.159      | 0.047    | 1            | 219,115.800  | 2,968.158 |
| 1999  |                | 0.159    | 4.111    |           | 3              | 0.159      | 0.053    | 3              | 0.159      | 0.047    | 1            | 219,115.800  | 2,968.158 |
| 2000  | 1              | 0.159    | 4.111    |           | 3              | 0.159      | 0.053    | 3              | 0.159      | 0.047    | 1            | 219,115.800  | 2,968.158 |
| 2001  | 1              | 0.159    | 4.111    |           | 3              | 0.159      | 0.053    | 3              | 0.159      | 0.047    |              | 176,921.000  | 3,096.373 |
| 2002  | 1              | 0.159    | 4.111    |           | 3              | 0.159      | 0.053    | 3              | 0.159      | 0.047    |              | 172,602.500  | 2,866.421 |
| 2003  |                | 0.159    | 4.111    |           | 3              | 0.159      | 0.053    | 3              | 0.159      | 0.047    |              | 172,602.500  | 2,866.421 |
| 2004  |                | 0.159    | 4.111    |           | 3              | 0.159      | 0.053    | 3              | 0.159      | 0.047    | 3            | 172,602.500  | 2,866.421 |
| 2005  |                | 0.159    | 4.111    |           | 3              | 0.159      | 0.053    | 3              | 0.159      | 0.047    |              | 172,602.500  | 2,866.421 |
| 2006  |                | 0.159    | 4.111    |           | 3              | 0.159      | 0.053    | 3              | 0.159      | 0.047    | 3            | 172,602.500  | 2,866.421 |
| 2007  |                | 0.159    | 4.111    |           | 3              | 0.159      | 0.053    | 3              | 0.159      | 0.047    | 3            | 172,602.500  | 2,866.421 |
| 2008  | 1              | 0.159    | 4.111    |           | 3              | 0.159      | 0.053    | 3              | 0.159      | 0.047    | 2            | 176,921.000  | 3,096.373 |
| 2009  | 1              | 0.159    | 4.111    |           | 4              | 0.161      | 0.078    | 4              | 0.160      | 0.064    | 2            | 176,921.000  | 3,096.373 |
| 2010  | 1              | 0.159    | 4.111    |           | 4              | 0.161      | 0.078    | 4              | 0.160      | 0.064    | 4            | 188,523.500  | 3,409.165 |
| 2011  | 1              | 0.159    | 4.111    |           | 4              | 0.161      | 0.078    | $\overline{2}$ | 0.168      | 0.073    | 3            | 172,602.500  | 2,866.421 |
|       |                |          |          |           |                |            |          |                |            |          |              |              |           |
| 2012  | 2              | 0.173    | 3.762    |           | $\overline{2}$ | 0.170      | 0.077    | $\overline{2}$ | 0.168      | 0.073    |              | 176,921.000  | 3,096.373 |
| 2013  | $\overline{2}$ | 0.173    | 3.762    |           | 2              | 0.170      | 0.077    | 2              | 0.168      | 0.073    |              | 176,921.000  | 3,096.373 |
| 2014  | 2              | 0.173    | 3.762    |           | 1              | 0.176      | 0.057    | 1              | 0.176      | 0.054    | 3            | 172,602.500  | 2,866.421 |
| 2015  | $\overline{2}$ | 0.173    | 3.762    |           |                | 0.176      | 0.057    | 1              | 0.176      | 0.054    |              | 176,921.000  | 3,096.373 |

A237: Results from K-means clustering for AP – PS\_R, AP – PC\_TU, AP – PC\_FU and D – HDD in United Kingdom

|       | AP - Egf_ME_       | centroid for | centroid for | AP-H ME UK     | centroid  | centroid<br>for | $AP - PC_P$        | centroid  | for<br>centroid |
|-------|--------------------|--------------|--------------|----------------|-----------|-----------------|--------------------|-----------|-----------------|
| Years | <b>UK clusters</b> | AP_UK        | Egf_ME_UK    | clusters       | for AP_UK | H_ME_UK         | <b>UK clusters</b> | for AP_UK | PC_P_UK         |
| 1995  | $\mathbf{1}$       | 0.159        | 22,162.691   | $\mathbf{1}$   | 0.159     | 11,018.260      | 1                  | 0.159     | 0.100           |
| 1996  |                    | 0.159        | 22,162.691   | 1              | 0.159     | 11,018.260      |                    | 0.159     | 0.100           |
| 1997  |                    | 0.159        | 22,162.691   |                | 0.159     | 11,018.260      |                    | 0.159     | 0.100           |
| 1998  |                    | 0.159        | 22,162.691   |                | 0.159     | 11,018.260      |                    | 0.159     | 0.100           |
| 1999  |                    | 0.159        | 22,162.691   |                | 0.159     | 11,018.260      |                    | 0.159     | 0.100           |
| 2000  |                    | 0.159        | 22,162.691   | 3              | 0.160     | 17,792.108      |                    | 0.159     | 0.100           |
| 2001  |                    | 0.159        | 22,162.691   | 3              | 0.160     | 17,792.108      |                    | 0.159     | 0.100           |
| 2002  |                    | 0.159        | 22,162.691   | 3              | 0.160     | 17,792.108      |                    | 0.159     | 0.100           |
| 2003  |                    | 0.159        | 22,162.691   | 3              | 0.160     | 17,792.108      |                    | 0.159     | 0.100           |
| 2004  | $\mathbf{1}$       | 0.159        | 22,162.691   | 3              | 0.160     | 17,792.108      |                    | 0.159     | 0.100           |
| 2005  | $\mathbf{1}$       | 0.159        | 22,162.691   | 3              | 0.160     | 17,792.108      |                    | 0.159     | 0.100           |
| 2006  | 3                  | 0.161        | 34,445.550   | 3              | 0.160     | 17,792.108      | 1                  | 0.159     | 0.100           |
| 2007  | 3                  | 0.161        | 34,445.550   | 3              | 0.160     | 17,792.108      |                    | 0.159     | 0.100           |
| 2008  | 3                  | 0.161        | 34,445.550   | 3              | 0.160     | 17,792.108      |                    | 0.159     | 0.100           |
| 2009  | 3                  | 0.161        | 34,445.550   | 3              | 0.160     | 17,792.108      | 3                  | 0.164     | 0.113           |
| 2010  | 3                  | 0.161        | 34,445.550   | 3              | 0.160     | 17,792.108      | 3                  | 0.164     | 0.113           |
| 2011  | 3                  | 0.161        | 34,445.550   | 3              | 0.160     | 17,792.108      | 3                  | 0.164     | 0.113           |
| 2012  | 2                  | 0.173        | 41,261.900   | $\overline{2}$ | 0.173     | 23,297.850      | 3                  | 0.164     | 0.113           |
| 2013  | 2                  | 0.173        | 41,261.900   | 2              | 0.173     | 23,297.850      | 2                  | 0.175     | 0.114           |
| 2014  | 2                  | 0.173        | 41,261.900   | 2              | 0.173     | 23,297.850      | 2                  | 0.175     | 0.114           |
| 2015  | 2                  | 0.173        | 41,261.900   | 2              | 0.173     | 23,297.850      | 2                  | 0.175     | 0.114           |

A238: Results from K-means clustering for AP – Egf\_ME, AP – H\_ME and AP – PC\_P in United Kingdom

## **APPENDIX B**

**B1: R script code for regression analysis**

setwd("C:/Users/Leandros-Maria/Desktop/Msc BIS Analytics/c semester/R programming/wdir")  $rm(list = ls()$ library(lmtest) AP<- read.csv("AP.csv") PS\_R<- read.csv("PS\_R.CSV") D<- read.csv("D.CSV") HDD<- read.csv("HDD.csv") PC\_P<- read.csv("PC\_P.csv") PC\_TU<- read.csv("PC\_TU.csv") PC\_FU<- read.csv("PC\_FU.csv") Egf\_ME<- read.csv("Egf\_ME.csv") H\_ME<-read.csv("H\_ME.csv")

DKvars<-data.frame(AP[5:25,1:2], PC\_P[1:21,2], PS\_R[5:25,2], PC\_TU[1:21,2], PC\_FU[1:21,2], Egf\_ME[1:21,2],H\_ME[1:21,2], D[1:21,2], HDD[1:21,2])

names(DKvars)<- c("TIME", "AP\_DK", "PC\_P\_DK", "PS\_R\_DK", "PC\_TU\_DK", "PC\_FU\_DK", "Egf\_ME\_DK", "H\_ME\_DK", "D\_DK", "HDD\_DK")

DEvars<-data.frame(AP[5:25, c(1,3)], PC\_P[1:21,3], PS\_R[5:25,3], PC\_TU[1:21,3], PC\_FU[1:21,3], Egf\_ME[1:21,3], H\_ME[1:21,3], D[1:21,3], HDD[1:21,3])

names(DEvars)<- c("TIME", "AP\_DE", "PC\_P\_DE", "PS\_R\_DE", "PC\_TU\_DE", "PC\_FU\_DE", "Egf\_ME\_DE", "H\_ME\_DE", "D\_DE", "HDD\_DE")

IEvars<-data.frame(AP[5:25, c(1,4)], PC\_P[1:21,4], PS\_R[5:25,4], PC\_TU[1:21,4], PC\_FU[1:21,4], Egf\_ME[1:21,4], H\_ME[1:21,4], D[1:21,4], HDD[1:21,4])

names(IEvars)<- c("TIME", "AP\_IE", "PC\_P\_IE", "PS\_R\_IE", "PC\_TU\_IE", "PC\_FU\_IE", "Egf\_ME\_IE", "H\_ME\_IE", "D\_IE", "HDD\_IE")

ELvars<-data.frame(AP[5:25,c(1,5)], PC\_P[1:21,5], PS\_R[5:25,5], PC\_TU[1:21,5], PC\_FU[1:21,5], Egf\_ME[1:21,5],H\_ME[1:21,5], D[1:21,5], HDD[1:21,5])

names(ELvars)<- c("TIME", "AP\_EL", "PC\_P\_EL", "PS\_R\_EL", "PC\_TU\_EL", "PC\_FU\_EL", "Egf\_ME\_EL", "H\_ME\_EL", "D\_EL", "HDD\_EL")

ESvars<-data.frame(AP[5:25,c(1,6)], PC\_P[1:21,6], PS\_R[5:25,6], PC\_TU[1:21,6], PC\_FU[1:21,6], Egf\_ME[1:21,6],H\_ME[1:21,6], D[1:21,6], HDD[1:21,6])

names(ESvars)<- c("TIME", "AP\_ES", "PC\_P\_ES", "PS\_R\_ES", "PC\_TU\_ES", "PC\_FU\_ES", "Egf\_ME\_ES", "H\_ME\_ES", "D\_ES", "HDD\_ES")

NLvars<-data.frame(AP[5:25,c(1,7)], PC\_P[1:21,7], PS\_R[5:25,7], PC\_TU[1:21,7], PC\_FU[1:21,7], Egf\_ME[1:21,7],H\_ME[1:21,7], D[1:21,7], HDD[1:21,7])

names(NLvars)<- c("TIME", "AP\_NL", "PC\_P\_NL", "PS\_R\_NL", "PC\_TU\_NL", "PC\_FU\_NL", "Egf\_ME\_NL", "H\_ME\_NL", "D\_NL", "HDD\_NL")

ATvars<-data.frame(AP[5:25,c(1,8)], PC\_P[1:21,8], PS\_R[5:25,8], PC\_TU[1:21,8], PC\_FU[1:21,8], Egf\_ME[1:21,8],H\_ME[1:21,8], D[1:21,8], HDD[1:21,8])

names(ATvars)<- c("TIME", "AP\_AT", "PC\_P\_AT", "PS\_R\_AT", "PC\_TU\_AT", "PC\_FU\_AT", "Egf\_ME\_AT", "H\_ME\_AT", "D\_AT", "HDD\_AT")

PTvars<-data.frame(AP[5:25,c(1,9)], PC\_P[1:21,9], PS\_R[5:25,9], PC\_TU[1:21,9], PC\_FU[1:21,9], Egf\_ME[1:21,9],H\_ME[1:21,9], D[1:21,9], HDD[1:21,9])

names(PTvars)<- c("TIME", "AP\_PT", "PC\_P\_PT", "PS\_R\_PT", "PC\_TU\_PT", "PC\_FU\_PT", "Egf\_ME\_PT", "H\_ME\_PT", "D\_PT", "HDD\_PT")

UKvars<-data.frame(AP[5:25,c(1,10)], PC\_P[1:21,10], PS\_R[5:25,10], PC\_TU[1:21,10], PC\_FU[1:21,10], Egf\_ME[1:21,10],H\_ME[1:21,10], D[1:21,10], HDD[1:21,10])

names(UKvars)<- c("TIME", "AP\_UK", "PC\_P\_UK", "PS\_R\_UK", "PC\_TU\_UK", "PC\_FU\_UK", "Egf\_ME\_UK", "H\_ME\_UK", "D\_UK", "HDD\_UK")

AP\_PSR\_DK<-subset.data.frame(DKvars, select = c("AP\_DK", "PS\_R\_DK")) cor(AP\_PSR\_DK)  $ap\_psr\_dk\_glm \leftarrow glm(AP\_DK \sim PS\_R\_DK$ , data =  $AP\_PSR\_DK$ ) summary(ap\_psr\_dk\_glm) dwtest(ap\_psr\_dk\_glm) plot(ap\_psr\_dk\_glm)

AP\_PSR\_DE<-subset.data.frame(DEvars, select = c("AP\_DE", "PS\_R\_DE")) cor(AP\_PSR\_DE)  $ap\_psr\_de\_glm \leq glm(AP\_DE \sim PS\_R\_DE$ , data = AP\_PSR DE) summary(ap\_psr\_de\_glm) dwtest(ap\_psr\_de\_glm) plot(ap\_psr\_de\_glm)

AP\_PSR\_IE<-subset.data.frame(IEvars, select = c("AP\_IE", "PS\_R\_IE")) cor(AP\_PSR\_IE) ap\_psr\_ie\_glm <- glm(AP\_IE ~ PS\_R\_IE , data = AP\_PSR\_IE) summary(ap psr ie glm) dwtest(ap\_psr\_ie\_glm) plot(ap\_psr\_ie\_glm)

AP\_PSR\_EL<-subset.data.frame(ELvars, select = c("AP\_EL", "PS\_R\_EL")) cor(AP\_PSR\_EL)  $ap\_psr\_el\_glm \leftarrow glm(AP\_EL \sim PS\_R\_EL$ , data =  $AP\_PSR\_EL$ ) summary(ap psr\_el\_glm) dwtest(ap\_psr\_el\_glm) plot(ap\_psr\_el\_glm)

AP\_PSR\_ES<-subset.data.frame(ESvars, select = c("AP\_ES", "PS\_R\_ES")) cor(AP\_PSR\_ES) ap\_psr\_es\_glm <- glm(AP\_ES ~ PS\_R\_ES , data = AP\_PSR\_ES) summary(ap\_psr\_es\_glm) dwtest(ap\_psr\_es\_glm) plot(ap\_psr\_es\_glm)

AP\_PSR\_NL<-subset.data.frame(NLvars, select = c("AP\_NL", "PS\_R\_NL")) cor(AP\_PSR\_NL)  $ap\_psr\_nl\_glm \leftarrow glm(AP\_NL \sim PS\_R\_NL$ , data = AP\_PSR\_NL) summary(ap\_psr\_nl\_glm) dwtest(ap\_psr\_nl\_glm) plot(ap\_psr\_nl\_glm)

AP\_PSR\_AT<-subset.data.frame(ATvars, select = c("AP\_AT", "PS\_R\_AT")) cor(AP\_PSR\_AT) ap\_psr\_at\_glm <- glm(AP\_AT ~ PS\_R\_AT , data = AP\_PSR\_AT) summary(ap\_psr\_at\_glm) dwtest(ap\_psr\_at\_glm) plot(ap\_psr\_at\_glm)

AP\_PSR\_PT<-subset.data.frame(PTvars, select = c("AP\_PT", "PS\_R\_PT")) cor(AP\_PSR\_PT)  $ap\_psr\_pt\_glm \leftarrow glm(AP\_PT \sim PS\_R\_PT$ , data = AP $\_PSR$  PT) summary(ap\_psr\_pt\_glm) dwtest(ap\_psr\_pt\_glm) plot(ap\_psr\_pt\_glm)

AP\_PSR\_UK<-subset.data.frame(UKvars, select = c("AP\_UK", "PS\_R\_UK")) cor(AP\_PSR\_UK)  $ap\_psr\_uk\_glm \leftarrow glm(AP_UK \sim PS_R_UK$ , data = AP\_PSR\_UK)

summary(ap\_psr\_uk\_glm) dwtest(ap\_psr\_uk\_glm) plot(ap\_psr\_uk\_glm)

D\_HDD\_DK<- subset.data.frame(DKvars, select = c("D\_DK", "HDD\_DK")) cor(D\_HDD\_DK) d\_hdd\_dk\_glm<-glm(D\_DK ~ HDD\_DK, data = D\_HDD\_DK) summary(d\_hdd\_dk\_glm) dwtest(d\_hdd\_dk\_glm) plot(d\_hdd\_dk\_glm)

D\_HDD\_DE<- subset.data.frame(DEvars, select = c("D\_DE", "HDD\_DE")) cor(D\_HDD\_DE)  $d\_hdd\_de\_glm \leq -glm(D\_DE \sim HDD\_DE$ , data = D\_HDD\_DE) summary(d hdd de glm) dwtest(d\_hdd\_de\_glm) plot(d\_hdd\_de\_glm)

D\_HDD\_IE<- subset.data.frame(IEvars, select = c("D\_IE", "HDD\_IE")) cor(D\_HDD\_IE) d\_hdd\_ie\_glm<-glm( $D$ \_IE ~ HDD\_IE, data =  $D$ \_HDD\_IE) summary(d\_hdd\_ie\_glm) dwtest(d\_hdd\_ie\_glm) plot(d\_hdd\_ie\_glm)

D\_HDD\_EL<- subset.data.frame(ELvars, select = c("D\_EL", "HDD\_EL")) cor(D\_HDD\_EL)  $d_{\text{h}}$ d $d_{\text{e}}$ l $g$ lm $\lt$ -glm(D $_{\text{E}}$ EL  $\lt$  HDD $_{\text{E}}$ EL, data = D $_{\text{HDD}}$ EL) summary(d\_hdd\_el\_glm) dwtest(d\_hdd\_el\_glm) plot(d\_hdd\_el\_glm)

D\_HDD\_ES<- subset.data.frame(ESvars, select = c("D\_ES", "HDD\_ES")) cor(D\_HDD\_ES) d\_hdd\_es\_glm $\leq$ -glm(D\_ES ~ HDD\_ES, data = D\_HDD\_ES) summary(d\_hdd\_es\_glm) dwtest(d\_hdd\_es\_glm) plot(d\_hdd\_es\_glm)

D\_HDD\_NL<- subset.data.frame(NLvars, select = c("D\_NL", "HDD\_NL")) cor(D\_HDD\_NL)  $d_{hd_dnl_glm}$  <-glm(D\_NL ~ HDD\_NL, data = D\_HDD\_NL) summary(d\_hdd\_nl\_glm) dwtest(d\_hdd\_nl\_glm) plot(d\_hdd\_nl\_glm)

D\_HDD\_AT<- subset.data.frame(ATvars, select = c("D\_AT", "HDD\_AT")) cor(D\_HDD\_AT) d\_hdd\_at\_glm $\leq$ -glm(D\_AT ~ HDD\_AT, data = D\_HDD\_AT) summary(d\_hdd\_at\_glm) dwtest(d\_hdd\_at\_glm) plot(d\_hdd\_at\_glm)

D\_HDD\_PT<- subset.data.frame(PTvars, select = c("D\_PT", "HDD\_PT")) cor(D\_HDD\_PT) d\_hdd\_pt\_glm<-glm(D\_PT ~ HDD\_PT, data = D\_HDD\_PT) summary(d\_hdd\_pt\_glm) dwtest(d\_hdd\_pt\_glm) plot(d\_hdd\_pt\_glm)

D\_HDD\_UK<- subset.data.frame(UKvars, select = c("D\_UK", "HDD\_UK")) cor(D\_HDD\_UK)  $d_{nd}d_{uk_glm} < -glm(D_UK - HDD_UK, data = D_{HDD_UK})$ summary(d\_hdd\_uk\_glm) dwtest(d\_hdd\_uk\_glm) plot(d\_hdd\_uk\_glm)

AP\_PCP\_DK<-subset.data.frame(DKvars, select = c("AP\_DK", "PC\_P\_DK")) cor(AP\_PCP\_DK)  $ap\_pcp\_dk\_glm < glm(PC_P_DK ~AP_DK, data = AP_PCP_DK)$  $summary(ap\_pcp_dk_glm)$  $dwtest(ap_pcp dk_gm)$ plot(ap\_pcp\_dk\_glm)

AP\_PCP\_DE<-subset.data.frame(DEvars, select = c("AP\_DE", "PC\_P\_DE")) cor(AP\_PCP\_DE) ap\_pcp\_de\_glm $\leq$ -glm(PC\_P\_DE ~ AP\_DE, data = AP\_PCP\_DE) summary(ap\_pcp\_de\_glm) dwtest(ap\_pcp\_de\_glm) plot(ap\_pcp\_de\_glm)

 $AP\_PCP\_IE \leq subset.data frame(IEvars, select = c("AP\_IE", "PC\_P\_IE"))$ cor(AP\_PCP\_IE) ap\_pcp\_ie\_glm $\leq$ -glm(PC\_P\_IE  $\sim$  AP\_IE, data = AP\_PCP\_IE) summary(ap\_pcp\_ie\_glm) dwtest(ap\_pcp\_ie\_glm) plot(ap\_pcp\_ie\_glm)

AP\_PCP\_EL<-subset.data.frame(ELvars, select = c("AP\_EL", "PC\_P\_EL")) cor(AP\_PCP\_EL) ap\_pcp\_el\_glm<-glm(PC\_P\_EL ~ AP\_EL, data = AP\_PCP\_EL) summary(ap\_pcp\_el\_glm) dwtest(ap\_pcp\_el\_glm) plot(ap\_pcp\_el\_glm)

AP\_PCP\_ES<-subset.data.frame(ESvars, select = c("AP\_ES", "PC\_P\_ES")) cor(AP\_PCP\_ES) ap\_pcp\_es\_glm $\leq$ -glm(PC\_P\_ES ~ AP\_ES, data = AP\_PCP\_ES) summary(ap\_pcp\_es\_glm) dwtest(ap\_pcp\_es\_glm) plot(ap\_pcp\_es\_glm)

AP\_PCP\_NL<-subset.data.frame(NLvars, select = c("AP\_NL", "PC\_P\_NL")) cor(AP\_PCP\_NL)  $ap\_pcp\_nl\_glm <-glm(PC\_P\_NL ~ AP\_NL, data = AP\_PCP\_NL)$ summary(ap  $pep$  nl glm) dwtest(ap\_pcp\_nl\_glm) plot(ap\_pcp\_nl\_glm)

AP\_PCP\_AT<-subset.data.frame(ATvars, select = c("AP\_AT", "PC\_P\_AT")) cor(AP\_PCP\_AT)  $ap\_pop\_at\_glm <-glm(PC_PAT ~ AP_AT, data = AP~PCPAT)$ summary(ap\_pcp\_at\_glm) dwtest(ap\_pcp\_at\_glm) plot(ap\_pcp\_at\_glm)

AP\_PCP\_PT<-subset.data.frame(PTvars, select = c("AP\_PT", "PC\_P\_PT")) cor(AP\_PCP\_PT) ap\_pcp\_pt\_glm $\leq$ -glm(PC\_P\_PT ~ AP\_PT, data = AP\_PCP\_PT) summary(ap\_pcp\_pt\_glm)

dwtest(ap\_pcp\_pt\_glm) plot(ap\_pcp\_pt\_glm)

AP\_PCP\_UK<-subset.data.frame(UKvars, select = c("AP\_UK", "PC\_P\_UK")) cor(AP\_PCP\_UK) ap\_pcp\_uk\_glm $\leq$ -glm(PC\_P\_UK ~ AP\_UK, data = AP\_PCP\_UK) summary(ap\_pcp\_uk\_glm) dwtest(ap\_pcp\_uk\_glm) plot(ap\_pcp\_uk\_glm)

AP\_PCTU\_DK<-subset.data.frame(DKvars, select = c("AP\_DK", "PC\_TU\_DK")) cor(AP\_PCTU\_DK) ap\_pctu\_dk\_glm $\le$ -glm( AP\_DK ~ PC\_TU\_DK, data = AP\_PCTU\_DK) summary(ap\_pctu\_dk\_glm) dwtest(ap\_pctu\_dk\_glm) plot(ap\_pctu\_dk\_glm)

AP\_PCTU\_DE<-subset.data.frame(DEvars, select = c("AP\_DE", "PC\_TU\_DE")) cor(AP\_PCTU\_DE) ap\_pctu\_de\_glm $\le$ -glm( AP\_DE ~ PC\_TU\_DE, data = AP\_PCTU\_DE) summary(ap\_pctu\_de\_glm) dwtest(ap\_pctu\_de\_glm) plot(ap\_pctu\_de\_glm)

AP\_PCTU\_IE<-subset.data.frame(IEvars, select = c("AP\_IE", "PC\_TU\_IE")) cor(AP\_PCTU\_IE) ap\_pctu\_ie\_glm $\langle$ -glm( AP\_IE ~ PC\_TU\_IE, data = AP\_PCTU\_IE) summary(ap\_pctu\_ie\_glm) dwtest(ap\_pctu\_ie\_glm) plot(ap\_pctu\_ie\_glm)

AP\_PCTU\_EL<-subset.data.frame(ELvars, select = c("AP\_EL", "PC\_TU\_EL")) cor(AP\_PCTU\_EL) ap\_pctu\_el\_glm<-glm( $AP$ \_EL ~  $PC$ \_TU\_EL, data =  $AP$   $PCTU$  EL) summary(ap pctu el glm) dwtest(ap\_pctu\_el\_glm) plot(ap\_pctu\_el\_glm)

AP\_PCTU\_ES<-subset.data.frame(ESvars, select = c("AP\_ES", "PC\_TU\_ES")) cor(AP\_PCTU\_ES) ap\_pctu\_es\_glm<-glm( AP\_ES ~ PC\_TU\_ES, data = AP\_PCTU\_ES) summary(ap\_pctu\_es\_glm) dwtest(ap\_pctu\_es\_glm) plot(ap\_pctu\_es\_glm)

AP\_PCTU\_NL<-subset.data.frame(NLvars, select = c("AP\_NL", "PC\_TU\_NL")) cor(AP\_PCTU\_NL)  $ap\_petu\_nl\_glm <-glm( AP_NL \sim PC_TU_NL, data = AP\_PCTU_NL)$ summary(ap\_pctu\_nl\_glm) dwtest(ap\_pctu\_nl\_glm) plot(ap\_pctu\_nl\_glm)

AP\_PCTU\_AT<-subset.data.frame(ATvars, select = c("AP\_AT", "PC\_TU\_AT")) cor(AP\_PCTU\_AT) ap\_pctu\_at\_glm<-glm( $AP_AT \sim PC_TU_AT$ , data = AP\_PCTU\_AT) summary(ap\_pctu\_at\_glm) dwtest(ap\_pctu\_at\_glm) plot(ap\_pctu\_at\_glm)

AP\_PCTU\_PT<-subset.data.frame(PTvars, select = c("AP\_PT", "PC\_TU\_PT"))

cor(AP\_PCTU\_PT) ap\_pctu\_pt\_glm $\langle$ -glm( AP\_PT ~ PC\_TU\_PT, data = AP\_PCTU\_PT) summary(ap\_pctu\_pt\_glm) dwtest(ap\_pctu\_pt\_glm) plot(ap\_pctu\_pt\_glm)

AP\_PCTU\_UK<-subset.data.frame(UKvars, select = c("AP\_UK", "PC\_TU\_UK")) cor(AP\_PCTU\_UK) ap\_pctu\_uk\_glm<-glm( AP\_UK ~ PC\_TU\_UK, data = AP\_PCTU\_UK) summary(ap\_pctu\_uk\_glm) dwtest(ap\_pctu\_uk\_glm) plot(ap\_pctu\_uk\_glm)

AP\_PCFU\_DK<-subset.data.frame(DKvars, select = c("AP\_DK", "PC\_FU\_DK")) cor(AP\_PCFU\_DK) ap\_pcfu\_dk\_glm $\leq$ -glm( AP\_DK ~ PC\_FU\_DK, data = AP\_PCFU\_DK) summary(ap\_pcfu\_dk\_glm) dwtest(ap\_pcfu\_dk\_glm) plot(ap\_pcfu\_dk\_glm)

AP\_PCFU\_DE<-subset.data.frame(DEvars, select = c("AP\_DE", "PC\_FU\_DE")) cor(AP\_PCFU\_DE) ap\_pcfu\_de\_glm<-glm( AP\_DE ~ PC\_FU\_DE, data = AP\_PCFU\_DE) summary(ap\_pcfu\_de\_glm) dwtest(ap\_pcfu\_de\_glm) plot(ap\_pcfu\_de\_glm)

AP\_PCFU\_IE<-subset.data.frame(IEvars, select = c("AP\_IE", "PC\_FU\_IE")) cor(AP\_PCFU\_IE)  $ap\_pcfu\_ie\_glm$ summary(ap\_pcfu\_ie\_glm) dwtest(ap\_pcfu\_ie\_glm) plot(ap\_pcfu\_ie\_glm)

AP\_PCFU\_EL<-subset.data.frame(ELvars, select = c("AP\_EL", "PC\_FU\_EL")) cor(AP\_PCFU\_EL) ap\_pcfu\_el\_glm $\leq$ -glm( AP\_EL ~ PC\_FU\_EL, data = AP\_PCFU\_EL) summary(ap\_pcfu\_el\_glm) dwtest(ap\_pcfu\_el\_glm) plot(ap\_pcfu\_el\_glm)

AP\_PCFU\_ES<-subset.data.frame(ESvars, select = c("AP\_ES", "PC\_FU\_ES")) cor(AP\_PCFU\_ES) ap\_pcfu\_es\_glm<-glm( AP\_ES ~ PC\_FU\_ES, data = AP\_PCFU\_ES) summary(ap\_pcfu\_es\_glm) dwtest(ap\_pcfu\_es\_glm) plot(ap\_pcfu\_es\_glm)

AP\_PCFU\_NL<-subset.data.frame(NLvars, select = c("AP\_NL", "PC\_FU\_NL")) cor(AP\_PCFU\_NL) ap\_pcfu\_nl\_glm<-glm( AP\_NL ~ PC\_FU\_NL, data = AP\_PCFU\_NL) summary(ap\_pcfu\_nl\_glm) dwtest(ap\_pcfu\_nl\_glm) plot(ap\_pcfu\_nl\_glm)

AP\_PCFU\_AT<-subset.data.frame(ATvars, select = c("AP\_AT", "PC\_FU\_AT")) cor(AP\_PCFU\_AT) ap\_pcfu\_at\_glm $\leq$ -glm( AP\_AT ~ PC\_FU\_AT, data = AP\_PCFU\_AT) summary(ap\_pcfu\_at\_glm) dwtest(ap\_pcfu\_at\_glm)

plot(ap\_pcfu\_at\_glm)

AP\_PCFU\_PT<-subset.data.frame(PTvars, select = c("AP\_PT", "PC\_FU\_PT")) cor(AP\_PCFU\_PT) ap\_pcfu\_pt\_glm $\langle$ -glm $($  AP\_PT ~ PC\_FU\_PT, data = AP\_PCFU\_PT) summary(ap\_pcfu\_pt\_glm) dwtest(ap\_pcfu\_pt\_glm) plot(ap\_pcfu\_pt\_glm)

AP\_PCFU\_UK<-subset.data.frame(UKvars, select = c("AP\_UK", "PC\_FU\_UK")) cor(AP\_PCFU\_UK) ap\_pcfu\_uk\_glm $\leq$ -glm( AP\_UK ~ PC\_FU\_UK, data = AP\_PCFU\_UK) summary(ap pcfu uk glm) dwtest(ap\_pcfu\_uk\_glm) plot(ap\_pcfu\_uk\_glm)

AP\_EgfME\_DK<-subset.data.frame(DKvars, select = c("AP\_DK", "Egf\_ME\_DK")) cor(AP\_EgfME\_DK) ap\_egfme\_dk\_glm<-glm(Egf\_ME\_DK ~ AP\_DK, data = AP\_EgfME\_DK) summary(ap egfme dk glm) dwtest(ap\_egfme\_dk\_glm) plot(ap\_egfme\_dk\_glm)

AP\_EgfME\_DE<-subset.data.frame(DEvars, select = c("AP\_DE", "Egf\_ME\_DE")) cor(AP\_EgfME\_DE) ap\_egfme\_de\_glm $\leq$ -glm(Egf\_ME\_DE ~ AP\_DE, data = AP\_EgfME\_DE) summary(ap egfme de glm) dwtest(ap\_egfme\_de\_glm) plot(ap\_egfme\_de\_glm)

AP\_EgfME\_IE<-subset.data.frame(IEvars, select = c("AP\_IE", "Egf\_ME\_IE")) cor(AP\_EgfME\_IE) ap\_egfme\_ie\_glm $\leq$ -glm(Egf\_ME\_IE ~ AP\_IE, data = AP\_EgfME\_IE) summary(ap\_egfme\_ie\_glm) dwtest(ap\_egfme\_ie\_glm) plot(ap\_egfme\_ie\_glm)

AP\_EgfME\_EL<-subset.data.frame(ELvars, select = c("AP\_EL", "Egf\_ME\_EL")) cor(AP\_EgfME\_EL) ap\_egfme\_el\_glm<-glm(Egf\_ME\_EL ~ AP\_EL, data = AP\_EgfME\_EL) summary(ap\_egfme\_el\_glm) dwtest(ap\_egfme\_el\_glm) plot(ap\_egfme\_el\_glm)

AP\_EgfME\_ES<-subset.data.frame(ESvars, select = c("AP\_ES", "Egf\_ME\_ES")) cor(AP\_EgfME\_ES) ap\_egfme\_es\_glm<-glm(Egf\_ME\_ES ~ AP\_ES, data = AP\_EgfME\_ES) summary(ap\_egfme\_es\_glm) dwtest(ap\_egfme\_es\_glm) plot(ap\_egfme\_es\_glm)

AP\_EgfME\_NL<-subset.data.frame(NLvars, select = c("AP\_NL", "Egf\_ME\_NL")) cor(AP\_EgfME\_NL) ap\_egfme\_nl\_glm<-glm(Egf\_ME\_NL ~ AP\_NL, data = AP\_EgfME\_NL) summary(ap egfme  $nl$  glm) dwtest(ap\_egfme\_nl\_glm) plot(ap\_egfme\_nl\_glm)

AP\_EgfME\_AT<-subset.data.frame(ATvars, select = c("AP\_AT", "Egf\_ME\_AT")) cor(AP\_EgfME\_AT)

ap\_egfme\_at\_glm<-glm(Egf\_ME\_AT ~ AP\_AT, data = AP\_EgfME\_AT) summary(ap egfme at  $g$ lm) dwtest(ap\_egfme\_at\_glm) plot(ap\_egfme\_at\_glm)

AP\_EgfME\_PT<-subset.data.frame(PTvars, select = c("AP\_PT", "Egf\_ME\_PT")) cor(AP\_EgfME\_PT) ap\_egfme\_pt\_glm $\leq$ -glm(Egf\_ME\_PT ~ AP\_PT, data = AP\_EgfME\_PT) summary(ap\_egfme\_pt\_glm) dwtest(ap\_egfme\_pt\_glm) plot(ap\_egfme\_pt\_glm)

AP\_EgfME\_UK<-subset.data.frame(UKvars, select = c("AP\_UK", "Egf\_ME\_UK")) cor(AP\_EgfME\_UK) ap\_egfme\_uk\_glm $\leq$ -glm(Egf\_ME\_UK ~ AP\_UK, data = AP\_EgfME\_UK) summary(ap egfme uk glm) dwtest(ap\_egfme\_uk\_glm) plot(ap\_egfme\_uk\_glm)

AP\_HME\_DK<-subset.data.frame(DKvars, select = c("AP\_DK", "H\_ME\_DK")) cor(AP\_HME\_DK) ap\_hme\_dk\_glm<-glm(H\_ME\_DK ~  $AP$ \_DK, data =  $AP$ \_HME\_DK) summary(ap  $h$ me dk glm) dwtest(ap\_hme\_dk\_glm) plot(ap\_hme\_dk\_glm)

AP\_HME\_DE<-subset.data.frame(DEvars, select = c("AP\_DE", "H\_ME\_DE")) cor(AP\_HME\_DE)  $ap\_hme\_de\_glm <-glm(H\_ME\_DE ~AP\_DE$ , data =  $AP\_HME\_DE$ ) summary(ap\_hme\_de\_glm) dwtest(ap\_hme\_de\_glm) plot(ap\_hme\_de\_glm)

AP\_HME\_IE<-subset.data.frame(IEvars, select = c("AP\_IE", "H\_ME\_IE")) cor(AP\_HME\_IE) ap\_hme\_ie\_glm $\leq$ -glm(H\_ME\_IE ~ AP\_IE, data = AP\_HME\_IE) summary(ap  $h$ me ie glm) dwtest(ap\_hme\_ie\_glm) plot(ap\_hme\_ie\_glm)

AP\_HME\_EL<-subset.data.frame(ELvars, select = c("AP\_EL", "H\_ME\_EL")) cor(AP\_HME\_EL) ap\_hme\_el\_glm $\leq$ -glm(H\_ME\_EL ~ AP\_EL, data = AP\_HME\_EL) summary(ap\_hme\_el\_glm) dwtest(ap\_hme\_el\_glm) plot(ap\_hme\_el\_glm)

AP\_HME\_ES<-subset.data.frame(ESvars, select = c("AP\_ES", "H\_ME\_ES")) cor(AP\_HME\_ES) ap\_hme\_es\_glm $\leq$ -glm(H\_ME\_ES ~ AP\_ES, data = AP\_HME\_ES) summary(ap  $h$ me es glm) dwtest(ap\_hme\_es\_glm) plot(ap hme\_es\_glm)

AP\_HME\_NL<-subset.data.frame(NLvars, select = c("AP\_NL", "H\_ME\_NL")) cor(AP\_HME\_NL) ap\_hme\_nl\_glm $\leq$ -glm(H\_ME\_NL ~ AP\_NL, data = AP\_HME\_NL) summary(ap  $h$ me nl  $g$ lm) dwtest(ap\_hme\_nl\_glm) plot(ap\_hme\_nl\_glm)

AP\_HME\_AT<-subset.data.frame(ATvars, select = c("AP\_AT", "H\_ME\_AT")) cor(AP\_HME\_AT) ap\_hme\_at\_glm<-glm(H\_ME\_AT ~ AP\_AT, data = AP\_HME\_AT) summary(ap\_hme\_at\_glm) dwtest(ap\_hme\_at\_glm) plot(ap\_hme\_at\_glm)

AP\_HME\_PT<-subset.data.frame(PTvars, select = c("AP\_PT", "H\_ME\_PT")) cor(AP\_HME\_PT)  $ap\_hme\_pt\_glm < glm(H\_ME\_PT ~ AP\_PT, data = AP\_HME\_PT)$ summary $(ap_1hme_p t_2lme_p)$  $d$ wtest(ap\_hme\_pt\_glm) plot(ap\_hme\_pt\_glm)

AP\_HME\_UK<-subset.data.frame(UKvars, select = c("AP\_UK", "H\_ME\_UK")) cor(AP\_HME\_UK) ap\_hme\_uk\_glm<-glm(H\_ME\_UK ~  $AP_UK$ , data =  $AP_HME_UK$ ) summary(ap hme\_uk\_glm) dwtest(ap\_hme\_uk\_glm) plot(ap\_hme\_uk\_glm)

**B2: R script code for cluster analysis**

setwd("C:/Users/Leandros-Maria/Desktop/Msc BIS Analytics/c semester/R programming/wdir")  $rm(list = ls()$ AP<- read.csv("AP.csv") PS\_R<- read.csv("PS\_R.CSV") D<- read.csv("D.CSV") HDD<- read.csv("HDD.csv") PC\_P<- read.csv("PC\_P.csv") PC\_TU<- read.csv("PC\_TU.csv") PC\_FU<- read.csv("PC\_FU.csv") Egf\_ME<- read.csv("Egf\_ME.csv") H\_ME<-read.csv("H\_ME.csv")

DKvars<-data.frame(AP[5:25,1:2], PC\_P[1:21,2], PS\_R[5:25,2], PC\_TU[1:21,2], PC\_FU[1:21,2], Egf\_ME[1:21,2],H\_ME[1:21,2], D[1:21,2], HDD[1:21,2])

names(DKvars)<- c("TIME", "AP\_DK", "PC\_P\_DK", "PS\_R\_DK", "PC\_TU\_DK", "PC\_FU\_DK", "Egf\_ME\_DK", "H\_ME\_DK", "D\_DK", "HDD\_DK")

DEvars<-data.frame(AP[5:25, c(1,3)], PC\_P[1:21,3], PS\_R[5:25,3], PC\_TU[1:21,3], PC\_FU[1:21,3], Egf\_ME[1:21,3], H\_ME[1:21,3], D[1:21,3], HDD[1:21,3])

names(DEvars)<- c("TIME", "AP\_DE", "PC\_P\_DE", "PS\_R\_DE", "PC\_TU\_DE", "PC\_FU\_DE", "Egf\_ME\_DE", "H\_ME\_DE", "D\_DE", "HDD\_DE")

IEvars<-data.frame(AP[5:25, c(1,4)], PC\_P[1:21,4], PS\_R[5:25,4], PC\_TU[1:21,4], PC\_FU[1:21,4], Egf\_ME[1:21,4], H\_ME[1:21,4], D[1:21,4], HDD[1:21,4])

names(IEvars)<- c("TIME", "AP\_IE", "PC\_P\_IE", "PS\_R\_IE", "PC\_TU\_IE", "PC\_FU\_IE", "Egf\_ME\_IE", "H\_ME\_IE", "D\_IE", "HDD\_IE")

ELvars<-data.frame(AP[5:25,c(1,5)], PC\_P[1:21,5], PS\_R[5:25,5], PC\_TU[1:21,5], PC\_FU[1:21,5], Egf\_ME[1:21,5],H\_ME[1:21,5], D[1:21,5], HDD[1:21,5])

names(ELvars)<- c("TIME", "AP\_EL", "PC\_P\_EL", "PS\_R\_EL", "PC\_TU\_EL", "PC\_FU\_EL", "Egf\_ME\_EL", "H\_ME\_EL", "D\_EL", "HDD\_EL")

ESvars<-data.frame(AP[5:25,c(1,6)], PC\_P[1:21,6], PS\_R[5:25,6], PC\_TU[1:21,6], PC\_FU[1:21,6], Egf\_ME[1:21,6],H\_ME[1:21,6], D[1:21,6], HDD[1:21,6])

names(ESvars)<- c("TIME", "AP\_ES", "PC\_P\_ES", "PS\_R\_ES", "PC\_TU\_ES", "PC\_FU\_ES", "Egf\_ME\_ES", "H\_ME\_ES", "D\_ES", "HDD\_ES")

NLvars<-data.frame(AP[5:25,c(1,7)], PC\_P[1:21,7], PS\_R[5:25,7], PC\_TU[1:21,7], PC\_FU[1:21,7], Egf\_ME[1:21,7],H\_ME[1:21,7], D[1:21,7], HDD[1:21,7])

names(NLvars)<- c("TIME", "AP\_NL", "PC\_P\_NL", "PS\_R\_NL", "PC\_TU\_NL", "PC\_FU\_NL", "Egf\_ME\_NL", "H\_ME\_NL", "D\_NL", "HDD\_NL")

ATvars<-data.frame(AP[5:25,c(1,8)], PC\_P[1:21,8], PS\_R[5:25,8], PC\_TU[1:21,8], PC\_FU[1:21,8], Egf\_ME[1:21,8],H\_ME[1:21,8], D[1:21,8], HDD[1:21,8])

names(ATvars)<- c("TIME", "AP\_AT", "PC\_P\_AT", "PS\_R\_AT", "PC\_TU\_AT", "PC\_FU\_AT", "Egf\_ME\_AT", "H\_ME\_AT", "D\_AT", "HDD\_AT")

PTvars<-data.frame(AP[5:25,c(1,9)], PC\_P[1:21,9], PS\_R[5:25,9], PC\_TU[1:21,9], PC\_FU[1:21,9], Egf\_ME[1:21,9],H\_ME[1:21,9], D[1:21,9], HDD[1:21,9])

names(PTvars)<- c("TIME", "AP\_PT", "PC\_P\_PT", "PS\_R\_PT", "PC\_TU\_PT", "PC\_FU\_PT", "Egf\_ME\_PT", "H\_ME\_PT", "D\_PT", "HDD\_PT")

UKvars<-data.frame(AP[5:25,c(1,10)], PC\_P[1:21,10], PS\_R[5:25,10], PC\_TU[1:21,10], PC\_FU[1:21,10], Egf\_ME[1:21,10],H\_ME[1:21,10], D[1:21,10], HDD[1:21,10])

names(UKvars)<- c("TIME", "AP\_UK", "PC\_P\_UK", "PS\_R\_UK", "PC\_TU\_UK", "PC\_FU\_UK", "Egf\_ME\_UK", "H\_ME\_UK", "D\_UK", "HDD\_UK")

set.seed(2)

AP\_PSR\_DK<-subset.data.frame(DKvars, select = c("AP\_DK", "PS\_R\_DK"))

ap\_psr\_dk\_hcomp<-hclust(dist(scale(AP\_PSR\_DK)), method = "complete") plot(ap psr\_dk\_hcomp, main = "Complete Linkage", xlab="", sub="h-clustering for AP\_PS\_R\_DK", cex=.9, hang = -1) ap\_psr\_dk\_kmout<-kmeans(scale(AP\_PSR\_DK),3, nstart = 20)  $par(max=c(5,4,2,4))$ plot(AP\_PSR\_DK, col = (ap\_psr\_dk\_kmout\$cluster+1), main="K-Means Clustering Results with K=3", pch=20, cex=2) legend("topleft", legend = unique(ap psr dk kmout\$cluster) , col = unique(ap\_psr\_dk\_kmout\$cluster)+1, pch=20, cex=1.5,inset=c(1,0), xpd=TRUE, bty="n") table(ap\_psr\_dk\_kmout\$cluster, DKvars\$TIME) ap\_psr\_dk\_kmout\$centers set.seed(2) D\_HDD\_DK<- subset.data.frame(DKvars, select = c("D\_DK", "HDD\_DK")) d hdd dk hcomp $\le$ -hclust(dist(scale(D\_HDD\_DK)), method = "complete") plot(d hdd dk hcomp, main = "Complete Linkage", xlab="", sub="h-clustering for D\_HDD\_DK", cex= $.9$ , hang =  $-1$ ) d hdd dk kmout<-kmeans(scale(D\_HDD\_DK),4, nstart = 15)  $par(max=c(5,4,2,4))$ plot(D\_HDD\_DK, col = (d\_hdd\_dk\_kmout\$cluster+1), main="K-Means Clustering Results with K=4", pch=20, cex=2) legend("topleft", legend = unique(d\_hdd\_dk\_kmout\$cluster) , col = unique(d\_hdd\_dk\_kmout\$cluster)+1, pch=20, cex=1.5,inset=c(1,0), xpd=TRUE, bty="n") table(d\_hdd\_dk\_kmout\$cluster, DKvars\$TIME) d\_hdd\_dk\_kmout\$centers set.seed(2)  $AP\_PCP\_DK < -subsubset (DKvars, select = c("AP\_DK", "PC_P_DK"))$ ap\_pcp\_dk\_hcomp<-hclust(dist(scale(AP\_PCP\_DK)), method = "complete") plot(ap\_pcp\_dk\_hcomp, main = "Complete Linkage", xlab="", sub="h-clustering for  $AP\_PC\_P\_DK$ ", cex=.9, hang = -1) ap\_pcp\_dk\_kmout<-kmeans(scale(AP\_PCP\_DK),3, nstart = 15)  $par(max=c(5,4,2,4))$ plot(AP\_PCP\_DK, col = (ap\_pcp\_dk\_kmout\$cluster+1), main="K-Means Clustering Results with  $K=3$ ", pch=20, cex=2) legend("topleft", legend = unique(ap pcp dk kmout\$cluster) , col = unique(ap pcp dk kmout\$cluster)+1, pch=20, cex=1.5,inset=c(1,0), xpd=TRUE, bty="n") table(ap\_pcp\_dk\_kmout\$cluster, DKvars\$TIME) ap\_pcp\_dk\_kmout\$centers set.seed(2) AP\_PCTU\_DK<-subset.data.frame(DKvars, select = c("AP\_DK", "PC\_TU\_DK")) ap pctu dk hcomp $\leq$ -hclust(dist(scale(AP\_PCTU\_DK)), method = "complete") plot(ap\_pctu\_dk\_hcomp, main = "Complete Linkage", xlab="", sub="h-clustering for  $AP\_PC\_TU\_DK$ ", cex=.9, hang = -1) ap\_pctu\_dk\_kmout <- kmeans (scale (AP\_PCTU\_DK), 5, nstart = 15)  $par(max=c(5,4,2,4))$ plot(AP\_PCTU\_DK, col = (ap\_pctu\_dk\_kmout\$cluster+1), main="K-Means Clustering Results with  $K=5$ ", pch=20, cex=2) legend("topleft", legend = unique(ap pctu dk kmout\$cluster) , col = unique(ap\_pctu\_dk\_kmout\$cluster)+1, pch=20, cex=1.5,inset=c(1,0), xpd=TRUE, bty="n") table(ap\_pctu\_dk\_kmout\$cluster, DKvars\$TIME) ap\_pctu\_dk\_kmout\$centers set.seed(2) AP\_PCFU\_DK<-subset.data.frame(DKvars, select = c("AP\_DK", "PC\_FU\_DK")) ap\_pcfu\_dk\_hcomp<-hclust(dist(scale(AP\_PCFU\_DK)), method="complete") plot(ap\_pcfu\_dk\_hcomp, main="Complete Linkage", xlab="", sub="h-clustering for AP PC FU DK", cex=.9, hang = -1) ap\_pcfu\_dk\_kmout<-kmeans(scale(AP\_PCFU\_DK),4,nstart=15)

140

 $par(max=c(5,4,2,4))$ plot(AP\_PCFU\_DK, col=(ap\_pcfu\_dk\_kmout\$cluster+1), main="K-Means Clustering Results with  $K=4$ ", pch=20, cex=2) legend("topleft", legend = unique(ap\_pcfu\_dk\_kmout\$cluster) , col = unique(ap pcfu dk kmout\$cluster)+1, pch=20, cex=1.5,inset=c(1,0), xpd=TRUE, bty="n") table(ap\_pcfu\_dk\_kmout\$cluster,DKvars\$TIME) ap\_pcfu\_dk\_kmout\$centers set.seed(2) AP\_EgfME\_DK<-subset.data.frame(DKvars, select = c("AP\_DK", "Egf\_ME\_DK")) ap\_egfme\_dk\_hcomp<-hclust(dist(scale( $AP$ \_EgfME\_DK)), method = "complete") plot(ap\_egfme\_dk\_hcomp, main="Complete Linkage", xlab="", sub="h-clustering for AP Egf ME DK",  $cex=0$ , hang = -1) ap\_egfme\_dk\_kmout<-kmeans(scale(AP\_EgfME\_DK),4,nstart = 15)  $par(max=c(5,4,2,4))$ plot(AP\_EgfME\_DK, col= (ap\_egfme\_dk\_kmout\$cluster+1), main="K-Means Clustering Results with  $K=4$ ", pch=20, cex=2) legend("topleft", legend = unique(ap egfme dk kmout\$cluster) , col = unique(ap egfme dk kmout\$cluster)+1, pch=20, cex=1.5,inset=c(1,0), xpd=TRUE, bty="n") table(ap\_egfme\_dk\_kmout\$cluster, DKvars\$TIME) ap\_egfme\_dk\_kmout\$centers set.seed(2) AP\_HME\_DK<-subset.data.frame(DKvars, select = c("AP\_DK", "H\_ME\_DK")) ap\_hme\_dk\_hcomp<-hclust(dist(scale(AP\_HME\_DK)), method = "complete") plot(ap\_hme\_dk\_hcomp, main="Complete Linkage", xlab="", sub="h-clustering for  $AP_H_ME_DK''$ , cex=.9, hang = -1) ap\_hme\_dk\_kmout<- kmeans(scale( $AP$ \_HME\_DK),4,nstart = 15)  $par(max=c(5,4,2,4))$ plot(AP\_HME\_DK, col = (ap\_hme\_dk\_kmout\$cluster+1), main="K-Means Clustering Results with  $K=4$ ", pch=20, cex=2) legend("topleft", legend = unique(ap hme dk kmout\$cluster) , col = unique(ap\_hme\_dk\_kmout\$cluster)+1, pch=20, cex=1.5,inset=c(1,0), xpd=TRUE, bty="n") ap\_hme\_dk\_kmout\$centers set.seed(2) DKvars  $hcomp<-hclust(dist(scale(DKvars))$ , method = "complete") plot(DKvars hcomp, main="Complete Linkage", xlab="", sub="h-clustering for all variables of DK",  $cex=.9$ , hang = -1) DKvars kmout $\lt$ - kmeans(scale(DKvars), 4 , nstart = 20) table(DKvars\_kmout\$cluster, DKvars\$TIME) set.seed(2) AP\_PSR\_DE<-subset.data.frame(DEvars, select = c("AP\_DE", "PS\_R\_DE")) ap\_psr\_de\_hcomp<-hclust(dist(scale(AP\_PSR\_DE)), method = "complete") plot(ap psr de hcomp, main = "Complete Linkage", xlab="", sub="h-clustering for  $AP_PS_R_DE$ ", cex=.9, hang = -1) ap\_psr\_de\_kmout<-kmeans(scale(AP\_PSR\_DE),4, nstart = 20)  $par(max=c(5,4,2,4))$ plot(AP\_PSR\_DE, col = (ap\_psr\_de\_kmout\$cluster+1), main="K-Means Clustering Results with K=4", pch=20, cex=2 ) legend("topleft", legend = unique(ap psr de kmout\$cluster) , col = unique(ap\_psr\_de\_kmout\$cluster)+1, pch=20, cex=1.5,inset=c(1,0), xpd=TRUE, bty="n") table(ap\_psr\_de\_kmout\$cluster, DEvars\$TIME) ap\_psr\_de\_kmout\$centers set.seed(2) D\_HDD\_DE<- subset.data.frame(DEvars, select = c("D\_DE", "HDD\_DE")) d hdd de hcomp<-hclust(dist(scale(D\_HDD\_DE)), method = "complete")

plot(d\_hdd\_de\_hcomp, main = "Complete Linkage", xlab="", sub="h-clustering for D\_HDD\_DE", cex= $.9$ , hang =  $-1$ ) d\_hdd\_de\_kmout<-kmeans(scale(D\_HDD\_DE),3, nstart = 15)  $par(max=c(5,4,2,4))$ plot(D\_HDD\_DE, col = (d\_hdd\_de\_kmout\$cluster+1), main="K-Means Clustering Results with K=3", pch=20, cex=2)  $\text{legend}("topleft", \text{ legend} = \text{unique}(d, hdd, de, kmout$cluster)$ , col = unique(d hdd de kmout\$cluster)+1, pch=20, cex=1.5,inset=c(1,0), xpd=TRUE, bty="n") table(d\_hdd\_de\_kmout\$cluster, DEvars\$TIME) d\_hdd\_de\_kmout\$centers set.seed(2) AP\_PCP\_DE<-subset.data.frame(DEvars, select = c("AP\_DE", "PC\_P\_DE")) ap pcp de hcomp $\leq$ -hclust(dist(scale(AP\_PCP\_DE)), method = "complete") plot(ap pcp de hcomp, main = "Complete Linkage", xlab="", sub="h-clustering for AP PC P DE", cex=.9, hang = -1) ap pcp de kmout <- kmeans (scale (AP PCP DE), 4, nstart = 15)  $par(max=c(5,4,2,4))$ plot(AP\_PCP\_DE, col = (ap\_pcp\_de\_kmout\$cluster+1), main="K-Means Clustering Results with K=4", pch=20, cex=2 ) legend("topleft", legend = unique(ap\_pcp\_de\_kmout\$cluster) , col = unique(ap\_pcp\_de\_kmout\$cluster)+1, pch=20, cex=1.5,inset=c(1,0), xpd=TRUE, bty="n") table(ap\_pcp\_de\_kmout\$cluster, DEvars\$TIME) ap\_pcp\_de\_kmout\$centers set.seed(2) AP\_PCTU\_DE<-subset.data.frame(DEvars, select = c("AP\_DE", "PC\_TU\_DE")) ap\_pctu\_de\_hcomp<-hclust(dist(scale(AP\_PCTU\_DE)), method = "complete") plot(ap\_pctu\_de\_hcomp, main = "Complete Linkage", xlab="", sub="h-clustering for  $AP\_PC\_TU\_DE$ ", cex=.9, hang = -1) ap\_pctu\_de\_kmout<-kmeans(scale(AP\_PCTU\_DE),4, nstart = 15)  $par(max=c(5,4,2,4))$ plot(AP\_PCTU\_DE, col = (ap\_pctu\_de\_kmout\$cluster+1), main="K-Means Clustering Results with K=4", pch=20, cex=2 )  $\text{legend}("topleft", \text{ legend} = \text{unique}(\text{ap pctu} \text{ de } \text{kmout}\$cluster)$ , col = unique(ap pctu de kmout\$cluster)+1, pch=20, cex=1.5,inset=c(1,0), xpd=TRUE, bty="n") table(ap\_pctu\_de\_kmout\$cluster, DEvars\$TIME) ap\_pctu\_de\_kmout\$centers set.seed(2) AP\_PCFU\_DE<-subset.data.frame(DEvars, select = c("AP\_DE", "PC\_FU\_DE")) ap\_pcfu\_de\_hcomp<-hclust(dist(scale(AP\_PCFU\_DE)), method="complete") plot(ap\_pcfu\_de\_hcomp, main="Complete Linkage", xlab="", sub="h-clustering for AP PC FU DE",  $cex=.9$ , hang  $= -1$ ) ap\_pcfu\_de\_kmout<-kmeans(scale(AP\_PCFU\_DE),3,nstart=15)  $par(max=c(5,4,2,4))$ plot(AP\_PCFU\_DE, col=(ap\_pcfu\_de\_kmout\$cluster+1), main="K-Means Clustering Results with K=3", pch=20, cex=2)  $\text{legend}("topleft", \text{ legend} = \text{unique}(ap pcfu de kmout$cluster)$ , col = unique(ap pcfu de kmout\$cluster)+1, pch=20, cex=1.5,inset=c(1,0), xpd=TRUE, bty="n") table(ap\_pcfu\_de\_kmout\$cluster,DEvars\$TIME) ap\_pcfu\_de\_kmout\$centers set.seed(2) AP\_EgfME\_DE<-subset.data.frame(DEvars, select = c("AP\_DE", "Egf\_ME\_DE")) ap egfme de hcomp $\le$ -hclust(dist(scale(AP EgfME DE)), method = "complete") plot(ap\_egfme\_de\_hcomp, main="Complete Linkage", xlab="", sub="h-clustering for AP\_Egf\_ME\_DE", cex=.9, hang = -1) ap\_egfme\_de\_kmout<-kmeans(scale(AP\_EgfME\_DE),4,nstart = 15)  $par(max=c(5,4,2,4))$
plot(AP\_EgfME\_DE, col= (ap\_egfme\_de\_kmout\$cluster+1), main="K-Means Clustering Results with  $K=4$ ", pch=20, cex=2) legend("topleft", legend = unique(ap\_egfme\_de\_kmout\$cluster) , col = unique(ap\_egfme\_de\_kmout\$cluster)+1, pch=20, cex=1.5,inset=c(1,0), xpd=TRUE, bty="n") table(ap\_egfme\_de\_kmout\$cluster, DEvars\$TIME) ap\_egfme\_de\_kmout\$centers AP\_HME\_DE<-subset.data.frame(DEvars, select = c("AP\_DE", "H\_ME\_DE")) ap\_hme\_de\_hcomp<-hclust(dist(scale(AP\_HME\_DE)), method = "complete") plot(ap\_hme\_de\_hcomp, main="Complete Linkage", xlab="", sub="h-clustering for  $AP$ <sub>ME</sub> $DE$ ", cex=.9, hang = -1) ap\_hme\_de\_kmout<- kmeans(scale(AP\_HME\_DE),4,nstart = 15)  $par(max=c(5,4,2,4))$ plot(AP\_HME\_DE, col = (ap\_hme\_de\_kmout\$cluster+1), main="K-Means Clustering Results with K=4", pch=20, cex=2) legend("topleft", legend = unique(ap hme de kmout\$cluster) , col = unique(ap hme de kmout\$cluster)+1, pch=20, cex=1.5,inset=c(1,0), xpd=TRUE, btv="n") table(ap\_hme\_de\_kmout\$cluster, DEvars\$TIME) ap\_hme\_de\_kmout\$centers set.seed(2) DEvars\_hcomp<-hclust(dist(scale(DEvars)), method = "complete") plot(DEvars\_hcomp, main="Complete Linkage", xlab="", sub="h-clustering for all variables of DE",  $cex=.9$ , hang = -1) DEvars\_kmout<- kmeans(scale(DEvars), 4 , nstart = 20) table(DEvars\_kmout\$cluster, DEvars\$TIME) set.seed(2) AP\_PSR\_IE<-subset.data.frame(IEvars, select = c("AP\_IE", "PS\_R\_IE")) ap\_psr\_ie\_hcomp<-hclust(dist(scale(AP\_PSR\_IE)), method = "complete") plot(ap\_psr\_ie\_hcomp, main = "Complete Linkage", xlab="", sub="h-clustering for AP\_PS\_R\_IE",  $cex=.9$ , hang  $=-1$ ) ap\_psr\_ie\_kmout<-kmeans(scale(AP\_PSR\_IE),3, nstart = 20)  $par(max=c(5,4,2,4))$ plot(AP\_PSR\_IE, col = (ap\_psr\_ie\_kmout\$cluster+1), main="K-Means Clustering Results with  $K=3$ ", pch=20, cex=2) legend("topleft", legend = unique(ap psr ie kmout\$cluster) , col = unique(ap\_psr\_ie\_kmout\$cluster)+1, pch=20, cex=1.5,inset=c(1,0), xpd=TRUE, bty="n") table(ap\_psr\_ie\_kmout\$cluster, IEvars\$TIME) ap\_psr\_ie\_kmout\$centers set.seed(2) D\_HDD\_IE<- subset.data.frame(IEvars, select = c("D\_IE", "HDD\_IE")) d\_hdd\_ie\_hcomp<-hclust(dist(scale(D\_HDD\_IE)), method = "complete") plot(d\_hdd\_ie\_hcomp, main = "Complete Linkage", xlab="", sub="h-clustering for D\_HDD\_IE", cex= $.9$ , hang =  $-1$ ) d\_hdd\_ie\_kmout<-kmeans(scale(D\_HDD\_IE),5, nstart = 15)  $par(max=c(5,4,2,4))$ plot(D\_HDD\_IE, col = (d\_hdd\_ie\_kmout\$cluster+1), main="K-Means Clustering Results with  $K=5$ ", pch=20, cex=2)  $\text{legend}("topleft",\qquad \text{legend} = \text{unique}(d\text{ hddie kmout$scluster)$ , col = unique(d hdd ie kmout\$cluster)+1, pch=20, cex=1.5,inset=c(1,0), xpd=TRUE, bty="n") table(d\_hdd\_ie\_kmout\$cluster, IEvars\$TIME) d\_hdd\_ie\_kmout\$centers set.seed(2) AP\_PCP\_IE<-subset.data.frame(IEvars, select = c("AP\_IE", "PC\_P\_IE")) ap pcp ie hcomp $\leq$ -hclust(dist(scale(AP\_PCP\_IE)), method = "complete") plot(ap\_pcp\_ie\_hcomp, main = "Complete Linkage", xlab="", sub="h-clustering for AP\_PC\_P\_IE",  $cex=.9$ , hang  $=-1$ )

ap\_pcp\_ie\_kmout<-kmeans(scale(AP\_PCP\_IE),4, nstart = 15)  $par(max=c(5,4,2,4))$ plot(AP\_PCP\_IE, col = (ap\_pcp\_ie\_kmout\$cluster+1), main="K-Means Clustering Results with K=4", pch=20, cex=2 )  $\text{legend}("topleft", \text{ legend} = \text{unique}(\text{ap pop} \text{ ie }k \text{mout}\text{Scluster})$ , col = unique(ap pcp ie kmout\$cluster)+1, pch=20, cex=1.5,inset=c(1,0), xpd=TRUE, bty="n") table(ap\_pcp\_ie\_kmout\$cluster, IEvars\$TIME) ap\_pcp\_ie\_kmout\$centers set.seed(2) AP\_PCTU\_IE<-subset.data.frame(IEvars, select = c("AP\_IE", "PC\_TU\_IE")) ap pctu ie hcomp $\leq$ -hclust(dist(scale(AP\_PCTU\_IE)), method = "complete") plot(ap pctu ie hcomp, main = "Complete Linkage", xlab= $\overline{ }$ "", sub="h-clustering for AP\_PC\_TU\_IE", cex=.9, hang = -1) ap\_pctu\_ie\_kmout<-kmeans(scale(AP\_PCTU\_IE),3, nstart = 15)  $par(max=c(5,4,2,4))$ plot(AP\_PCTU\_IE, col = (ap\_pctu\_ie\_kmout\$cluster+1), main="K-Means Clustering Results with  $K=3$ ", pch=20, cex=2) legend("topleft", legend = unique(ap pctu ie kmout\$cluster) , col = unique(ap pctu ie kmout\$cluster)+1, pch=20, cex=1.5,inset=c(1,0), xpd=TRUE, bty="n") table(ap\_pctu\_ie\_kmout\$cluster, IEvars\$TIME) ap\_pctu\_ie\_kmout\$centers set.seed(2) AP\_PCFU\_IE<-subset.data.frame(IEvars, select = c("AP\_IE", "PC\_FU\_IE")) ap\_pcfu\_ie\_hcomp<-hclust(dist(scale(AP\_PCFU\_IE)), method="complete") plot(ap\_pcfu\_ie\_hcomp, main="Complete Linkage", xlab="", sub="h-clustering for  $AP\_PC\_FU\_IE$ ", cex=.9, hang = -1) ap\_pcfu\_ie\_kmout<-kmeans(scale(AP\_PCFU\_IE),4,nstart=15)  $par(max=c(5,4,2,4))$ plot(AP\_PCFU\_IE, col=(ap\_pcfu\_ie\_kmout\$cluster+1), main="K-Means Clustering Results with  $K=4$ ", pch=20, cex=2)  $\text{legend}("topleft", \text{ legend} = \text{unique}(\text{ap pctu} \text{ is } \text{kmout}\$clustering \text{.)}$  , col = unique(ap pcfu ie kmout\$cluster)+1, pch=20, cex=1.5,inset=c(1,0), xpd=TRUE, bty="n") table(ap\_pcfu\_ie\_kmout\$cluster,IEvars\$TIME) ap\_pcfu\_ie\_kmout\$centers set.seed(2) AP\_EgfME\_IE<-subset.data.frame(IEvars, select = c("AP\_IE", "Egf\_ME\_IE")) ap egfme ie hcomp<-hclust(dist(scale(AP\_EgfME\_IE)), method = "complete") plot(ap\_egfme\_ie\_hcomp, main="Complete Linkage", xlab="", sub="h-clustering for  $AP\_Egf\_ME\_IE$ ", cex=.9, hang = -1) ap\_egfme\_ie\_kmout<-kmeans(scale(AP\_EgfME\_IE),3,nstart = 15)  $par(max=c(5,4,2,4))$ plot(AP\_EgfME\_IE, col= (ap\_egfme\_ie\_kmout\$cluster+1), main="K-Means Clustering Results with  $K=3$ ", pch=20, cex=2) legend("topleft", legend = unique(ap egfme ie kmout\$cluster) , col = unique(ap\_egfme\_ie\_kmout\$cluster)+1, pch=20, cex=1.5,inset=c(1,0), xpd=TRUE, bty="n") table(ap\_egfme\_ie\_kmout\$cluster, IEvars\$TIME) ap\_egfme\_ie\_kmout\$centers set.seed(2) AP\_HME\_IE<-subset.data.frame(IEvars, select = c("AP\_IE", "H\_ME\_IE")) ap hme ie hcomp $\leq$ -hclust(dist(scale(AP\_HME\_IE)), method = "complete") plot(ap\_hme\_ie\_hcomp, main="Complete Linkage", xlab="", sub="h-clustering for AP H ME IE", cex=.9, hang = -1) ap\_hme\_ie\_kmout<- kmeans(scale(AP\_HME\_IE),3,nstart = 15)  $par(max = c(5, 4, 2, 4))$ plot(AP\_HME\_IE, col = (ap\_hme\_ie\_kmout\$cluster+1), main="K-Means Clustering Results with K=3", pch=20, cex=2)

legend("topleft", legend = unique(ap\_hme\_ie\_kmout\$cluster) , col = unique(ap hme ie kmout\$cluster)+1, pch=20, cex=1.5,inset=c(1,0), xpd=TRUE, bty="n") table(ap\_hme\_ie\_kmout\$cluster, IEvars\$TIME) ap\_hme\_ie\_kmout\$centers set.seed(2) IEvars  $hcomp<-hclust(dist(scale(IEvars))$ , method = "complete") plot(IEvars\_hcomp, main="Complete Linkage", xlab="", sub="h-clustering for all variables of IE",  $cex=.9$ , hang  $=-1$ ) IEvars kmout <- kmeans (scale (IEvars), 4, nstart = 20) table(IEvars\_kmout\$cluster, IEvars\$TIME) set.seed(2) AP\_PSR\_EL<-subset.data.frame(ELvars, select = c("AP\_EL", "PS\_R\_EL")) ap psr\_el\_hcomp<-hclust(dist(scale( $AP$ \_PSR\_EL)), method = "complete") plot(ap\_psr\_el\_hcomp, main = "Complete Linkage", xlab="", sub="h-clustering for AP\_PS\_R\_EL", cex= $.9$ , hang =  $-1$ ) ap\_psr\_el\_kmout <- kmeans (scale (AP\_PSR\_EL), 4, nstart = 20)  $par(max = c(5, 4, 2, 4))$ plot(AP\_PSR\_EL, col = (ap\_psr\_el\_kmout\$cluster+1), main="K-Means Clustering Results with K=4", pch=20, cex=2 ) legend("topleft", legend = unique(ap\_psr\_el\_kmout\$cluster) , col = unique(ap\_psr\_el\_kmout\$cluster)+1, pch=20, cex=1.5,inset=c(1,0), xpd=TRUE, bty="n") table(ap\_psr\_el\_kmout\$cluster, ELvars\$TIME) ap\_psr\_el\_kmout\$centers set.seed(2) D\_HDD\_EL<- subset.data.frame(ELvars, select = c("D\_EL", "HDD\_EL")) d\_hdd\_el\_hcomp<-hclust(dist(scale(D\_HDD\_EL)), method = "complete") plot(d\_hdd\_el\_hcomp, main = "Complete Linkage", xlab="", sub="h-clustering for D\_HDD\_EL",  $cex=.9$ , hang  $=-1$ ) d hdd el kmout<-kmeans(scale(D\_HDD\_EL),5, nstart = 15)  $par(max=c(5,4,2,4))$ plot(D\_HDD\_EL, col = (d\_hdd\_el\_kmout\$cluster+1), main="K-Means Clustering Results with K=5", pch=20, cex=2)  $\text{legend}("topleft", \text{ legend} = \text{unique}(d, hdd, el, k \text{mout$scluster})$ , col = unique(d hdd el kmout\$cluster)+1, pch=20, cex=1.5,inset=c(1,0), xpd=TRUE, bty="n") table(d\_hdd\_el\_kmout\$cluster, ELvars\$TIME) d\_hdd\_el\_kmout\$centers set.seed(2) AP\_PCP\_EL<-subset.data.frame(ELvars, select = c("AP\_EL", "PC\_P\_EL")) ap pcp el hcomp $\leq$ -hclust(dist(scale(AP\_PCP\_EL)), method = "complete") plot(ap\_pcp\_el\_hcomp, main = "Complete Linkage", xlab="", sub="h-clustering for  $AP\_PC\_P\_EL$ ", cex=.9, hang = -1) ap\_pcp\_el\_kmout<-kmeans(scale(AP\_PCP\_EL),4, nstart = 15)  $par(max=c(5,4,2,4))$ plot(AP\_PCP\_EL, col = (ap\_pcp\_el\_kmout\$cluster+1), main="K-Means Clustering Results with  $K=4$ ", pch=20, cex=2) legend("topleft", legend = unique(ap\_pcp\_el\_kmout\$cluster) , col = unique(ap\_pcp\_el\_kmout\$cluster)+1, pch=20, cex=1.5,inset=c(1,0), xpd=TRUE, bty="n") table(ap\_pcp\_el\_kmout\$cluster, ELvars\$TIME) ap\_pcp\_el\_kmout\$centers set.seed(2) AP\_PCTU\_EL<-subset.data.frame(ELvars, select = c("AP\_EL", "PC\_TU\_EL")) ap pctu el hcomp $\leq$ -hclust(dist(scale(AP\_PCTU\_EL)), method = "complete") plot(ap pctu el hcomp, main = "Complete Linkage",  $x \cdot lab = m$ , sub="h-clustering for AP PC TU EL",  $cex=.9$ , hang  $= -1$ ) ap\_pctu\_el\_kmout<-kmeans(scale(AP\_PCTU\_EL),5, nstart = 15)

 $par(max=c(5,4,2,4))$ plot(AP\_PCTU\_EL, col = (ap\_pctu\_el\_kmout\$cluster+1), main="K-Means Clustering Results with K=5", pch=20, cex=2 ) legend("topleft", legend = unique(ap\_pctu\_el\_kmout\$cluster) , col = unique(ap pctu el kmout\$cluster)+1, pch=20, cex=1.5,inset=c(1,0), xpd=TRUE, bty="n") table(ap\_pctu\_el\_kmout\$cluster, ELvars\$TIME) ap\_pctu\_el\_kmout\$centers set.seed(2) AP\_PCFU\_EL<-subset.data.frame(ELvars, select = c("AP\_EL", "PC\_FU\_EL")) ap\_pcfu\_el\_hcomp<-hclust(dist(scale(AP\_PCFU\_EL)), method="complete") plot(ap pcfu el hcomp, main="Complete Linkage", xlab="", sub="h-clustering for AP\_PC\_FU\_EL", cex=.9, hang = -1) ap\_pcfu\_el\_kmout<-kmeans(scale(AP\_PCFU\_EL),4,nstart=15)  $par(max=c(5,4,2,4))$ plot(AP\_PCFU\_EL, col=(ap\_pcfu\_el\_kmout\$cluster+1), main="K-Means Clustering Results with K=4", pch=20, cex=2) legend("topleft", legend = unique(ap pcfu el kmout\$cluster) , col = unique(ap pcfu el kmout\$cluster)+1, pch=20, cex=1.5,inset=c(1,0), xpd=TRUE, bty="n") table(ap\_pcfu\_el\_kmout\$cluster,ELvars\$TIME) ap\_pcfu\_el\_kmout\$centers set.seed(2) AP\_EgfME\_EL<-subset.data.frame(ELvars, select = c("AP\_EL", "Egf\_ME\_EL")) ap\_egfme\_el\_hcomp<-hclust(dist(scale(AP\_EgfME\_EL)), method = "complete") plot(ap egfme el hcomp, main="Complete Linkage", xlab="", sub="h-clustering for  $AP\_Egf\_ME\_EL$ ", cex=.9, hang = -1) ap\_egfme\_el\_kmout<-kmeans(scale(AP\_EgfME\_EL),4,nstart = 15)  $par(max=c(5,4,2,4))$ plot(AP\_EgfME\_EL, col= (ap\_egfme\_el\_kmout\$cluster+1), main="K-Means Clustering Results with  $K=4$ ", pch=20, cex=2) legend("topleft", legend = unique(ap\_egfme\_el\_kmout\$cluster) , col = unique(ap egfme el kmout\$cluster)+1, pch=20, cex=1.5,inset=c(1,0), xpd=TRUE, bty="n") table(ap\_egfme\_el\_kmout\$cluster, ELvars\$TIME) ap\_egfme\_el\_kmout\$centers set.seed(2) AP\_HME\_EL<-subset.data.frame(ELvars, select = c("AP\_EL", "H\_ME\_EL")) ap hme el hcomp<-hclust(dist(scale(AP\_HME\_EL)), method = "complete") plot(ap\_hme\_el\_hcomp, main="Complete Linkage", xlab="", sub="h-clustering for  $AP$ <sub>\_H\_ME\_EL", cex=.9, hang = -1)</sub> ap\_hme\_el\_kmout<- kmeans(scale(AP\_HME\_EL),4,nstart = 15)  $par(max=c(5,4,2,4))$ plot(AP\_HME\_EL, col = (ap\_hme\_el\_kmout\$cluster+1), main="K-Means Clustering Results with K=4", pch=20, cex=2) legend("topleft", legend = unique(ap hme el kmout\$cluster) , col = unique(ap\_hme\_el\_kmout\$cluster)+1, pch=20, cex=1.5,inset=c(1,0), xpd=TRUE, bty="n") table(ap\_hme\_el\_kmout\$cluster, ELvars\$TIME) ap\_hme\_el\_kmout\$centers set.seed(2) ELvars hcomp $\leq$ -hclust(dist(scale(ELvars)), method = "complete") plot(ELvars hcomp, main="Complete Linkage", xlab="", sub="h-clustering for all variables of EL",  $cex=0, \text{hang} = -1$ ) ELvars kmout<- kmeans(scale(ELvars), 3 , nstart = 20) table(ELvars\_kmout\$cluster, ELvars\$TIME) set.seed(2) AP\_PSR\_ES<-subset.data.frame(ESvars, select = c("AP\_ES", "PS\_R\_ES")) ap\_psr\_es\_hcomp<-hclust(dist(scale(AP\_PSR\_ES)), method = "complete")

plot(ap\_psr\_es\_hcomp, main = "Complete Linkage", xlab="", sub="h-clustering for AP\_PS\_R\_ES", cex= $.9$ , hang =  $-1$ ) ap\_psr\_es\_kmout<-kmeans(scale(AP\_PSR\_ES),5, nstart = 20)  $par(max=c(5,4,2,4))$ plot(AP\_PSR\_ES, col = (ap\_psr\_es\_kmout\$cluster+1), main="K-Means Clustering Results with  $K=5$ ", pch=20, cex=2)  $\text{legend}("topleft", \text{ legend} = \text{unique}(\text{ap}\text{ psr} \text{ es } \text{kmout}\text{$c cluster})$ , col = unique(ap psr\_es\_kmout\$cluster)+1, pch=20, cex=1.5,inset=c(1,0), xpd=TRUE, bty="n") table(ap\_psr\_es\_kmout\$cluster, ESvars\$TIME) ap\_psr\_es\_kmout\$centers set.seed(2) D\_HDD\_ES<- subset.data.frame(ESvars, select = c("D\_ES", "HDD\_ES")) d hdd es hcomp<-hclust(dist(scale(D\_HDD\_ES)), method = "complete") plot(d hdd es hcomp, main = "Complete Linkage", xlab="", sub="h-clustering for D\_HDD\_ES",  $cex=0, \text{hang} = -1$ ) d hdd es kmout<-kmeans(scale(D\_HDD\_ES),5, nstart = 15)  $par(max= c(5,4,2,4))$ plot(D\_HDD\_ES, col = (d\_hdd\_es\_kmout\$cluster+1), main="K-Means Clustering Results with K=5", pch=20, cex=2) legend("topleft", legend = unique(d\_hdd\_es\_kmout\$cluster) , col = unique(d\_hdd\_es\_kmout\$cluster)+1, pch=20, cex=1.5,inset=c(1,0), xpd=TRUE, bty="n") table(d\_hdd\_es\_kmout\$cluster, ESvars\$TIME) d\_hdd\_es\_kmout\$centers set.seed(2) AP\_PCP\_ES<-subset.data.frame(ESvars, select = c("AP\_ES", "PC\_P\_ES")) ap\_pcp\_es\_hcomp<-hclust(dist(scale(AP\_PCP\_ES)), method = "complete") plot(ap\_pcp\_es\_hcomp, main = "Complete Linkage", xlab="", sub="h-clustering for  $AP\_PC\_P\_ES$ ", cex=.9, hang = -1) ap\_pcp\_es\_kmout<-kmeans(scale(AP\_PCP\_ES),4, nstart = 15)  $par(max=c(5,4,2,4))$ plot(AP\_PCP\_ES, col = (ap\_pcp\_es\_kmout\$cluster+1), main="K-Means Clustering Results with K=4", pch=20, cex=2 )  $\text{legend}("topleft", \text{ legend} = \text{unique}(\text{ap pop es } kmout\text{Scluster})$ , col = unique(ap pcp es kmout\$cluster)+1, pch=20, cex=1.5,inset=c(1,0), xpd=TRUE, bty="n") table(ap\_pcp\_es\_kmout\$cluster, ESvars\$TIME) ap\_pcp\_es\_kmout\$centers set.seed(2) AP\_PCTU\_ES<-subset.data.frame(ESvars, select = c("AP\_ES", "PC\_TU\_ES")) ap\_pctu\_es\_hcomp<-hclust(dist(scale(AP\_PCTU\_ES)), method = "complete") plot(ap pctu es hcomp, main = "Complete Linkage", xlab= $"$ ", sub="h-clustering for  $AP\_PC\_TU\_ES$ ", cex=.9, hang = -1) ap\_pctu\_es\_kmout<-kmeans(scale(AP\_PCTU\_ES),4, nstart = 15)  $par(max=c(5,4,2,4))$ plot(AP\_PCTU\_ES, col = (ap\_pctu\_es\_kmout\$cluster+1), main="K-Means Clustering Results with K=4", pch=20, cex=2 ) legend("topleft", legend = unique(ap pctu es kmout\$cluster) , col = unique(ap\_pctu\_es\_kmout\$cluster)+1, pch=20, cex=1.5,inset=c(1,0), xpd=TRUE, bty="n") table(ap\_pctu\_es\_kmout\$cluster, ESvars\$TIME) ap\_pctu\_es\_kmout\$centers set.seed(2) AP\_PCFU\_ES<-subset.data.frame(ESvars, select = c("AP\_ES", "PC\_FU\_ES")) ap\_pcfu\_es\_hcomp<-hclust(dist(scale(AP\_PCFU\_ES)), method="complete") plot(ap\_pcfu\_es\_hcomp, main="Complete Linkage", xlab="", sub="h-clustering for AP\_PC\_FU\_ES", cex=.9, hang = -1) ap\_pcfu\_es\_kmout<-kmeans(scale(AP\_PCFU\_ES),4,nstart=15)  $par(max=c(5,4,2,4))$ 

```
plot(AP_PCFU_ES, col=(ap_pcfu_es_kmout$cluster+1), main="K-Means Clustering Results with 
K=4", pch=20, cex=2)
    legend("topleft", legend = unique(ap_pcfu_es_kmout$cluster) , col = 
unique(ap_pcfu_es_kmout$cluster)+1, pch=20, cex=1.5,inset=c(1,0), xpd=TRUE, bty="n")
    table(ap_pcfu_es_kmout$cluster,ESvars$TIME)
    ap_pcfu_es_kmout$centers
    set.seed(2)
    AP_EgfME_ES<-subset.data.frame(ESvars, select = c("AP_ES", "Egf_ME_ES"))
    ap_egfme_es_hcomp<-hclust(dist(scale(AP_EgfME_ES)), method = "complete")
    plot(ap_egfme_es_hcomp, main="Complete Linkage", xlab="", sub="h-clustering for 
AP Egf ME ES", cex=.9, hang = -1)
    ap_egfme_es_kmout<-kmeans(scale(AP_EgfME_ES),5,nstart = 15)
    par(max = c(5, 4, 2, 4))plot(AP_EgfME_ES, col= (ap_egfme_es_kmout$cluster+1), main="K-Means Clustering Results 
with K=5", pch=20, cex=2)
    legend("topleft", legend = unique(ap egfme es kmout$cluster) , col =
unique(ap_egfme_es_kmout$cluster)+1, pch=20, cex=1.5,inset=c(1,0), xpd=TRUE, bty="n")
    table(ap_egfme_es_kmout$cluster, ESvars$TIME)
    ap_egfme_es_kmout$centers
    set.seed(2)
    AP_HME_ES<-subset.data.frame(ESvars, select = c("AP_ES", "H_ME_ES"))
    ap_hme_es_hcomp<-hclust(dist(scale(AP_HME_ES)), method = "complete")
    plot(ap_hme_es_hcomp, main="Complete Linkage", xlab="", sub="h-clustering for 
AP_H_ME_ES'', cex=.9, hang = -1)
    ap_hme_es_kmout<- kmeans(scale(AP_HME_ES),5,nstart = 15)
    par(max=c(5,4,2,4))plot(AP_HME_ES, col = (ap_hme_es_kmout$cluster+1), main="K-Means Clustering Results with 
K=5", pch=20, cex=2)
    legend("topleft", legend = unique(ap hme es kmout$cluster) , col =
unique(ap hme es kmout$cluster)+1, pch=20, cex=1.5,inset=c(1,0), xpd=TRUE, bty="n")
    table(ap_hme_es_kmout$cluster, ESvars$TIME)
    ap_hme_es_kmout$centers
    set.seed(2)
    ESvars hcomp<-hclust(dist(scale(ESvars)), method = "complete")
    plot(ESvars hcomp, main="Complete Linkage", xlab="", sub="h-clustering for all variables of ES",
cex=.9, hang = -1)
    ESvars kmout<- kmeans(scale(ESvars), 3 , nstart = 20)
    table(ESvars_kmout$cluster, ESvars$TIME)
    set.seed(2)
    AP_PSR_NL<-subset.data.frame(NLvars, select = c("AP_NL", "PS_R_NL"))
    ap_psr_nl_hcomp<-hclust(dist(scale(AP_PSR_NL)), method = "complete")
    plot(ap psr_nl_hcomp, main = "Complete Linkage", xlab="", sub="h-clustering for
AP_PS_R_NL'', cex=.9, hang = -1)
    ap_psr_nl_kmout<-kmeans(scale(AP_PSR_NL),3, nstart = 20)
    par(max=c(5,4,2,4))plot(AP_PSR_NL, col = (ap_psr_nl_kmout$cluster+1), main="K-Means Clustering Results with 
K=3", pch=20, cex=2 )
    \text{legend}("topleft", \text{ legend} = \text{unique}(ap \text{ psr} \text{ nl} \text{ kmout$scluster}), col =
unique(ap_psr_nl_kmout$cluster)+1, pch=20, cex=1.5,inset=c(1,0), xpd=TRUE, bty="n")
    table(ap_psr_nl_kmout$cluster, NLvars$TIME)
    ap_psr_nl_kmout$centers
    set.seed(2)
    D_HDD_NL\leq- subset.data.frame(NLvars, select = c("D_NL", "HDD_NL"))
    d hdd nl hcomp\le-hclust(dist(scale(D_HDD_NL)), method = "complete")
```
plot(d\_hdd\_nl\_hcomp, main = "Complete Linkage", xlab="", sub="h-clustering for D\_HDD\_NL",  $cex=.9$ , hang  $=-1$ ) d\_hdd\_nl\_kmout<-kmeans(scale(D\_HDD\_NL),3, nstart = 15)  $par(max=c(5,4,2,4))$ plot(D\_HDD\_NL, col = (d\_hdd\_nl\_kmout\$cluster+1), main="K-Means Clustering Results with K=3", pch=20, cex=2)  $\text{legend}("topleft", \text{ legend} = \text{unique}(d, hdd, nl, kmout$&cluster)$ , col = unique(d hdd nl kmout\$cluster)+1, pch=20, cex=1.5,inset=c(1,0), xpd=TRUE, bty="n") table(d\_hdd\_nl\_kmout\$cluster, NLvars\$TIME) d\_hdd\_nl\_kmout\$centers set.seed(2) AP\_PCP\_NL<-subset.data.frame(NLvars, select = c("AP\_NL", "PC\_P\_NL")) ap\_pcp\_nl\_hcomp $\leq$ -hclust(dist(scale(AP\_PCP\_NL)), method = "complete") plot(ap pcp nl hcomp, main = "Complete Linkage", xlab="", sub="h-clustering for AP PC P NL", cex=.9, hang = -1) ap\_pcp\_nl\_kmout<-kmeans(scale(AP\_PCP\_NL),4, nstart = 15)  $par(max=c(5,4,2,4))$ plot(AP\_PCP\_NL, col = (ap\_pcp\_nl\_kmout\$cluster+1), main="K-Means Clustering Results with K=4", pch=20, cex=2 ) legend("topleft", legend = unique(ap\_pcp\_nl\_kmout\$cluster) , col = unique(ap\_pcp\_nl\_kmout\$cluster)+1, pch=20, cex=1.5,inset=c(1,0), xpd=TRUE, bty="n") table(ap\_pcp\_nl\_kmout\$cluster, NLvars\$TIME) ap\_pcp\_nl\_kmout\$centers set.seed(2) AP\_PCTU\_NL<-subset.data.frame(NLvars, select = c("AP\_NL", "PC\_TU\_NL")) ap\_pctu\_nl\_hcomp<-hclust(dist(scale(AP\_PCTU\_NL)), method = "complete") plot(ap\_pctu\_nl\_hcomp, main = "Complete Linkage", xlab="", sub="h-clustering for  $AP\_PC\_TU\_NL$ ", cex=.9, hang = -1) ap\_pctu\_nl\_kmout<-kmeans(scale(AP\_PCTU\_NL),5, nstart = 15)  $par(max=c(5,4,2,4))$ plot(AP\_PCTU\_NL, col = (ap\_pctu\_nl\_kmout\$cluster+1), main="K-Means Clustering Results with  $K=5$ ", pch=20, cex=2)  $legend("topleft",\qquad legend = unique(ap pctu nl kmout$cluster)$ , col = unique(ap pctu\_nl\_kmout\$cluster)+1, pch=20, cex=1.5,inset=c(1,0), xpd=TRUE, bty="n") table(ap\_pctu\_nl\_kmout\$cluster, NLvars\$TIME) ap\_pctu\_nl\_kmout\$centers set.seed(2) AP\_PCFU\_NL<-subset.data.frame(NLvars, select = c("AP\_NL", "PC\_FU\_NL")) ap\_pcfu\_nl\_hcomp<-hclust(dist(scale(AP\_PCFU\_NL)), method="complete") plot(ap\_pcfu\_nl\_hcomp, main="Complete Linkage", xlab="", sub="h-clustering for  $AP\_PC\_FU\_NL$ ", cex=.9, hang = -1) ap\_pcfu\_nl\_kmout<-kmeans(scale(AP\_PCFU\_NL),4,nstart=15)  $par(max=c(5,4,2,4))$ plot(AP\_PCFU\_NL, col=(ap\_pcfu\_nl\_kmout\$cluster+1), main="K-Means Clustering Results with K=4", pch=20, cex=2) legend("topleft", legend = unique(ap pcfu nl kmout\$cluster) , col = unique(ap pcfu nl kmout\$cluster)+1, pch=20, cex=1.5,inset=c(1,0), xpd=TRUE, bty="n") table(ap\_pcfu\_nl\_kmout\$cluster,NLvars\$TIME) ap\_pcfu\_nl\_kmout\$centers set.seed(2) AP\_EgfME\_NL<-subset.data.frame(NLvars, select = c("AP\_NL", "Egf\_ME\_NL")) ap\_egfme\_nl\_hcomp<-hclust(dist(scale(AP\_EgfME\_NL)), method = "complete") plot(ap\_egfme\_nl\_hcomp, main="Complete Linkage", xlab="", sub="h-clustering for AP\_Egf\_ME\_NL",  $cex=.9$ , hang = -1) ap\_egfme\_nl\_kmout <- kmeans (scale (AP\_EgfME\_NL), 3,nstart = 15)  $par(max=c(5,4,2,4))$ 

plot(AP\_EgfME\_NL, col= (ap\_egfme\_nl\_kmout\$cluster+1), main="K-Means Clustering Results with  $K=3$ ", pch=20, cex=2) legend("topleft", legend = unique(ap\_egfme\_nl\_kmout\$cluster) , col = unique(ap\_egfme\_nl\_kmout\$cluster)+1, pch=20, cex=1.5,inset=c(1,0), xpd=TRUE, bty="n") table(ap\_egfme\_nl\_kmout\$cluster, NLvars\$TIME) ap\_egfme\_nl\_kmout\$centers set.seed(2) AP\_HME\_NL<-subset.data.frame(NLvars, select = c("AP\_NL", "H\_ME\_NL")) ap\_hme\_nl\_hcomp<-hclust(dist(scale(AP\_HME\_NL)), method = "complete") plot(ap\_hme\_nl\_hcomp, main="Complete Linkage", xlab="", sub="h-clustering for AP H ME NL", cex=.9, hang = -1) ap\_hme\_nl\_kmout $\lt$ - kmeans(scale(AP\_HME\_NL),4,nstart = 15)  $par(max = c(5, 4, 2, 4))$ plot(AP\_HME\_NL, col = (ap\_hme\_nl\_kmout\$cluster+1), main="K-Means Clustering Results with  $K=4$ ", pch=20, cex=2) legend("topleft", legend = unique(ap hme nl kmout\$cluster) , col = unique(ap hme nl kmout\$cluster)+1, pch=20, cex=1.5,inset=c(1,0), xpd=TRUE, bty="n") table(ap\_hme\_nl\_kmout\$cluster, NLvars\$TIME) ap\_hme\_nl\_kmout\$centers set.seed(2) NLvars\_hcomp<-hclust(dist(scale(NLvars)), method = "complete") plot(NLvars\_hcomp, main="Complete Linkage", xlab="", sub="h-clustering for all variables of NL",  $cex=.9$ , hang = -1) NLvars kmout $\lt$ - kmeans(scale(NLvars), 4, nstart = 20) table(NLvars\_kmout\$cluster, NLvars\$TIME) set.seed(2) AP\_PSR\_AT<-subset.data.frame(ATvars, select = c("AP\_AT", "PS\_R\_AT")) ap\_psr\_at\_hcomp<-hclust(dist(scale(AP\_PSR\_AT)), method = "complete") plot(ap\_psr\_at\_hcomp, main = "Complete Linkage", xlab="", sub="h-clustering for AP\_PS\_R\_AT",  $cex=.9$ , hang  $= -1$ ) ap\_psr\_at\_kmout<-kmeans(scale(AP\_PSR\_AT),4, nstart = 20)  $par(max=c(5,4,2,4))$ plot(AP\_PSR\_AT, col = (ap\_psr\_at\_kmout\$cluster+1), main="K-Means Clustering Results with  $K=4$ ", pch=20, cex=2) legend("topleft", legend = unique(ap psr at kmout\$cluster) , col = unique(ap\_psr\_at\_kmout\$cluster)+1, pch=20, cex=1.5,inset=c(1,0), xpd=TRUE, bty="n") table(ap\_psr\_at\_kmout\$cluster, ATvars\$TIME) ap\_psr\_at\_kmout\$centers set.seed(2) D\_HDD\_AT<- subset.data.frame(ATvars, select = c("D\_AT", "HDD\_AT")) d\_hdd\_at\_hcomp<-hclust(dist(scale(D\_HDD\_AT)), method = "complete") plot(d hdd at hcomp, main = "Complete Linkage", xlab="", sub="h-clustering for D\_HDD\_AT", cex= $.9$ , hang =  $-1$ ) d\_hdd\_at\_kmout<-kmeans(scale(D\_HDD\_AT),3, nstart = 15)  $par(max=c(5,4,2,4))$ plot(D\_HDD\_AT, col = (d\_hdd\_at\_kmout\$cluster+1), main="K-Means Clustering Results with  $K=3$ ", pch=20, cex=2)  $\alpha$  legend("topleft", legend = unique(d hdd at kmout\$cluster) , col = unique(d\_hdd\_at\_kmout\$cluster)+1, pch=20, cex=1.5,inset=c(1,0), xpd=TRUE, bty="n") table(d\_hdd\_at\_kmout\$cluster, ATvars\$TIME) d\_hdd\_at\_kmout\$centers set.seed(2) AP\_PCP\_AT<-subset.data.frame(ATvars, select = c("AP\_AT", "PC\_P\_AT")) ap pcp at hcomp $\lt$ -hclust(dist(scale(AP\_PCP\_AT)), method = "complete")

plot(ap\_pcp\_at\_hcomp, main = "Complete Linkage", xlab="", sub="h-clustering for AP PC P AT", cex=.9, hang = -1) ap\_pcp\_at\_kmout<-kmeans(scale(AP\_PCP\_AT),3, nstart = 15)  $par(max=c(5,4,2,4))$ plot(AP\_PCP\_AT, col = (ap\_pcp\_at\_kmout\$cluster+1), main="K-Means Clustering Results with  $K=3$ ", pch=20, cex=2) legend("topleft", legend = unique(ap\_pcp\_at\_kmout\$cluster) , col = unique(ap pcp at kmout\$cluster)+1, pch=20, cex=1.5,inset=c(1,0), xpd=TRUE, bty="n") table(ap\_pcp\_at\_kmout\$cluster, ATvars\$TIME) ap\_pcp\_at\_kmout\$centers set.seed(2) AP\_PCTU\_AT<-subset.data.frame(ATvars, select = c("AP\_AT", "PC\_TU\_AT")) ap pctu at hcomp $\le$ -hclust(dist(scale(AP\_PCTU\_AT)), method = "complete") plot(ap pctu at hcomp, main = "Complete Linkage", xlab="", sub="h-clustering for AP PC TU AT", cex=.9, hang = -1) ap\_pctu\_at\_kmout<-kmeans(scale(AP\_PCTU\_AT),4, nstart = 15)  $par(max=c(5,4,2,4))$ plot(AP\_PCTU\_AT, col = (ap\_pctu\_at\_kmout\$cluster+1), main="K-Means Clustering Results with K=4", pch=20, cex=2 )  $\text{legend}("topleft", \text{ legend} = \text{unique}(ap_pctu_at_kmout$cluster)$ , col = unique(ap\_pctu\_at\_kmout\$cluster)+1, pch=20, cex=1.5,inset=c(1,0), xpd=TRUE, bty="n") table(ap\_pctu\_at\_kmout\$cluster, ATvars\$TIME) ap\_pctu\_at\_kmout\$centers set.seed(2) AP\_PCFU\_AT<-subset.data.frame(ATvars, select = c("AP\_AT", "PC\_FU\_AT")) ap\_pcfu\_at\_hcomp<-hclust(dist(scale(AP\_PCFU\_AT)), method="complete") plot(ap\_pcfu\_at\_hcomp, main="Complete Linkage", xlab="", sub="h-clustering for  $AP\_PC\_FU\_AT$ ", cex=.9, hang = -1) ap\_pcfu\_at\_kmout<-kmeans(scale(AP\_PCFU\_AT),4,nstart=15)  $par(max=c(5,4,2,4))$ plot(AP\_PCFU\_AT, col=(ap\_pcfu\_at\_kmout\$cluster+1), main="K-Means Clustering Results with K=4", pch=20, cex=2)  $legend("topleft",\qquad legend = unique(ap pcfu at kmout$cluster)$ , col = unique(ap pcfu at kmout\$cluster)+1, pch=20, cex=1.5,inset=c(1,0), xpd=TRUE, bty="n") table(ap\_pcfu\_at\_kmout\$cluster,ATvars\$TIME) ap\_pcfu\_at\_kmout\$centers set.seed(2) AP\_EgfME\_AT<-subset.data.frame(ATvars, select = c("AP\_AT", "Egf\_ME\_AT")) ap\_egfme\_at\_hcomp<-hclust(dist(scale(AP\_EgfME\_AT)), method = "complete") plot(ap\_egfme\_at\_hcomp, main="Complete Linkage", xlab="", sub="h-clustering for  $AP\_Egf\_ME\_AT$ ", cex=.9, hang = -1) ap\_egfme\_at\_kmout<-kmeans(scale(AP\_EgfME\_AT),3,nstart = 15)  $par(max=c(5,4,2,4))$ plot(AP\_EgfME\_AT, col= (ap\_egfme\_at\_kmout\$cluster+1), main="K-Means Clustering Results with  $K=3$ ", pch=20, cex=2)  $legend("topleft",\qquad legend = unique(ap\ egfme\ at\ kmout\$ xcluster), col = unique(ap egfme at kmout\$cluster)+1, pch=20, cex=1.5,inset=c(1,0), xpd=TRUE, bty="n") table(ap\_egfme\_at\_kmout\$cluster, ATvars\$TIME) ap\_egfme\_at\_kmout\$centers set.seed(2) AP\_HME\_AT<-subset.data.frame(ATvars, select = c("AP\_AT", "H\_ME\_AT")) ap hme at hcomp<-hclust(dist(scale(AP\_HME\_AT)), method = "complete") plot(ap hme at hcomp, main="Complete Linkage", xlab="", sub="h-clustering for AP H ME AT", cex=.9, hang = -1) ap\_hme\_at\_kmout<- kmeans(scale(AP\_HME\_AT),4,nstart = 15)  $par(max=c(5,4,2,4))$ 

plot(AP\_HME\_AT, col = (ap\_hme\_at\_kmout\$cluster+1), main="K-Means Clustering Results with K=4", pch=20, cex=2) legend("topleft", legend = unique(ap\_hme\_at\_kmout\$cluster) , col = unique(ap\_hme\_at\_kmout\$cluster)+1, pch=20, cex=1.5,inset=c(1,0), xpd=TRUE, bty="n") table(ap\_hme\_at\_kmout\$cluster, ATvars\$TIME) ap\_hme\_at\_kmout\$centers set.seed(2) ATvars\_hcomp<-hclust(dist(scale(ATvars)), method = "complete") plot(ATvars\_hcomp, main="Complete Linkage", xlab="", sub="h-clustering for all variables of AT",  $cex=0$ , hang = -1) ATvars kmout $\leq$ - kmeans(scale(ATvars),3, nstart = 20) table(ATvars\_kmout\$cluster, ATvars\$TIME) set.seed(2) AP\_PSR\_PT<-subset.data.frame(PTvars, select = c("AP\_PT", "PS\_R\_PT")) ap psr\_pt\_hcomp<-hclust(dist(scale(AP\_PSR\_PT)), method = "complete") plot(ap\_psr\_pt\_hcomp, main = "Complete Linkage", xlab="", sub="h-clustering for AP\_PS\_R\_PT", cex= $.9$ , hang =  $-1$ ) ap\_psr\_pt\_kmout<-kmeans(scale(AP\_PSR\_PT),3, nstart = 20)  $par(max=c(5,4,2,4))$ plot(AP\_PSR\_PT, col = (ap\_psr\_pt\_kmout\$cluster+1), main="K-Means Clustering Results with  $K=3$ ", pch=20, cex=2) legend("topleft", legend = unique(ap\_psr\_pt\_kmout\$cluster) , col = unique(ap\_psr\_pt\_kmout\$cluster)+1, pch=20, cex=1.5,inset=c(1,0), xpd=TRUE, bty="n") table(ap\_psr\_pt\_kmout\$cluster, PTvars\$TIME) ap\_psr\_pt\_kmout\$centers set.seed(2) D\_HDD\_PT<- subset.data.frame(PTvars, select = c("D\_PT", "HDD\_PT")) d\_hdd\_pt\_hcomp<-hclust(dist(scale(D\_HDD\_PT)), method = "complete") plot(d hdd pt hcomp, main = "Complete Linkage", xlab="", sub="h-clustering for D\_HDD\_PT", cex= $.9$ , hang =  $-1$ ) d\_hdd\_pt\_kmout<-kmeans(scale( $D$ \_HDD\_PT),3, nstart = 15)  $par(max=c(5,4,2,4))$ plot(D\_HDD\_PT, col = (d\_hdd\_pt\_kmout\$cluster+1), main="K-Means Clustering Results with K=3", pch=20, cex=2) legend("topleft", legend = unique(ap\_psr\_pt\_kmout\$cluster) , col = unique(ap\_psr\_pt\_kmout\$cluster)+1, pch=20, cex=1.5,inset=c(1,0), xpd=TRUE, bty="n") table(d\_hdd\_pt\_kmout\$cluster, PTvars\$TIME) d\_hdd\_pt\_kmout\$centers set.seed(2) AP\_PCP\_PT<-subset.data.frame(PTvars, select = c("AP\_PT", "PC\_P\_PT")) ap\_pcp\_pt\_hcomp<-hclust(dist(scale(AP\_PCP\_PT)), method = "complete") plot(ap pcp pt hcomp, main = "Complete Linkage",  $xlab="$ ",  $sub="n$ -clustering for  $AP\_PC\_P\_PT$ ", cex=.9, hang = -1) ap\_pcp\_pt\_kmout<-kmeans(scale(AP\_PCP\_PT),4, nstart = 15)  $par(max=c(5,4,2,4))$ plot(AP\_PCP\_PT, col = (ap\_pcp\_pt\_kmout\$cluster+1), main="K-Means Clustering Results with K=4", pch=20, cex=2 )  $l$ egend("topleft",  $l$ egend = unique(ap pcp pt kmout\$cluster) , col = unique(ap\_pcp\_pt\_kmout\$cluster)+1, pch=20, cex=1.5,inset=c(1,0), xpd=TRUE, bty="n") table(ap\_pcp\_pt\_kmout\$cluster, PTvars\$TIME) ap\_pcp\_pt\_kmout\$centers set.seed(2) AP\_PCTU\_PT<-subset.data.frame(PTvars, select = c("AP\_PT", "PC\_TU\_PT")) ap\_pctu\_pt\_hcomp<-hclust(dist(scale(AP\_PCTU\_PT)), method = "complete")

plot(ap\_pctu\_pt\_hcomp, main = "Complete Linkage", xlab="", sub="h-clustering for  $AP\_PC\_TU\_PT$ ", cex=.9, hang = -1) ap\_pctu\_pt\_kmout<-kmeans(scale(AP\_PCTU\_PT),3, nstart = 15)  $par(max=c(5,4,2,4))$ plot(AP\_PCTU\_PT, col = (ap\_pctu\_pt\_kmout\$cluster+1), main="K-Means Clustering Results with  $K=3$ ", pch=20, cex=2) legend("topleft", legend = unique(ap pctu pt kmout\$cluster) , col = unique(ap pctu pt kmout\$cluster)+1, pch=20, cex=1.5,inset=c(1,0), xpd=TRUE, bty="n") table(ap\_pctu\_pt\_kmout\$cluster, PTvars\$TIME) ap\_pctu\_pt\_kmout\$centers set.seed(2) AP\_PCFU\_PT<-subset.data.frame(PTvars, select = c("AP\_PT", "PC\_FU\_PT")) ap\_pcfu\_pt\_hcomp<-hclust(dist(scale( $AP$  PCFU\_PT)), method="complete") plot(ap pcfu pt hcomp, main="Complete Linkage", xlab="", sub="h-clustering for AP PC FU PT",  $cex=.9$ , hang  $= -1$ ) ap\_pcfu\_pt\_kmout<-kmeans(scale( $AP$  PCFU\_PT),3,nstart=15)  $par(max=c(5,4,2,4))$ plot(AP\_PCFU\_PT, col=(ap\_pcfu\_pt\_kmout\$cluster+1), main="K-Means Clustering Results with K=3", pch=20, cex=2)  $\text{legend}("topleft", \text{ legend} = \text{unique}(ap\_pcf_u\_pt\_kmout$cluster)$ , col = unique(ap\_pcfu\_pt\_kmout\$cluster)+1, pch=20, cex=1.5,inset=c(1,0), xpd=TRUE, bty="n") table(ap\_pcfu\_pt\_kmout\$cluster,PTvars\$TIME) ap\_pcfu\_pt\_kmout\$centers set.seed(2) AP\_EgfME\_PT<-subset.data.frame(PTvars, select = c("AP\_PT", "Egf\_ME\_PT")) ap\_egfme\_pt\_hcomp<-hclust(dist(scale(AP\_EgfME\_PT)), method = "complete") plot(ap\_egfme\_pt\_hcomp, main="Complete Linkage", xlab="", sub="h-clustering for  $AP\_Egf\_ME\_PT$ ", cex=.9, hang = -1) ap\_egfme\_pt\_kmout<-kmeans(scale(AP\_EgfME\_PT),3,nstart = 15)  $par(max=c(5,4,2,4))$ plot(AP\_EgfME\_PT, col= (ap\_egfme\_pt\_kmout\$cluster+1), main="K-Means Clustering Results with  $K=3$ ", pch=20, cex=2)  $legend("topleft",\qquad legend = unique(ap\ egfme\ pt\ kmout$cluster)$ , col = unique(ap egfme pt kmout\$cluster)+1, pch=20, cex=1.5,inset=c(1,0), xpd=TRUE, bty="n") table(ap\_egfme\_pt\_kmout\$cluster, PTvars\$TIME) ap\_egfme\_pt\_kmout\$centers set.seed(2) AP\_HME\_PT<-subset.data.frame(PTvars, select = c("AP\_PT", "H\_ME\_PT")) ap\_hme\_pt\_hcomp<-hclust(dist(scale(AP\_HME\_PT)), method = "complete") plot(ap\_hme\_pt\_hcomp, main="Complete Linkage", xlab="", sub="h-clustering for  $AP$ <sub>\_H\_ME\_PT</sub>", cex=.9, hang = -1) ap\_hme\_pt\_kmout<- kmeans(scale(AP\_HME\_PT),4,nstart = 15)  $par(max=c(5,4,2,4))$ plot(AP\_HME\_PT, col = (ap\_hme\_pt\_kmout\$cluster+1), main="K-Means Clustering Results with K=4", pch=20, cex=2) legend("topleft", legend = unique(ap hme pt kmout\$cluster) , col = unique(ap\_hme\_pt\_kmout\$cluster)+1, pch=20, cex=1.5,inset=c(1,0), xpd=TRUE, bty="n") table(ap\_hme\_pt\_kmout\$cluster, PTvars\$TIME) ap\_hme\_pt\_kmout\$centers set.seed(2) PTvars  $hcomp<-\text{hclust}(dist(scale(PTvars))$ , method = "complete") plot(PTvars hcomp, main="Complete Linkage", xlab="", sub="h-clustering for all variables of PT", cex= $.9$ , hang =  $-1$ ) PTvars kmout $\leq$ - kmeans(scale(PTvars),4, nstart = 20) table(PTvars\_kmout\$cluster, PTvars\$TIME)

set.seed(2) AP\_PSR\_UK<-subset.data.frame(UKvars, select = c("AP\_UK", "PS\_R\_UK")) ap\_psr\_uk\_hcomp<-hclust(dist(scale(AP\_PSR\_UK)), method = "complete") plot(ap psr uk hcomp, main = "Complete Linkage",  $x$ lab="", sub="h-clustering for AP\_PS\_R\_UK", cex=.9, hang = -1) ap\_psr\_uk\_kmout<-kmeans(scale(AP\_PSR\_UK),2, nstart = 20)  $par(max=c(5,4,2,4))$ plot(AP\_PSR\_UK, col = (ap\_psr\_uk\_kmout\$cluster+1), main="K-Means Clustering Results with K=2", pch=20, cex=2 )  $\text{legend}("topleft", \text{ legend} = \text{unique(ap\_psr\_uk\_kmout$cluster})$ , col = unique(ap\_psr\_uk\_kmout\$cluster)+1, pch=20, cex=1.5,inset=c(1,0), xpd=TRUE, bty="n") table(ap\_psr\_uk\_kmout\$cluster, UKvars\$TIME) ap\_psr\_uk\_kmout\$centers set.seed(2) D\_HDD\_UK<- subset.data.frame(UKvars, select = c("D\_UK", "HDD\_UK")) d hdd uk hcomp<-hclust(dist(scale(D\_HDD\_UK)), method = "complete") plot(d\_hdd\_uk\_hcomp, main = "Complete Linkage", xlab="", sub="h-clustering for D\_HDD\_UK",  $cex=9$ , hang  $= -1$ ) d\_hdd\_uk\_kmout<-kmeans(scale(D\_HDD\_UK),4, nstart = 15)  $par(max=c(5,4,2,4))$ plot(D\_HDD\_UK, col = (d\_hdd\_uk\_kmout\$cluster+1), main="K-Means Clustering Results with  $K=4$ ", pch=20, cex=2) legend("topleft", legend = unique(d\_hdd\_uk\_kmout\$cluster) , col = unique(d\_hdd\_uk\_kmout\$cluster)+1, pch=20, cex=1.5,inset=c(1,0), xpd=TRUE, bty="n") table(d\_hdd\_uk\_kmout\$cluster, UKvars\$TIME) d\_hdd\_uk\_kmout\$centers set.seed(2)  $AP\_PCP\_UK \leq subset.data frame(UKvars, select = c("AP_UK", "PC_P_UK"))$  $ap\_pcp\_uk\_hcomp, method = "complete")$ plot(ap pcp uk hcomp, main = "Complete Linkage", xlab="", sub="h-clustering for AP\_PC\_P\_UK", cex=.9, hang = -1) ap\_pcp\_uk\_kmout<-kmeans(scale( $AP_PCP$  UK),3, nstart = 15)  $par(max=c(5,4,2,4))$ plot(AP\_PCP\_UK, col = (ap\_pcp\_uk\_kmout\$cluster+1), main="K-Means Clustering Results with K=4", pch=20, cex=2 ) legend("topleft", legend = unique(ap\_pcp\_uk\_kmout\$cluster) , col = unique(ap\_pcp\_uk\_kmout\$cluster)+1, pch=20, cex=1.5,inset=c(1,0), xpd=TRUE, bty="n") table(ap\_pcp\_uk\_kmout\$cluster, UKvars\$TIME) ap\_pcp\_uk\_kmout\$centers set.seed(2) AP\_PCTU\_UK<-subset.data.frame(UKvars, select = c("AP\_UK", "PC\_TU\_UK")) ap\_pctu\_uk\_hcomp<-hclust(dist(scale(AP\_PCTU\_UK)), method = "complete") plot(ap pctu uk hcomp, main = "Complete Linkage", xlab="", sub="h-clustering for  $AP\_PC\_TU\_UK$ ", cex=.9, hang = -1) ap\_pctu\_uk\_kmout<-kmeans(scale(AP\_PCTU\_UK),4, nstart = 15)  $par(max=c(5,4,2,4))$ plot(AP\_PCTU\_UK, col = (ap\_pctu\_uk\_kmout\$cluster+1), main="K-Means Clustering Results with  $K=4$ ", pch=20, cex=2)  $\text{legend}("topleft", \text{ legend} = \text{unique}$  approximately help and  $\text{temp}$  and  $\text{temp}$ unique(ap\_pctu\_uk\_kmout\$cluster)+1, pch=20, cex=1.5,inset=c(1,0), xpd=TRUE, bty="n") table(ap\_pctu\_uk\_kmout\$cluster, UKvars\$TIME) ap\_pctu\_uk\_kmout\$centers set.seed(2) AP\_PCFU\_UK<-subset.data.frame(UKvars, select = c("AP\_UK", "PC\_FU\_UK")) ap\_pcfu\_uk\_hcomp<-hclust(dist(scale(AP\_PCFU\_UK)), method="complete")

plot(ap\_pcfu\_uk\_hcomp, main="Complete Linkage", xlab="", sub="h-clustering for AP\_PC\_FU\_UK", cex=.9, hang = -1) ap\_pcfu\_uk\_kmout<-kmeans(scale(AP\_PCFU\_UK),4,nstart=15)  $par(max=c(5,4,2,4))$ plot(AP\_PCFU\_UK, col=(ap\_pcfu\_uk\_kmout\$cluster+1), main="K-Means Clustering Results with  $K=4$ ", pch=20, cex=2) legend("topleft", legend = unique(ap pcfu uk kmout\$cluster) , col = unique(ap pcfu uk kmout\$cluster)+1, pch=20, cex=1.5,inset=c(1,0), xpd=TRUE, bty="n") table(ap\_pcfu\_uk\_kmout\$cluster,UKvars\$TIME) ap\_pcfu\_uk\_kmout\$centers set.seed(2) AP\_EgfME\_UK<-subset.data.frame(UKvars, select = c("AP\_UK", "Egf\_ME\_UK")) ap\_egfme\_uk\_hcomp<-hclust(dist(scale( $AP$ \_EgfME\_UK)), method = "complete")<br>plot(ap egfme uk hcomp, main="Complete Linkage", xlab="", sub="h plot(ap egfme uk hcomp, main="Complete Linkage", xlab="", sub="h-clustering for AP\_Egf\_ME\_UK", cex=.9, hang = -1) ap\_egfme\_uk\_kmout<-kmeans(scale(AP\_EgfME\_UK),3,nstart = 15)  $par(max= c(5,4,2,4))$ plot(AP\_EgfME\_UK, col= (ap\_egfme\_uk\_kmout\$cluster+1), main="K-Means Clustering Results with  $K=3$ ", pch=20, cex=2) legend("topleft", legend = unique(ap\_egfme\_uk\_kmout\$cluster) , col = unique(ap\_egfme\_uk\_kmout\$cluster)+1, pch=20, cex=1.5,inset=c(1,0), xpd=TRUE, bty="n") table(ap\_egfme\_uk\_kmout\$cluster, UKvars\$TIME) ap\_egfme\_uk\_kmout\$centers set.seed(2) AP\_HME\_UK<-subset.data.frame(UKvars, select = c("AP\_UK", "H\_ME\_UK")) ap\_hme\_uk\_hcomp<-hclust(dist(scale(AP\_HME\_UK)), method = "complete") plot(ap\_hme\_uk\_hcomp, main="Complete Linkage", xlab="", sub="h-clustering for  $AP_H_ME_UK''$ , cex=.9, hang = -1) ap\_hme\_uk\_kmout <- kmeans(scale(AP\_HME\_UK),3,nstart = 15)  $par(max=c(5,4,2,4))$ plot(AP\_HME\_UK, col = (ap\_hme\_uk\_kmout\$cluster+1), main="K-Means Clustering Results with  $K=3$ ", pch=20, cex=2) legend("topleft", legend = unique(ap hme uk kmout\$cluster) , col = unique(ap hme uk kmout\$cluster)+1, pch=20, cex=1.5,inset=c(1,0), xpd=TRUE, bty="n") table(ap\_hme\_uk\_kmout\$cluster, UKvars\$TIME) ap\_hme\_uk\_kmout\$centers set.seed(2) UKvars\_hcomp<-hclust(dist(scale(UKvars)), method = "complete") plot(UKvars\_hcomp, main="Complete Linkage", xlab="", sub="h-clustering for all variables of UK",  $cex = .9$ , hang  $= -1$ ) UKvars\_kmout<- kmeans(scale(UKvars),4, nstart = 20)

table(UKvars\_kmout\$cluster, UKvars\$TIME)